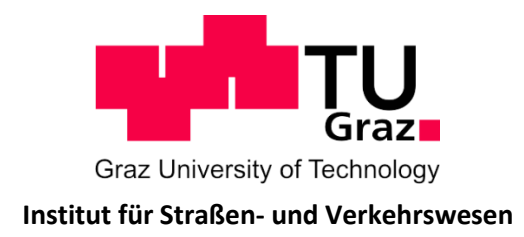

# **Tourenbasierte Nachfragemodellierung des städtischen Wirtschaftsverkehrs**

**MASTERARBEIT**

vorgelegt von Hannes Brenner, BSc.

bei Univ.-Prof. Dr.-Ing. Martin Fellendorf Technische Universität Graz Institut für Straßen- und Verkehrswesen

Graz, 02.11.2017

Beschluss der Curricula-Kommission für Bachelor-, Master- und Diplomstudien von 2008 Genehmigung des Senats am 01.10.2011

#### **Eidesstattliche Erklärung**

Ich erkläre an Eides Statt, dass ich die vorliegende Arbeit selbstständig verfasst, andere als die angegebenen Quellen / Hilfsmittel nicht benutzt und die den benutzten Quellen wörtliche und inhaltlich entnommene Stellen als solche kenntlich gemacht habe.

Graz,

Hannes Brenner, BSc.

#### **Statutory Declaration**

I declare that I have authored this thesis independently, that I have not used other than the declared sources / resources, and that I have explicitly marked all material which has been quoted either literally or by content from the used sources.

Graz,

Hannes Brenner, BSc.

## **Danksagung**

Ich bedanke mich recht herzlich bei allen Menschen die mir bei meinem Studium und der Erarbeitung der Masterarbeit geholfen haben.

Hervorheben möchte ich vor allem das Institut für Straßen- und Verkehrswesen der TU Graz für die Unterstützung. Ich wurde durch Herrn Univ.-Prof. Dr.-Ing. Martin Fellendorf, sowie meinem begleitenden Betreuer Herrn Dipl.-Ing. Karl Hofer, BSc. hervorragend betreut.

Ein weiteres großes Dankeschön sei an die IKK-ZT GmbH, vor allem in Form von Herrn Dipl.-Ing. Dr.-techn. Georg Kriebernegg, gerichtet. Auf Grund der Zusammenarbeit mit dem Ingenieurbüro wurde mein Einblick in die Verkehrsplanung vertieft und es bot sich dadurch eine perfekte Überschneidung zwischen universitären Arbeiten und der Arbeit in der Wirtschaft.

Bedanken möchte ich mich auch bei meiner Familie, die mich während meiner Ausbildungszeit vollgehend unterstütze.

Zuletzt möchte ich mich bei den an der Umfrage teilnehmenden Unternehmen bedanken. Ein Teil der Unternehmen ist in Tabelle A-4 des Anhangs namentlich angeführt.

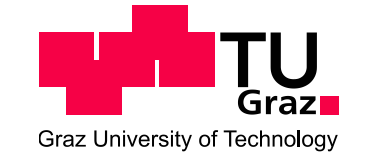

#### **Institut für Straßen- und Verkehrswesen Vorstand Univ.-Prof. Dr.-Ing. Martin Fellendorf**

**Aufgabenstellung für die Masterarbeit**

**von Hannes Brenner, BSc.**

Rechbauerstraße 12 A-8010 Graz Tel.: +43 (0) 316 873-6221 Fax: +43 (0) 316 873-4199  $DVR: 008$  1833

UID: ATU 574 77 929

Graz, 02.02.2017

### **Tourenbasierte Nachfragemodellierung des städtischen Wirtschaftsverkehrs**

#### **Problemstellung**

Der Wirtschaftsverkehr nimmt seit Jahren in peripheren, vor allem aber in urbanen Gebieten, stark zu (WKO Österreich, 2017). In Deutschland liegt der Anteil des Wirtschaftsverkehres in großen Städten bei rund 25-30 Prozent des durchschnittlichen, werktäglichen Verkehres (DTVw) (Müller, et al., 2006). Grund dafür ist die vermehrte Zustellung durch Paketdienste nach E-Commerce-Transaktionen, sowie ein erhöhtes Angebot in Supermärkten, im weiteren Handel oder in der Hotellerie und die dadurch vermehrte Herstellung von Produkten. Ein weiterer Anstieg des Dienstleistungsverkehres ist durch Nahrungszulieferer gegeben. Transportunternehmen sind ein wesentlicher wirtschaftstreibender Faktor und der Anstieg des Wirtschaftsverkehres eine natürliche Folge der Globalisierung. Daraus folgt, dass es zukünftig immer wichtiger wird diese Verkehrsbelastungen in die Modellierung miteinzubeziehen, um ein realitätsnahes Verkehrsmodell abzubilden.

Die traditionelle Nachfragemodellierung beruht auf einem auf Verkehrszellen bezogenen Ansatz, wodurch sich sowohl auf der Nachfrageseite als auch im Netz Ungenauigkeiten ergeben. Hierbei wird der Verkehr aus dem Schwerpunkt eines Quellbezirkes in den Schwerpunkt eines Zielbezirkes gesandt. Das Problem dabei ist, dass nicht von der tatsächlichen, punktuellen Quelle zum tatsächlichen, punktuellen Ziel, gefahren wird. Eine Möglichkeit diese Problematik aufzulösen, ist die Nutzung agentenbasierter Nachfragesimulationen, wie zum Beispiel MATSim (MATSim, 2017). Mit dieser Software wurden bereits große Modelle wie z.B. für Berlin, Vorarlberg oder München erstellt, jedoch beziehen sich diese Modelle immer auf den Personenverkehr (PV).

Für den Ansatz der Punkt-zu-Punkt im städtischen Wirtschaftsverkehr Modellierung sind viele flächenbezogene Informationen von Standorten für die Nachfragmodellierung vorhanden. Daten über Standorte können über die GIP (Graphen-Integrations-Plattform) in Form von OGD (Open Government Data) österreichweit oder in der OSM (Open-Street-Map) bezogen werden.

Die Problematik dabei ist, dass es bis Dato keine adäquate Methode für Agentensimulationen gibt, die aus vorhandenen Daten eine Wirtschaftsverkehrssimulation ableitet. In der Praxis ist es üblich den Güterverkehrsanteil vom PV abzuschätzen und diesen errechneten Verkehr dem PV hinzu zu addieren. Daraus ergibt sich, dass der Güterverkehr in direktem Zusammenhang mit dem PV steht. Der Dienstleistungsverkehr mittels Pkw wird dabei meist Vernachlässigt.

Im Vergleich mit der Nachfragemodellierung des PV gibt es bei der Wirtschaftsverkehrssimulation weitere Unterschiede die zu beachten sind. Beim Wirtschaftsverkehr sind des Öfteren Kontrakte vorhanden, die einen Agenten zwingen, bestimmte Routen zu wählen bzw. zu bestimmten Uhrzeiten

an einem bestimmten Ort zu sein. Weiters sind Wegeketten voneinander abhängig. So könnte zum Beispiel der Ausfall eines Zieles den Ausfall eines anderen Zieles zur Folge haben. Außerdem haben Wirtschaftsverkehre in Abhängigkeit des Transportfahrzeuges bzw. des -gutes unterschiedliche Beund Entladezeiten die auf die Simulation Einfluss nehmen. Eine weitere Unsicherheit bei der Wirtschaftsverkehrsmodellierung ist mit den Leerfahrten gegeben.

#### **Aufgabenstellung**

Ziel dieser Arbeit ist es, eine Methode zu entwickeln, mit deren Hilfe ein gebrauchstaugliches, agentenbasiertes Wirtschaftsverkehrsmodell erarbeitet werden kann. Zur Simulation des Wirtschaftsverkehrs ist eine ausreichend große Datenbasis notwendig. Diese Daten betreffen einerseits branchenspezifische Nachfragekennwerte und andererseits fahrzeugabhängige Nutzungskennwerte bezüglich der Tourenplanungen von Unternehmen. Nachfragekennwerte können für den deutschsprachigen Raum nach Bosserhoff gebildet werden. Für die fahrzeugabhängigen Nutzungskennwerte ist keine adäquate Informationsquelle verfügbar und aus diesem Grund wird dazu eine Umfrage bei Unternehmen durchgeführt, die weitreichenden Aufschluss über das Transportverhalten geben soll.

Ein weiterer Ansatz das Ziel zu erreichen ist, dass der Transportverkehr an sich ein statistisches Phänomen ist, aber im Vergleich mit dem PV mit unterschiedlichen Voraussetzungen behaftet ist (z.B. Kontrakte, Fixzeiten, Abhängigkeit der Wegeketten, etc.). Ziel ist es nicht, jede einzelne Fahrt korrekt abzubilden, jedoch soll das gesamte System, unter gewissen statistischen Voraussetzungen, realitätsnah abgebildet werden.

Die Arbeit wird in enger Abstimmung mit der IKK Kaufmann-Kriebernegg ZT-GmbH angefertigt.

Die folgende Liste enthält wesentliche Bearbeitungspunkte der Masterarbeit; Abweichungen nach Absprache mit der IKK oder mit fortschreitendem Erkenntnisstand während der Bearbeitung sind möglich:

- Literaturrecherche zu den Themen:
	- Wie funktionierten Verkehrsmodelle im Allgemeinen?
	- Welche Ansätze zur Umsetzung der agentenbasierten Simulation des städtischen Wirtschaftsverkehrs sind vorhanden?
	- Was geschieht in der agentenbasierten Simulationssoftware MATSim?
	- Wie funktionieren vorhandene agentenbasierte Modelle?
- Herausfiltern von vorhandenen Daten, die zur Umsetzung der Aufgabenstellung behilflich sind
- Ableitung der punktuellen Kennwerte für bestimmte Informationen
- Datenerhebung im Wiener Raum und Analyse der Informationen bezüglich Tourenplanungen von Unternehmen

Die Arbeit ist zweifach mit allen Anlagen in DIN A4 gebunden einzureichen. Ein Datenträger mit dem Diplomarbeitstext, Präsentationen sowie allen Modelldaten ist beizulegen.

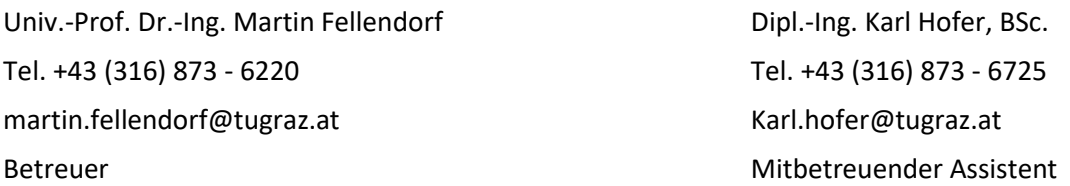

## **Kurzfassung**

#### **Tourenbasierte Nachfragemodellierung des urbanen Wirtschaftsverkehrs**

152 Seiten, 83 Abbildungen, 37 Tabellen

Diese Arbeit beschäftigt sich mit dem Thema der agentenbasierten Nachfragemodellierung des Wirtschaftsverkehrs. Der Wirtschaftsverkehr spielt in vielen gängigen Verkehrsmodellen eine untergeordnete Rolle, sollte jedoch auf Grund eines Anteils von etwa 25–30% des Gesamtverkehrsaufkommens im urbanen Bereich nicht außer Acht gelassen werden (Müller, et al., 2006). Auf Grund der starken Wachstumsrate von E-Commerce-Transaktionen und die dadurch steigende Anzahl der notwenigen Lieferungen durch Kurier-, Express- und Paketdienstleister, ist zu erwarten, dass diese Art von Verkehr verstärkt auftreten wird. Damit eine realitätsnahe Abbildung dieses Verkehrs stattfinden kann, sind unterschiedliche Kennwerte notwendig. Die Erhebung solcher Daten kann sich in als schwierig herausstellen, da Unternehmen diese sensiblen Daten aufgrund des vorhandenen Wettbewerbs nicht öffentlich preisgeben wollen. Aus diesem Anlass wurde in Wien eine Umfrage für Unternehmen mit Fragen zu deren Transportverhalten im August und September 2017 durchgeführt. Dabei nahmen in etwa 750 Firmen teil und gaben weitreichenden Aufschluss zu deren Fahrzeugflotte, Be- bzw. Entladezeiten und der Tourenplanung. Darüber hinaus wird eingehend eine Methode erläutert, welche einen praxisnahen, tourenbasierten Ansatz zur Entwicklung eines agentenbasierten Wirtschaftsverkehrsmodells zeigt. In der Methode wird großen Wert auf eine adäquate Abbildung der Realität und gleichermaßen auf technische Umgänglichkeit geachtet. Sie zeigt, wie aus öffentlich zugänglichen Daten mit Hilfe der Agentenbasierten Anwendersoftware MATSim ein Wirtschaftsverkehrsmodell aufgebaut werden kann.

## **Abstract**

#### **Tourbased demand modelling of commercial vehicles in urban areas**

152 pages, 83 figures, 37 tables

The topic of this master thesis is the agentbased commercial-vehicle-demand-modelling. In many existing transport models, commercial vehicles are barely recognised, although they produce about 25-30% of the overall traffic in urban areas (Müller, et al., 2006). Due to the high growth rates of e-commerce-transactions and simultaneous increasing number of deliveries by transport services and carriers, the amount of commercial vehicle traffic will enlarge continuously. Modelling this type of traffic requires several characteristic values for developing a realistically demand simulation. Collecting this kind of data is often complicated, because of companies' rivalry and consequently business secrets. Due to this reason, in August and September 2017 a survey was conducted in Vienna to get information about companies' transport behaviour. About 750 businesses accomplished the survey and gave specific information about their vehicle fleet, loading and unloading times as well as their tour plannings. Furthermore, a method for developing a practical agent- and tourbased demandmodellingsystem is shown. It focuses on the two major themes of realistically and technical feasibility. The method shows an approach for transforming public data into an agentbased commercial vehicle transport simulation, linked with the software MATSim.

## <span id="page-12-0"></span>Inhaltsverzeichnis

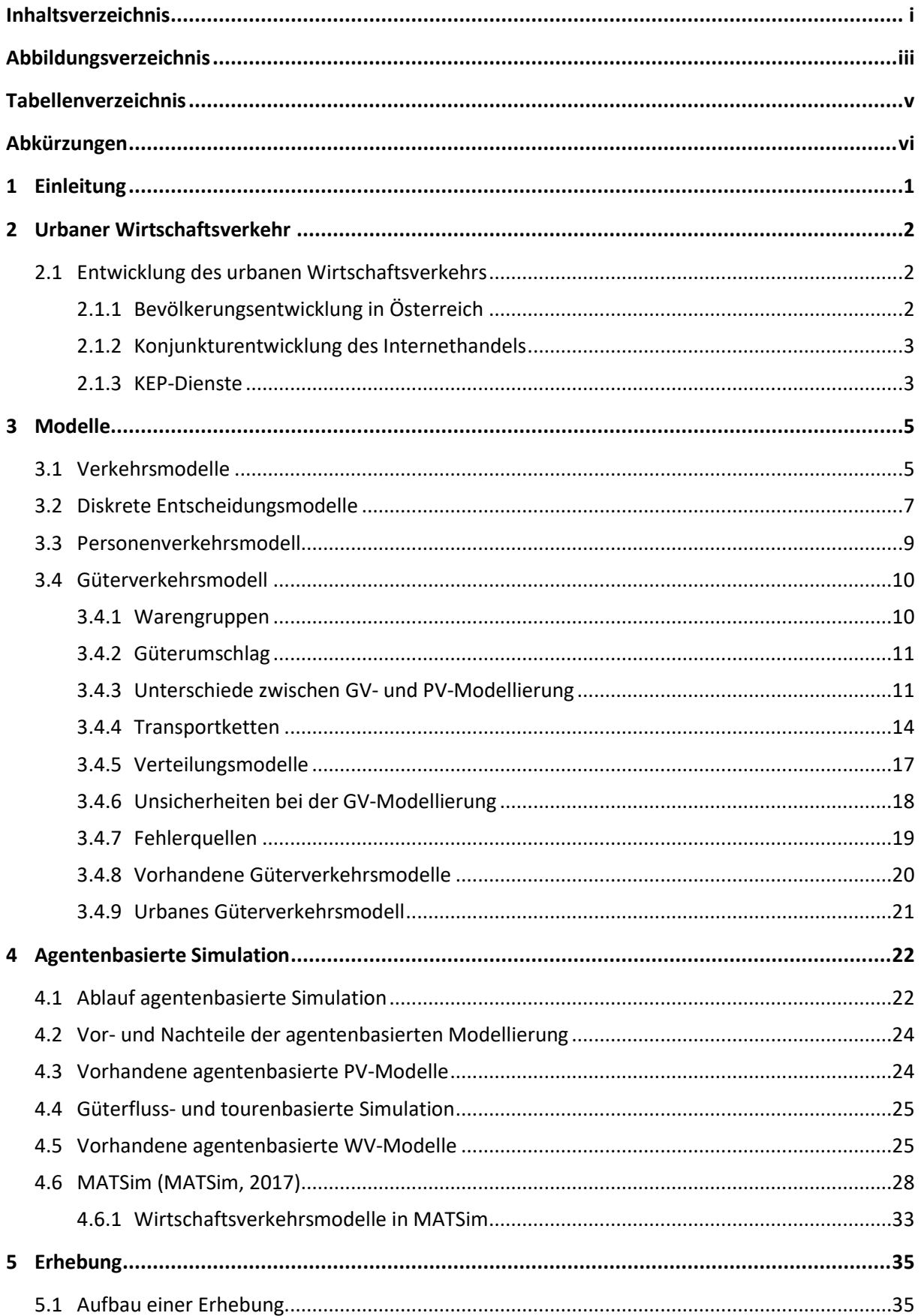

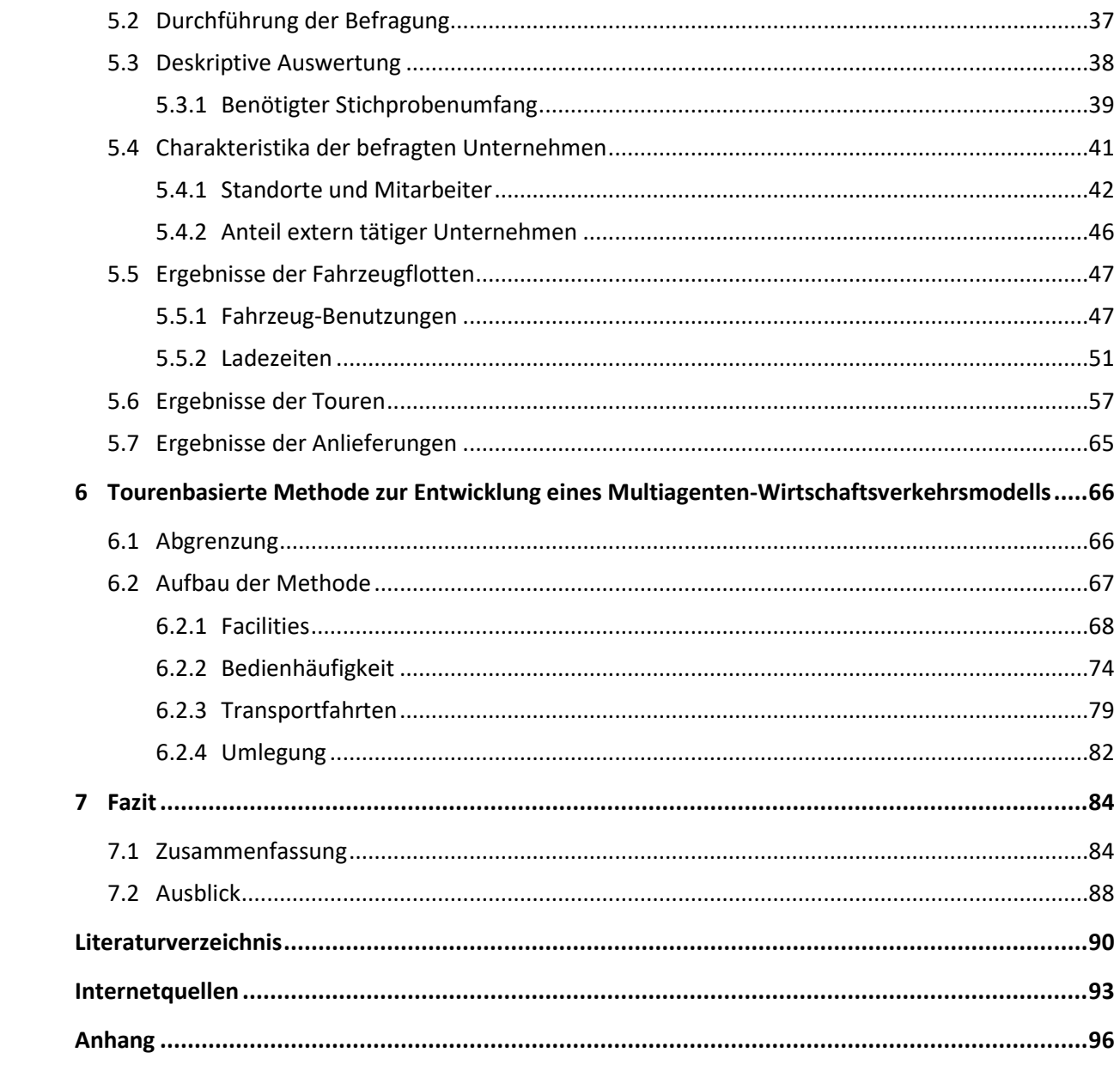

## <span id="page-14-0"></span>**Abbildungsverzeichnis**

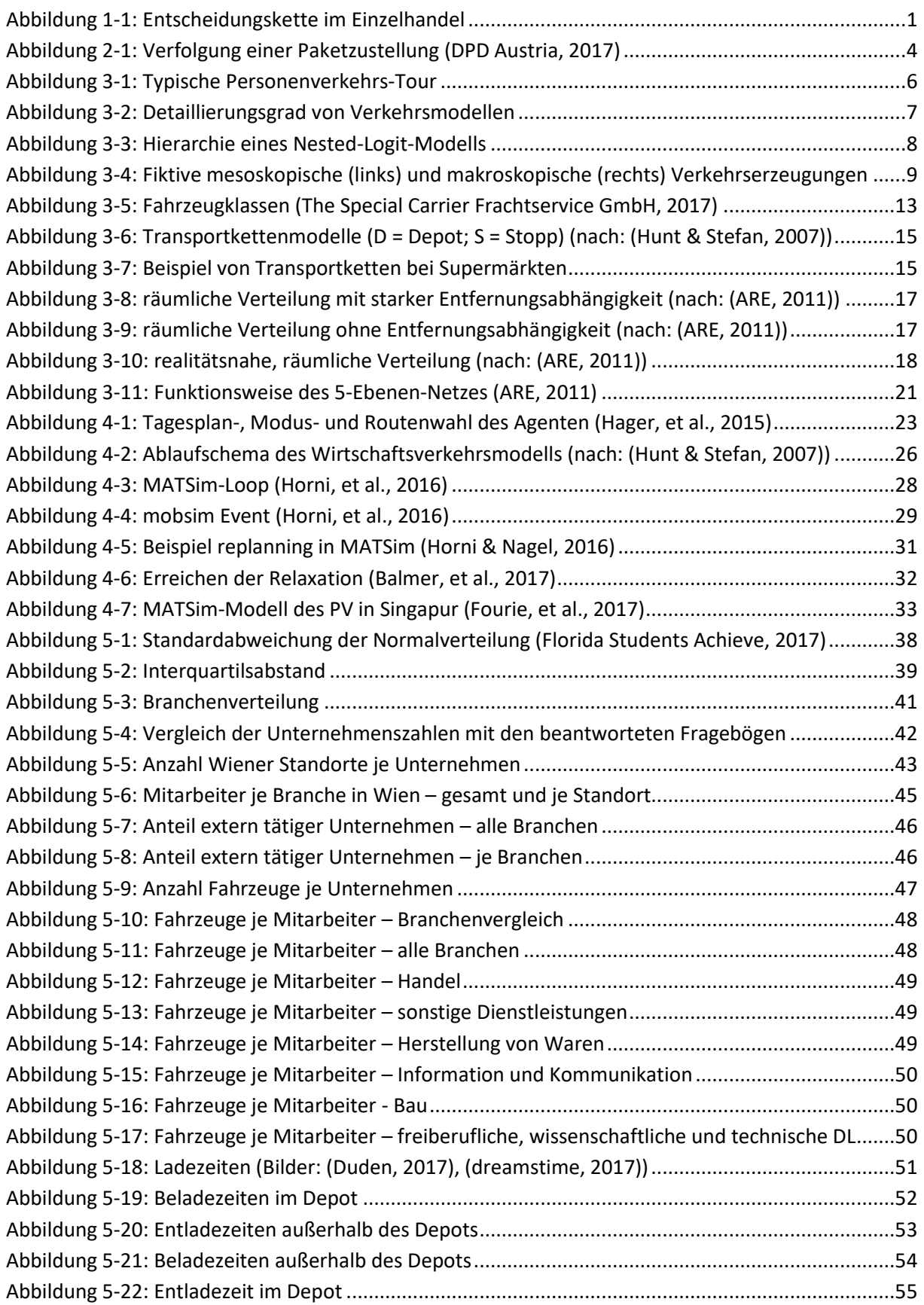

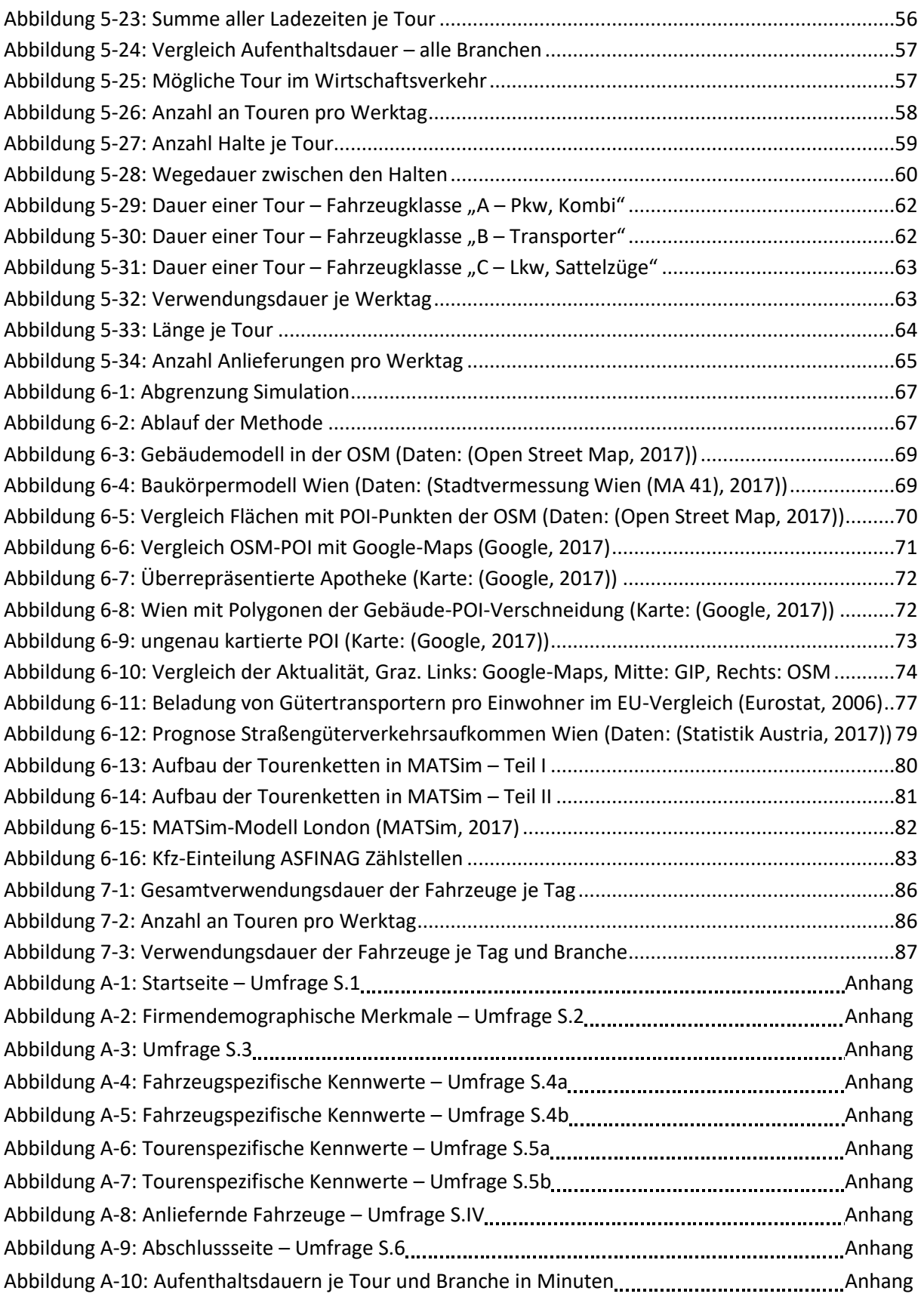

## <span id="page-16-0"></span>**Tabellenverzeichnis**

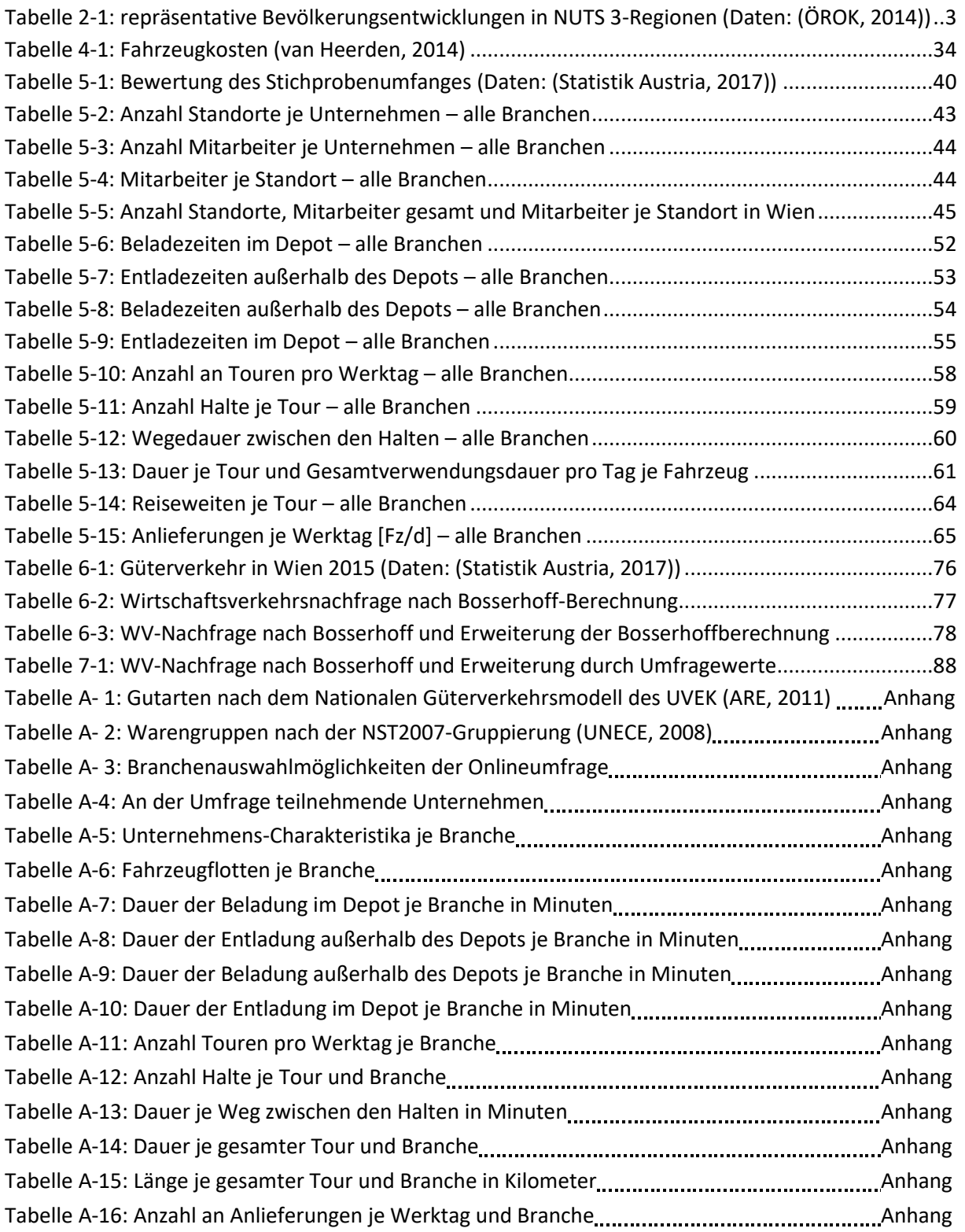

## <span id="page-17-0"></span>**Abkürzungen**

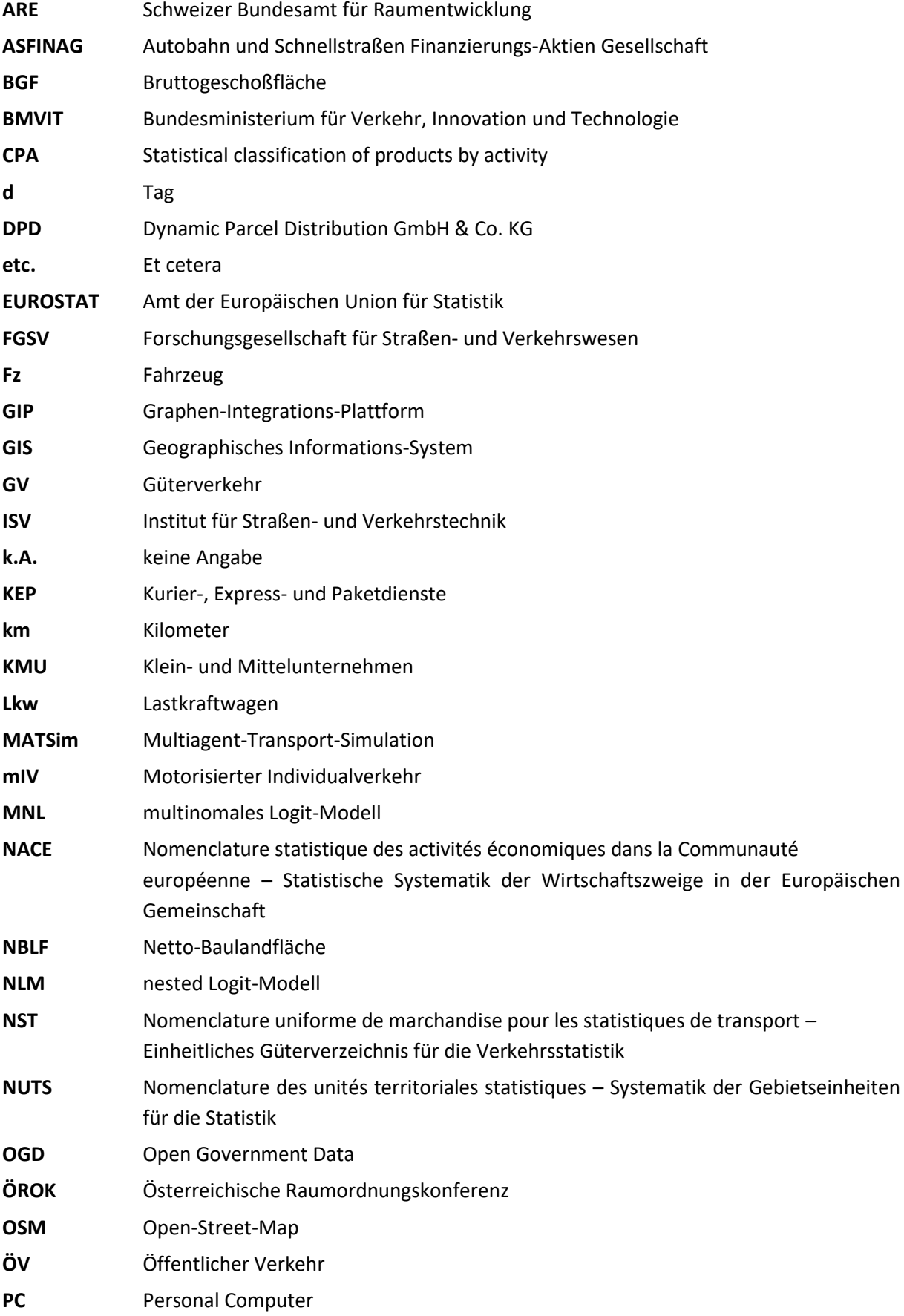

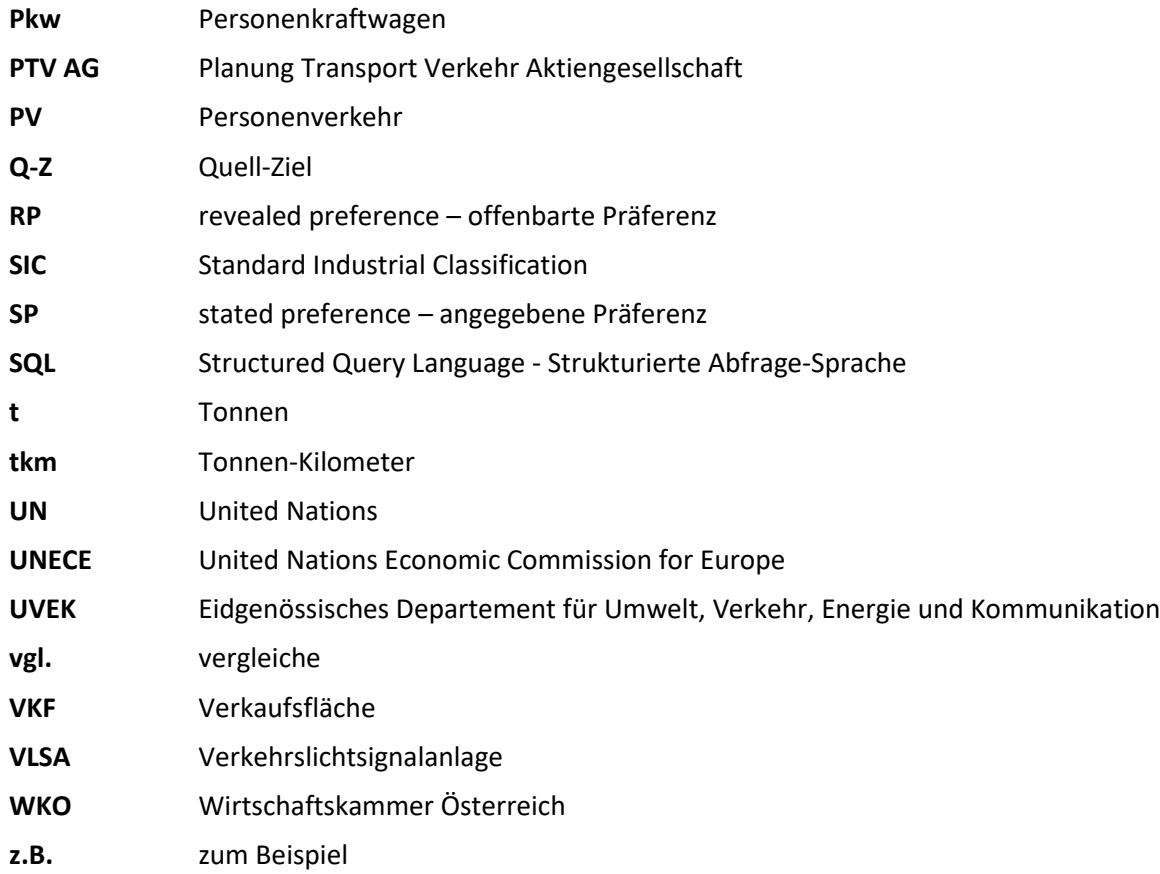

## <span id="page-20-0"></span>**1 Einleitung**

Im Allgemeinen entsteht Güterverkehr durch die Entfernung zwischen den Orten an denen Waren erzeugt, verarbeitet und verbraucht werden. Hauptaufgabe eines Gutes dabei ist der Verbrauch, welcher vor allem durch den Konsum des Menschen verursacht wird. Damit ein Mensch erst in den Genuss des Konsums einer Ware kommt, sind je nach Art des Gutes viele differenzierte Bearbeitungsschritte notwendig. Mit Ausnahme von recycelten Grundstoffen, ist der erste Arbeitsschritt die Rohstoffgewinnung. Auf Grund von natürlichen Gegebenheiten ist diese im Normalfall an einem anderen Ort als die folgende Bearbeitung situiert, wobei die Bearbeitung in weiterer Folge auf mehrere Orte verteilt sein kann. Anschließend muss die Ware zum Verbrauch bereitgestellt werden um verbraucht, deponiert oder recycelt zu werden. Zwischen all diesen Schritten im Kreislauf eines Gutes wird Verkehr produziert. In Österreich wurden 2015 durch den Güterverkehr rund 17 Mrd. Tonnenkilometer auf der Straße, sowie rund 19 Mrd. Tonnenkilometer auf der Schiene durch österreichische Unternehmen erzeugt (WKO, 2016). Aus diesen Zahlen lässt sich schließen, dass in einem Verkehrsmodell der Güterverkehr nicht vernachlässigt werden darf, um ein adäquates Ergebnis zu simulieren.

Die Modellierung des Güterverkehrs (GV) wird durch verschiedene Umstände im Vergleich zur traditionellen Personenverkehrssimulation erschwert. Ein Hauptgrund dafür ist unter anderem dadurch gegeben, dass beim GV auf Grund der Interaktion der drei unterschiedlichen Akteure Versender, Träger und Empfänger der Warenfluss maßgebend beeinflusst wird. Dreh- und Angelpunkte des GV in der Stadt sind zum überwiegenden Teil Verkaufszonen, da diese den Knotenpunkt zwischen den Akteuren bilden (Comi, et al., 2014). Diesbezüglich ist in [Abbildung 1-1](#page-20-1) eine Entscheidungskette von Warenströmen abgebildet.

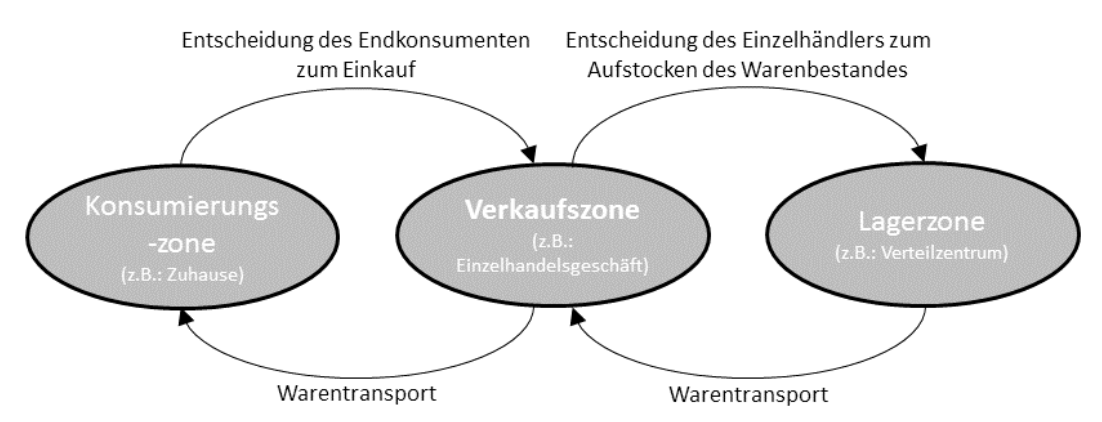

**Abbildung 1-1: Entscheidungskette im Einzelhandel**

<span id="page-20-1"></span>In der Gastronomie decken sich in einigen Fällen die Konsumierungs- und Verkaufszonen, da es beispielsweise vorkommt, dass das gekaufte Gut direkt im Restaurant verzerrt wird.

Überdies hinaus existiert eine Vielzahl verschiedener Transportgüter, die sich in Volumen, Gewicht, Aggregatzustand etc. unterscheiden und Einfluss auf die Transportmittelwahl sowie den daraus entstehenden Kosten nehmen. Zu den genannten Elementen kommen zahlreiche heterogene Transportsysteme hinzu, welche eine komplexe Modellierung des Güter- und Lieferverkehrs komplexer fordern (siehe Kapitel [3.4\)](#page-29-0). Diese Arbeit soll dahingehend den möglichen Aufbau einer agentenbasierten Wirtschaftsverkehrssimulation, sowie die zu beachtenden Kriterien bei der Entwicklung des Modells, zeigen.

## <span id="page-21-0"></span>**2 Urbaner Wirtschaftsverkehr**

In Städten übernimmt der Güterverkehr vor allem Verteil- und Sammelfunktionen. Unter Verteilfunktion wird die Verteilung von Gütern von einer Produktionsstätte bzw. eines Verteilzentrums zum Kunden verstanden. Die entgegengesetzte Transportrichtung, also vom Kunden in Richtung Verteil- bzw. Entsorgungszentrum, wird unter dem Begriff Sammelfunktion zusammengefasst. In urbanen Gebieten sind dabei Lieferverkehre für den Handel, sowie Empfangsund Versandverkehre der Industrie die Hauptaufgaben. Im städtischen Gebiet finden neben dem Güterverkehr noch weitere nicht personenbezogene Verkehre statt, welche zu einer hohen Verkehrserzeugung beitragen. Diese sind der Dienstleistungsverkehr (z.B.: Einsatzfahrzeuge von Handwerkern) oder die städtischen Ver- und Entsorgungsbetriebe. All diese Güter- und Lieferverkehre werden als "urbaner Wirtschaftsverkehr" deklariert (Müller, et al., 2006).

Beim urbanen Wirtschaftsverkehr ist auf Grund von verschiedenen Faktoren mit sozialen und ökologischen Beeinträchtigungen zu rechnen. Durch diesen Verkehr werden Umweltbelastungen, Sicherheitsprobleme, stadtgestalterische Probleme sowie erhöhte Kosten für den Unterhalt von Straßen verursacht (FGSV, 1992). Umweltbelastungen sind dabei unter anderem Lärm, Schadstoffe, Erschütterungen oder Flächenbeanspruchung. Sicherheitsprobleme sind beispielsweise Unfälle mit schweren Folgen oder Transporte mit gefährlichen Gütern. Unter stadtgestalterischen Mängeln werden zum Beispiel folglich des Wirtschaftsverkehres veränderte Straßenraumgestaltungen, Stellflächen oder Straßenbemessungen verstanden.

Durch ein stetiges Bevölkerungswachstum (siehe Kapitel [2.1.1\)](#page-21-2) ist das Verkehrsaufkommen in Ländern der westlichen Welt stark am Steigen. In Österreich wird ein Anstieg der Pkw-Fahrleistung zwischen 7 und 30% von 2005-2025 prognostiziert. Der Straßengüterverkehr wird im selben Zeitraum zwischen 25-42% zunehmen (Steigenberger & Feßl, 2013). In Deutschland liegt der Anteil des Wirtschaftsverkehrs am Gesamtverkehrsaufkommen in großen Städten bei etwa 25-30% (Müller, et al., 2006). Dieser Anteil wird in Zukunft durch die vermehrte Nutzung von Kurier-, Express- und Paketdiensten (KEP-Dienste) weiter steigen (siehe Kapite[l 2.1.3\)](#page-22-1).

## <span id="page-21-1"></span>**2.1 Entwicklung des urbanen Wirtschaftsverkehrs**

## <span id="page-21-2"></span>**2.1.1 Bevölkerungsentwicklung in Österreich**

Da das Verkehrsaufkommen meist in direktem Zusammenhang mit der Bevölkerungsentwicklung eines Landes steht, ist die Betrachtung derer ein wichtiger Faktor, damit das zukünftige Verkehrsaufkommen abgeschätzt werden kann (Steigenberger & Feßl, 2013).

Laut Prognosen der österreichischen Raumordnungskonferenz wird die Bevölkerung in Österreich bis 2025 auf 9.039.296 und bis 2050 auf 9.564.535 Einwohner steigen (ÖROK, 2014). Dies bedeutet einen Zuwachs im Vergleich zu 2014 von 6,3[%] bzw. 12,4[%]. Durch den Effekt der Urbanisierung nimmt die Anzahl an Einwohnern in Städten überproportional zu, was bedeutet, dass der Zuwachs nicht gleichverteilt ist. Durch Betrachtung der NUTS 3-Regionen wird dieses Phänomen sichtbar. In [Tabelle 2-1](#page-22-2) sind repräsentative Werte eingetragen.

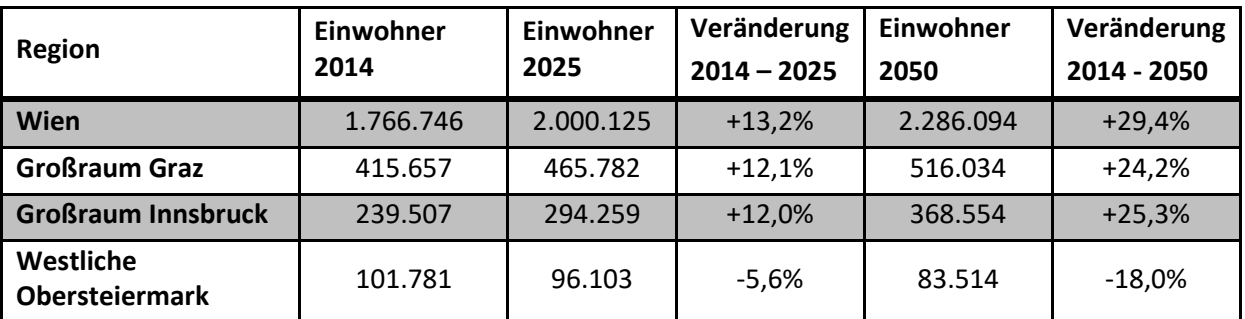

<span id="page-22-2"></span>**Tabelle 2-1: repräsentative Bevölkerungsentwicklungen in NUTS 3-Regionen (Daten: (ÖROK, 2014))**

In [Tabelle 2-1](#page-22-2) ist ersichtlich, dass die Urbanisierung soweit fortschreitet, dass die Bevölkerung in peripheren Region, wie der westlichen Obersteiermark reduziert wird. Große Städte wie Wien, Graz oder Innsbruck verzeichnen hingegen ein signifikantes, überdurchschnittliches Bevölkerungswachstum.

### <span id="page-22-0"></span>**2.1.2 Konjunkturentwicklung des Internethandels**

Durch Transaktionen des Einzelhandels via Internet entstehen im Vergleich zum stationären Handel zusätzliche Fahrten des Wirtschaftsverkehrs. Diese zusätzlichen Fahrten werden dadurch generiert, dass der Transport nicht gebündelt zu einem Abnehmer, wie zum Beispiel einem Supermarkt, Einzelhandel oder ähnlichem, sondern an verschiedene Orte in einem Gebiet erfolgt.

Der Wachstum des Umsatzes des Internethandels ist im Vergleich zum Wachstum des stationären Einzelhandels deutlich erhöht. In Österreich wurden bei E-Commerce-Transaktionen im Jahr 2016 rund 4 Prozent mehr als 2015 umgesetzt. Insgesamt beläuft sich das Investitionsvolumen auf etwa 3,4 Milliarden Euro, wobei dabei ausländische Unternehmen wie z.B.: Amazon, eBay, Zalando etc. nicht berücksichtigt werden (KMU Forschung Austria, 2017). Dies ist ein Anteil von etwa 5 Prozent des gesamten Einzelhandelsumsatzes. Werden die ausländischen Online-Unternehmen miteinbezogen, beläuft sich der jährliche Umsatz im Jahr 2016 auf 6,4 Milliarden Euro (Sommersguter, 2017).

### <span id="page-22-1"></span>**2.1.3 KEP-Dienste**

Der Anstieg des Internethandels wird zusätzlich durch die Liberalisierung des Paketdienstes unterstützt. Im Jahr 2013 wurden von der EU die letzten Beschränkungen für private KEP-Dienste aufgehoben. Dadurch wurde der Markt vergrößert und in weiterer Folge die Preise für Paketzustellungen gesenkt. In Österreich wurden 2016 durch die beiden größten Paketzustelldienste Post AG und DPD Austria rund 124 Millionen Pakte zugestellt. Davon entfallen 81 Millionen Pakete auf die Post AG (Schamall, 2017) und 43,8 Millionen auf DPD Austria (DPD Austria, 2017). Im Durchschnitt werden von diesen Unternehmen etwa eine halbe Million Pakete pro Werktag zugestellt. Hinzu kommen bei der Post AG weitere Fahrten durch Brief- (1,1 Milliarden Briefe), Medienpost- (650 Millionen Medien) und Infomailzustellungen (3,5 Milliarden Werbesendungen) (Post AG, 2009). Die einzelnen Routen von KEP-Dienstleistungsfahrzeugen sind großteils innerhalb eines Unternehmens gut dokumentiert, jedoch sind Daten diesbezüglich meist firmeninterne Informationen die nicht für die Öffentlichkeit bestimmt sind. Dadurch sind diese zur Weiterverarbeitung, wie zum Beispiel in Verkehrssimulationen nicht zugänglich. Hierzu zeigt [Abbildung 2-1](#page-23-0) eine Paketzustellung der DPD Austria, welche über das Internet am Empfangstag verfolgt werden kann. Diese Abbildung zeigt, dass die Unternehmen exakte Daten über die Routen

der einzelnen Fahrzeuge besitzen, diese jedoch lediglich für kurze Zeit verschlüsselt für einen Kunden bereitstellen.

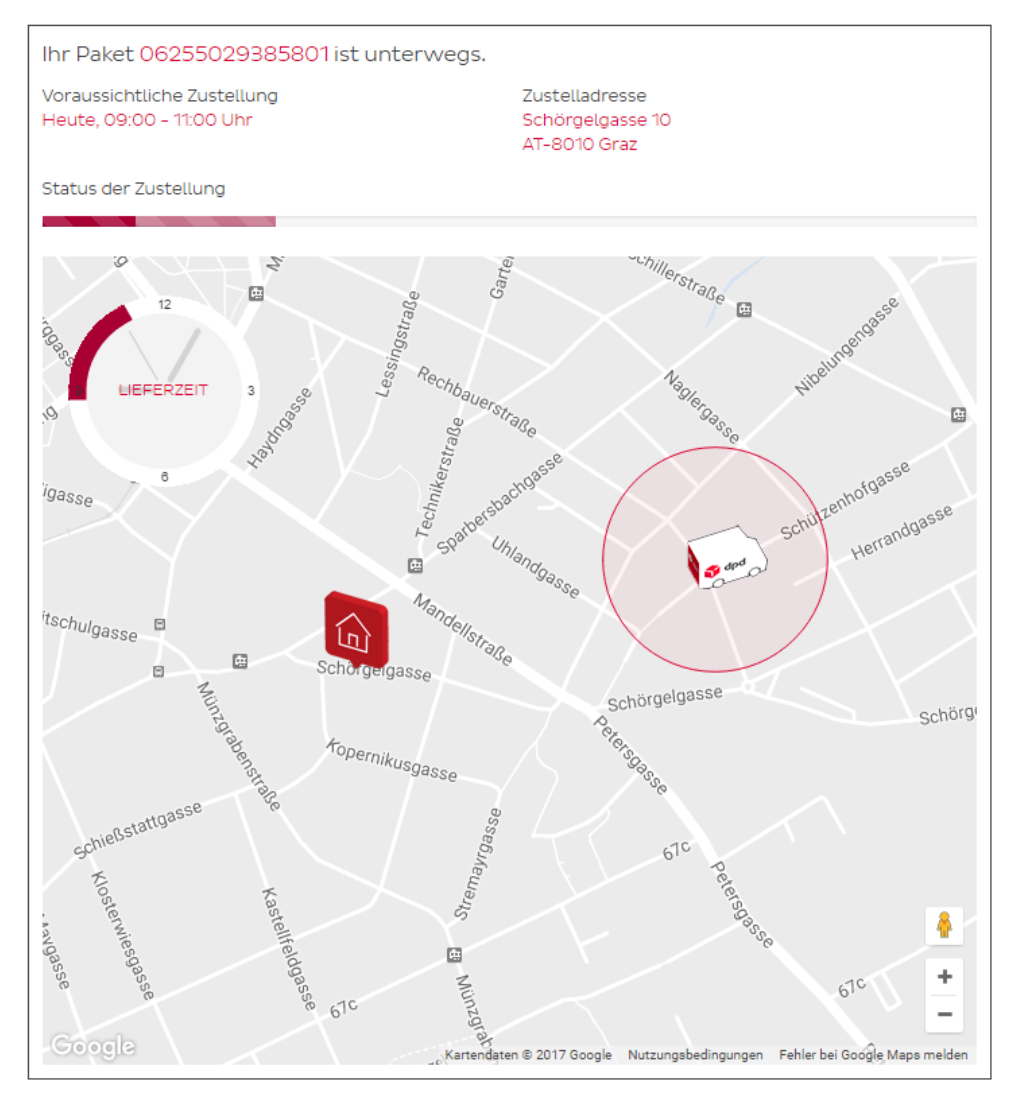

<span id="page-23-0"></span>**Abbildung 2-1: Verfolgung einer Paketzustellung (DPD Austria, 2017)**

## <span id="page-24-0"></span>**3 Modelle**

Laut (Duden, 2017) ist ein Modell in der Wissenschaft ein *"Objekt, Gebilde, das die inneren Beziehungen und Funktionen von etwas abbildet bzw. [schematisch] veranschaulicht [und vereinfacht]".* 

Im Allgemeinen sind Modelle eine abstrakte Wiedergabe der Realität. Sie dienen dabei als Vereinfachung, Szenarien abzubilden, die in der Wirklichkeit zu komplex oder zu zeit- bzw. kostenintensiv sind, um sie in einem Feldversuch zu untersuchen (Reimann, 2007). Es wird zwischen ikonischen/materiellen und sprachlich-semantischen Modellen unterschieden (Springer Gabler Verlag, 2017). Beispiele für ikonische/materielle Modelle sind unter anderem der Globus als Modell der Erde oder das Modell eines Automobils für aerodynamische Untersuchungen. Sprachlichsemantische Modelle sind Erläuterungsmodelle, die die Realität beschreibend erfassen. Darüber hinaus wird auf Grund des Detaillierungsgrades zwischen isomorpher und homomorpher Abbildung unterschieden. Die isomorphe Abbildung ist der Idealfall in dem jedes Modellelement einem Element des Originals entspricht. Eine homomorphe Abbildung repräsentiert einen adäquaten Teil der Realität.

## <span id="page-24-1"></span>**3.1 Verkehrsmodelle**

Nach der in Kapitel [3](#page-24-0) angeführten Definition beschreiben Verkehrsmodelle ein sprachlichsemantisches, homomorphes Modell. Es ist dabei eine definierte Folge von Regeln, die das Ergebnis eines Berechnungsprozesses in Abhängigkeit von Eingabewerten festlegt (Fellendorf, 2016).

Im Verkehrswesen wird nach dem Verwendungszweck zwischen Verkehrsumlegungs- und Verkehrsflussmodellen unterschieden. Verkehrsumlegungsmodelle sind statische Simulationen die eine Verkehrsnachfrage auf das Verkehrsangebot verteilen. Verkehrsflussmodelle sind im Gegensatz dazu dynamisch. Der Systemzustand ändert sich dabei mit der Zeit, womit beispielsweise Tagesverläufe oder der Aufbau eines Phänomens beschrieben werden können.

Eine weitere Klassifizierung von Verkehrsmodellen erfolgt auf Grund deren Detaillierungsgrades. Es wird dabei zwischen makro-, meso-, mikro- und submikroskopischen Modellen unterschieden (Reimann, 2007). Im Allgemeinen gilt die Annahme, dass je höher der Detaillierungsgrad ist, desto höher ist auch die Rechneranforderung. Aus diesem Grund richtet sich die Wahl des Verkehrsmodells meist nach der Größe des Untersuchungsgebiets.

### **Makroskopische Verkehrsmodelle**

Das makroskopische Verkehrsmodell ist das am geringsten räumlich detaillierte Modell im Verkehrswesen. Es dient dazu, großräumige, überörtliche Verkehrsabläufe abzubilden (Kern, 2004). Der geringe Detaillierungsgrad resultiert aus der Tatsache, dass sich die Verkehrsströme aus dem Schwerpunkt eines Quellbezirkes zum Schwerpunkt eines Zielbezirkes bewegen. Dieser Ansatz wird in der Literatur Gravitationsmodell genannt. Es wird demnach keine Punkt- sondern eine Flächeninformation zur Generierung der Verkehrserzeugung verwendet. Verkehrserzeugungen (Productions) im Quellbezirk sind zum Beispiel Einwohner, Verkehrsanziehungen (Attractions) im Zielbezirk sind unter anderem Arbeitsplätze, Einkaufsmöglichkeiten oder Freizeitaktivitäten. Das Verkehrsangebot wird als Knoten-Kanten-Modell dargestellt, wobei Knoten Kreuzungen oder Haltestellen beschreiben welche durch Kanten verbunden werden. Dies gilt ebenso für das Straßennetz wie auch für das Schienennetz (Fellendorf & Friedrich, 2001). Die exakte Geometrie der Verkehrsinfrastruktur ist dabei nebensächlich. Diese wird in Form von Widerständen durch Kapazitäten einzelner Querschnitte widergespiegelt. In vielen Fällen wird ein multimodales Verhalten angenommen, wodurch den Verkehrsströmen die Wahl von zumindest zwei verschiedenen Verkehrsmittel (z.B.: mIV und ÖV) zur Verfügung stehen.

#### **Mesoskopische Verkehrsmodelle**

Mesoskopische Verkehrsmodelle bauen auf dem Verkehrsnetz einer makroskopischen Modellierung auf. Der Unterschied ist, dass beim mesoskopischen Modell einzelne Fahrzeuge und nicht nur Verkehrsströme modelliert werden. Die Fahrzeuge werden von sogenannten Agenten gesteuert. Der Detaillierungsgrad wird im Gegensatz zum makroskopischen Modell ebenfalls dadurch erhöht, dass die Quellen und Ziele der Fahrzeuge als Punktinformationen bekannt sind. Dadurch sind Routenwahlund Verkehrslenkungsanalysen möglich. Viele Modelle basieren auf einem tourbasierten Ansatz. Eine Tour ist eine Wegekette eines Agenten. Eine mögliche Tour einer privaten Person wird in [Abbildung](#page-25-0)  [3-1](#page-25-0) aufgezeigt.

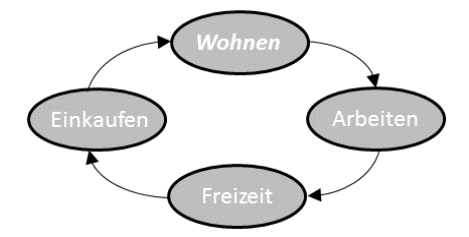

**Abbildung 3-1: Typische Personenverkehrs-Tour**

#### <span id="page-25-0"></span>**Mikroskopische Verkehrsmodelle**

Das mikroskopische Verkehrsmodell dient zur Modellierung des Verkehrsflusses einzelner Fahrzeuge sowie deren Interaktion. Mit Hilfe dieses Modells können zum Beispiel Steuerungslogiken von VLSA entwickelt oder Verflechtungsstrecken sowie Engstellen simuliert werden. Das Knoten-Kanten-Modell ist für diese Anwendung zu wenig detailgetreu und deshalb kommen dabei detaillierte Verkehrsnetze zum Einsatz, welche die genauen geometrischen und verkehrstechnischen Gegebenheiten beinhalten. Wichtig dabei sind unter anderem die Anzahl an Fahrstreifen, Radien, Längen von Abbiege-, Beschleunigungs- oder Verzögerungsstreifen und Vorrangregeln. Im ÖV muss ebenfalls die exakte Geometrie einer Haltestelle bekannt sein (Fellendorf & Friedrich, 2001). Ein weiterer Unterschied zu den vorher genannten Verkehrsmodellen ist, dass auf das Fahrverhalten der Fahrer eingegangen wird. Diese werden beispielsweise mit ihrer gewünschten Geschwindigkeit, Verzögerungs- bzw. Beschleunigungsverhalten oder der Dauer der Entscheidungsfindung für Abbiege- bzw. Überholvorgänge beschrieben.

#### **Submikroskopische Modelle**

Bei submikroskopischen Modellen wird neben den Eigenschaften einer mikroskopischen Modellierung die Interaktion zwischen Fahrer und Fahrzeug, Fahrer und Fahrerassistenzsystemen oder Fahrzeug und anderen Agenten berücksichtigt. Ebenfalls werden kognitive Eigenschaften der Fahrer berücksichtigt. Wichtigster Ansatz dabei ist, dass Objekte von einem Fahrer nur dann wahrgenommen werden können, wenn dieser seine Augen direkt darauf richtet. Ein weiterer Punkt ist die gefühlte Beschleunigung. Jeder Fahrer besitzt dabei eine Wunschbeschleunigung, die sich aus Längs- und Querbeschleunigungen zusammensetzt (Krajzewicz & Wagner, 2004). Diese Modelle sind auf Grund der hohen Komplexität der Simulation jene Verkehrsmodelle mit dem größten Rechenaufwand.

#### **Unterteilung des Detaillierungsgrades**

In [Abbildung 3-2](#page-26-1) ist die Einteilung von Verkehrsmodellen nach dem Detaillierungsgrad abgebildet. Die Abbildung zeigt das zu Grunde liegende Verkehrsnetz, sowie beispielhafte Ausgaben der Simulation am PC.

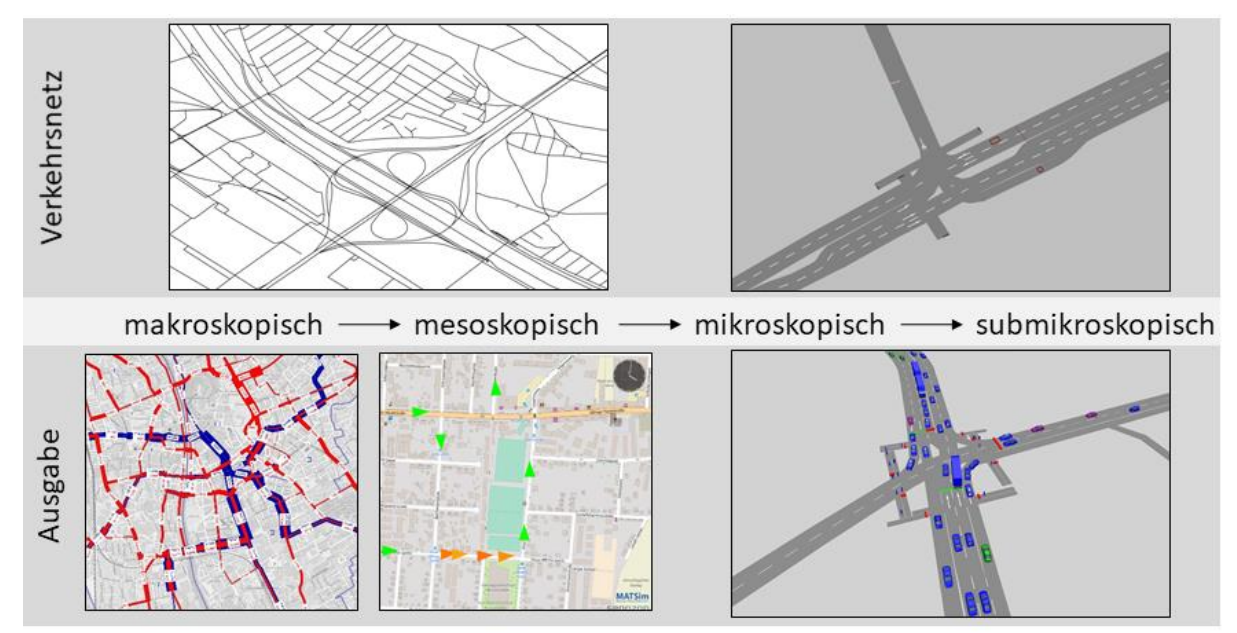

**Abbildung 3-2: Detaillierungsgrad von Verkehrsmodellen**

<span id="page-26-1"></span>Im Folgenden wird auf das mikro- und submikroskopische Verkehrsmodell nicht weiter eingegangen, da diese Modelle für die Simulation der Wirtschaftsverkehrsnachfrage zurzeit als keine adäquaten Hilfsmittel erachtet werden.

## <span id="page-26-0"></span>**3.2 Diskrete Entscheidungsmodelle**

Entscheidungsmodelle dienen dazu, Akteuren eines statistischen Modells Entscheidungsfreiheiten zu überlassen, damit diese aus einer endlichen Menge an diskreten Alternativen exakt eine Alternative auswählen können (Fellendorf, 2015). Entscheidungsmodelle sind unter anderem ein grundlegendes Element bei der Verkehrsmittelwahl innerhalb eines Verkehrsmodelles oder bei der Wahl der Transportkette (siehe Kapitel [3.4.4\)](#page-33-0). Einem Akteur müssen bei einem Wahlmodell zumindest zwei verschiedene Entscheidungsmöglichkeiten gewährleistet werden. Bei der Verkehrsmittelwahl könnten diese zwei Möglichkeiten zum Beispiel der IV und der ÖV sein. Damit sich ein Akteur auf eine Entscheidung einigen kann, ist es notwendig den Nutzen aus der Wahl zu bestimmen. Je höher ein Nutzen für den Akteur ist, desto eher wird sich dieser für eine bestimmte Alternative entscheiden. Einfluss auf den Nutzen bei der Moduswahl nehmen Eigenschaften des Verkehrsteilnehmers, der Ortsveränderung sowie der Verkehrsmittel. Verkehrsteilnehmereigenschaften sind unter anderem das Einkommen, die Pkw-Verfügbarkeit, das Alter, die Ausbildung bzw. Beschäftigung oder der Führerscheinbesitz. Eigenschaften der Ortsveränderung sind der Fahrzweck, der Zielort oder der Zeitpunkt der Fahrt. Einfluss auf den Nutzen des Verkehrsmittels nehmen der Zeitaufwand, Kosten, Parkplatzverfügbarkeit, die Regelmäßigkeit an Fahrten etc. Damit eine Nutzenfunktion ein realitätsnahes Ergebnis liefert, besteht diese aus zwei Teilen. Einerseits aus einem objektiven, systematisch beschreibbaren Nutzenbetrag und andererseits aus einer subjektiven, stochastischen Komponente. Der objektive Nutzen implementiert die Eigenschaften der Alternative und der

Personengruppen, der subjektive Nutzen einen Fehlerterm für nicht messbare Einflüsse. In der Literatur finden sich verschiedene Ansätze für den Fehlerterm. Zwei der am häufigsten verwendeten Ansätze werden im Folgenden erklärt.

#### **Multinomiales Logit-Modell (MNL)**

Bei diesem Ansatz ist der Fehlerterm Gumbel-verteilt. Die Wahrscheinlichkeit P, dass ein Akteur g die Alternative i aus der Alternativenmenge C wählt ergibt sich dabei zu:

$$
P_{i,C_g} = \frac{e^{\beta * V_{ig}}}{\sum_j e^{\beta * V_{jg}}}
$$
 (1)

In Formel (1) beschreibt β eine Konstante und V den Nutzen. Voraussetzungen für ein MNL sind voneinander unabhängige Störterme und die vorhandenen Alternativen müssen "wahre" Alternativen beschreiben. Ein bekannter Ansatz der diese Problematik beschreibt, ist unter dem Namen "red-bus/blue-bus-Paradoxon" bekannt (Maier & Weiss, 1990). Mit Hilfe dessen wird gezeigt, dass, um eine sinnvolle Entscheidung zu bekommen, sinnvolle Alternativen bestehen müssen. Werden als Alternativen beispielhaft der IV sowie ein roter und ein blauer Bus angeboten, wird der Anteil des Modus Bus voraussichtlich überschätzt. Angesichts dieser Problematik wurde das Nested-Logit-Modell entwickelt.

#### **Nested-Logit-Modell** (Ben-Akiva & Lerman, 1985)

Das Nested-Modell wählt einen hierarchischen Ansatz, der die verschieden Alternativen gruppiert. So könnte man den roten und den blauen Bus in die übergeordnete Gruppe ÖV mit darunterliegender Ebene Bus einteilen (siehe [Abbildung 3-3\)](#page-27-0).

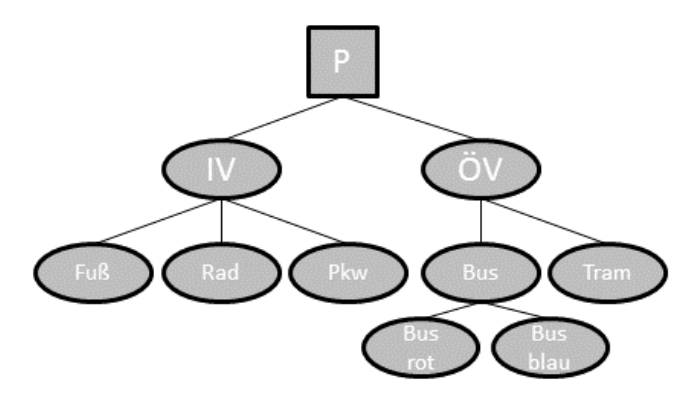

**Abbildung 3-3: Hierarchie eines Nested-Logit-Modells**

<span id="page-27-0"></span>Die Wahrscheinlichkeit, dass der blaue Bus gewählt wird, ergibt sich dabei aus der Wahrscheinlichkeit P<sub>1</sub>, dass in der ersten Ebene der ÖV gewählt wird, multipliziert mit P<sub>2</sub>, dass in der zweiten Ebene der Bus gewählt wird und multipliziert mit der P<sub>3</sub>, dass der blaue gegenüber dem roten Bus bevorzugt wird. Demzufolge wird in jeder Ebene eine eigene Wahrscheinlichkeitsfunktion tragend. Betrachtet man diese Logik mathematisch, bildet sich folgende Formel (2):

$$
P_{i,C_g} = \frac{e^{(\beta \cdot V_{ig} + I_c)}}{\sum_j e^{(\beta \cdot V_{jg} + I_c)}} \qquad (2)
$$

I<sub>c</sub> ist dabei der Inklusivwert und beschreibt die übergeordnete Entscheidung. Er dient dabei als Bindeglied zwischen den einzelnen Ebenen des hierarchischen Ansatzes (Urban, 1993).

### <span id="page-28-0"></span>**3.3 Personenverkehrsmodell**

Die Modellierung des Personenverkehrs (PV) in makroskopischen Modellen dient dazu, Verkehrsströme von verhaltenshomogenen Personengruppen abzubilden. In mesoskopischen Modellen werden wie in Kapitel [3.1](#page-24-1) erläutert einzelne Agenten abgebildet. Als Grundlage des traditionellen makroskopischen PV-Modells wird meist der 4-Stufen-Algorithmus angewendet. Die vier Stufen sind dabei die Verkehrserzeugung, -verteilung, -aufteilung und -umlegung. Die Erzeugung klärt im ersten Schritt wie viel Verkehr in einem Bezirk auf Grund von Wohnort oder ähnlichem produziert wird und weiters wie viele Personen beispielsweise durch einen Arbeits- oder Ausbildungsplatz angezogen werden. Bei mesoskopischer Betrachtung sind Informationen zu Gebäuden, wie der verfügbare Wohnraum oder die Anzahl an Arbeitsplätzen, Punktinformationen (siehe [Abbildung 3-4\)](#page-28-1). Bei der Verkehrsverteilung wird analysiert, wohin die erzeugten Verkehrsströme bzw. Agenten fahren. Dabei wird nach dem Gravitationsansatz der Nutzen eines Zieles in Abhängigkeit der Attraktivität und des Reisewiderstandes ermittelt. Anschließend wird bei der Verkehrsaufteilung bei multimodalen Modellen das gewählte Verkehrsmittel bestimmt. Im letzten Schritt wird bei der Verkehrsumlegung der erzeugte Verkehr auf das Infrastrukturangebot verteilt.

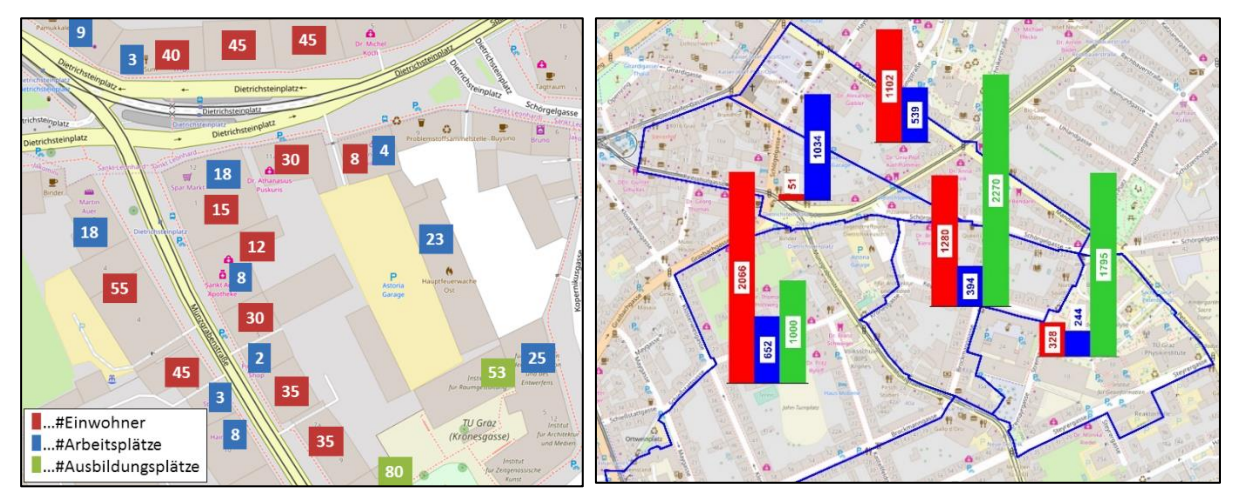

<span id="page-28-1"></span>**Abbildung 3-4: Fiktive mesoskopische (links) und makroskopische (rechts) Verkehrserzeugungen**

Meso- und makroskopische Modelle unterscheiden sich neben der Erzeugung auch bei der Umlegung. Der größte Unterschied ist, dass bei makroskopischen Modellen aggregierte Verkehrsströme und bei mesoskopischen einzelne Personen bzw. Fahrzeuge simuliert werden. Dies hat zur Folge, dass bei mesoskopischen Verkehrsmodellen die Möglichkeit besteht den Agenten Fixzeiten zu zuordnen. Ein Beispiel dafür wäre eine Arbeitszeit von 08:00-17:00 Uhr an Werktagen. Daraus folgt, dass sich der Agent in diesem Zeitraum an seinem Arbeitsplatz befindet und sich nicht bewegt. Erst nach Dienstschluss setzt er seine Tour laut Wegekette fort. Für einen makroskopischen Ansatz ist diese Information irrelevant. In beiden Modellen basiert die Umlegung auf dem Ansatz des kostengünstigsten Weges. Je günstiger die Route ist, desto eher wird diese befahren, wobei beim Großteil der Modelle die wichtigste Kostenstelle die Reisezeit ist. Daher wird bei der Umlegung nach dem schnellstmöglichen Weg, um vom Start zum Ziel zu gelangen, gesucht. Weitere Kostenstellen sind beispielsweise die Wegelänge, Verkehrsbelastung, Fahrtkosten oder die Verkehrsmittelverfügbarkeit (Fellendorf, 2015).

Das Ergebnis der umgelegten Simulationen ist die Belastung aller Querschnitte des Verkehrsangebotes durch den PV im Planungsraum.

## <span id="page-29-0"></span>**3.4 Güterverkehrsmodell**

Anders als beim Personenverkehrsmodell wird beim Güterverkehrsmodell nicht auf eine Person, sondern auf ein zu transportierendes Gut referenziert. Laut österreichischem Normungsinstitut sind Güter *"Sachen (einschließlich lebender Tiere und Pflanzen) bzw. alle zum Transport geeigneten Materialien."* (Österreichisches Normungsinstitut, 1985)

Zur Konfliktvermeidung soll bei der Modellierung eine klare Grenze zum PV gegeben sein. Beispielsweise ist der Einkaufsverkehr von Privatpersonen traditionell in einer PV-Modellierung enthalten, jedoch könnte man argumentieren, dass in diesem Fall das transportierte Gut und nicht der Fahrer im Vordergrund steht. Dieser Verkehr ist im Zuge dieser Arbeit weiter Bestandteil der PV-Modellierung und wird daher nicht genauer untersucht. Es gilt generell die Annahme, dass die Übernahme einer Ware vom Endverbraucher die Abgrenzung bestimmt. Eine weitere Abgrenzung gilt für Fahrten auf Werksgeländen. In dieser Arbeit werden lediglich Fahrten im öffentlichen Raum betrachtet.

Grundsätzlich wird das Güterverkehrsmodell analog zum Personenverkehrsmodell gebildet. Verkehrserzeugende Faktoren (Productions) sind dabei beispielsweise Produktionsstätten, verkehrsanziehende (Attractions) der Einzelhandel, Hotels oder der Endkunde. Der Endkunde als verkehrsanziehende Komponente ergibt sich unter anderem bei Nahrungszulieferern oder KEP-Dienstleistern. Je nach Betrachtungsweise können Verteilzentren sowohl den Productions als auch den Attractions zugeordnet werden.

Bei der Verkehrserzeugung ergibt sich eine Art Kontinuitätsgleichung, die besagt, dass die Massenbilanz der Warenströme Null ergibt. In anderen Worten: Güter die an einer Stelle erzeugt werden, werden an einer anderen Stelle verbraucht.

Die folgenden Teile dieses Kapitel sind des Öfteren nahe an das Nationale Güterverkehrsmodell der Schweiz (ARE, 2011) angelehnt.

### <span id="page-29-1"></span>**3.4.1 Warengruppen**

Für eine Güterverkehrsmodellierung ist es notwendig, Waren in artgleiche Warengruppen zu sortieren. (Österreichisches Normungsinstitut, 1985) unterscheidet dabei die Warengruppen nach

- Aggregatzustand (feste, flüssige und gasförmige Transportgüter)
- Größe (Normal-, Schwer- und Sperrgut)
- Wert (hochwertig oder minderwertig)
- Transportempfindlichkeit (z.B. gegenüber Temperatur, Erschütterung, Druck, Zeit oder die Möglichkeit des gemeinsamen Transportes) und
- Gefährlichkeit.

Der Aggregatzustand bestimmt das zu wählende Transportgefäß. Wird etwa eine Flüssigkeit wie Rohöl transportiert, muss ein dafür geeigneter Tanklastwagen verwendet werden. Die Transportempfindlichkeit bestimmt dabei unter anderem die maximale Transportdauer gegeben durch die Haltbarkeit des Gutes oder ob Kühlbedarf während des Transportes besteht. Die Möglichkeit des gemeinsamen Transportes ist unter anderem auf die Entzündlichkeit der Ware oder dem Verbot des gleichzeitigen Transportes von giftigen Stoffen und Nahrungsmitteln beschränkt. Die Gefährlichkeit wird in neun Gefahrengutklassen gegliedert, welche Auskunft über den rechtskonformen Transport geben (UN, 2013). Damit im Zuge der Verkehrsmodellierung ein realitätsnahes und trotzdem relativ einfaches und händelbares Modell erzeugt werden kann, gilt es die Detaillierung der Warengruppen im Zuge der Voruntersuchungen so gut als möglich zu studieren. Je mehr Warengruppen gewählt werden, desto komplexer wird das Modell. Falsch gewählte Warengruppen täuschen hingegen, vor allem bei kürzeren und mittleren Wegen, eine nicht vorhandene Genauigkeit vor. Ein Beispiel dazu wäre die Gruppierung "Baustoffe" als eine Einheit. Es ergibt sich ein großer Unterschied bei der Transportmittelwahl, ob es sich beim Baustoff um Ziegelsteine, losen Sand oder Transportbeton handelt. Die in vielen Statistiken verwendete 99-teilige Gruppierung von Warengruppen NST 2007 (Fürst, 2010) ist aus diesem Grund in vielen Fällen nicht direkt anwendbar. Im Nationalen GV-Modell der Schweiz wird eine 118 Warengruppen kennende Unterteilung gewählt. Diese ist der Tabelle A-1 des Anhangs zu entnehmen.

Eine einheitliche Gruppierung der Waren wird für Statistiken mit der NST 2007 in Europa umgesetzt (UNECE, 2008). Diese Differenzierung enthält 20 Übergruppen und insgesamt 81 Warengruppen. Erstellt wurde diese Normung von der UNECE. Vorteil dieser Norm ist, dass Güterverkehrsstatistiken international vergleichbar werden. Der Nachteil dabei ist, dass die Einteilung in einigen Fällen für die Verkehrssimulation ungenügend detailliert ist. Die NST 2007-Warengruppen sind in Tabelle A-2 des Anhangs aufgelistet. Anwendungen der NST 2007 sind in den internationalen GV-Statistiken wie von EUROSTAT und in weiterer Folge in Bezug auf Österreich die GV-Statistiken der Statistik Austria zu finden. Die NST leitet sich aus der CPA und dem NACE ab, welche in 3142 Unterkategorien geteilt wird und neben Gütern auch Dienstleistungen beinhaltet (Eurostat, 2017). Wenn im GV-Modell die Warengruppen nach NST 2007 eingeteilt werden, ergibt sich daraus bei der Kalibrierung des Modells der Vorteil, dass eine gute Vergleichbarkeit mit der Realität gegeben ist.

"Größe" und "Wert" werden im Kapite[l 3.4.3](#page-30-1) detaillierter erläutert.

### <span id="page-30-0"></span>**3.4.2 Güterumschlag**

Unter Güterumschlag versteht man den Vorgang der Ver-, Ent- oder Umladung von Gütern innerhalb einer Transportkette. Demnach liegt ein Güterumschlag vor, wenn ein Gut das Transportmittel wechselt bzw. verlässt. Es wird zwischen direktem und indirektem Güterumschlag unterschieden, wobei bei ersterem die Umladevorgänge direkt aufeinander folgen. Beim indirekten Umschlag erfolgt zwischen den Transportvorgängen eine Zwischenlagerung (Cerwenka, et al., 2004).

### <span id="page-30-1"></span>**3.4.3 Unterschiede zwischen GV- und PV-Modellierung**

Da die Logistik starken Wechselwirkungen zwischen Güterproduktion und volkswirtschaftlichen Zusammenhängen ausgesetzt ist, gestaltet sich die Modellierung des GV komplexer als die des PV. Hinzu kommen Einflüsse durch regionale und überregionale Gesetzgebungen wie zum Beispiel dem Güterbeförderungsgesetz (Bundeskanzleramt, 2017).

Die zu beachtenden Unterschiede zwischen dem Personen- und dem Güterverkehrsmodell werden nachstehend beschrieben:

#### **1. Bündelung von Warenströme:**

Im Gegensatz zum Personenverkehr werden beim Güterverkehr des Öfteren Warenströme gebündelt. Das heißt, dass dabei keine direkte Lieferung erfolgt. Die Bündelung ist in vielen Fällen warengruppenübergreifend. Daraus lässt sich erkennen, dass oftmals kostengünstigste und der schnellste Weg nicht deckungsgleich sind. Der kostenminimale Weg, der den Widerstand für die Routenwahl bestimmt, ist die Summe aus Logistikkosten und Versenderkosten.

#### **Logistikkosten:**

Sind jene Kosten, die beim Transportunternehmen anfallen. Dazu zählen wegelängenabhängige Kosten wie Energiekosten durch den Treibstoffverbrauch, Fahrzeugunterhalt und Abschreibung der Transportmittel, zeitabhängige Kosten wie der Fahrerlohn und die Kfz-Steuer, sowie vorgangsabhängige Umschlagkosten.

#### **Versenderkosten:**

Sind jene Kosten, die für den Auftraggeber direkt relevant sind. Unter Versenderkosten versteht man zum Beispiel die Kosten für die Haltbarkeit einer Ware. Je länger die Ware transportiert wird, desto kürzer besteht die Möglichkeit des Verkaufs bzw. desto mehr wird deren Wert gemindert. Weiters ergeben sich bei höherwertigen Gütern Zinskosten, die ebenfalls proportional zur Transportdauer steigen. Bei den vorgangsabhängigen Kosten ergeben sich Kosten aus dem Warenverlust durch Transportschäden oder durch Zusatzkosten wie durch Unpünktlichkeit.

#### **2. Leerfahrten:**

Ein weiterer großer Unterschied zur PV-Modellierung ist durch Leerfahrten gegeben. Leerfahrten fallen in allen Transportketten an, wenn keine Ladung in die Gegenrichtung transportiert wird. Ladungen in die Gegenrichtung können unter anderem Retourgüter wie Mehrwegflaschen oder andere recycelbare Stoffe sein. Weiters besteht die Möglichkeit bei einer Fahrt die ein Gut von A nach B transportiert, dass ein anderes Gut von B nach A transportiert werden muss. Die Häufigkeit, dass eine Transportkette ohne Leerfahrt bestritten werden kann, ist im Allgemeinen jedoch als gering zu betrachten. Die triviale Lösung der Matrixspiegelung ist wegen einer signifikanten Überschätzung der Leerfahrten nicht zulässig. Eine Matrixspiegelung würde bedeuten, dass für jeden Transportweg eine exakt gleich lange Leerfahrt erzeugt wird.

#### **3. Verkehrsmittelwahl:**

Bei einer Personenverkehrssimulation wird es dem Verkehrsstrom bzw. dem Agenten in den meisten Fällen freigestellt, sich – unter Berücksichtigung einer Nutzenfunktion – für ein bestimmtes Verkehrsmittel zu entscheiden. Diese Entscheidung wird bei gängigen Verkehrsmodellen meist vor jedem Verkehrsantritt neu getroffen. Im Gegensatz dazu, ist der Umstieg auf ein anderes Verkehrsmittel beim Wirtschaftsverkehr schwieriger zu verwirklichen, da sich bei einer existierenden und funktionierenden Verkehrsmittelwahl kein zwingender Grund zum Umstieg ergibt. Neben dieser Eigenschaft ist eine weitere Hürde auf Grund von Kontrakten mit bestimmten Unternehmen, die die Wahl des Verkehrsmittels mitbeeinflussen, gegeben. Ein Beispiel für Kontrakte ist im Güterbeförderungsgesetz niedergeschrieben. Dieses unterscheidet zwischen dem konzessionspflichtigen, gewerblichen Straßengüterverkehr sowie dem nicht konzessionspflichtigen Werkverkehr und Kleintransporten (Cerwenka, et al., 2004).

#### **Gewerblicher Straßengüterverkehr:**

Dieser Verkehr wird über Transportunternehmen definiert, welche ein Gut von einem Absender zu einem Empfänger übermitteln. Diese benötigen dafür eine Güterbeförderungskonzession. Zu diesen Unternehmen zählen zum Beispiel KEP-Dienste oder Spediteure. Es wird dabei zwischen innerstaatlichem und grenzüberschreitendem Güterverkehr unterschieden.

#### **Werkverkehr:**

Der Werkverkehr ist nicht konzessionspflichtig und ist mittels einiger Voraussetzungen definiert, welche unter anderem besagen, dass beförderte Güter Eigentum des Unternehmens oder von ihm verkauft, gekauft, vermietet, gemietet, erzeugt, gewonnen, bearbeitet oder ausgebessert sein müssen. Weiters muss die Heranschaffung oder der Abtransport der Güter dem

Unternehmen dienen. Die Transportfahrzeuge müssen dem Unternehmen gehören, auf Abzahlung gekauft oder von ihm gemietet worden sein und dürfen nur vom eigenen Personal gelenkt werden. Sinngemäß dessen gehören dem Werkverkehr beispielsweise Handwerkerfahrzeuge oder Lieferfahrzeuge von Supermarktketten an (Bundeskanzleramt, 2017).

#### **Kleintransporte:**

Kleintransporte sind jene Transporte, bei denen das Nutzfahrzeug eine höchstzulässige Nutzlast von 600 kg nicht überschreitet. Sie gehören zum freien Gewerbe, sind nicht konzessionspflichtig, jedoch anmeldepflichtig (Bundeskanzleramt, 2017).

#### <span id="page-32-1"></span>**4. Besetzungsgrad:**

Beim PV-Modell wird in der Regel nur eine vereinfachte Interaktion zwischen Fahrzeug und dessen Inhalt abgebildet, welche in den meisten Fällen mit einem durchschnittlichen Besetzungsgrad angegeben wird. Diese vereinfachte Betrachtung ist im GV nicht ausreichend, da das Gut – und die daraus folgende Warengruppe – die Wahl des Verkehrsmittels oder des Transportgefäßes wesentlich beeinflusst (vgl. Kapitel [3.4.1\)](#page-29-1). Die maximale Beladung des Transportgefäßes ist beim Güterverkehr stark vom spezifischen Gewicht der transportierten Ware abhängig. So kann die maximale Zuladung in einem Fall durch das höchstzulässige Gesamtgewicht und in einem anderen Fall durch das Volumen oder der Fläche bestimmt sein. Durch den Güterumschlag ist im Gegensatz zum PV die Möglichkeit häufig gegeben, dass die Menge des Fahrzeuginhaltes während einer Fahrt keinen konstanten Wert einnimmt. Beispielsweise ist dies bei KEP-Diensten oder Abfallentsorgungsunternehmen nahezu in allen Fällen gegeben.

#### **5. Fahrzeugklassen:**

Die in Punkt [4](#page-32-1) erläuterte Problematik wird dahingehend komplexer, da beim Güterverkehr viele verschiedene Fahrzeugklassen zum Einsatz kommen. Bezüglich des Straßengüterverkehrs unterscheiden sich die Fahrzeuge maßgeblich in deren Größe bzw. dem höchstzulässigen Gesamtgewicht. Alleine nach der Betrachtung der österreichischen Lenkberechtigung für den Straßenverkehr wird diese Vielfalt verdeutlicht. Die für den GV relevanten Fahrzeugtypen teilen sich im Straßenverkehr in sechs verschiedene Zulassungen – exklusive Motorrad – auf (BMVIT, 2017). In der Literatur findet sich bezüglich der Verkehrsmodellierung die Unterteilung in fünf unterschiedliche Straßengüterfahrzeugklassen. Diese sind in [Abbildung 3-5](#page-32-0) dargestellt. Kastenund Planen-Transporter gelten in vielen Fällen als eine einzige Klasse, da sich das zulässige Gesamtgewicht ähnelt.

<span id="page-32-0"></span>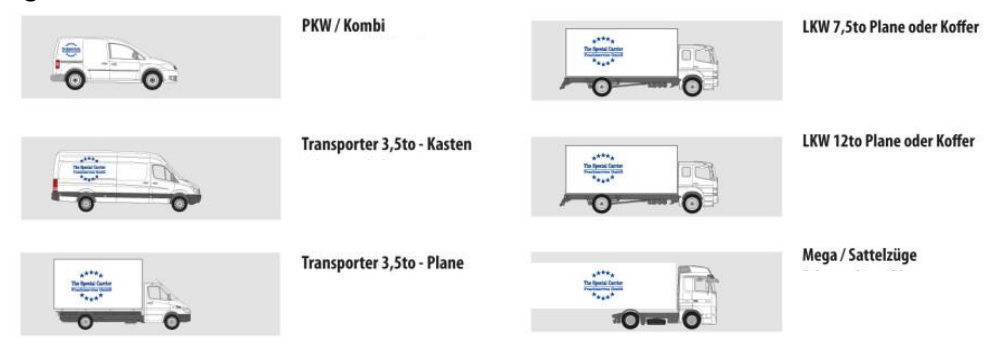

**Abbildung 3-5: Fahrzeugklassen (The Special Carrier Frachtservice GmbH, 2017)**

In einigen Modellen werden die sechs Klassen weiter zusammengefasst, wie zu sehen im Nationale Güterverkehrsmodell der Schweiz (ARE, 2011). Hier wird nach den drei Klassen Lieferwagen, Lkw sowie Last-/Sattelzug differenziert.

Neben dem Verkehrsträger Straße, der in Österreich im Jahr 2009 81% des Güterverkehrsaufkommens beförderte (Kirnbauer, et al., 2011), sind für die GV-Modellierung die Schiene, Wasserstraße, Luft und Pipelines von wichtiger Bedeutung. Bei der Schiene können die Waggons anhand der verschiedenen Warengruppen gegliedert werden. Demzufolge werden die drei Verkehrsmittel Wagenladungsverkehr, Stückgutverkehr und kombinierter Ladungsverkehr gebildet. Für die Wasserstraße ist die Schifffahrt zuständig, welche sich bei der Binnenschifffahrt in Motorgüterschiffe, Schubschiffe, Leichter ohne Antrieb und Schiffsverbände aus Motorgüterschiffen bzw. Schubschiffen mit Leichter(n) gliedert. Motorgüterschiffe unterteilen sich weiter in Trockengüterschiffe, Containerschiffe oder Spezialschiffe wie beispielsweise Tankschiffe (Cerwenka, et al., 2004). Bei Pipelines ist darauf zu achten, dass nicht jedes Gut zum Transport mittels jener geeignet ist. Sie werden unterschieden in Rohölleitungen, Erdgasleitungen und Produktleitungen (Gürtlich, 1991).

#### **6. Aktivitätendauer:**

Ein Vorteil gegenüber der mesoskopischen Personenverkehrsmodellierung ergibt sich bei den Verweildauern von Agenten während einer Tätigkeit innerhalb einer Tour. Im PV sind die Aufenthaltszeiten relativ flexibel und dadurch ist die Modellierung aufwendig. Im Gegensatz dazu sind die Be- und Entladezeiten, bedingt durch eine möglichst kurze Standzeit, bei einer Güterverkehrstour statistisch besser erfassbar. Dahingehend verändern sich die Be- und Entladezeiten im Wesentlichen nur auf Grund der Warengruppe und des daraus resultierenden Transportgefäßes und nicht durch menschliches Verlangen zum Verweilen.

#### <span id="page-33-0"></span>**3.4.4 Transportketten**

Analog zur Wegekette im Personenverkehr bildet eine Transportkette eine Wegeabfolge mit bestimmtem Anfangs- und Endpunkt eines Transportmittels ab. Als Anfangs- bzw. Endpunkt wird standardmäßig das Hauptdepot definiert. In vielen klassischen Modellen mit makroskopischem Ansatz werden Transportketten zur Gänze vernachlässigt. Auf Grund vermehrter Bündelungen von Waren in der modernen Transportlogistik ist die Betrachtung der Transportketten jedoch umso wichtiger geworden (de Jong & Ben-Akiva, 2007). Die Auslieferung einer Ware kann generell zwischen direktem und gebündeltem Versand mit mehreren Empfängerhaltestellen unterschieden werden. In der amerikanischen Literatur wird für Touren mit einem Halt der Begriff "direct" und für Touren mit mehreren Halten "peddling" verwendet (Ruan, et al., 2012). Peddling bedeutet übersetzt etwa "hausieren". Beim direkten Versand erfolgt der Transport eines Gutes vor der Rückkehr zum Basis-Depot lediglich zu einem Empfänger, hingegen werden beim peddling-Versand mindestens zwei Kunden bedient. Obendrein wird nach der Anzahl der Rückfahrten in einem bestimmten Zeitbereich (z.B. je Tag) in das Depot in einfache und multiple Transportketten separiert. Erfolgt eine Auslieferung von einem Depot mittels direct und peddling-Transport wird von gemischten (mixed) Transportketten gesprochen. Demnach ist es einem Logistikdienstleister möglich zwischen fünf verschiedenen Transportkettenmodellen zu wählen, welche i[n Abbildung 3-6](#page-34-0) aufgezeigt sind.

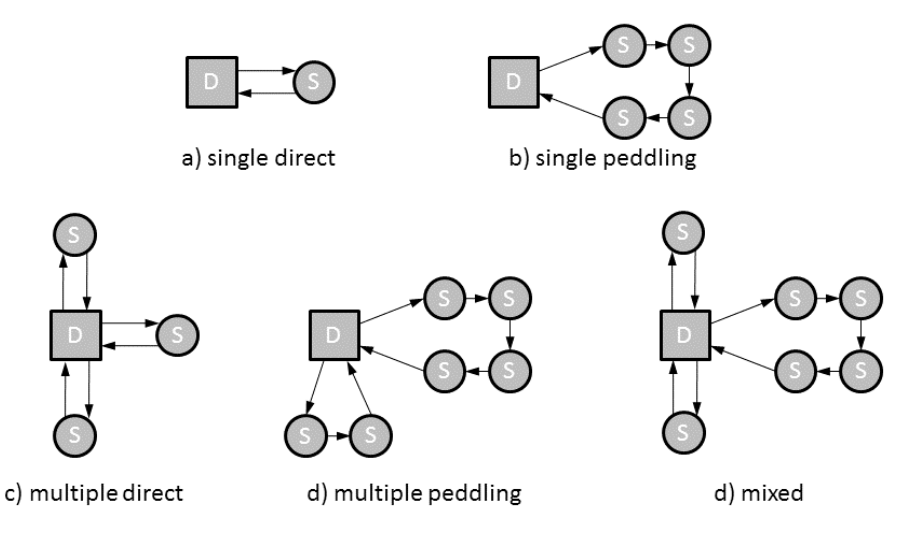

<span id="page-34-0"></span>**Abbildung 3-6: Transportkettenmodelle (D = Depot; S = Stopp) (nach: (Hunt & Stefan, 2007))**

Nach (Ruan, et al., 2012) existieren drei weitere Modelle bei denen die Möglichkeit besteht das Depot zu wechseln. Daran angeknüpft wird weiter in single oder multiple Depot differenziert. Generell gilt zu sagen, dass eine Tour aus zumindest zwei Stopps besteht, wobei ein Stopp beim Kunden erfolgt und ein weiterer den Endstopp im Depot darstellt (Ferguson, et al., 2012).

Laut Untersuchungen von (Holguín-Veras & Patil, 2005) werden täglich etwa 25% aller Transportfahrten als multiple Fahrten abgehandelt und außerdem ergibt sich ein indirekt proportionaler Zusammenhang zwischen Anzahl an Zwischenhalten und der Anzahl an Touren je Tag. In anderen Worten: Je mehr Zwischenstopps abgehandelt werden können, desto weniger Touren sind erforderlich.

Damit die Komplexität für die Verkehrsmodellierung verdeutlicht werden kann, werden anhand eines einfachen Beispiels in [Abbildung 3-7](#page-34-1) Transportketten für einen Supermarkt dargestellt. Die Abkürzungen bedeuten folgendes: VZ = Verteilzentrum; B,S,M = unterschiedliche Supermarktketten; G = Gastronomie

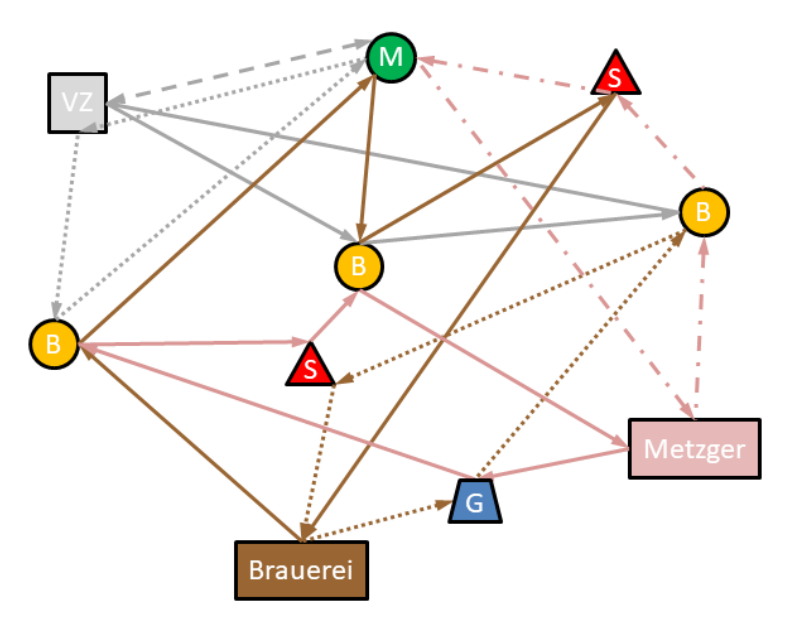

<span id="page-34-1"></span>**Abbildung 3-7: Beispiel von Transportketten bei Supermärkten**

Vom Verteilzentrum erfolgen zwei peddling- sowie eine direct-Lieferung, bei der Brauerei und dem Metzger erfolgen je zwei peddling-Auslieferungen. Die Anzahl an Zwischenhalten ist dabei von Fall zu Fall unterschiedlich. M und B sind Teil eines gemeinsamen Konzerns und werden aus diesem Grund von demselben Verteilzentrum beliefert. Hingegen sind die Brauerei und der Metzger konzernunabhängig und beliefern deshalb neben M und B auch S und die Gastronomie. Wie in Kapite[l 3.4.3](#page-30-1) erläutert spielen Leerfahrten im Bereich der Logistik eine wichtige Rolle. Diese gestaltet sich im gezeigten Beispiel möglicherweise sehr differenziert. Einerseits wird ein Fleischereibetrieb in der Regel relativ wenige Waren zurücknehmen und dadurch produziert dieser viele Leerfahrten. Andererseits besteht bei einer Brauerei häufig die Möglichkeit von Retourwaren im Sinne von Leergut (Pfandflaschen oder -fässern). Daraus folgt, dass ein Lieferwagen einer Brauerei häufig ohne Leerfahrten auskommen wird. Weitere wichtige Merkmale bei diesem Beispiel wären die Wahl des Fahrzeuges (Größe, Aufbau, Kühlung, etc.) oder die Tourenplanung (Routenwahl, Reihenfolge der Halte, Verpflichtende Lieferzeit, etc.).

#### **Vorhandene Transportkettenmodelle**

- a.) Ruan, Lin und Kawamura (Ruan, et. al, 2012) beschreiben ein tourenkettenbasiertes Modell für den städtischen Wirtschaftsverkehr. Inhalt sind die täglich zu erwartenden Abläufe der urbanen Logistik, jedoch ohne Verwendung eines Verkehrsmodells. Aufgebaut ist das Modell auf Daten der texanischen Städte San Antonio, Amarillo, Valley, Lubbock und Austin. Es sind insgesamt 22 Waren-, 9 Aktivitäten- und 15 Bodennutzungskategorien implementiert. Zur Anwendung kamen das multinomale, das nested und das mixed Logit-Modell. Zwischen dem MNL und NLM wurden keine signifikanten Unterschiede nachgewiesen. Das mixed Logit-Modell wurde hingegen wegen instabilen Ergebnissen nicht weiterverwendet. Das Ergebnis zeigt, dass rund 50% des städtischen Wirtschaftsverkehres single-peddling-Touren sind. Bei diesen liegt die mittlere Anzahl an Zwischenstopps bei rund 7 Halten. Multiple-peddling-Transporte halten hingegen lediglich nur 4,5x täglich. Wie erwartet werden bei single-direct-Lieferungen die längsten Wege mit rund 26 Meilen (ca. 41 km) zurückgelegt.
- b.) Das Modell von Khan und Machemehl (Khan & Machemehl, 2017) ist ähnlich dem vorgenannten Modell. Es wird ein multiples, diskret-kontinuierliches Extremwert-Wahlmodell angewandt. Dieses erlaubt den Akteuren mehrere Alternativen in einem bestimmten Zeitbereich zu wählen. Mit diesem Ansatz sind lediglich vier Transportkettenmodelle notwendig (single-direct, singlepeddling, multiple-direct und multiple-peddling). Grundlage des Modells waren Daten von Austin in Texas, USA aus dem Jahre 2006. Wiederum zeigt sich, dass wie bei Ruan, Lin und Kawamura (Ruan, et al., 2012) meist eine single-peddling-Tour gewählt wird. In diesem Bericht liegt der Anteil dessen bei rund 62%. Eine Erhöhung des Anteils gegenüber dem vorhin genannten Modell ist durch eine verringerte Anzahl an Wahlalternativen zu erwarten gewesen. Für die Ergebnisermittlung wurden vier Fahrzeug- und zehn Frachtklassen erzeugt. Bei den Fahrzeugklassen wurden auf Grund des urbanen Untersuchungsgebietes großteils 2-achsige Fahrzeuge gewählt. Außerdem wird gezeigt, dass je höher das tägliche abgeladene Frachtgewicht ist, desto eher wird eine multiple-direct-Kette gewählt. Bei einer hohen Dichte von Einzelhandelsgeschäften in einem Gebiet wird meist eine peddling-Strategie angewandt. Bei einer geringen Dichte, also weit verstreuten Händlern, wird eher eine single-direct-Strategie gewählt. Diese wird auch bei strikten Zeitfenstern praktiziert.

Andere gängige Modelle sind meist nicht tourenketten- sondern tourenbasierte Systeme. Dies bedeutet, dass lediglich jeweils die Wahl einer Tour und nicht die Wahl von einer oder mehrerer
Touren über einen Zeitbereich betrachtet werden. Damit sind nur die zwei Transportkettenmodelle single-direct und single-peddling aktiv. Der große Vorteil der tourenkettenbasierten Modelle ist, dass diese die Bündelung von Warenströmen und die Gründe dafür erlauben. Generell ist auf Grund der größeren Anzahl an Wahlalternativen von einem höheren Detaillierungsgrad des Ergebnisses auszugehen. Der Nachteil dieser Modelle ist gegenüber den tourenbasierten Anwendungen die höhere Anzahl an benötigten Daten. Die Wahrscheinlichkeit falsche Ketten zu modellieren ist größer. Tourenbasierte Modelle sind beispielsweise die Mikrosimulation des Güterverkehrs in Calgary, Kanada (Hunt & Stefan, 2007) oder in Toronto, Kanada (Ferguson, et al., 2012).

#### **3.4.5 Verteilungsmodelle**

Das Verteilungsmodell gibt an, welche maximalen Entfernungen von Lieferanten unter gegebenen Nutzen zurückgelegt werden. Stehen sich zwei gleichartige Unternehmen konkurrierend in einem Planungsgebiet gegenüber, gilt es die Einflussbereiche beider zu bestimmen. Ein Beispiel dafür wäre ein Pizzaservice. Es stellt sich die Frage, ob der Pizzalieferant A lediglich bis zum Einflussbereich von Pizzalieferant B Produkte liefert oder ob er in dessen Bereich eindringt. Zur Veranschaulichung werden zwei Extremfälle folgend dargestellt, wobei es sich bei den Abbildungen bei "A" bzw. "B" um die Lieferantenstandorte und bei "K" um die Kunden handelt.

[Abbildung 3-8](#page-36-0) zeigt ein Verteilungsmodell mit starker Entfernungsabhängigkeit. Hier werden die Wirkungsbereiche der Lieferanten im Extremfall nie überlagert. Dieses Modell beinhaltet eine Nutzenfunktion die bei steigender Entfernung des Kunden stark und kontinuierlich abnimmt (ARE, 2011).

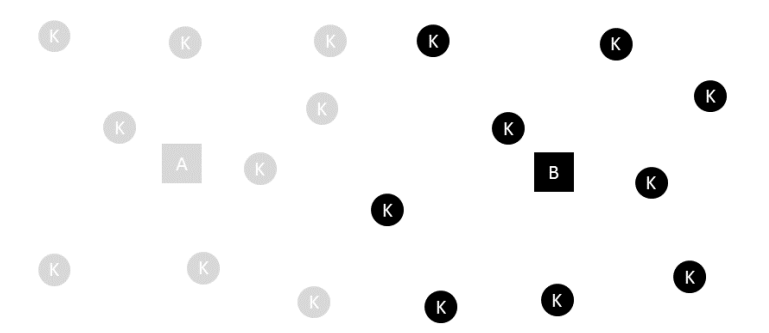

<span id="page-36-0"></span>**Abbildung 3-8: räumliche Verteilung mit starker Entfernungsabhängigkeit (nach: (ARE, 2011))**

Der gegenteilige Extremfall ist, wenn der Nutzenabfall bei steigender Entfernung in der Nutzenfunktion nicht maßgebend bzw. vernachlässigbar ist. In dieser Situation gibt es keine Abgrenzung der Wirkungsbereiche der Lieferanten und jeder der beiden deckt den gesamten Untersuchungsraum mit Zustellungen ab (sieh[e Abbildung 3-9\)](#page-36-1).

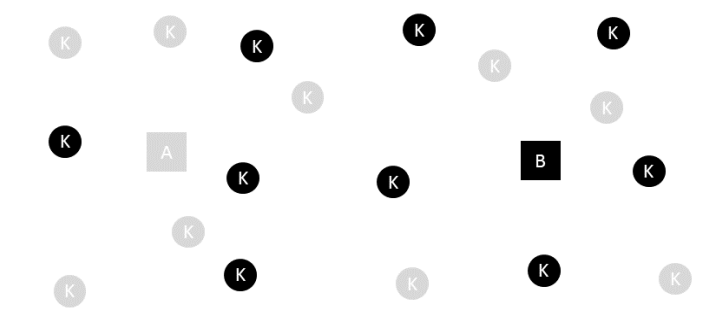

<span id="page-36-1"></span>**Abbildung 3-9: räumliche Verteilung ohne Entfernungsabhängigkeit (nach: (ARE, 2011))**

In der Realität wird sich eine unscharfe Grenze der Einzugsgebiete und somit eine Mischform der zwei vorher genannten Extremfälle einstellen. In vielen Fällen wird der nächstgelegene Betrieb eine Ware liefern, jedoch mit Unsicherheiten auf Grund von beispielsweise Warenpreisen, vorhandenen Kontrakten oder subjektiven Vorlieben des Bestellers. Die räumliche Verteilung ist in [Abbildung 3-10](#page-37-0) ersichtlich.

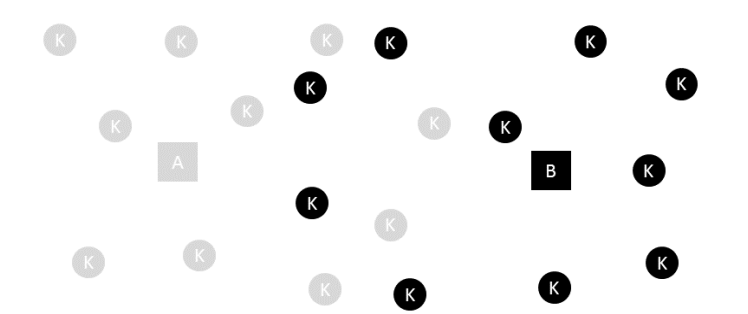

**Abbildung 3-10: realitätsnahe, räumliche Verteilung (nach: (ARE, 2011))**

<span id="page-37-0"></span>Die Verteilung ist stark von den verschiedenen Warengruppen abhängig. Je detaillierter die Warengruppen differenziert werden, desto eher kann das Verteilungsmodell an einzelne Waren angepasst und dadurch realitätsnaher abgebildet werden. Das in Kapitel [3.4.1](#page-29-0) erwähnte Beispiel der Warengruppe "Baustoffe" ist für diese Problematik zu erwähnen. Beispielsweise befinden sich die Güter Zement sowie Transportbeton in dieser Gruppe, jedoch besitzen beide eine differenzierte Entfernungsabhängigkeit.

### <span id="page-37-1"></span>**3.4.6 Unsicherheiten bei der GV-Modellierung**

#### **Produktionsprozesse**

Viele Güter werden nicht innerhalb eines Werkes gefertigt, sondern bestreiten in ihrer Herstellung mehrstufige Prozesse an unterschiedlichen Orten. So kann ein Möbelstück zur Gänze in einem Werk gefertigt werden oder viele differenzierte Prozesse in ausgelagerten Fertigungsstätten durchleben. Angefangen bei der Herstellung von Schnittholz und Spanplatten sowie deren Zuschnitt, bis zu Prozessen in der Lackiererei oder Polsterei. Zwischen den Werken wird jeweils Verkehr produziert. Der Großteil liegt jedoch meist auf Werksgelände und ist nicht Teil dieser Arbeit. Die Verteilung der Arbeitsprozesse unterliegt keinem einheitlichen Schema, egal ob warengruppenübergreifend oder innerhalb einer Warengruppe. Damit ein händelbares Verkehrsmodell erzeugt werden kann, gilt es deshalb sich auf mengenmäßig relevante Produktionsschritte zu beschränken und nicht auf jedes Detail einzugehen.

#### **Strukturdaten**

Die bei der PV-Modellierung sehr wichtigen Daten über Arbeitsplätze liefern im Güterverkehr des Öfteren keine adäquaten Anhaltspunkte, da verschiedene Produktionsprozesse eine unterschiedliche Anzahl an Arbeitern erfordern. So sind zum Beispiel Prozesse der Nahrungsmittelindustrie, Metallverarbeitung oder der Baustoffindustrie bei wenigen Beschäftigten relativ mengenintensiv. Ein weiteres Problem der Beschäftigtenzahlen ist dadurch gegeben, dass einige Unternehmen Verwaltungsmitarbeiter oder Mitarbeiter anderer nicht-produktiver Abteilungen in die Statistiken mit einbeziehen, andere Betriebe hingegen nicht. Eine weitere Problemquelle kann sich bei Unternehmen mit mehreren Standorten dadurch ergeben, dass alle Mitarbeiter bei der Firmenzentrale und nicht an ihrem tatsächlichen Arbeitsplatz gemeldet sind.

### **3.4.7 Fehlerquellen**

Bei der Erstellung eines Güterverkehrsmodells ergeben sich viele Positionen die unter Umständen nicht korrekt erkannt und eingegeben wurden. Folgende Punkte beschreiben standardmäßige Fehlerquellen, auf die bei der Simulation des Wirtschaftsverkehres Rücksicht genommen werden sollte. Erkannt werden solche Fehler meist durch Differenzen zwischen Modellwerten und tatsächlichen Belastungen am Verkehrsangebot. Generell gilt zu sagen, dass ein Verkehrsmodell im Normalfall nie ein 100[%] korrektes Abbild der Natur wiederspiegelt. Es gilt lediglich die Abweichungen so gering als möglich zu halten. Die gezeigten Fehlerquellen sind teilweise aus dem NGVM der Schweiz entnommen, sowie weitere vom Autor in Erfahrung gebrachte Unsicherheiten.

- **1. Unzutreffende Abbildung der Logistik:** Wegen fehlerhafter Einschätzungen der Umschlagshäufigkeiten sowie der Umschlagseinrichtungen ist mit Abweichungen zu rechnen. Neben den Umschlagshäufigkeiten haben die Be- und Entladezeiten von den Transportfahrzeugen einen großen Einfluss auf die zurückgelegten Touren der Wirtschaftsverkehrsfahrten. Da diese Daten eine essenzielle Größe innerhalb eines Verkehrsmodells bilden wurde im Zuge dieser Arbeit eine branchenabhängige Erhebung durchgeführt, welche Kapitel [5](#page-54-0) zu entnehmen ist.
- **2. Inkorrekte spezifische Gewichte:** Auf Grund der Annahmen von spezifischen Gewichten innerhalb von Warengruppen besteht die Gefahr, dass Warengruppen mit fehlerhaften Gewichten berechnet wurden. Aus diesem Grund kann eine verfälschte Anzahl an Fahrten generiert werden.
- **3. Falsche Routenwahl:** Es wurde zwar eine richtige Quell-Ziel-Matrix erzeugt, jedoch gibt es Abweichungen bei der Wahl der Routen der Verkehrsmittel. Gründe dafür können beispielsweise im vorhandenen Verkehrsnetz gesucht werden. Dort sind Unterschiede bei den Kapazitäten, den erlaubten Geschwindigkeiten oder Mautgebühren zwischen Realität und Modell denkbar. Auf Grund von Lkw-bezogenen Restriktionen ist es vorstellbar, dass Differenzen dadurch entstehen, dass das zu Grunde liegende Netz für den Pkw-Verkehr optimiert ist und Fahrverbote für Lkw übersehen wurden.
- **4. Falsche Verkehrsmittelwahl:** Diese Art der inkorrekten Modellierung kann auf modelltechnische sowie datenspezifische Fehler zurückgeführt werden. Eine häufige Ursache dafür ist eine inkorrekte Annahme der Nutzenfunktionen die zur Wahl des Transportmittels führen. Ist in einem Modell neben der Straße noch ein anderer Verkehrsträger vorhanden sind Abweichungen anlässlich der realitätsfernen Anbindung von Bahnhöfen, Flughäfen oder Häfen denkbar. In der Erhebung in Kapitel [5](#page-54-0) wurden aus diesem Grund die Fahrzeugflotten der teilnehmenden Unternehmen abgefragt, damit für das Untersuchungsgebiet eine adäquate Abbildung der verwendeten Fahrzeuge abgebildet werden kann.
- **5. Fehlerhafte Leerfahrtenberechnung:** Wie in Kapitel [3.4.3](#page-30-0) erklärt ergeben sich durch Leerfahrten Unsicherheiten, die eine mögliche Fehlerquelle in der Güterverkehrsmodellierung bilden. Bei der Validierung der Daten ist deshalb auf branchenspezifische Beladungen außerhalb des Unternehmensstandorts einzugehen.
- **6. Keine korrekte Aufteilung der Warenströme auf die logistischen Systeme:** Die Verkehrsmittelwahl richtet sich oftmals nach dem verwendeten Transportgefäß. Wird dieses falsch gewählt, können aus diesem Grund Differenzen entstehen. Diese sind weiters auf geänderte Umschlagsdauern, -häufigkeiten bzw. -orte zurück zu führen. Die Wahl des Transportgefäßes variiert bei gleichen Rahmenbedingungen gegebenenfalls von Betrieb zu Betrieb. Diese Fehlerquelle tritt lediglich bei Güterflussmodellen auf und kann durch eine tourenbasierte Simulation vermieden werden. Die Anwendung einer tourenbasierten Modellierung ist in vielen Fällen jedoch auf ein geringes Planungsgebiet beschränkt, da beispielsweise bei Städten der Güterfluss auf die Fahrzeuge aggregiert werden kann (siehe Kapitel [4.4\)](#page-44-0). Für große Modelle, wie dem Nationalen Güterverkehrsmodell der Schweiz, ist eine Güterflussberechnung anzuraten.
- **7. Fehlerhaftes Transportaufkommen:** Der Herd dieser Fehlerquelle ist meist bei den Beschäftigtenzahlen zu finden. Diese sind, wie in Kapitel [3.4.6](#page-37-1) erklärt, selten durchgängig mit denselben Kriterien vorhanden. Anfällig für diesen Fehler sind großteils Branchen bei denen hohe Tonnagen je Beschäftigten erzielt werden. Bei güterflussbasierten Modellen wird demnach ein falsches Warenaufkommen und bei der tourenbasierten Modellierung ein inkorrektes Transportfahrzeugaufkommen generiert.
- **8. Falsche Quell-Ziel-Beziehungen:** Neben der Q-Z-Beziehung von Verkehrsströmen sind bei der Güterverkehrsmodellierung die Beziehungen der Güterströme zu beachten. In beiden Fällen können Abweichungen zur Realität stattfinden. Die These, dass zwischen nah gelegenen Orten im Gegensatz zu weit entfernet Orten ein vermehrter Austausch von Waren stattfindet, ist im Einzelfall inkorrekt.

### **3.4.8 Vorhandene Güterverkehrsmodelle**

In diesem Abschnitt wird nur ein Güterverkehrsmodell vorgestellt. Weitere GV-Modelle sind dem Kapite[l 4.5](#page-44-1) - [Vorhandene agentenbasierte WV-Modelle](#page-44-1) - zu entnehmen.

Mit dem NGVM der Schweiz (ARE, 2011) wurde 2005 das erste nationale Güterverkehrsmodell der Schweiz entwickelt. Das Modell ist auf makroskopischer Ebene aufgebaut. Es beinhaltet insgesamt 2.944 Verkehrsbezirke in der Schweiz sowie 165 im benachbarten Ausland und weist 118 differente Gutarten auf (siehe Anhang). Im Modell wurden 13 logistische Systeme, wie zum Beispiel Stückgutpaletten, Pakete und Briefe, Tank- und Silotransporte oder Schwergut implementiert. Angebotsseitig wird primär ein 5-Ebenen-Netz erzeugt, welches sich aus drei identen Straßennetzen, dem Eisenbahnnetz und den Schifffahrtsstrecken zusammensetzt. Das primäre Netz dient der Umlegung der Güter auf Transportwege mit dem fiktiven Transportmittel Sendungseinheit. Die drei Straßennetze werden dazu benötigt, die Bündelung der Waren von bzw. zu einem Distributionslager abzubilden. Eine Vorgangsweise dieses Modells ist in [Abbildung 3-11](#page-40-0) schematisch dargestellt. In diesem Beispiel wird den Warenströmen die freie Wahl überlassen, ob diese direkt von der Quelle zum Ziel oder mit dem Umweg via einem bzw. zwei Logistikzentren transportiert werden. Die Wahl des Systems wird mittels einer Nutzenfunktion mit den Parametern Länge und Zeitbedarf einer Strecke sowie Zeitbedarf eines Umschlags verwirklicht.

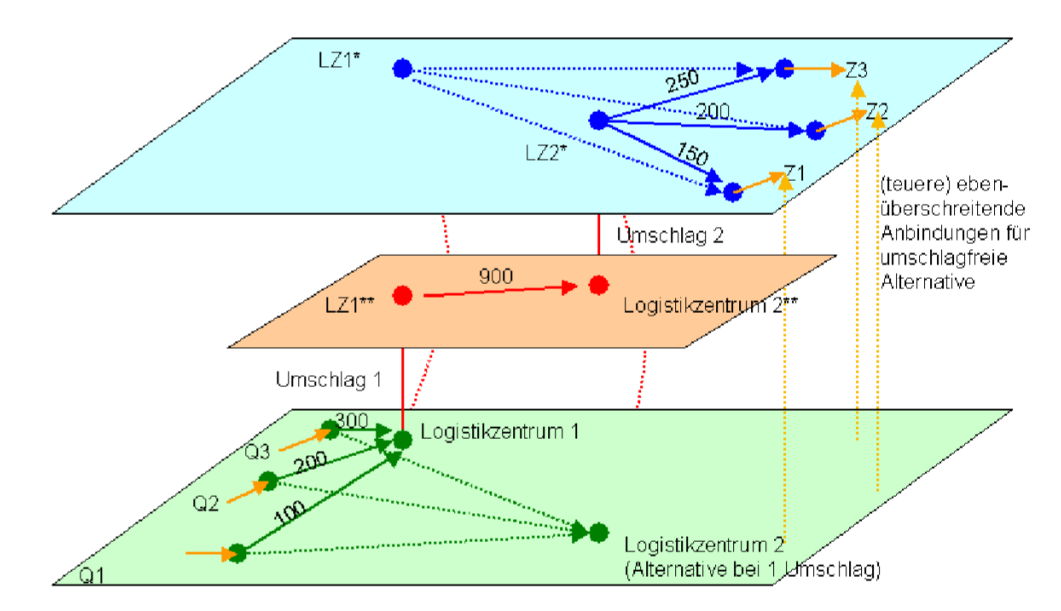

**Abbildung 3-11: Funktionsweise des 5-Ebenen-Netzes (ARE, 2011)**

<span id="page-40-0"></span>Neben dem primären Netzmodell existiert ein sekundäres Netzmodell, das der Umlegung des Transportverkehrs mittels der fünf Fahrzeuge Lieferwagen, Lastwagen, Lastzug/Sattelzug, Bahnwaggon und Binnenschiff dient. Widerstände der Strecken ergeben sich aus den streckenspezifischen Höchstgeschwindigkeiten. Im NGVM der Schweiz wird zwischen Gutart und Warengruppe differenziert. Eine Gutart repräsentiert dabei die für die Modellierungen relevante Aufteilung der Waren. Warengruppe bezeichnet die Unterteilung nach NST 2007 bzw. des Vorgängers NST/R. Ergebnisse des Güterverkehrsmodells sind neben dem Transportverkehrsaufkommen unter anderem das Güteraufkommen in Tonnen, die Verkehrsleistung in Tonnen-Kilometer bezüglich Gutart, Warengruppe und für die gesamte Schweiz, der Modalsplit in tkm und Prozent, Transportweitenverteilungen sowie Umschlagsmengen in Tonnen, Behälter und tkm.

# **3.4.9 Urbanes Güterverkehrsmodell**

Auf Grund des kompakten Untersuchungsgebietes eines urbanen Verkehrsmodells ergeben sich im Vergleich zu großflächigen Verkehrsmodellen wie dem NGVM der Schweiz Unterschiede. Einerseits kann durch die vergleichsweise kurzen Transportwege davon ausgegangen werden, dass der Anteil des Güterverkehrs auf der Schiene und dem Wasser in vielen Fällen vernachlässigbar klein ist. Daher wird im Weiteren in dieser Arbeit auf diese Verkehrsträger verzichtet und lediglich der Straßenverkehr betrachtet. Der Nachteil des kompakten Untersuchungsgebietes ist, dass unter Umständen die in Kapitel [3.4](#page-29-1) beschriebene Güterkontinuitätsgleichung unzulässig ist. Diese wird ungültig, wenn in der Stadt der Verbrauch höher wird als das Produzierte. Im Bereich der Entsorgungsdienstleistung wird die Massenkontinuität in der Regel aufrecht erhalten bleiben, da davon ausgegangen werden darf, dass ein bestimmter Anteil einer erworbenen Ware nach ihrer Konsumierung entsorgt wird.

# **4 Agentenbasierte Simulation**

Die agentenbasierte Modellierung ist ein mesoskopisches Verkehrsmodell, welches nicht gesamte Verkehrsströme, sondern einzelne Agenten abbildet. Ein Agent ist dabei ein selbstständiges Individuum mit soziodemographischen Merkmalen und Verhaltensregeln. Das Verkehrsmodell soll der Abbildung von Wegen mit Fahrzeugen für verkehrsplanerische Tätigkeiten dienen. In der Personenverkehrsmodellierung ist ein Agent eine einzelne Person, bei Wirtschaftsverkehrsmodellen ist ein Agent entweder eine Ware oder ein Transportfahrzeug. In dieser Arbeit wird die agentenbasierte Simulation zur realitätsnahen Umsetzung des Wirtschaftsverkehrsmodells angewendet.

# **4.1 Ablauf agentenbasierte Simulation**

Zu Beginn wird jeder Agent mit einem Tagesplan ausgestattet, welcher Anweisungen zum Tagesablauf gibt. Ein typischer Tagesplan eines PV-Agenten ist beispielsweise die Abfolge der Tätigkeiten Wohnen-Arbeiten-Freizeit-Einkaufen-Wohnen, zu sehen in Kapitel [3.1](#page-24-0) auf [Abbildung 3-1.](#page-25-0) Transportketten der WV-Modellierung sind gängige Tagespläne von Transportfahrzeugen. Unter vielen wäre dabei die Kombination der Tätigkeiten Depot-Kunde-Kunde-Depot-Kunde-Depot ein Beispiel dafür. Anstatt dem Agenten den Tagesplan invariabel vorzugeben, soll dieser den Plan selbstständig und stochastisch wählen. Lediglich gewisse Grenzen zur Absicherung der Sinnhaftigkeit sind vorzuschreiben.

Anschließend wählt der Agent auf dem unbelasteten System, bei multimodalen Modellen, seinen gewünschten Modus sowie die dazugehörige Route. Das zugrunde gelegte Knoten-Kanten-Netz muss dabei mit entsprechenden Attributen, wie der Kapazität, dem erlaubten Modus oder der maximalen zulässigen Geschwindigkeit bzw. der Freifahrtgeschwindigkeit, versehen sein. Die Wahl des Modus spiegelt ein diskretes Wahlmodell wider, welches bereits in Kapitel [3.2](#page-26-0) näher erläutert wurde. Der Agent bewertet dabei seine Möglichkeiten und wählt darauf aufbauend einen Modus und eine Route. Je nach Herangehensweise muss die Wahl nicht auf den größten Nutzenwert fallen, sondern kann einen stochastischen Term beinhalten. Ist dies der Fall, wird, bei ausreichender Qualität des Zufallswertes, eine realere Abbildung der Wirklichkeit ermöglicht, da humane Entscheidungen mitunter nicht die Wahl des größten Nutzens darstellen. So wird ein Mensch nicht täglich Überlegungen anstellen, welches Fahrzeug genau an diesem Tag das Beste ist, damit er die Arbeit zeitgerecht erreicht. Auch ist es häufig der Fall, dass ein Mensch eine Entscheidung ohne vorhergehende Überlegung fällt. Solche Entscheidungen sind in der Modellierung schwer quantifizierbar und werden deshalb als stochastischer Fehlerterm hinzugefügt.

Im nächsten Schritt beginnt jeder Agent mit seinem Tagesablauf und benützt dabei seinen gewählten Modus und dazugehörige Route. Ab diesem Zeitpunkt beginnt eine Interaktion der Agenten. Auf Grund dessen, dass zu Beginn meist viele Agenten, beispielsweise wegen der hohen zulässigen Geschwindigkeiten, eine bestimmte Straße oder wegen der geringen Kosten ein bestimmtes Fahrzeug gewählt haben, werden an einzelnen Trassen Stauungen auftreten. Agenten werden deshalb ihre zeitlichen Vorgaben des Tagesplans nicht einhalten und versuchen daher im nächsten Schritt ihre Entscheidung zu verbessern. Das heißt, dass die Agenten auf andere Agenten reagieren und ihre eigene Wahl überdenken. Die Entscheidung, welches Fahrzeug bzw. welche Route als nächstes gewählt wird, ist vom System abhängig. Eine Möglichkeit ist, dass der Agent den Ablauf mit dem nächst höheren Nutzen auf dem unbelasteten Netz übernimmt oder es erfolgt wiederum eine stochastische Wahlentscheidung.

Im Anschluss führen alle Agenten ihre neu gewählten Ablaufpläne aus. Erneut wird sich ein Ungleichgewicht einstellen und daher ist eine wiederholte Überarbeitung der Pläne notwendig. Diese Iteration soll so lange durchgeführt werden, bis sich eine Relaxation zwischen den einzelnen gewählten Tagesplänen einstellt. Das heißt, dass sich ein gewählter Plan von dem vorherigen kaum bis nicht unterscheidet. Eine perfekte Relaxation stellt sich ein, wenn jeder Agent denselben Tagesplan wie zuvor gewählt hat. In der Praxis wird sich in den meisten Fällen nie eine absolute Relaxation einstellen und deshalb ist es vor Beginn der Iteration notwendig, eine Anzahl an Iteration vorzugeben damit keine Endlosschleife innerhalb der Berechnung erzeugt wird.

[Abbildung 4-1](#page-42-0) zeigt dazu einen möglichen Ablauf der Simulation. Zu Beginn (to) findet die Wahl des Tagesplans statt, anschließend zum Zeitpunkt t<sub>1</sub> die Wahl des Modus. Anfangs möchte der Agent zu Fuß gehen (A), jedoch merkt er, dass er damit sein Ziel nicht rechtzeitig erreicht und entschließt sich daher, dass er einen Teil mit dem Bus zurücklegen wird (B). Aus einem beliebigen Grund, zum Beispiel wegen einem ungeeigneten ÖV-Angebot zu einer bestimmten Zeit, erreicht der Agent sein Ziel wiederum zu spät und beschließt abschließend die Reise mit dem Pkw zurückzulegen (C).

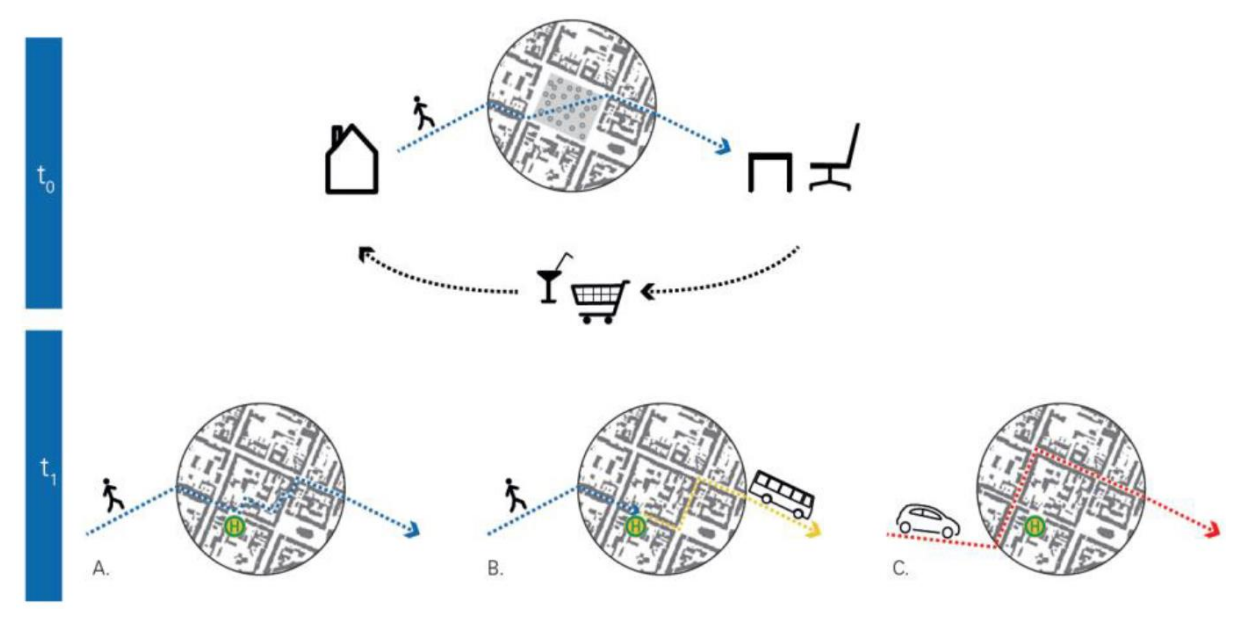

**Abbildung 4-1: Tagesplan-, Modus- und Routenwahl des Agenten (Hager, et al., 2015)**

<span id="page-42-0"></span>Ein neuer Plan eines Agenten muss nicht unbedingt besser als der vorhergehende sein. Es soll daher eine Wiederwahl eines Plans möglich sein. Bei guten, agentenbasierten Systemen "merkt" sich ein Agent seine zuvor gewählten Pläne und evaluiert, was daran gut bzw. weniger gut gewesen ist. Beispielsweise ist die Wahl des ÖV zur Erreichung des Ziels eine gute Wahl, aber in einem vorigen Plan wurde eine schlechte Route gewählt. Die Route kann in einem erneuten Iterationsschritt überdacht und verbessert werden. Wichtig zu erwähnen ist, dass bei der Wahl des Tagesplanes die gesamte Wegekette betrachtet wird und nicht lediglich einzelne Wege zwischen den Aktivitäten.

Nach Beendigung des letzten Iterationsschrittes ist das Ergebnis der Simulation ein dynamisches, mesoskopisches Verkehrsnachfragemodell.

# **4.2 Vor- und Nachteile der agentenbasierten Modellierung**

Der wahrscheinlich größte Vorteil einer agentenbasierten Simulation gegenüber herkömmlichen makroskopischen Verkehrsnachfragemodellen ist die Interaktion der einzelnen Individuen. Diese reagieren auf den jeweils anderen und daher kann die Simulation realitätsnaher gestaltet werden.

Es wird ein großes Augenmerk auf die gesamte Wegekette eines Agenten und nicht nur auf unzusammenhängende Wege gelegt. Daher wird eine realitätsnahe Abbildung möglich, weil komplexe Zusammenhänge der Tourenwahl implementiert werden können.

Auf Grund der mesoskopischen Betrachtung sind die Populationen nicht zwingenderweise aggregierte Werte. Die Nachfrageschichten können punktgenau und nicht auf Verkehrsbezirksebene zugewiesen werden. Daher ist eine exaktere Abbildung der Verkehrswege möglich, was vor allem in urbanen Gebieten vorteilhaft ist. Da die Verteilung der Verkehrsnachfrage nicht über zuvor festgelegte, sondern reale Standorte fixiert wird, werden auch die Verkehrsströme gleichmäßiger auf das Netz verteilt.

Zufallsentscheidungen von Agenten führen zu einer verbesserten Abbildung der Wirklichkeit, weil viele menschliche Entscheidungen stochastisch geprägt sind.

Die dynamische Umlegung bietet weitere Vorteile. So ist die Abbildung von Tagesganglinien im Planungsgebiet möglich. Die Möglichkeit besteht nur auf Grund der Tatsache, dass die Agenten ihren Tagesablauf "durchleben" und somit werden zeitliche Veränderungen in der Simulation abgebildet. Darum können auch Stausituation und deren Auswirkungen auf das Gesamtsystem analysiert werden.

Weitere Vorteile birgt die dynamische Umlegung bei der ÖV-Simulation. ÖV-Fahrzeuge sind mit einer bestimmten Kapazität an Fahrgästen ausgestattet und können daher Engpässe zur "Rush-Hour" aufzeigen. Beispielsweise wählt ein Agent das Verkehrssystem U-Bahn um damit seinen Arbeitsplatz zu erreichen. Bei der U-Bahn-Station angekommen, ist für diesen auf Grund von Kapazitätsengpässen kein Platz mehr im Fahrzeug und er muss auf den nächsten Zug warten. Im nächsten Iterationsschritt wählt er deshalb einen anderen Modus. Dies bedeutet auch, dass die ÖV-Reisezeit, gebildet aus Zugangs-, Warte-, Fahrt- und Abgangszeit exakter als in makroskopischen Verkehrsmodellen ermittelt werden kann (Hager, et al., 2015).

Anlässlich des, im Gegensatz zur Makro-Modellierung, größeren Detailierungsgrades, kann die höhere erforderliche Rechenleistung als nachteilig erachtet werden. Die erforderliche Rechenleistung kann jedoch mit einer adäquaten Reduzierung der Population sowie der Verkehrsangebotskapazitäten erreicht werden. Die Software MATSim empfiehlt beispielsweise eine Reduktion auf 10% der realen Nachfrage (Horni, et al., 2016).

Ein weiterer Nachteil ist eine notwendige, detailgetreuere Datengrundlage bei Entwicklung einer agentenbasierten Simulation. Aus diesem Grund werden in Kapitel [6](#page-85-0) Informationsquellen verglichen, welche zu einer adäquaten Modellierung beitragen können.

# **4.3 Vorhandene agentenbasierte PV-Modelle**

a.) Lenz, Rudloff und Ulm (Lenz, et al., 2016) entwickelten im Zuge der SmartCityRheintal-Planungen ein agenten- und wegekettenbasiertes Verkehrsnachfragemodell des Personenverkehrs in Vorarlberg. Es wurde ein multimodaler Ansatz mit den Modi ÖV, mIV, Fahrrad und zu Fuß gewählt. Das Verkehrsangebot wurde aus der OSM (Open Street Map, 2017) sowie dem digitalen Atlas von Vorarlberg (Land Vorarlberg, 2017) gebildet und die Verkehrsnachfrage aus

Erhebungsdaten von 3.000 Haushalten mit 6500 darin lebenden Personen, welche 18.000 Wege erzeugten. Bei der Berechnung wurden 50 Iterationen durchgeführt, jedoch wurden ab etwa 40 Iterationen keine signifikanten Verbesserungen des Systems festgestellt. Neben dem Referenzplanfall wurden die vier Planfälle "Verbesserung ÖV-Takt", "Auswirkung der geplanten Bauvorhaben , In der Wirke' in Hard, sowie der Seestadt und des Seequartiers in Bregenz", "neue Radwege" und "Nachfrage an elektrischen Ladestation für den elektrifizierten IV" entwickelt. Interessant beim Planfall E-Ladestationen ist, dass, auf Basis der Nachfragedaten, Standorte für Ladestationen sowie der daraus resultierende Elektrizitätsbedarf als Tagesganglinie ermittelt wurden. Es wurde weiters ermittelt, welcher Anteil an täglichen mIV-Fahrten mit Elektro-Fahrzeugen abgewickelt werden könnte. Je nach Szenario ergeben sich für Vorarlberg dabei zwischen 57-73% der mIV-Fahrten die mittels E-Fahrzeugen durchgeführt werden können.

b.) Eine erweiterte Anwendung einer agentenbasierten Personenverkehrssimulation zeigen Hager, Rauh und Rid (Hager, et al., 2015). Hier wir das Modell neben der verkehrlichen Beobachtung der Modellregion Stuttgart dazu verwendet, Quell-, Ziel- und Binnen-Migrationsbewegungen innerhalb des Untersuchungsraums vorherzusagen. Dabei wird auf Grundlage der verkehrlichen Situation sowie der Attraktivität eines Gebietes die Wahrscheinlichkeit des Zu- bzw. Wegzuges von Personen berechnet. In den Prognosefällen werden die Einflüsse neuer Verkehrsangebote, wie beispielsweise des Verkehrsknotenpunkts "Stuttgart 21", neuer Wohnungsbauten oder andere Großprojekte, untersucht. Weiters nehmen Altersgruppen großen Einfluss auf die Simulation. Im Gebiet rund um die Universität Stuttgart wird Statistiken zu Folge eine hohe Fluktuation von Mietern, mit einem Alter von großteils 18-28 Jahren, angenommen. Außenliegende Bezirke der Metropolregion werden hingegen eher von älteren Mitbürger als neuer Wohnstandort auserkoren. Die Berechnung der Migrationsströme hilft in weiterer Folge neue Verkehrswege gezielt zu planen.

# <span id="page-44-0"></span>**4.4 Güterfluss- und tourenbasierte Simulation**

Güterflussbasierte Modelle nehmen direkten Bezug auf einzelne Warenströme. Diese Art der Modellierung ist vor allem bei interregionalen Güterverkehrsmodellen ein probates Mittel (Schröder, et al., 2011). Das Problem bei der güterflussbasierten Modellierung ist der große Aufwand der betrieben werden muss, damit ein adäquates Verkehrsmodell abgebildet werden kann.

Tourenbasierte Systeme beziehen sich im Gegensatz zu den güterflussbasierten Systemen nicht auf die transportierte Ware, sondern auf Transportfahrzeuge. Bei dieser Vorgangsweise wird versucht reale Transportketten, meist mittels empirischer Daten, zu rekonstruieren. Urbane Wirtschaftsverkehrsmodellierungen sind im Gegensatz zu Modellierungen von überregionalen Gebieten stark von transportgutunabhängigen Dienstleistungsverkehren geprägt. Aus diesem Grund ist eine tourenbasierte Simulation bei der Abbildung von Verkehrsströmen in Städten oftmals ein adäquates Hilfsmittel (Schröder, et al., 2011).

# <span id="page-44-1"></span>**4.5 Vorhandene agentenbasierte WV-Modelle**

a.) Eines der ersten veröffentlichten, agentenbasierten Wirtschaftsverkehrsmodelle stellt eine Modellierung von Calgary, Kanada von Hunt und Stefan (Hunt & Stefan, 2007) dar. Das System ist teils makroskopisch und teils mesoskopisch aufgebaut. Den makroskopischen Teil bilden der Quellverkehr aus und der Zielverkehr in den Planungsraum von Lkw, sowie Zustell- und Abholdienste innerhalb des Planungsraums. Insgesamt beläuft sich der Anteil des

makroskopischen Verkehrs auf etwa 30% des Gesamtverkehrs im Modell. Die restlichen 70% werden mittels tourenbasierter Agentensimulation ermittelt. Zur Datenermittlung wurden Informationen zu 37.000 Touren mit 185.000 Wegen evaluiert.

Das nachfolgende Modell [b.\)](#page-45-0) ist eine Erweiterung des Modells von Calgary. Die Systematik der beiden Simulationen ist ident und kann nachstehend entnommen werden.

<span id="page-45-0"></span>Ergebnisse des WV-Modells nach der Zusammenführung mit dem bestehenden Personenverkehrsmodell waren unterschiedliche Prognosefälle. Neben dem Referenzplanfall wurden Planfälle für steigende Transportkosten, steigende Lieferzeiten, Lkw-Fahrverboten und steigenden Stillstandskosten erarbeitet.

b.) Ferguson, Moah, Ryan und Kanaroglou (Ferguson, et al., 2012) erstellten ein mesoskopisches Güterverkehrsmodell mit makroskopischen Ergebnisdaten für den Ballungsraum Greater Toronto und Hamilton Area in Kanada. Ziel der Simulation waren stundenfeine Quell-Ziel-Matrizen für insgesamt 2.252 Verkehrsbezirke. Ausgangslage des Modells sind zu Beginn Standorte von Unternehmen inklusive Anzahl an Mitarbeitern und einem sechsstelligen SIC-Code, der die Typen der Firmen klassifiziert. Anhand dieser Klassifizierung wurden vier Gruppen erstellt, welche sich in Unternehmen mit keinem, geringen oder häufig induzierten Touren sowie Unternehmen mit annähernd fixen Tourenplanungen, wie zum Beispiel Postzusteller oder Müllentsorgungsbetriebe, unterteilt. Eine weitere wichtige Datengrundlage ist für Peel, einen Teilbereich des Untersuchungsgebietes, gegeben. In diesem Bereich liegen detaillierte Tourendaten für 80 der etwa 600 ansässigen Betriebe vor. Diese geben Auskunft über den Ort, den Zeitpunkt sowie der Dauer und der Anzahl an Zwischenhalten. Q-Z-Beziehungen lagen in räumlich größeren Bezirken in Form von monetären Strömen vor. Das Modell ist laut eigenen Angaben nahezu zur Gänze probabilistisch, was bedeutet, dass nur eine geringe Anzahl an empirischen Daten Einfluss auf die Simulation nimmt. Diese These ist aus der Sicht des Autors nicht vollständig zu übernehmen, da viele Eingangsdaten, wie die Daten aus Peel, in die Simulation miteinfließen, jedoch werden den Agenten viele Wahlmöglichkeiten selbst überlassen. Der Aufbau der Transportketten erfolgt nach dem Ablaufschema in [Abbildung 4-2.](#page-45-1)

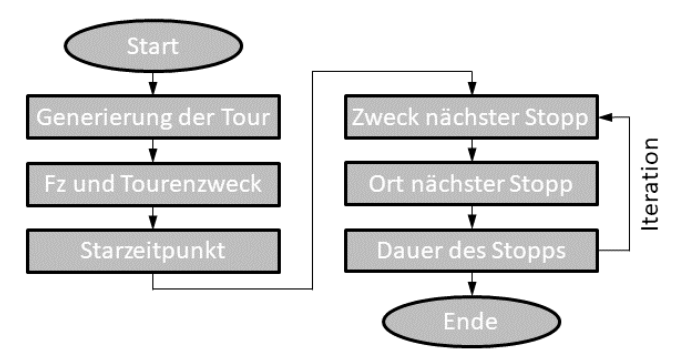

<span id="page-45-1"></span>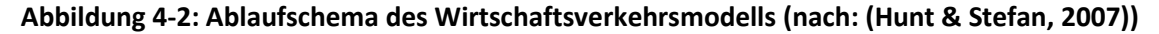

Die Iteration im Ablauf der Transportkettengenerierung erfolgt, damit mehrere Zwischenhalte innerhalb einer Kette erzeugt werden können. Schritt 1 – Generierung der Tour – erfolgt nach den empirisch ermittelten Production-Daten. Diese sind in sechs homogene Unternehmensarten eingeteilt und geben einen prozentuellen Hinweis, wie viele Fahrten je Mitarbeiter und Tag erzeugt werden. Im zweiten Schritt werden den unterschiedlichen Unternehmenstypen Zeitbereiche zugeteilt, in denen die Wahrscheinlichkeit des Startes der Tagestransportkette am höchsten erscheint. Die Bereiche sind in night (00:00-07:00 Uhr), AM peak (07:00-09:00), day (09:00-16:00), PM peak (16:00-18:00) und evening (18:00-24:00) gegliedert. Anschließend wird in

einem mit neun Alternativen kennenden multinomalen Logit-Modell das Fahrzeug gewählt und danach welchen Zweck die Reise besitzt. Die Reisezweckwahl erfolgt in einem makroskopischen Umfeld, da die Zwecke immer für einen Verkehrsbezirk gewählt werden. Somit ergibt sich die Anzahl an Touren je Unternehmen aus Unternehmenstyp n der Zone z in Periode p mittels Fahrzeug v mit dem Reiszweck t. Im dritten Schritt wird der minutenfeine Startzeitpunkt innerhalb der zuvor festgelegten Periode p mittels Monte Carlo Simulation ermittelt. Die Monte Carlo Simulation ist ein analytisches Hilfsmittel um stochastische Probleme numerisch zu lösen. Grundlage dafür ist eine große Anzahl an gleichartigen Zufallsexperimenten. Im vierten Schritt wird der Zweck des nächsten Zwischenstopps ermittelt. In Hunt und Stefan (Hunt & Stefan, 2007) wurde in einer Sensitivitätsanalyse nachgewiesen, dass diesem Schritt besondere Aufmerksamkeit gelten soll, da ähnliche Modelle eine hohe Abhängigkeit in Bezug auf den nachfolgenden Reisezweck aufwiesen. Im nachfolgenden Schritt wird der Ort des nächsten Halts ermittelt. Dieser ist abhängig von der dominanten Bodennutzungsart, der Anbindung zur Bevölkerung bzw. zu den Angestellten und einer subjektiven Attraction-Bewertung der jeweiligen Zielzelle. Der abschließende Schritt wird analog zum Startzeitpunktwahlmodell per Monte Carlo Simulation verwirklicht. Wiederum ist diese basierend auf den Daten der Peel-Region aufgebaut. Anschließend erfolgt eine Iteration bis zu dem Zeitpunkt, wenn der Zweck des nächsten Stopps das Depot ist. Der Ort ist dabei bekannt und die Dauer wird mit Null angegeben. Somit ist die Tourenkettengenerierung für eine Tour abgeschlossen. Zur abschließenden Validierung wurden, wie in den meisten Fällen, Straßenverkehrszählungen an unterschiedlichen Querschnitten herangezogen. Die Schwierigkeit dabei ist, dass bei den Zählungen oftmals lediglich eine geringe Anzahl an Fahrzeugkategorien vorhanden ist.

- c.) Ellisin, Teye und Hensher (Ellison, et al., 2016) entwickelten ein mesoskopisches Modell für den leichten, urbanen Wirtschaftsverkehr in Sydney, Australien. Dieser leichte Verkehr beinhaltet Pkw bis Transporter, Lkw werden dabei nicht abgebildet. Das Verkehrsmodell ist kein klassisches Güterverkehrsmodell, da das Hauptaugenmerk auf den Werksverkehr von Nutzfahrzeugen, beispielsweise von Handwerkern, gelegt wurde. Demnach wurden Fahrten von Dienstleistungen abgebildet, welche in zwölf leistungshomogene Gruppen eingeteilt wurden. Darüber hinaus wurden fünf verhaltenshomogene Arbeitergruppen unterschieden. Die Simulation beruht auf einem diskreten, nested Logit-Wahlmodell mit disaggregierten Daten. Ziel dieses Modells ist es politische Einflüsse wie eine restriktive Parkraumbewirtschaftung auf das Verkehrsverhalten im Sinne von Tour-Planungen oder Verweildauern bei Servicefahrten zu untersuchen. Das Ergebnis zeigt, dass eine Erhöhung der generellen Kosten zu vermehrten multiplen-peddling Tourenketten führen würde oder gegenteilig der Ausbau der Infrastruktur in Folge von reduzierten zeitabhängigen Kosten zu längeren direct-Transporten führt.
- d.) Kank, Meyer, Page und Deecke (Kaank, et al., 2003) erkannten früh die Möglichkeiten einer agentenbasierten Simulation im Bereich der Logistik. Ab dem Jahr 2000 wurden im Zuge des Forschungsprojektes "Nachhaltige Logistikkonzepte für Stadtkurierdienste" neuartige Kurierdienst-Organisationsformen auf ihre ökologische Effizienz untersucht. Dabei wurde einerseits die Wettbewerbsfähigkeit und andererseits die soziale Verträglichkeit evaluiert.

# **4.6 MATSim (MATSim, 2017)**

MATSim bedeutet wörtlich *Multiagent Transport Simulation* und ist eine Software zur Entwicklung von aktivitäten- und agentenbasierten Verkehrsmodellen. Die Software wurde in Zusammenarbeit der TU Berlin um Prof. Kai Nagel und der ETH Zürich um Prof. Kay Axhausen und Dr. Andreas Horni entwickelt. MATSim ist eine in Java programmierte Open Source Software. Zum Benützen der Software ist, auf Grund des Fehlens einer Oberfläche, eine Java-fähige Bediensoftware notwendig, wobei in vielen Fällen Eclipse (Eclipse, 2017) dazu verwendet wird.

MATSim ist darauf ausgerichtet den Verkehr eines gesamten Tages in einem großflächigen Areal abzubilden, jedoch wären auch Modelle über mehrere Tage möglich. Die Iteration der Tagesabläufe beinhaltet die Abfahrtszeit-, Modus- und Zielwahl eines jeden Agenten. [Abbildung 4-3](#page-47-0) zeigt den typischen Berechnungsprozess eines MATSim-Modells.

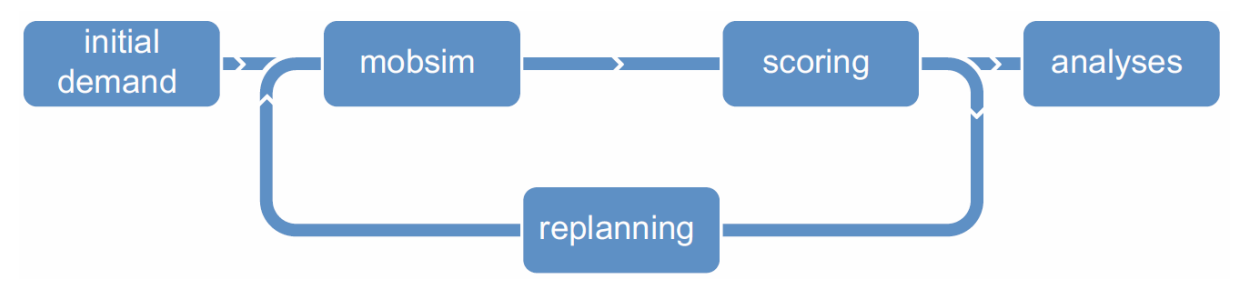

**Abbildung 4-3: MATSim-Loop (Horni, et al., 2016)**

#### <span id="page-47-0"></span>**Initial demand:**

Im ersten Schritt werden beim *initial demand* zumindest die Tagespläne der Population des Untersuchungsgebietes sowie das Verkehrsangebot implementiert. Die Population enthält eine Liste von Personen, welche wiederum eine Liste an Tagesplänen enthalten. Die Tagespläne werden dabei aus empirischen Daten oder diskreten Wahlmodellen aggregiert, welche im Laufe der Iteration stetig verbessert werden. Jeder Plan enthält eine Liste mit Aktivitäten und Wegen. Aktivitäten sind zum Beispiel Arbeiten, Wohnen, Einkaufen oder ein Kundenbesuch und sie haben, bis auf die letzte Aktivität einer Tour, immer einen bestimmten Anfangs- und Endzeitpunkt. Das Verkehrsangebot umfasst je nach Anzahl an Modi zumindest ein routingfähiges, mit Attributen ausgestattetes Verkehrsnetz. Die Attribute der Kanten sind immer die Anfangs- und Endkoordinate, die Länge, die Kapazität, die Freifahrgeschwindigkeit, die Anzahl an Fahrstreifen und die zugelassenen Modi. Für realere Abbildungen der Wirklichkeit können weitere Attribute implementiert werden. Diese sind beispielsweise Fahrzeugkenngrößen in Bezug auf Kapazität oder die maximal zulässige Geschwindigkeit, sowie Punktinformationen über Standorte wie beispielsweise Haltestellen oder Orte mit erhöhter Nachfrage. Gesteuert und zusammengeführt wird der initial demand über die config.xml-Datei.

#### **mobsim:**

Die Planung der genauen Route für einen gewählten Tagesplan erfolgt in *mobsim* (mobility simulation) mit der Berechnung der Wege und Touren eines jeden Agenten. Wege beschreiben mit welchem Verkehrsmittel ein Agent von einer zur nächsten Aktivität gelangt. In mobsim werden die Wegeketten der Agenten in einzelne Events aufgeteilt. Diese gelten als beendet, wenn der Agent bei einer Aktivität angelangt ist oder einen Knoten erreicht. Dazu zeigt [Abbildung 4-4](#page-48-0) eine typische Wegekette im Personenverkehr mit Beginn und Ende eines jeden Events.

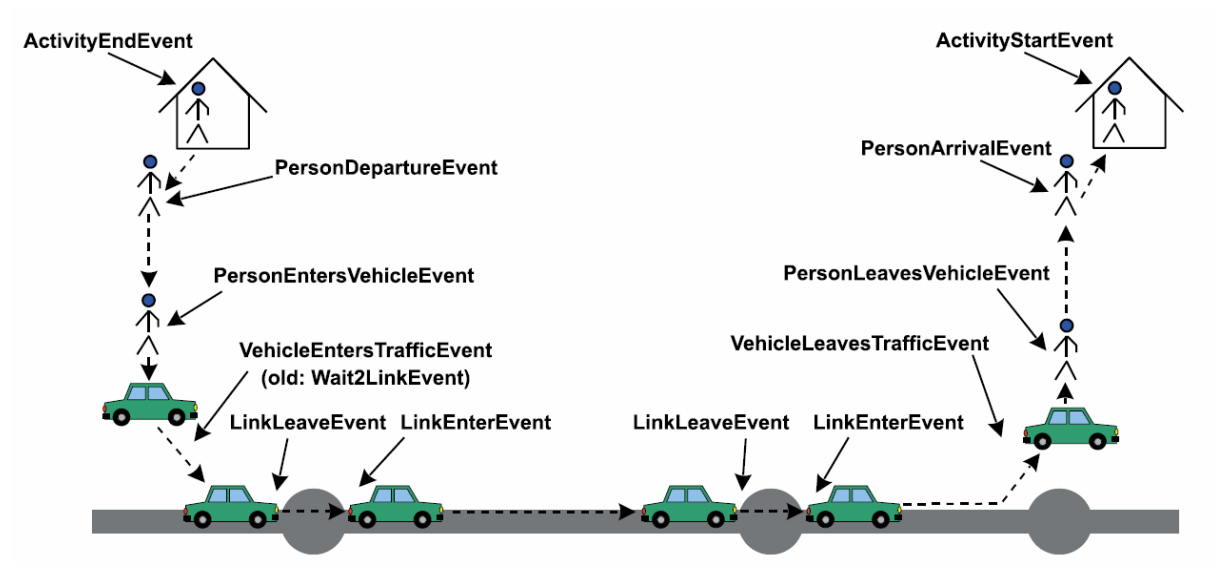

**Abbildung 4-4: mobsim Event (Horni, et al., 2016)**

<span id="page-48-0"></span>Aus der Verkettung der Wege werden im Anschluss in Abhängigkeit der gewählten Modi die Reisezeiten mittels Dijkstra-Algorithmus abgeleitet und in weiterer Folge zum scoring übernommen. In der ersten Iteration erfolgt die Berechnung auf dem unbelasteten Netz, bei jeder weiteren auf dem zuvor belasteten Angebot. Zur verbesserten Simulation ist es ratsam, die Simulationszeit für einen Tag mit mindestens 30 Stunden anzunehmen, damit jeder Agent sicher sein Ziel erreicht. Bei der Modellberechnung sind drei unterschiedliche Warteschlangenmodelle zu beachten. Bei *FIFO* ("first-in-first-out") werden Stauwellen abgebildet und es gibt kein Überholen, *PassingQ* erlaubt das Überholen von langsameren Fahrzeugen wie zum Beispiel Radfahrern und bei *SeepageQ* können langsame Fahrzeuge vermeintlich schnellere in Stausituationen überholen.

#### **scoring:**

In weitere Folge wird im *scoring* der Nutzen der gewählten Route für alle Agenten ermittelt. Der Gesamtnutzen S<sub>plan</sub> eines Plans eines Agenten setzt sich aus dem Nutzen der Aktivität S<sub>act,q</sub> und dem Nutzen des Weges Strav, mode(q) zusammen (Nagel, et al., 2016):

$$
S_{plan} = \sum_{q=0}^{N-1} S_{act,q} + \sum_{q=0}^{N-1} S_{trav, mode(q)} \quad (3)
$$

Die Aktivitäts-Nutzenfunktion setzt sich dabei wie folgt zusammen:

$$
S_{act,q} = S_{dur,q} + S_{wait,q} + S_{late,q} + S_{early,dp,q} + S_{short,dur,q} \quad (4)
$$

mit:

Sdur,q positiver Nutzen durch das Ausüben einer Aktivität

Swait,q negativer Nutzen auf Grund von Wartezeiten auf eine Aktivität

Slate,ar,q negativer Nutzen durch Verspätung

S<sub>eraly,dp,q</sub> .............. negativer Nutzen durch verfrühtes Beenden einer Aktivität

S<sub>short,dur,a</sub> negativer Nutzen wegen zu kurzer Dauer einer Aktivität

Die Wege-Nutzenfunktion ist folgendermaßen definiert:

$$
S_{trav,q} = C_{mode(q)} + \beta_{trav, mode(q)} * t_{trav,q} + \beta_m * \Delta m_q + (\beta_{d, mode(q)} + \beta_m * \gamma_{d, mode(q)}) * d_{trav,q}
$$

$$
+ \beta_{transfer} * x_{transfer,q}
$$
 (5)

mit: C<sub>mode(g)</sub> modusspezifische Konstante βtrav,mode(q) \* ttrav,q Einfluss der Reisezeit auf die Moduswahl β<sup>m</sup> \* Δm<sup>q</sup> Einfluss von Mauten und Fahrpreisen auf die Moduswahl  $(\beta_{d,mode(q)} + \beta_m * \gamma_{d,mode(q)}) * d_{trav,q}$  Distanzeinfluss auf die Moduswahl βtransfer \* xtransfer,q Umsteigenachteil

Die Nutzenfunktion bewertet demnach die gewählten Pläne auf ihre Attraktivität für den Agenten. Je höher der Nutzen, desto bereitwilliger ist der Agent jenen zu verwenden. Die berechneten einheitslosen Werte werden anschließend im replanning genützt, um den bestmöglichen Plan für die Individuen zu finden.

#### **replanning:**

Das *replanning* wird im Anschluss zum scoring dazu verwendet, neue und im besten Fall bessere Tagespläne zu finden. Es gibt verschiedene methodische Ansätze dies durchzuführen, jedoch gilt im Generellen, dass geeignete Pläne – mit hohem Score – beibehalten und ungeeignete – mit niedrigem Score – verworfen werden. Beim replanning versucht der Agent seinen Plan des Iterationsschrittes n-1 bei der Iteration n zu verbessern. Veränderbare Teile der Tourenplanung sind dabei die Routen, Zeiten, Transportmittel, Orte und Aktivitätenketten. Die Strategie mit welcher das replanning durchgeführt wird, wird mittels der config.xml-Datei verändert und basiert auf zwei unterschiedlichen Ansätzen, welche miteinander verknüpft werden können. Einerseits kann ein bereits berechneter Plan wiedergewählt werden und andererseits können Pläne verändert werden. Es bestehen sechs Standardvarianten mit welchen der bereits berechnete Plan gewählt werden:

- KeepLastSelected: Der zuletzt gewählte Plan wird wiedergewählt. Dies eignet sich beispielsweise bei bereits kalibrierten Modellen zur Entwicklung von Planfällen
- BestScore: Der Plan mit dem höchsten Score wird gewählt.
- SelectExpBeta: Der Plan wird mit einem multinomalen Logitmodell gewählt. Das heißt, dass zusätzlich zum objektiven Score ein subjektiver, stochastischer Term hinzugefügt wird, wobei Pläne mit einem höheren Nutzen mit größerer Wahrscheinlichkeit gewählt werden.
- ChangeExpBeta: Die Auswahl basiert wiederum auf einem MNL, wobei zur Entscheidungsfindung nicht der absolute Score, sondern die Differenz zwischen aktuellem und dem nächsten möglichen Nutzenwert herangezogen wird.
- SelectRandom: Es wird eine zufällige Auswahl des nächsten Tagesplans getroffen. Die Nutzenfunktion hat dabei keinen Einfluss auf die Wahl.
- SelectPathSizeLogit: Die Wahl des neuen Tagesplans wird auf Grund der Wegelänge getroffen.

Zu Veränderung von Plänen stehen fünf Standardoptionen zur Verfügung:

- TimeAllocationMutator: Verändert die Aktivitätenzeiten in einem vorgegebenen Rahmen.
- ReRoute: Die Route des Weges wird verändert.
- ChangeLegMode: Verändert den Modus der gesamten Tour.
- ChangeSingleLegMode: Verändert die Modi einzelner Wege.
- SubtourModeChoice: Ändert das Verkehrsmittel von Subtouren innerhalb eines Weges.

[Abbildung 4-5](#page-50-0) zeigt eine mögliche replanning-Auswahlvariante. Dabei verändert der Agent den gewählten Modus mit einer Wahrscheinlichkeit von 0,1 und die Aktivitätenzeit mit einer Wahrscheinlichkeit von 0,2. Ist der veränderte Plan nicht besser als der vorherige, wählt der Agent mit einem multinomalen Logitmodell bei einer 70 prozentigen Wahrscheinlichkeit einen anderen Plan.

```
\leq m \cdot dule name="strategy" >
   <parameterset type="strategysettings" >
      <param name="strategyName" value="ChangeLegMode" />
      <param name="weight" value="0.1" />
   </parameterset>
   <parameterset type="strategysettings" >
      <param name="strategyName" value="TimeAllocationMutator"/>
      \epsilon <param name="weight" value="0.2" />
   \langle/parameterset>
   <parameterset type="strategysettings" >
      <param name="strategyName" value="SelectExpBeta" />
      <param name="weight" value="0.7" />
   </parameterset>
\frac{2}{\pi} module>
```
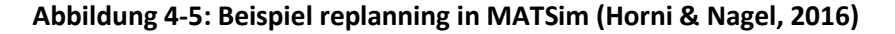

<span id="page-50-0"></span>Während der Iteration speichert ein Agent N unterschiedliche Pläne. Nach Erreichen der maximalen Anzahl an speicherbaren Plänen N verwirft der Agent den Plan mit dem geringsten Nutzen. Der Kreislauf mobsim-scoring-replanning läuft so lange, bis die vorher bestimmte Anzahl an Iterationen i erreicht wurde. Bei der Bestimmung von i ist darauf zu achten, dass sich eine annähernde Relaxation einstellt, welche erreicht ist, wenn sich die durchschnittliche Reisedauer aller Agenten in den unterschiedlichen Iterationsschritten stabilisiert.

[Abbildung 4-6](#page-51-0) stellt die durchschnittliche Reisedauer gepunktet dar. Es ist zu erkennen, dass sich nach etwa 72 Iterationen die Reisezeit einpendelt und sich nur mehr geringfügig verändert. Der durchschnittlich beste Score verändert sich ab diesem Zeitpunkt ebenfalls minimal und der minimale Nutzen der Pläne nähert sich dem maximalen Nutzen an. Das System ist somit stabil gegenüber Veränderungen von einzelnen Agenten.

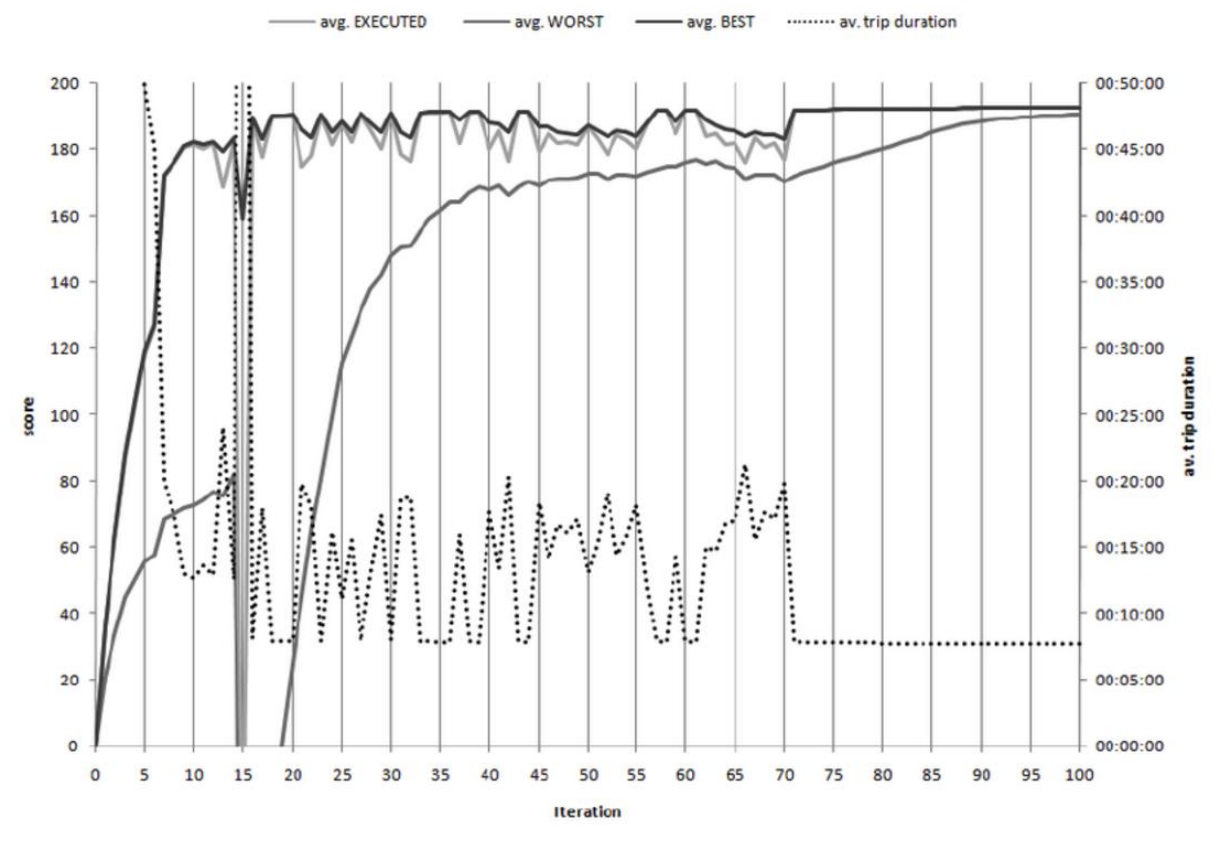

**Abbildung 4-6: Erreichen der Relaxation (Balmer, et al., 2017)**

#### <span id="page-51-0"></span>**analyses:**

Nach Beendigung aller Iterationen folgt die *analyses*. MATSim erstellt dazu unterschiedliche outpufiles:

- output config.xml.gz: vervollständigte config-Datei inklusive aller Standard-Parameter.
- output\_network.xml.gz: deckungsgleich der input\_network-Datei.
- output facilities.xml.gz: deckungsgleich der input facilities-Datei (wenn vorhanden).
- output plans.xml.gz: Beinhaltet die vollständige agentenbasierte Nachfrage der letzten Iteration.
- n.plans.xml.gz: MATSim erstellt nach jeder Iteration n eine plans-Datei.
- n.events.xml.gz: Diese Datei beinhaltet die gesamte mesoskopische Abbildung der Bewegungsabläufe der Agenten über den gesamten Analysezeitraum. Die Ausgabe gilt als Grundlage für optische Auswertungen.
- logfile.log / logfileWarningsErrors.log: speichert Informationen und Fehler über die einzelnen Berechnungsschritte.
- scorestats.png / scorestats.txt: Gibt den gemittelten Tagesnutzen aller Agent aus.
- stopwatch.txt: Beinhaltet Informationen zu den Berechnungszeiten jeder Iteration.
- traveldistancestats.png / traveldistancestats.txt: Zeigt die Reiseweitenverteilungen der Agenten.
- n.tripdurationts.txt: Spiegelt die Reisezeitverteilung der Iteration n wieder.
- n.legHistogram.txt / n.legHistogramm\_[Modus].png: Beinhaltet die Ankunfts- und Abfahrtszeitverteilung für jeden Modus im 5 Minuten Intervall.
- n.linkstats.txt.gz: Gibt Informationen über die minimale, mittlere und maximale Verkehrsmenge je Kante an.

Eine mögliche Visualisierung der Ergebnisse liefert die Software Senozon Via (Senozon, 2017) mittels der n.events.xml.gz-Datei. Ein Beispiel einer solchen Visualisierung ist in [Abbildung 4-7](#page-52-0) abgebildet und zeigt die Simulation von Singapur. Die färbigen Dreiecke stellen Agenten dar und die Farbe derer gibt an, ob diese ihre Wunschgeschwindigkeit erreichen oder nicht. Grüne Agenten erreichen ihre gewünschte Geschwindigkeit, gelbe und rote nur zu einem gewissen Teil. Im rechten oberen Eck ist die Uhrzeit zu erkennen, welche auf die dynamische Umlegung hinweist. Die Abbildung zeigt den Verkehr demnach um 08:03 Uhr morgens. Es ist zu erkennen, dass auf Grund der Morgenspitze mehrere Knoten überlastet sind.

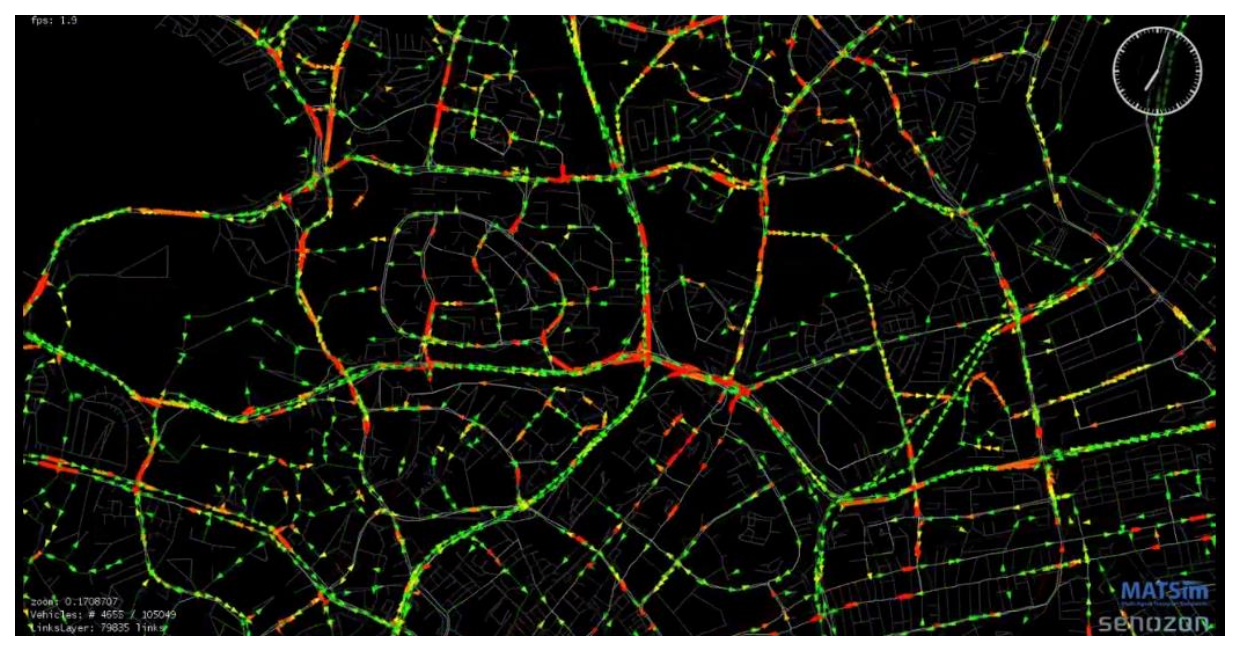

**Abbildung 4-7: MATSim-Modell des PV in Singapur (Fourie, et al., 2017)**

# <span id="page-52-0"></span>**4.6.1 Wirtschaftsverkehrsmodelle in MATSim**

Die Simulation von van Herden (van Heerden, 2014) ist ein agentenbasiertes Modell in der Region Nelson Mandela Bay Metropolitan Municipality in Südafrika und wurde mit der Software MATSim (MATSim, 2017) verwirklicht. Das Modell ist auf den Netzgraphen der OSM angefertigt und beschäftigt sich hauptsächlich mit der Generierung von agentenbasierten Bestellungen von Waren und deren Lieferung zum Agenten. Die Annahmezeiten der Bestellungen ist global mit einer Zeit zwischen 08:00-17:00 Uhr vorgegeben, die Aufenthaltsdauer beim Kunden beträgt exakt 300 Sekunden (5 Minuten). Die Nachfrage an bestellten Produkten wurde auf die gesamte Population im Planungsraum im Sinne von Produkte je Kopf aggregiert. Die Simulation findet an zwei Tagen statt wobei ein Agent nicht zweimal dieselbe Menge an Produkten bestellen darf. Die Verkehrsumlegung erfolgt mit zehn unterschiedlichen Straßentransportfahrzeugen, welche sich in Nutzlast und variablen sowie fixen Kosten unterscheiden. Die zehn Fahrzeuge sind der 3, 6, 7, 12 und 15 Tonner,

jeweils als konventionelles Fahrzeug und als Kühlfahrzeug für gefrorene Waren. Die Fahrzeuge sowie deren Kosten sind in [Tabelle 4-1](#page-53-0) abzulesen. Die Preise verstehen sich dabei in Cent/km der südafrikanischen Währung Rand. Zum Abschluss wurde das Modell auf Stausituationen, Einfluss der Bestellpolitik der Kunden und die wöchentliche Häufigkeit an Zustellungen analysiert.

<span id="page-53-0"></span>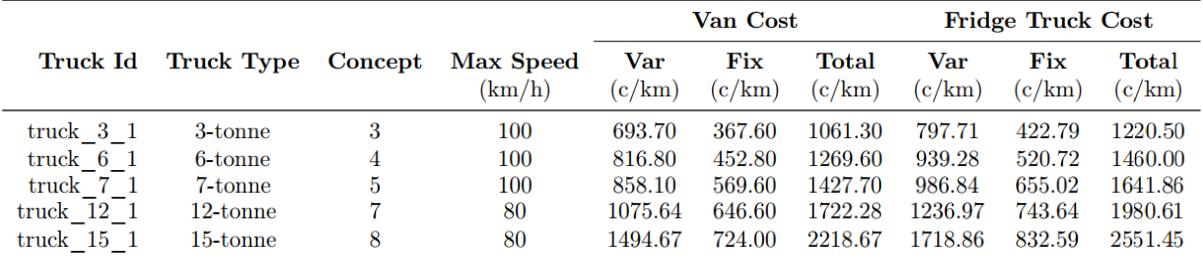

**Tabelle 4-1: Fahrzeugkosten (van Heerden, 2014)**

# <span id="page-54-0"></span>**5 Erhebung**

In dieser Arbeit wird eine vereinfachte Methode zur Entwicklung eines Wirtschaftsverkehrsmodells für die Agentensimulation vorgestellt (siehe Kapitel [6\)](#page-85-0). Heutige Güterverkehrsmodelle sind auf Grund der vorangehenden Berechnung der Güterströme oftmals technisch aufwendig und somit zeitintensiv. Mit der Methode wird gezeigt, wie ein Wirtschaftsverkehrsmodell ohne Güterstromberechnung erarbeitet werden kann. Realisiert wird dieses Ziel in dem nicht auf das Transportgut, sondern auf das Transportfahrzeug Bezug genommen wird. Aus diesem Grund ist eine komplizierte Unterteilung der Warengruppen, wie in Kapitel [3.4.1](#page-29-0) erwähnt wurde, nicht notwendig. Die gezeigte Methode kann folglich als tourenbasiertes Modell angesehen werden. Diese Art der Modellierung ist eine gängige Methode für urbane Verkehrsnachfragesimulationen (Schröder, et al., 2011).

Damit ein solcher Bezug realitätsnah abgebildet werden kann, sind unterschiedliche Informationen zu Transportbewegungen notwendig. Die Informationen beziehen sich unter anderem auf branchenbezogene Nachfragewerte oder transportkettenabhängige Informationen wie durchschnittliche Reiseweiten, Be- und Entladungszeiten sowie Anzahl an Zwischenhalten je Tour. Diese Daten werden von Unternehmen oftmals als Betriebsgeheimnis angesehen und aus diesem Grund stellt sich meist der Zugriff auf jene als Hürde heraus. Im Zuge dieser Arbeit wurde bei etlichen unterschiedlichen Firmen angefragt, jedoch blieben die Anfragen erfolglos. Deshalb wurde eine Onlineumfrage zur Quantifizierung des Transportverhaltens im Stadtgebiet von Wien ausgesandt. Im Abschnitt [5.2](#page-56-0) wird der Fragebogen, der mittels der Onlineplattform umfrageonline.com (enuvo GmbH, 2017) erstellt wurde, näher erklärt. Die Umfrage wurde im August 2017 begonnen und konnte bis Mitte September 2017 ausgefüllt werden.

# **5.1 Aufbau einer Erhebung**

Das Ziel einer Erhebung ist die Beschreibung von Menschen oder Geschehnissen, basierend auf typischen Charakteristika von kleinen und größeren Populationen (Groves, et al., 2009). Die quantitative Beschreibung wird dabei Statistik genannt, welche die Zusammenfassung von Beobachtungen eines Satzes von Elementen wiedergibt. Es wird dabei zwischen deskriptiver und analytischer Statistik unterschieden. Die deskriptive Statistik beschreibt die Größe und Verteilung von unterschiedlichen Attributen innerhalb einer Population, wie beispielsweise die Ausbildung der Probanden, der durchschnittliche Besetzungsgrad von Fahrzeugen oder der Modal Split. Die analytische Statistik untersucht, in wie weit zwei oder mehr Variablen mit einander in Abhängigkeit stehen. Ein Beispiel in der Verkehrsstatistik wäre der Zusammenhang zwischen dem Alter und dem Führerscheinbesitz oder die Abhängigkeit von Pkw-Verfügbarkeit und ÖV-Dauerkartenbesitz.

Der Ablauf einer Erhebung gliedert sich in viele iterative Stufen und beginnt mit der Frage: "Was will ich nach der Erhebung wissen?". Aufbauend auf diese Frage richten sich die gewählte Art der Erhebung, etwaige Randbedingungen oder die Erfassungseinheiten. Die Erarbeitung dieser elementaren Details wird als *Grundlagenkonzipierung* bezeichnet. Im nächsten Schritt erfolgt die *Erhebungsvorbereitung*. In dieser werden die Erhebungsmethoden, die Größe der Stichprobe, die Zeit und Dauer und die räumliche Abgrenzung geklärt. Innerhalb der Erhebungsvorbereitung werden je nach gewählter Erhebungsmethode notwendige Unterlagen, wie zum Beispiel Zählformulare oder Fragebögen, entwickelt. Anschließend werden, wenn erforderlich, in der *Erhebungsorganisation* die Unterlagen an das Zählpersonal verteilt und dieses geschult. Falls nötig wird eine Öffentlichkeitsarbeit durchgeführt, damit die Anzahl an Probanden der erforderlichen Stichprobe

gerecht werden. Sind alle Vorbereitungen abgeschlossen folgt die *Erhebungsdurchführung*. In diesem Schritt werden die zu beschreibenden Attribute erhoben. Je nach gewählter Erhebungsart ergeben sich dabei unterschiedliche Merkmale auf die geachtet werden soll. Ein wesentlicher Bestandteil einer jeden Erhebung ist ein Orts- und Zeitbezug. Nach Abschluss der Durchführung folgt die *Datenaufbereitung*. Dabei werden die erhobenen Informationen auf Plausibilität geprüft und untereinander verglichen. Bei Unstimmigkeiten erfolgen Korrekturen der Daten und die Entfernung von unbrauchbaren Informationen. Daraufhin werden die Dateien im gewünschten Format erstellt, mit welchen in der *Datenverarbeitung* weitergearbeitet werden kann. Während der Verarbeitung werden die Daten ausgewertet, hochgerechnet, gewichtet und eventuell entstandene Mängel aufgedeckt. Ziel dieses Arbeitsschrittes ist es, die erhobenen Informationen als quantitative Attribute zu beschreiben. Anschließend werden die Informationen in der *Datenanalyse* interpretiert und auf Hypothesen geprüft. Am Ende wird festgestellt, ob das Ziel der Erhebung erfolgreich erreicht wurde.

In Bezug auf den Verkehr kann bei Erhebungen zwischen verkehrstechnischen und verkehrsverhaltensbezogenen Erhebungen unterschieden werden (Fellendorf, 2015). Verkehrstechnische Erhebungen sind dabei quantitativ erfassbare Messungen wie zum Beispiel Querschnitts- oder Knotenstromzählungen. Zu den verkehrsverhaltensbezogenen Erhebungen zählen unter anderem die Befragung oder die Beobachtung von Verkehrsabläufen. Die Befragung kann weiter in revealed preference (RP) und stated preference (SP) unterteilt werden. Die RP-Befragungsmethode, zu Deutsch "offenbarte Präferenzen", klärt Fragen zu bereits geschehenen Dingen. Ein Beispiel dazu wäre die Frage, mit welchen Verkehrsmitteln die Probanden angereist sind oder wie lange die Fahrt gedauert hat. Die SP-Befragung, zu Deutsch "angegebene Präferenz", stellt hypothetische Fragen über zukünftige Ereignisse ("Was wäre, wenn...?"). Beispielsweise könnte die Frage gestellt werden, welches Verkehrsmittel gewählt werden würde, wenn weitere Alternativen, wie eine neue ÖV-Linie, vorhanden wären.

#### **Umfrage:**

Im Zuge dieser Masterarbeit wurde eine revealed preference Befragung durchgeführt. Eine Befragung ist eine systematische Methode zum Sammeln von Informationen von unterschiedlichen Entitäten mit dem Zweck eine quantitative Beschreibung von Attributen einer größeren Population zu ermöglichen (Groves, et al., 2009). Umfragen sind die gängigste Methode, um die Gesellschaft und ökonomische Vorgänge zu verstehen sowie diese auf Hypothesen zu untersuchen. Eine der ersten Umfragen weltweit war der Zensus, welcher bis in das Jahr 2.700 vor Christus in Ägypten zurückverfolgt werden kann (Shaw, 2004). In Österreich ist die erste bekannte größere Umfrage ebenfalls der Zensus, welcher im Jahre 1754 datiert, wobei der erste Gesetzestext dazu aus dem Jahre 1857 stammt (Kaiserthum Österreich, 1857).

Bei der Entwicklung eines Fragebogens gilt es, vor allem der Formulierung der Fragen sowie der Antworten besondere Aufmerksamkeit zu widmen. Die Wortwahl kann den Probanden beeinflussen und hat dadurch Auswirkungen auf das Ergebnis der Erhebung (Likert, 1932). Es ist darauf zu achten, dass die Fragestellung beurteilungsfrei gewählt wird. Beispielsweise wäre die Fragestellung: "Würden Sie lieber mit der umweltfreundlichen Bahn oder dem umweltschädlichen Pkw zu Arbeit fahren, wenn beide Verkehrsmittel zur Verfügung stehen?" eine zu vermeidende Wortwahl.

# <span id="page-56-0"></span>**5.2 Durchführung der Befragung**

Im Laufe der Erstellung dieser Masterarbeit wurde ein Online-Fragebogen an unterschiedliche Unternehmen und Betriebe in Wien im Zeitraum von 11.08.2017 bis 18.09.2017 ausgesandt. Diese erhielten eine Mail mit dem Aufruf mitzuhelfen, die gegenwärtige Verkehrssituation in Wien mit ihren Informationen mit zu gestalten und zu verbessern. Die Umfrage war unter dem Link *https://www.umfrageonline.com/s/22e195a* aufzurufen und ist vollständig im Anhang zu finden.

Nach der Startseite mit Hinweisen, die während der Beantwortung helfen sollen, wurden auf der zweiten Seite der Erhebung firmendemographische Merkmale erfragt. Diese sind nötig, damit die quantitativen Nachfragewerte normiert (z.B.: [Pkw/Mitarbeiter]) und einer Branche zugeordnet werden können.

Die erste Frage bezieht sich auf die Anzahl an Standorten des Unternehmens weltweit sowie denen in Wien und die zweite Frage auf die Anzahl an Mitarbeitern weltweit bzw. in Wien. Bei der anschließenden Frage 1.3 ist die Branche des Unternehmens via Drop-Down-Menü anzugeben. Die Auswahl der Möglichkeiten richtet sich nach der wirtschaftlichen Aktivitätsklassifikation ÖNACE 2008 (Statistik Austria, 2008). Je höher die Relevanz der Branchen zur Modellierung angesehen wird, desto mehr Ebenen der ÖNACE werden abgefragt. Die ÖNACE ist eine detailliertere, nationale Abwandlung der europäischen NACE. Es stehen dabei 20 Übergruppen zur Verfügung. Auf Grund der Länge von manchen Branchennamen wird für die Auswertung die offizielle Bezeichnung adaptiert und ein gekürzter Name angegeben.

Die anschließende Frage "Liefern Sie Waren aus bzw. sind Sie im Außendienst tätig?" auf der nächsten Seite des Umfragebogens entscheidet den weiteren Verlauf der gestellten Fragen. Wird mit "ja" geantwortet folgen Fragen zu der Fahrzeugflotte sowie typischen, fahrzeugspezifischen Kennwerten, die für eine agentenbasierte Simulation von Relevanz sind. Bei negativer Beantwortung folgt die Frage nach den zum Unternehmen anliefernden Fahrzeugen. Auf Grund dessen, dass die Unternehmen großteils nicht wissen, welche Touren das anliefernde, externe Unternehmen absolviert, kann dazu nur die Frage nach der Fahrzeugflotte gestellt werden.

Besondere Bedeutung für die Umfrage haben Unternehmen, die selbstständig den Verkehr mit ihren Fahrzeugen beeinflussen, da diese Informationen zu Tourenplanungen besitzen. Aus diesem Grund werden diesen Probanden Fragen gestellt, welche fahrzeugspezifische Daten enthalten. Dazu zählen die Be- und Entladezeiten im und außerhalb des Depots, Anzahl an Halten je Tour sowie Touren je Tag. All diese Informationen sind für die drei Fahrzeugklassen "A – Pkw, Kombi", "B – Transporter" und "C – Lkw, Sattelzüge" anzugeben. Damit diese Fragen real beantwortet werden können, ist es für die Probanden wichtig zu verstehen, was eine Tour ist. Eine Tour ist im Wirtschaftsverkehr eine Abfolge von unterschiedlichen Wegen mit Start- und Endpunkt beim Depot. Zwischen den Wegen können Halte eingelegt werden, welche beispielsweise durch Kundenaufenthalte erforderlich werden. Je nach Branche sind Kundenaufenthalte verschieden und reichen von Zustellungen, über Service- und Dienstarbeiten bis hin zu handwerklichen Tätigkeiten. Ist ein Mitarbeiter mehr als zweimal pro Tag beim Depot, werden nach obiger Definition mehr als eine Tour je Tag durchgeführt.

Die letzte Seite der Online-Umfrage wird wieder von allen Probanden beantwortet. Diese Fragen sind dazu gedacht, die Probanden mehr in die Umfrage miteinzubeziehen. Die Antworten haben keine direkte Auswirkung auf die eigentliche Umfrage. Es wurden die Fragen gestellt, ob das teilgenommene Unternehmen namentlich erwähnt werden will (siehe Anhang Tabelle A-4) und ob die Probanden eine Auswertung der Ergebnisse zugesandt bekommen wollen.

# **5.3 Deskriptive Auswertung**

Bei den statistischen Auswertungen wurden zur Mittelwertfindung jeweils das arithmetische Mittel, sowie der Median gebildet. Der Vorteil des Medians gegenüber dem arithmetischen Mittelwert ist, dass sogenannte Ausreißer besser kontrolliert werden können. Ausreißer sind jene Werte, welche scheinbar nicht mit den übrigen Beobachtungswerten korrelieren (Springer Gabler Verlag, 2017).

#### **Streuungsparameter:**

Zur Einschätzung der Aussagekraft wurden die dazugehörigen Streuungsparameter ermittelt. Für das arithmetische Mittel ist dies die Standardabweichung und für den Median der Interquartilsabstand. Die Spannweite gibt den Unterschied zwischen minimalen und maximalen Wert der Stichprobe an. Grundsätzlich gilt zu sagen, dass je geringer ein Streuungsparameter ist, desto eher liefert die Stichprobe ein brauchbares Ergebnis.

Die Standardabweichung σ ist wie folgt definiert (Behrends, 2013):

$$
\sigma = \sqrt{\frac{1}{n-1} \sum_{i=1}^{n} (x_i - \bar{x})^2}
$$
 (6)

mit:

n Stichprobenumfang

x<sup>i</sup> Stichprobe i

 $\bar{x}_{\ldots\ldots\ldots\ldots}$ arithmetischer Mittelwert:  $\bar{x}=\frac{1}{x}$  $\frac{1}{n} * \sum_{i=1}^n x_i$ 

Wie in [Abbildung 5-1](#page-57-0) erkennbar, gibt die einfache negative und positive Standardabweichung den Bereich an, in den rund 68% der Stichproben fallen. Bei der Normalverteilung ist das arithmetische Mittel exakt in der Mitte dieses Bereiches angesiedelt. Werden Umfragen durchgeführt, kann jedoch von keiner Normalverteilung ausgegangen werden, wodurch eine schiefe Verteilung entsteht. Aus diesem Grund besteht die Möglichkeit, dass sich beispielsweise bei der Anzahl an Mitarbeitern je Unternehmen als Mittelwert 100 Mitarbeiter bei einer Standardabweichung von 150 ergibt. Dies bedeutet demnach nicht, dass eine negative Anzahl an Mitarbeiter möglich ist.

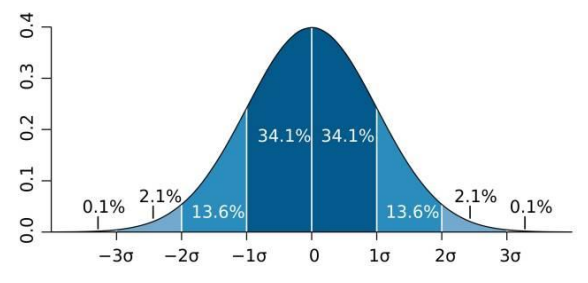

<span id="page-57-0"></span>**Abbildung 5-1: Standardabweichung der Normalverteilung (Florida Students Achieve, 2017)**

Der Interquartilsabstand ist der Abstand zwischen dem unterem (25%) und dem oberen (75%) Quartil. In der Mitte liegt das 50%-Quartil, welches als Median bezeichnet wird. Zur Bildung der Quartile werden die Proben der Größe nach sortiert. Der Median ist derjenige Wert, der sich in der Mitte, das untere Quartil nach 25% und das obere nach 75% der Zahlenreihe befindet. Der Quartilsabstand gibt demnach die Spannweite an, in der sich 50% der Stichproben befinden (siehe [Abbildung 5-2\)](#page-58-0).

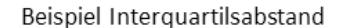

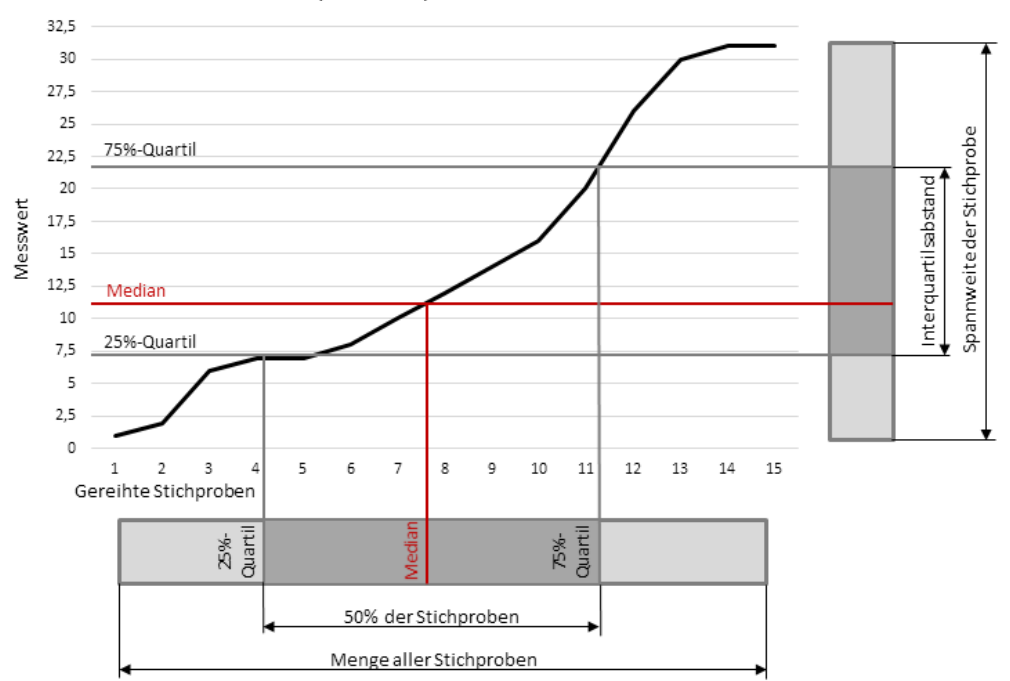

**Abbildung 5-2: Interquartilsabstand**

<span id="page-58-0"></span>Die Spannweite gibt wie erwähnt den Unterschied zwischen minimalem und maximalem Wert einer Stichprobe an und ist dadurch für Ausreißer sehr anfällig. Sie wird aus diesem Grund nicht für rechnerische Zwecke, sondern lediglich zu Veranschaulichung der Ergebnisse verwendet.

Bei den Auswertungstabellen ab Kapitel [5.4](#page-60-0) werden lediglich die Tabellen der Berechnung über alle Branchen hinweg gezeigt. Die branchenfeinen Berechnungen sind dem Anhang zu entnehmen.

#### **5.3.1 Benötigter Stichprobenumfang**

Damit eine ausreichend genaue Umfrage erzeugt werden kann, muss im Vorhinein die benötigte Stichprobengröße errechnet werden. Die erforderliche Größe der Stichprobe gibt an, wie viele Probanden an der Umfrage teilnehmen müssen, damit sich der Mittelwert innerhalb eines bestimmten Fehlerbereiches befindet. Sie wird wie folgt berechnet (Fellendorf, 2015):

$$
n = \frac{k^2 * \sigma^2 * N}{k^2 * \sigma^2 + (N - 1) * d^2}
$$
 (7)

mit:

n Stichprobenumfang

k Genauigkeitsfaktor; Normalverteilung: S=90% => k=1,65

σ Standardabweichung der Grundgesamtheit; schlechtes möglicher Fall: σ =0,5

N Populationsgröße

d Stichprobenfehler

Mit einem Genauigkeitsfaktor k von 1,65, der Standardabweichung σ von 0,5, einem Stichprobenfehler d von 0,1 und einer Populationsgröße von 127.565 Unternehmen im Jahr 2015 in Wien (Statistik Austria, 2017) ergibt sich eine erforderliche Stichprobengröße von 68 Probanden. Bei der Umfrage nahmen insgesamt 721 gewertete Unternehmen teil, wobei darauf zu achten ist, dass nicht jeder Proband jede Antwort abgegeben hat. Es lässt jedoch ein adäquates Ergebnis über alle Branchen hinweg erwarten. Da große Schwankungen zwischen den Branchen vorliegen, ist eine separate Berechnung des Stichprobenumfanges nötig. [Tabelle 5-1](#page-59-0) zeigt für jede Branche die Populationsgröße im Jahre 2011 (Statistik Austria, 2017), die Anzahl an gewerteten Antworten, die benötigte Stichprobengröße, sowie eine Bewertung der Repräsentativität der Stichprobengröße. Die Branchen sind dabei nach der Anzahl an Antworten gereiht.

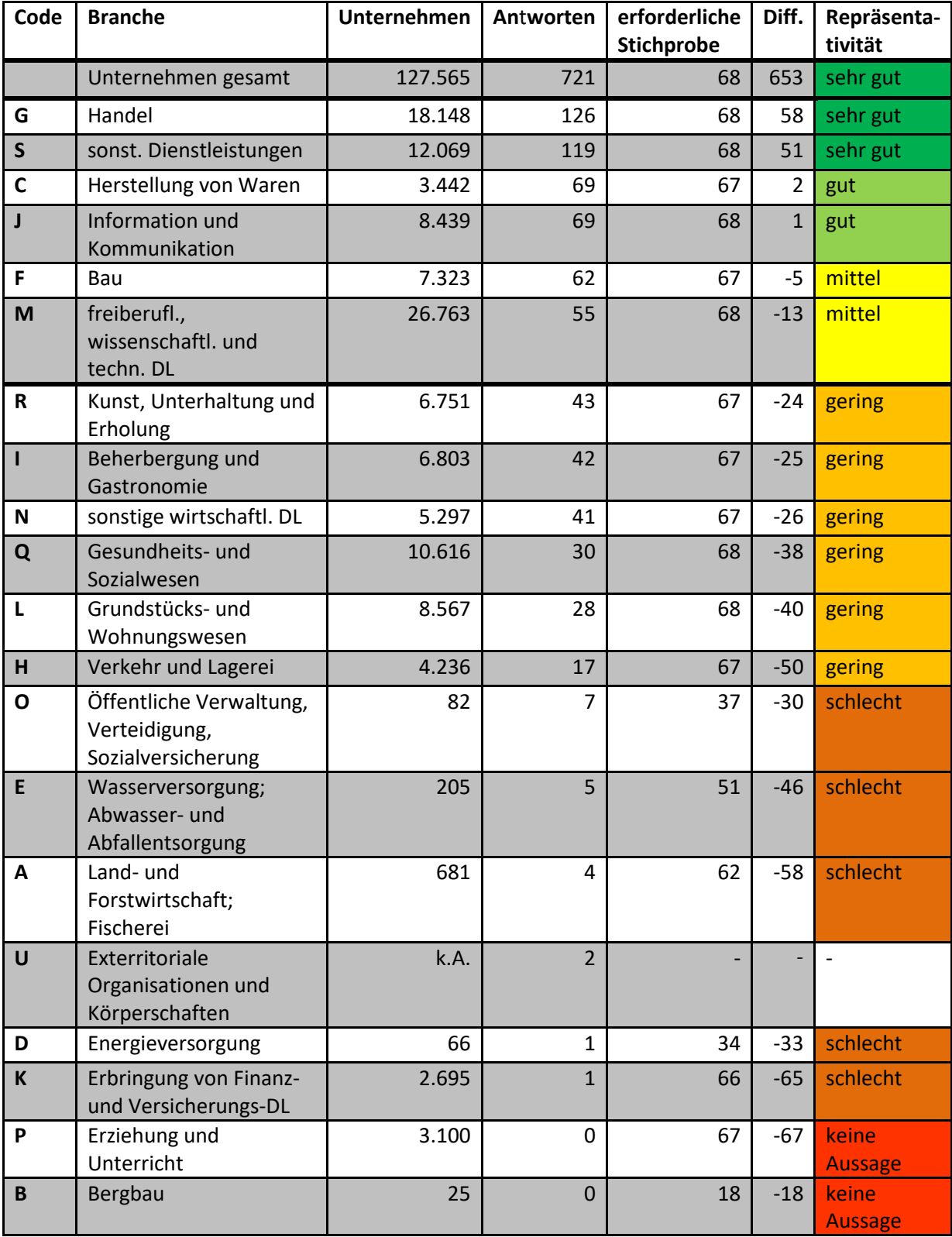

<span id="page-59-0"></span>**Tabelle 5-1: Bewertung des Stichprobenumfanges (Daten: (Statistik Austria, 2017))**

In weiterer Folge werden bei den spezifischen Auswertungen lediglich die Branchen mit einer subjektiven Repräsentativität von "mittel" oder besser, sowie die Werte über alle Branchen hinweg nähergehend betrachtet. Somit werden die Branchen "Handel", "sonstige Dienstleistungen", "Herstellung von Waren", "Bau" sowie "freiberufliche, wissenschaftliche und technische Dienstleistungen" näher betrachtet. Die restlichen Branchen werden bei "Gesamt" miterfasst.

Es ist zu erkennen, dass erwartungsgemäß verkehrsintensive Branchen eine geeignete Stichprobe erreichen. Lediglich die Sektoren "Verkehr und Lagerei" und "Wasserversorgung; Abwasser- und Abfallentsorgung", bei denen man eine hohe Verkehrsleistung erwarten kann, sind innerhalb dieser Umfrage unterrepräsentiert. In die Branche des Verkehrs und der Lagerei fallen die Kurier-, Expressund Paketdienste, bei welchen lediglich zwei Probanden ihre Informationen preisgaben. Vor allem in diesem Sektor gelten die Tourenplanungen als eines der wichtigsten betriebsinternen Informationen.

### <span id="page-60-0"></span>**5.4 Charakteristika der befragten Unternehmen**

Die Gesamte Auswertung ist der beiliegenden Datei Auswertung\_Umfrage\_20171016 zu entnehmen. Insgesamt nahmen an der Erhebung 766 Unternehmen teil, wobei auf Grund von unzureichender Qualität 45 Fragebögen gestrichen wurden und somit 721 Umfragen gewertet wurden. Der größte Anteil an Teilnehmern konnte in der Branche "Handel und/oder Instandhaltung und Reparatur von Kfz", kurz Handel, erzielt werden. In [Abbildung 5-3](#page-60-1) sind die Anteile der jeweiligen Branchen ersichtlich. Für die drei größten Branchen wurde weiters die feinere Klassifizierung graphisch dargestellt, wobei der Sektor der sonstigen Dienstleistungen nicht näher abgefragt wurde. Beim Handel waren 50% der Teilnehmer aus dem Einzelhandel und von diesen verkaufen etwa 28% Waren verschiedener Art in Verkaufsräumen (VR). Bei der Herstellung von Waren produzieren knapp ein Fünftel der Teilnehmer Metallerzeugnisse, gefolgt von sonstigen Waren sowie Nahrungs- und Futtermittel.

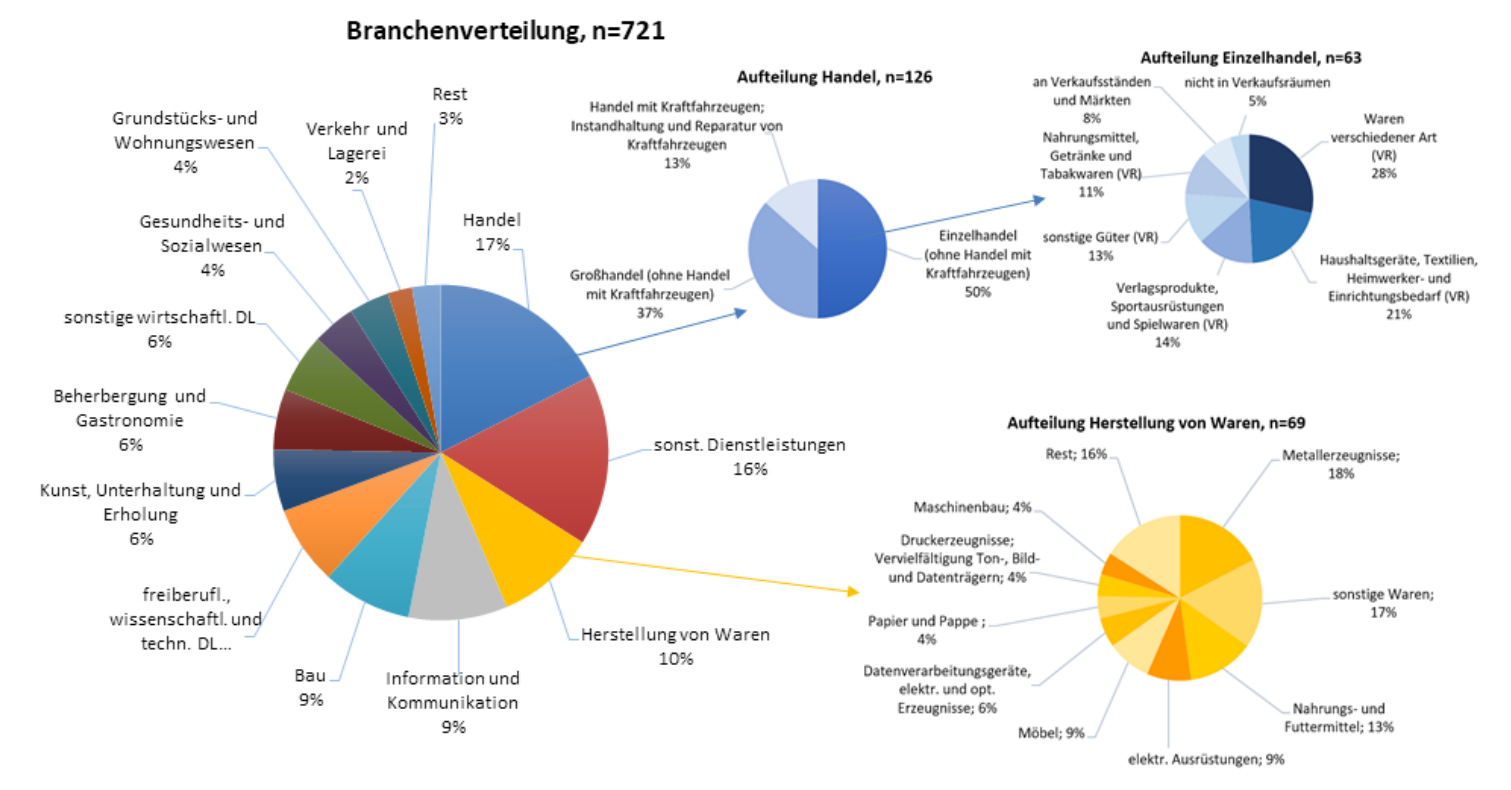

<span id="page-60-1"></span>**Abbildung 5-3: Branchenverteilung**

[Abbildung 5-4](#page-61-0) zeigt die Unternehmensgrößen der Branchen als Balken und vergleicht diese mit den erfolgreich ausgefüllten Umfragebögen. Es ist zu erkennen, dass das Verhältnis von Anzahl an Unternehmen zu Anzahl an Antworten etwa konstant ist. Lediglich die Branche der "freiberuflichen, wissenschaftlichen und technischen Dienstleistungen" bildet dahingehend eine Abweichung, jedoch konnte in diesem Sektor, wie i[n Tabelle 5-1](#page-59-0) ersichtlich ist, eine adäquate Stichprobe erzielt werden.

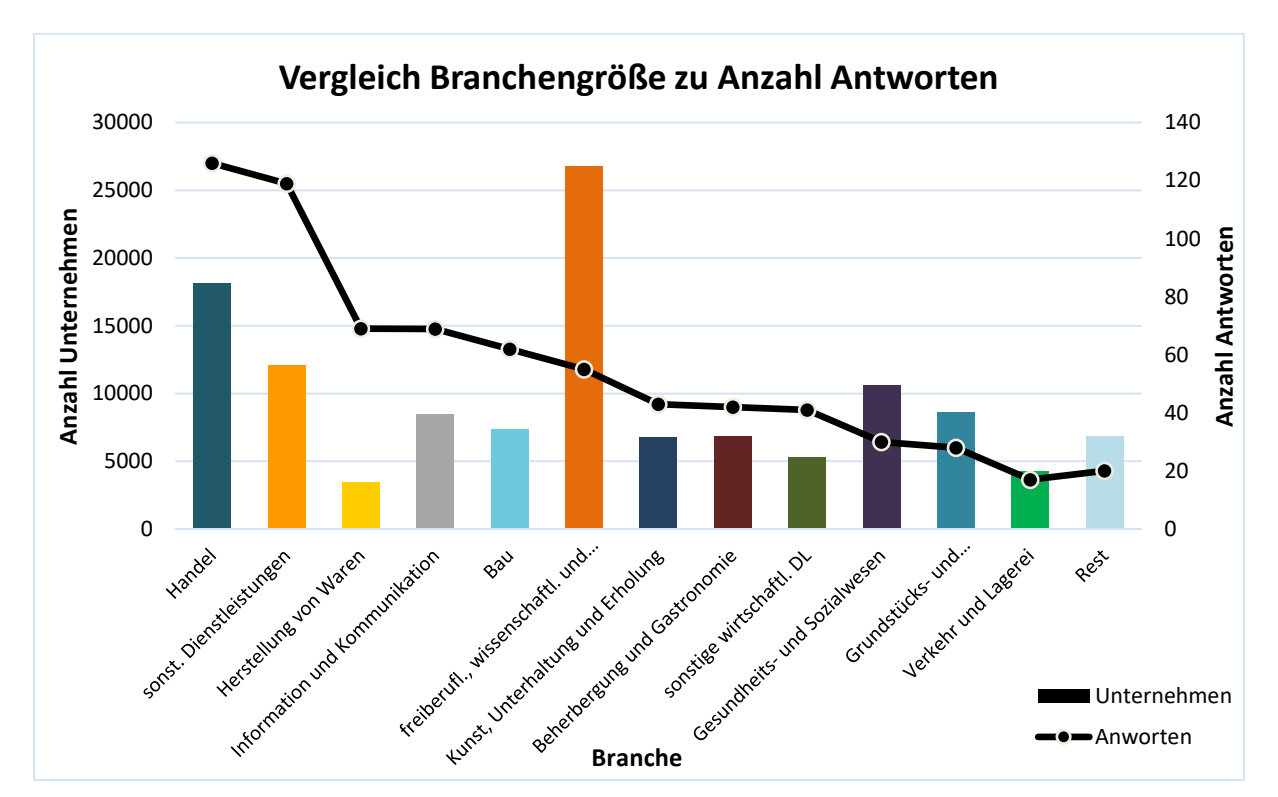

<span id="page-61-0"></span>**Abbildung 5-4: Vergleich der Unternehmenszahlen mit den beantworteten Fragebögen**

### **5.4.1 Standorte und Mitarbeiter**

Nachstehende Tabellen beziehen sich auf den Gesamtwert aller Branchen, die Balkendiagramme zeigen weiter die Ergebnisse der restlichen Branchen.

[Tabelle 5-2](#page-62-0) zeigt das Ergebnis der Frage, wie viele Standorte das ausfüllende Unternehmen besitzt. Auf Grund der großen Spannweite ist der Mittelwert für die Frage nach der gesamten Anzahl mit einer hohen Standardabweichung behaftet. [Abbildung 5-5](#page-62-1) zeigt die durchschnittliche Anzahl an Unternehmensstandorten in Wien aufgeteilt auf die Branchen. Weil die Umfrage einzig an Wiener Betriebe ausgesandt wurde, ist die minimale Standortanzahl für Wien eins. In der Branche "Kunst, Unterhaltung und Erholung" wird mit 2,74 Standorten je Unternehmen der höchste Wert erreicht. Dieser ist vor allem auf die Wiener Museen zurück zu führen, da diese oftmals als Verbände mehrere Standorte zentral verwalten. Die geringsten Standortzahlen erreichen Branchen welche überwiegend Bürotätigkeiten ausführen. Dazu zählen mit jeweils ca. 1,1 Standorten in Wien die Branche "Information und Kommunikation", "freiberufliche, wissenschaftliche und technische Dienstleistungen" und das "Grünstücks- und Wohnungswesen".

| 1.1 Wie viele Standorte hat Ihr<br>Unternehmen |         |              |  |  |
|------------------------------------------------|---------|--------------|--|--|
|                                                | gesamt? | in Wien?     |  |  |
| n                                              | 721     | 721          |  |  |
| arithm. Mittel                                 | 2,89    | 1,49         |  |  |
| Standardabw.                                   | 8,68    | 2,82         |  |  |
| <b>Median</b>                                  | 1,00    | 1,00         |  |  |
| unteres Quartil                                | 1,00    | 1,00         |  |  |
| oberes Quartil                                 | 2,00    | 1,00         |  |  |
| Quartilsabstand                                | 1,00    | 0,00         |  |  |
| min. Wert                                      | 1       | $\mathbf{1}$ |  |  |
| max. Wert                                      | 130     | 40           |  |  |
| Spannweite                                     | 129     | 39           |  |  |

**Tabelle 5-2: Anzahl Standorte je Unternehmen – alle Branchen**

<span id="page-62-0"></span>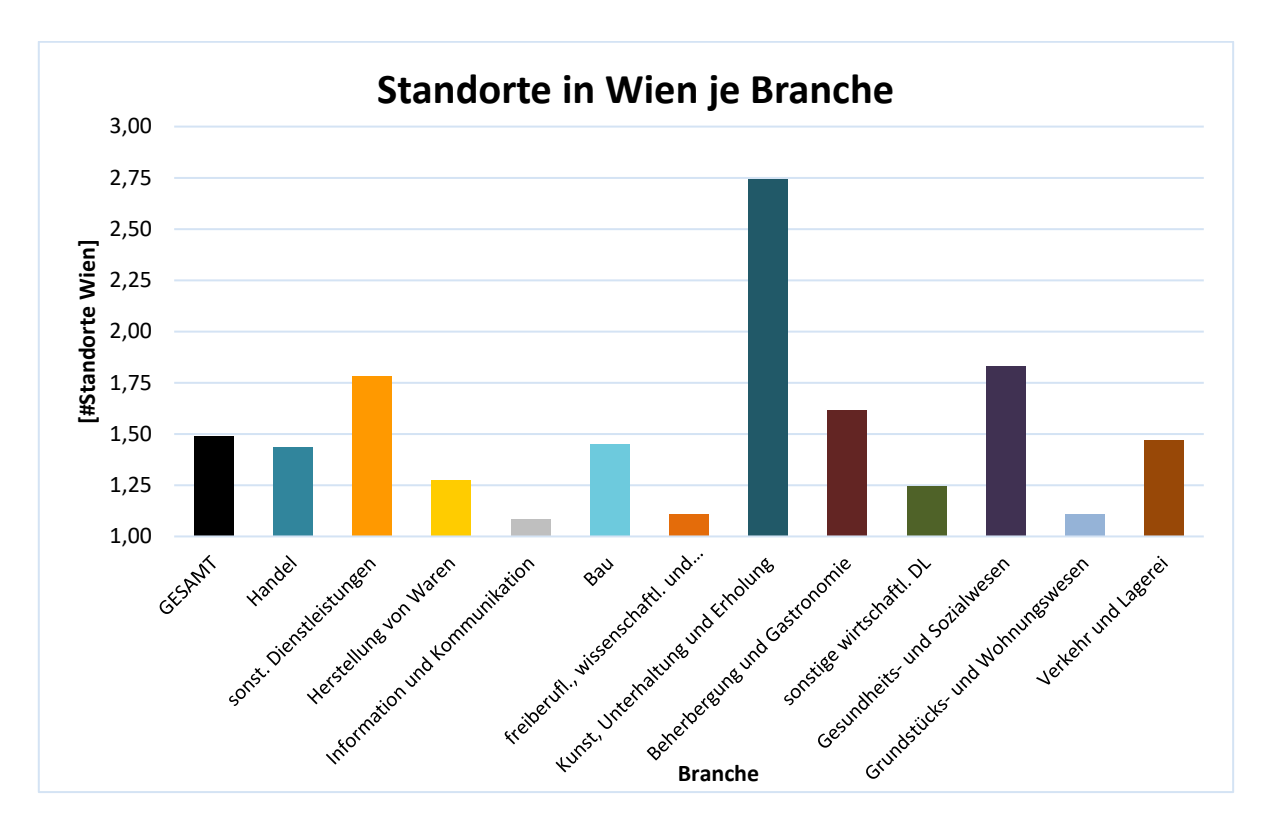

<span id="page-62-1"></span>**Abbildung 5-5: Anzahl Wiener Standorte je Unternehmen**

Die anschließende Frage bezieht sich auf die Anzahl an Beschäftigten in den Unternehmen. In [Tabelle](#page-63-0)  [5-3](#page-63-0) ist die große Spannweite und die daraus resultierende große Standardabweichung zu erkennen. Deshalb wurde in diesem Fall der Median als Mittelwert herangezogen. Demzufolge beschäftigt das durchschnittliche in Wien ansässige Unternehmen 6 Mitarbeiter und 5 davon in Wien.

| 1.2 Wie viele Mitarbeiter beschäftigen<br>Sie |              |              |  |  |  |
|-----------------------------------------------|--------------|--------------|--|--|--|
|                                               | gesamt?      | in Wien?     |  |  |  |
| n                                             | 721          | 721          |  |  |  |
| arithm. Mittel                                | 131,70       | 34,53        |  |  |  |
| Standardabw.                                  | 1.085,03     | 329,86       |  |  |  |
| <b>Median</b>                                 | 6,00         | 5,00         |  |  |  |
| unteres Quartil                               | 2,00         | 2,00         |  |  |  |
| oberes Quartil                                | 20,00        | 15,00        |  |  |  |
| Quartilsabstand                               | 18,00        | <i>13,00</i> |  |  |  |
| min. Wert                                     | $\mathbf{1}$ | 1            |  |  |  |
| max. Wert                                     | 22.000       | 8.700        |  |  |  |
| Spannweite                                    | 21.999       | 8.699        |  |  |  |

**Tabelle 5-3: Anzahl Mitarbeiter je Unternehmen – alle Branchen**

<span id="page-63-0"></span>Zum leichteren Umgang mit den Daten wurde die Anzahl an Mitarbeiter je Unternehmensstandort berechnet. Wiederum zeigt sich eine große Standardabweichung, warum in diesem Fall ebenfalls der Median als exaktere Abbildung des Mittelwerts erachtet wurde. Demnach beschäftigt jedes Wiener Unternehmen im Mittel 5 Mitarbeiter pro Standort.

| <b>Mitarbeiter je Standort</b> |              |              |  |  |
|--------------------------------|--------------|--------------|--|--|
|                                | gesamt?      | in Wien?     |  |  |
| n                              | 721          | 721          |  |  |
| arithm. Mittel                 | 20,13        | 17,23        |  |  |
| Standardabw.                   | 99,98        | 329,86       |  |  |
| <b>Median</b>                  | 5,00         | 5,00         |  |  |
| unteres Quartil                | 2,00         | 2,00         |  |  |
| oberes Quartil                 | 14,00        | 14,00        |  |  |
| Quartilsabstand                | <i>12,00</i> | <i>12,00</i> |  |  |
| min. Wert                      | 0,5          | 0,5          |  |  |
| max. Wert                      | 1833,3       | 1740         |  |  |
| Spannweite                     | 1832,8       | 1739,5       |  |  |

**Tabelle 5-4: Mitarbeiter je Standort – alle Branchen**

[Abbildung 5-6](#page-64-0) zeigt die mittlere Anzahl an Mitarbeiter je Standort in Wien je Branche. Die meisten Mitarbeiter je Standort haben die Branchen "Verkehr und Lagerei" und "Beherbergung und Gastronomie" vorzuweisen. Je Standort beschäftigen der Verkehr und die Lagerei etwa 14 Mitarbeiter, die Gastronomie in Wien etwa 12. Die wenigsten Mitarbeiter sind in den Sektoren der freiberuflichen, wissenschaftlichen und technischen Dienstleistungen, sowie der Kunst, Unterhaltung und Erholung mit durchschnittlich 3 Mitarbeitern zu finden. Die Zahlen dazu sind der [Tabelle 5-5](#page-64-1) zu entnehmen.

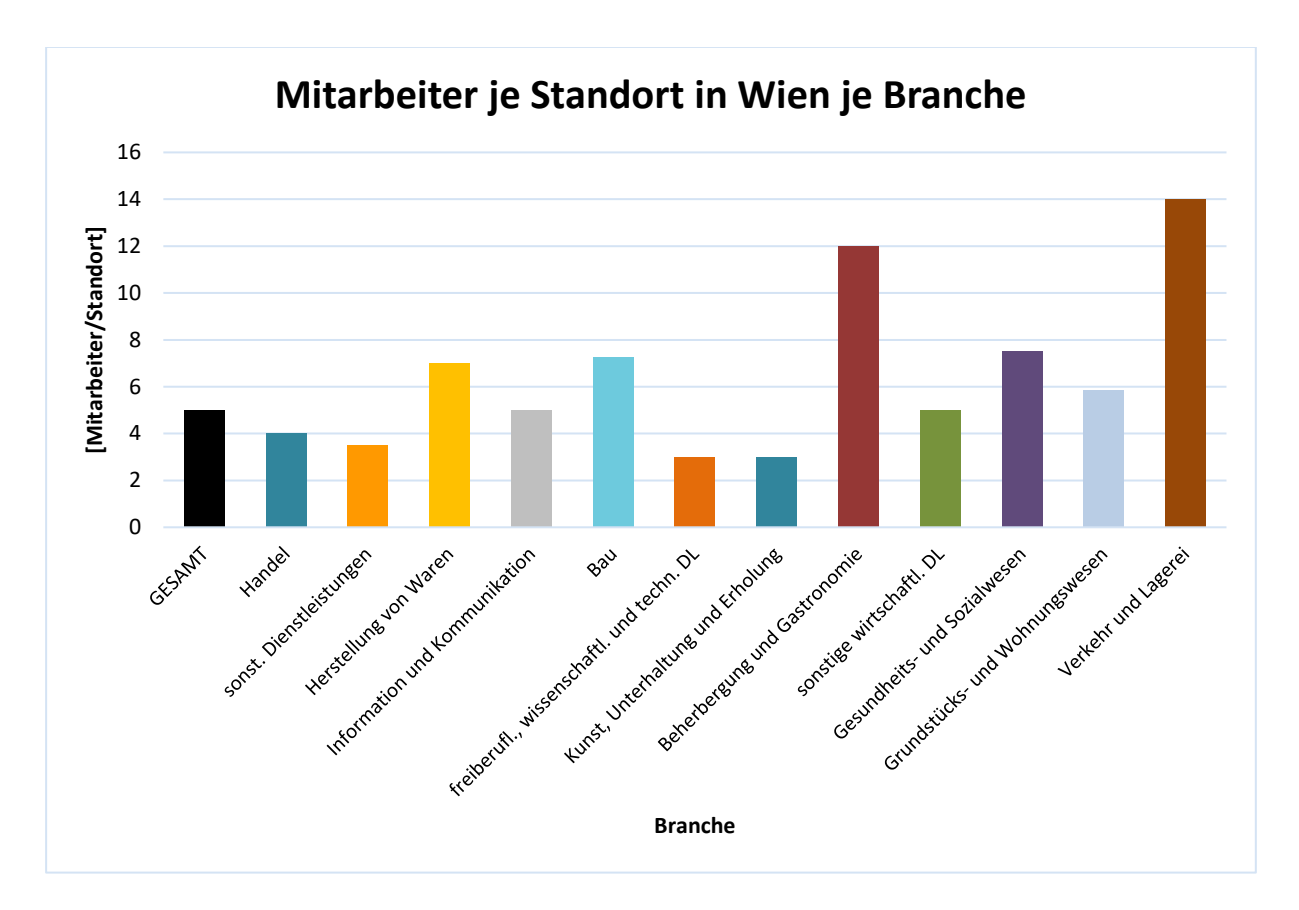

### **Abbildung 5-6: Mitarbeiter je Branche in Wien – gesamt und je Standort**

<span id="page-64-0"></span>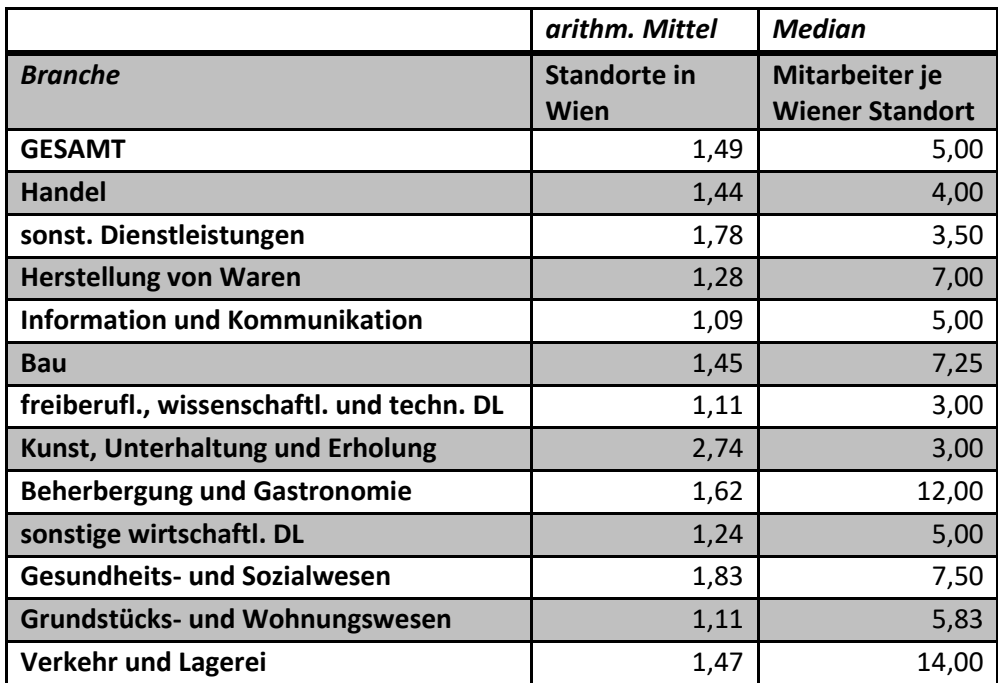

<span id="page-64-1"></span>**Tabelle 5-5: Anzahl Standorte, Mitarbeiter gesamt und Mitarbeiter je Standort in Wien**

# **5.4.2 Anteil extern tätiger Unternehmen**

Die Frage 2.1. soll klären, wie viele Unternehmen selbständig ausliefern bzw. im Außendienst tätig sind. Die anteilsmäßige Verteilung der Antworten ist in den folgenden Abbildungen zu erkennen. Von den 721 abgegebenen Stimmen gaben etwa 54% der Teilnehmer an, dass ihr Unternehmen Tätigkeiten außerhalb des Firmengebäudes verfolgt. Den mit rund 77% erwartungsgemäß höchsten Anteil an externen Tätigkeiten weist die Baubranche auf. Dieser ist auf die Arbeiten auf der Baustelle zurück zu führen. Ebenfalls zu erwarten war der geringe Anteil im Sektor der freiberuflichen, wissenschaftlichen und technischen Dienstleistungen. Hier gaben knapp unter der Hälfte der Probanden an, dass ihr Unternehmen Arbeiten außerhalb des Firmengebäudes ausführt.

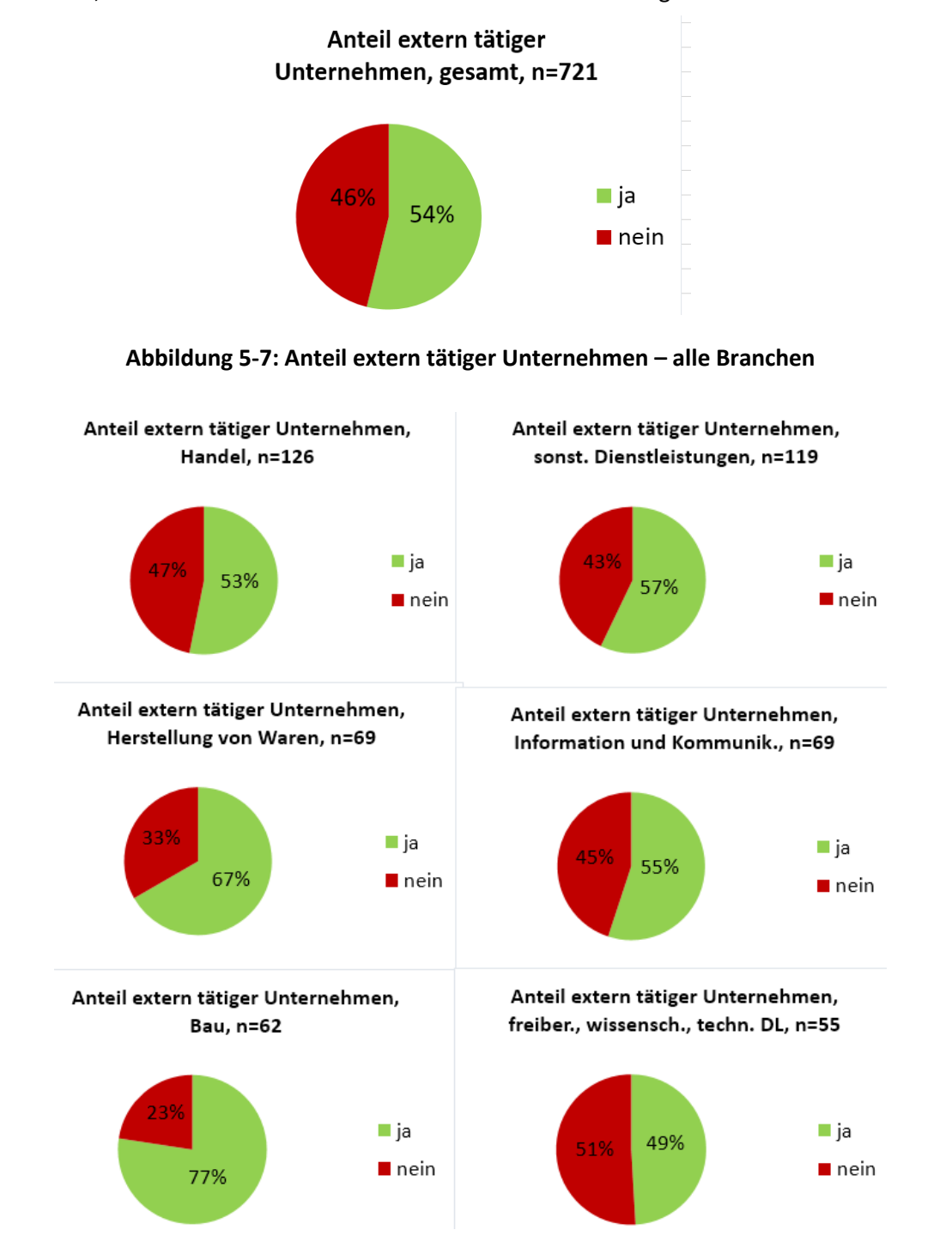

**Abbildung 5-8: Anteil extern tätiger Unternehmen – je Branchen**

# **5.5 Ergebnisse der Fahrzeugflotten**

Nachdem die Probanden danach gefragt wurden, ob ihr Unternehmen externe Tätigkeiten ausführt, folgte bei positiver Antwort die Frage nach der Fahrzeugflotte. Es standen dabei die vier Fahrzeugkategorien "A – Pkw, Kombi", "B – Transporter", "C – Lkw, Sattelzug" und "D – Sonstige" zur Verfügung.

# **5.5.1 Fahrzeug-Benutzungen**

Folgende Frage beschäftigt sich mit der Anzahl an benützten Fahrzeugen in den Unternehmen. Dabei gaben die Probanden in allen Branchen an, dass der größte Anteil der Fahrzeuge ihrer Flotte der Kategorie "A – Pkw, Kombi" zugeordnet werden kann. [Abbildung 5-9](#page-66-0) zeigt dazu die absoluten Fahrzeugzahlen je Unternehmen. Die meisten Pkw und Kombis sind dabei in der Branche "Information und Kommunikation", die größte Anzahl an Transportern in der Branche "Bau" und die meisten Lkw und Sattelzüge bei der Herstellung von Waren zu finden. Bei den sonstigen Fahrzeugen sind großteils Fahrräder genannt worden, aber auch andere Fahrzeuge wie zum Beispiel selbstfahrende Betonpumpen wurden angegeben.

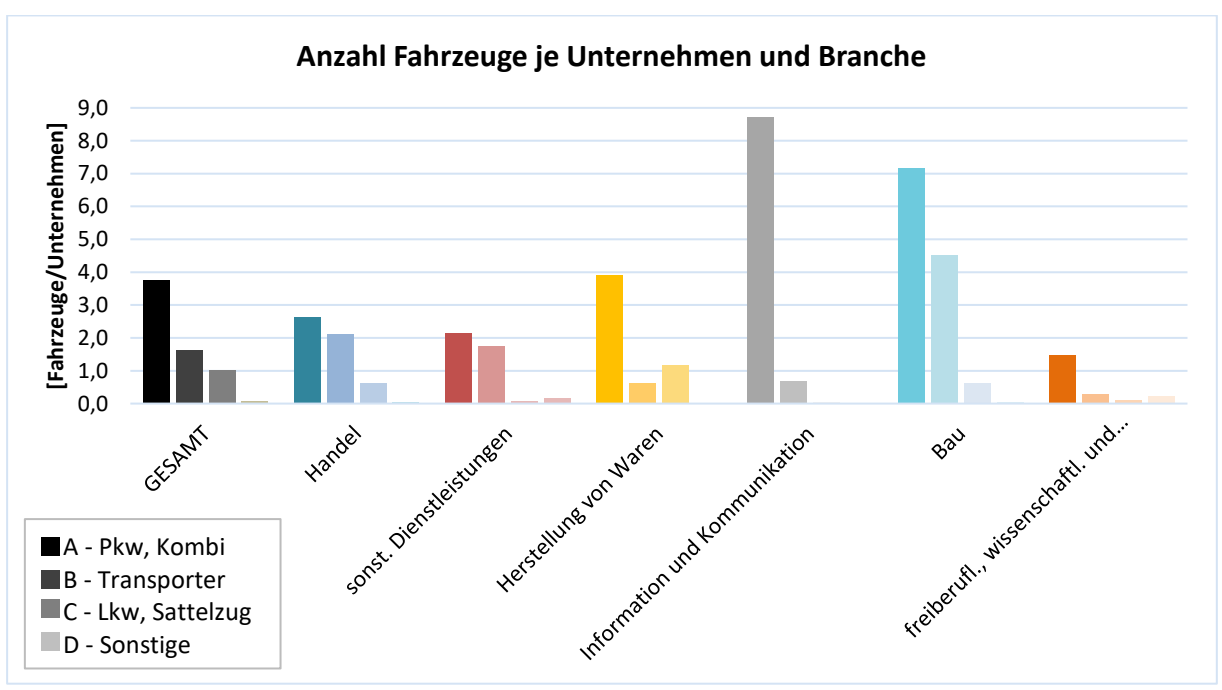

**Abbildung 5-9: Anzahl Fahrzeuge je Unternehmen**

<span id="page-66-0"></span>Betrachtet man den Sachverhalt auf relativer Basis, also in Fahrzeuge je Mitarbeiter, weisen die Branchen "freiberufliche, wissenschaftliche und technische DL (f-w-t-DL)" mit rund 0,4 [Pkw/Mitarbeiter] die meisten Pkw auf und der Bau mit rund 0,23 [Transporter/MA] den größten Anteil an Transportern auf (siehe [Abbildung 5-10\)](#page-67-0). Die meisten Lastkraftwagen bzw. Sattelzüge sind mit lediglich 0,02 [Lkw/MA] bei den sonstigen Dienstleistungen und bei der Herstellung von Waren zu finden. Die hohe Zahl an Pkw je Mitarbeiter bei den f-w-t-DL ist vor allem der geringen Mitarbeiterzahl geschuldet. Interessant zu sehen ist, dass absolut gesehen der Bausektor einen Überhang an Pkw aufweist, jedoch relativ betrachtet die Anzahl an Pkw und Transportern etwa ident ist. Man kann daraus schließen, dass vor allem kleinere Baubetriebe eher zum Transporter als zum Pkw greifen.

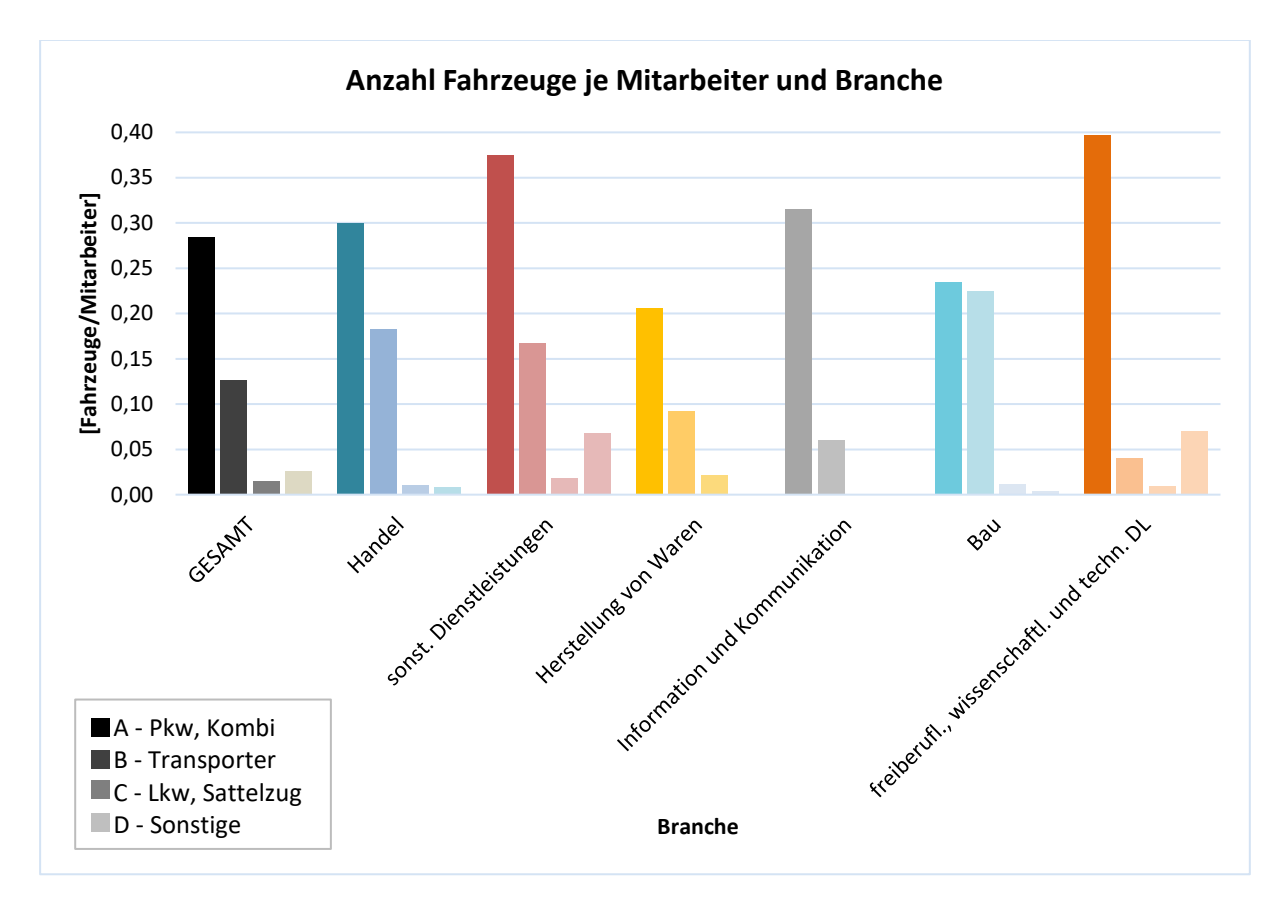

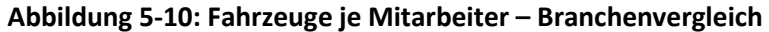

<span id="page-67-0"></span>Vor allem die relativen Werte sind bei der Verkehrsmodellierung ein hilfreiches Werkzeug zur Berechnung der Verkehrserzeugung und werden deshalb in den nachfolgenden Abbildungen genauer betrachtet (siehe [Abbildung 5-11](#page-67-1) bis [Abbildung 5-17\)](#page-69-0). Der Stichprobenumfang n wird dabei als Spannweite angegeben, da die Anzahl an Antworten je Fahrzeugkategorie variiert. Der Einsatz der Werte wird in Kapite[l 6.2](#page-86-0) ab Seite [67](#page-86-0) näher betrachtet.

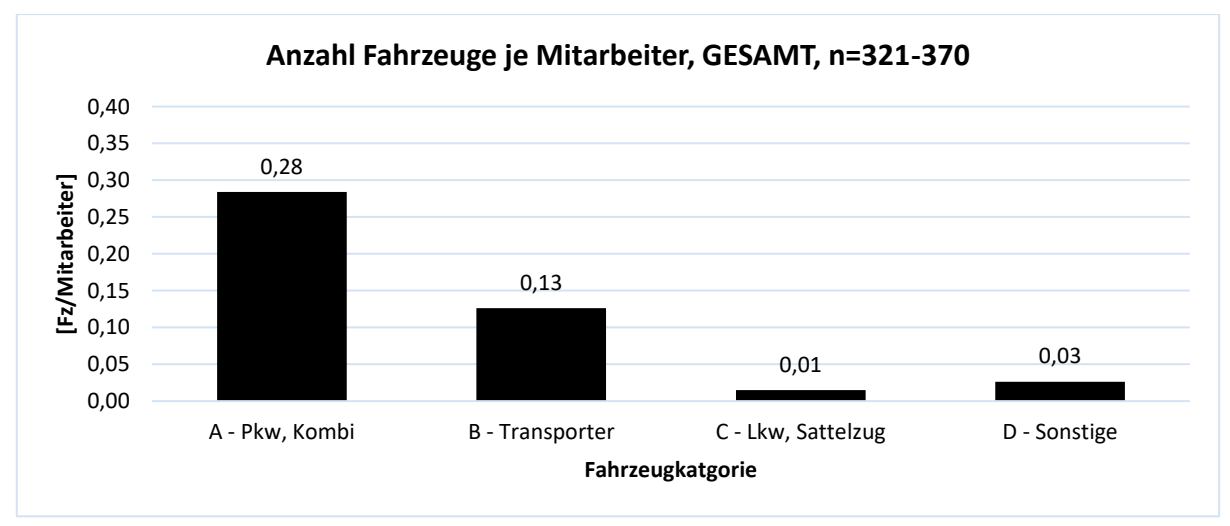

<span id="page-67-1"></span>**Abbildung 5-11: Fahrzeuge je Mitarbeiter – alle Branchen**

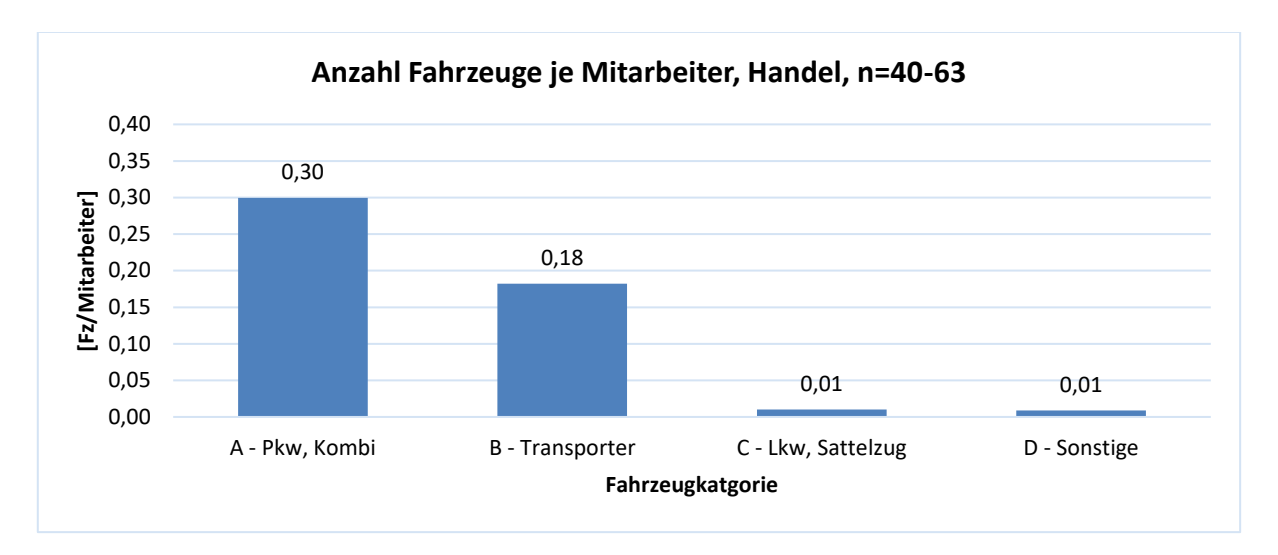

**Abbildung 5-12: Fahrzeuge je Mitarbeiter – Handel**

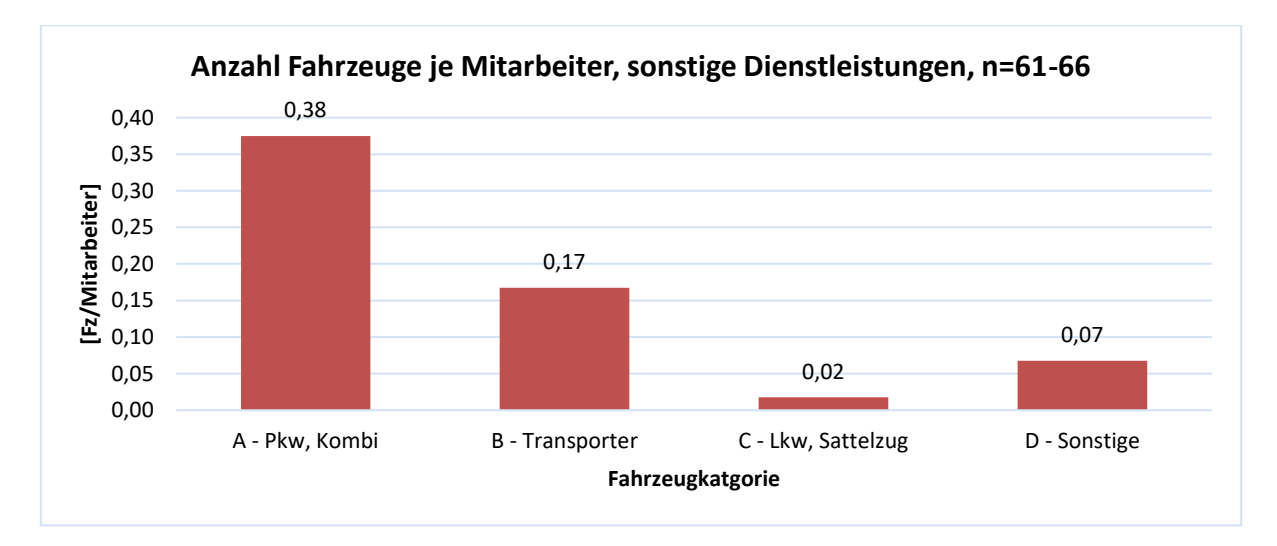

**Abbildung 5-13: Fahrzeuge je Mitarbeiter – sonstige Dienstleistungen**

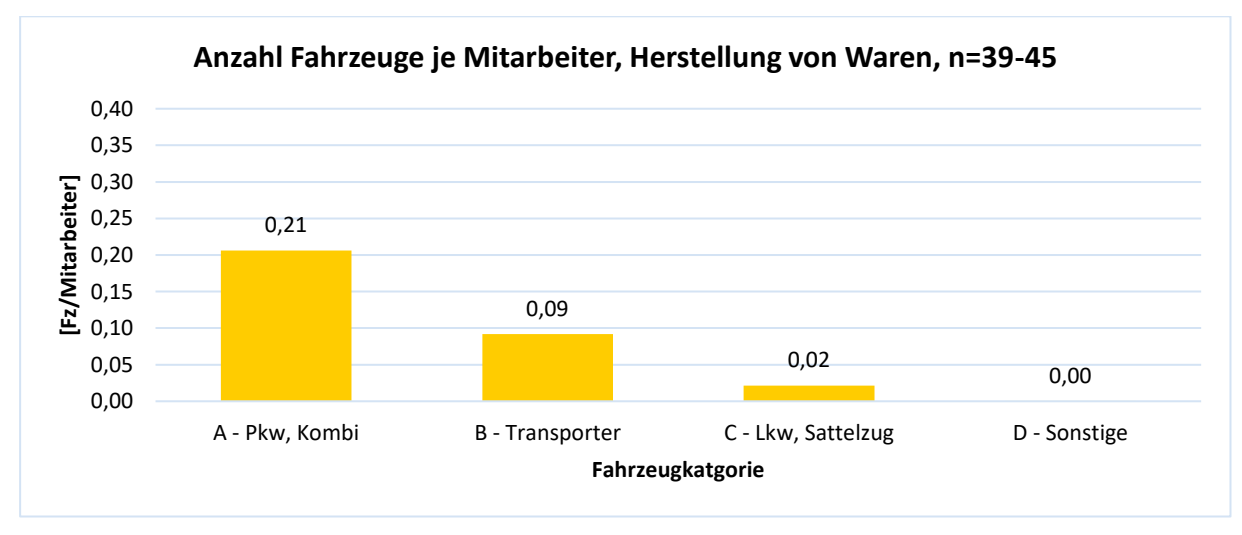

**Abbildung 5-14: Fahrzeuge je Mitarbeiter – Herstellung von Waren**

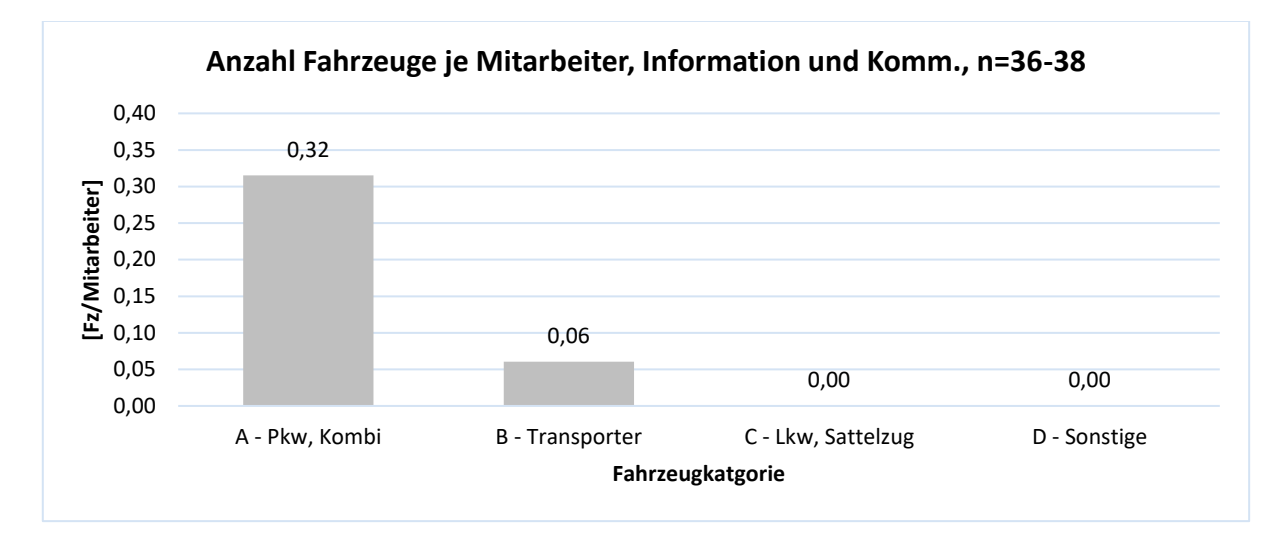

**Abbildung 5-15: Fahrzeuge je Mitarbeiter – Information und Kommunikation**

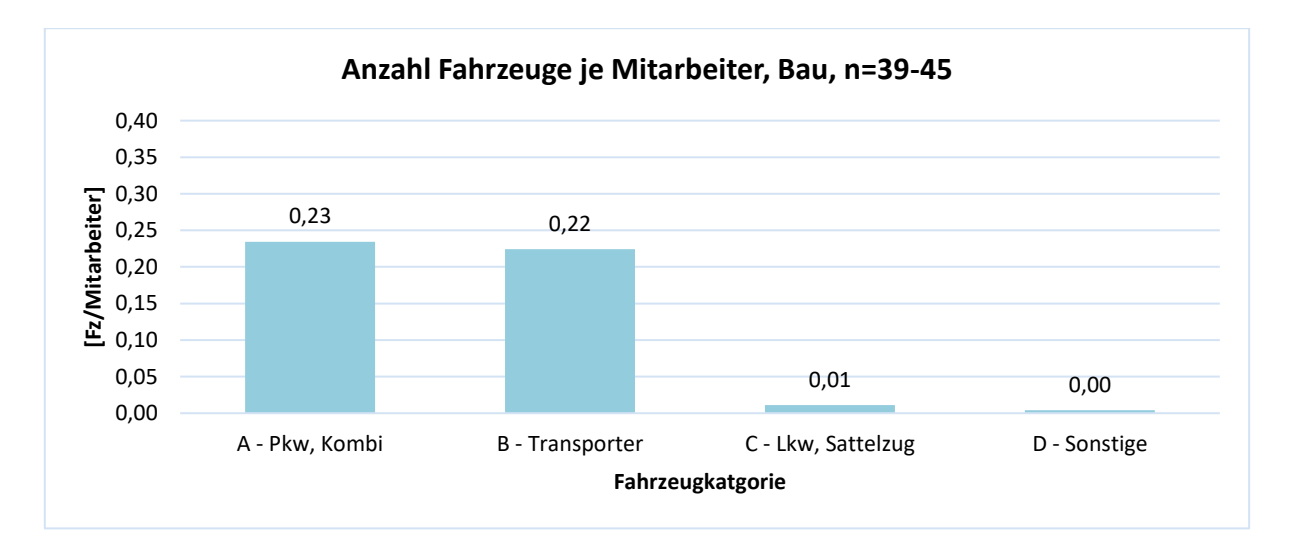

**Abbildung 5-16: Fahrzeuge je Mitarbeiter - Bau**

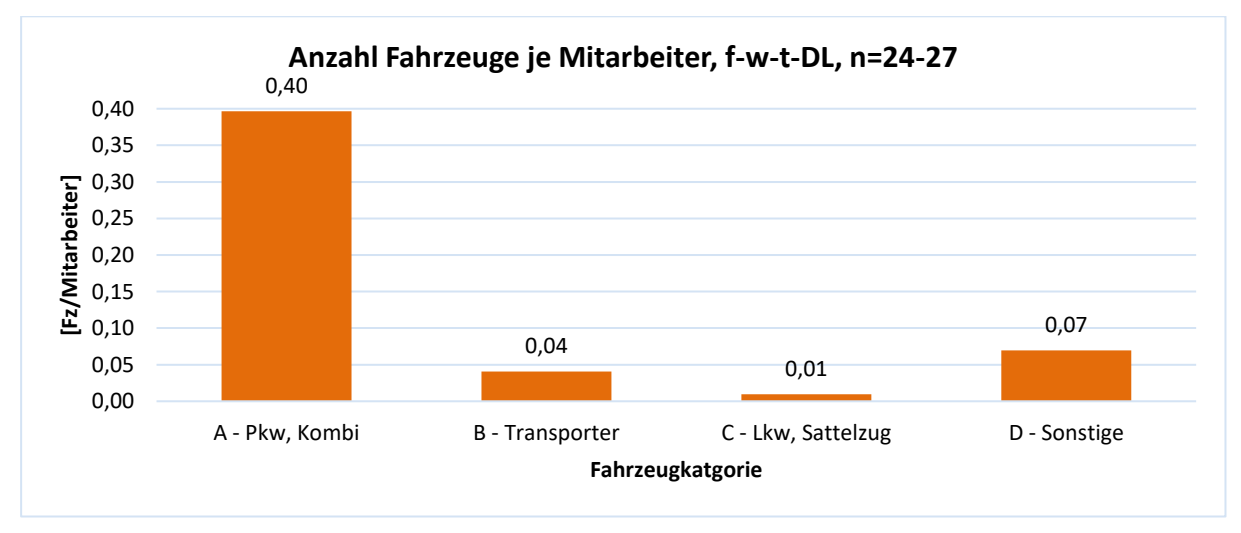

<span id="page-69-0"></span>**Abbildung 5-17: Fahrzeuge je Mitarbeiter – freiberufliche, wissenschaftliche und technische DL**

### **5.5.2 Ladezeiten**

Bei der Wirtschaftsverkehrsmodellierung ist es unumgänglich zu wissen, wie viel Zeit die Be- und Entladung der Fahrzeuge im oder außerhalb des Depots benötigt. Der Kreislauf dieser vier Ladevorgänge ist in [Abbildung 5-18](#page-70-0) schematisch dargestellt.

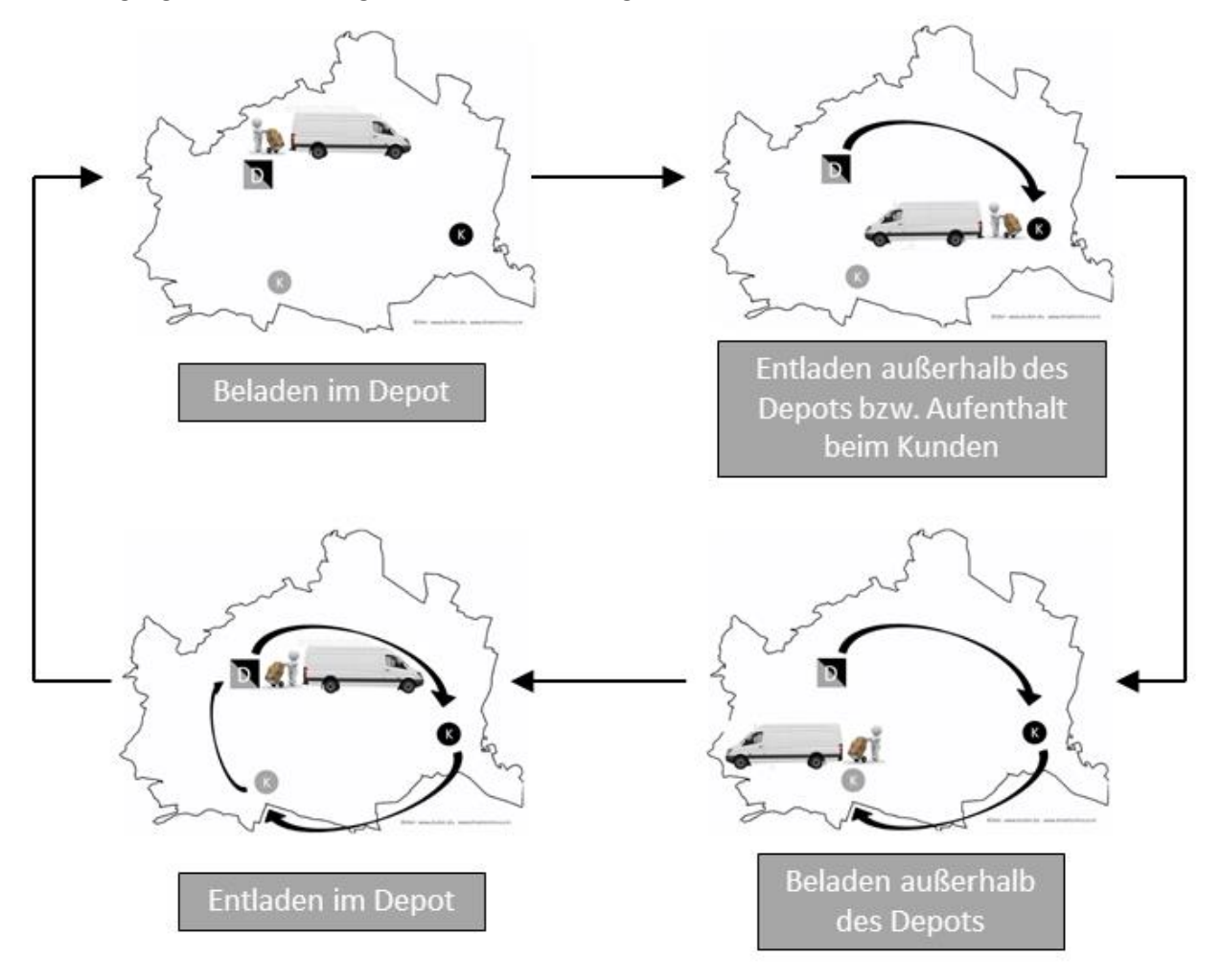

<span id="page-70-0"></span>**Abbildung 5-18: Ladezeiten (Bilder: (Duden, 2017), (dreamstime, 2017))**

#### **Beladezeiten im Depot:**

Zu Beginn wird in der [Tabelle 5-6](#page-71-0) und in der [Abbildung 5-19](#page-71-1) die Beladezeit im Depot analysiert. Erwartungsgemäß benötigt die größte Fahrzeugklasse der Lkw und Sattelzüge die längste Zeit um beladen zu werden, gefolgt von den Transportern und den Pkw bzw. Kombis. Im Schnitt beläuft sich eine Beladung eines Lkw bzw. Sattelzuges auf etwa 52 Minuten, Pkw und Kombis sind im Gegensatz dazu nach rund 13 Minuten bereit zur Abfahrt. Vergleicht man die Ladezeiten der einzelnen Branchen ist erkennbar, dass das Verhältnis zwischen den unterschiedlichen Fahrzeugklassen etwa ident ist. Lediglich im Sektor "Herstellung von Waren" benötigt der Transporter eine verhältnismäßig geringe Beladezeit. Betrachtet man die Ladezeiten in der Branche der freiberuflichen, wissenschaftlichen und technischen Dienstleistungen wird erkennbar, dass diese Branche die kürzeste Beladezeit bei den Pkw, jedoch die längste Beladzeit bei den Lkw im Vergleich zu den anderen Branchen benötigt.

|                 | A - Pkw, Kombi | <b>B</b> - Transporter | C - Lkw, Sattelzug |
|-----------------|----------------|------------------------|--------------------|
| n               | 267            | 153                    | 37                 |
| arithm. Mittel  | 13,23          | 30,49                  | 52,03              |
| Standardabw.    | 14,66          | 20,63                  | 43,29              |
| <b>Median</b>   | 10,00          | 30,00                  | 30,00              |
| unteres Quartil | 5,00           | 15,00                  | 25,00              |
| oberes Quartil  | 18,75          | 40,00                  | 60,00              |
| Quartilsabstand | 13,75          | 25,00                  | 35,00              |
| min. Wert       | 0              | 0                      | 10                 |
| max. Wert       | 120            | 120                    | 180                |
| Spannweite      | 120            | 120                    | 170                |

<span id="page-71-0"></span>**Beladezeiten im Depot je Fahrzeugklasse und Branche** 70 60 50 Beladezeit [min] **Beladezeit [min]** 40 30 20 10 Abbildung 5-19: Beladezeiten im Depot  $\overline{0}$ Information vid Kommunikation Sonst Diensteistungen Herstelling von Water **Harde** GESPART A - Pkw, Kombi **B** - Transporter C - Lkw, Sattelzug **Branche**

**Tabelle 5-6: Beladezeiten im Depot – alle Branchen**

<span id="page-71-1"></span>
#### **Entladezeiten außerhalb des Depots:**

Bei den Entladezeiten außerhalb des Depots, zu sehen in [Tabelle 5-7](#page-72-0) und in [Abbildung 5-20,](#page-72-1) ist erkennbar, dass die maximale durchschnittliche Aufenthaltsdauer mit rund 78 Minuten beim Kunden bei der Fahrzeugklasse "B – Transporter" liegt. Im Vergleich dazu benötigen die Pkw und Kombis 42 Minuten sowie Lkw und Sattelzüge 63 Minuten. Der Grund dafür liegt meist im Verwendungszweck der Fahrzeuge. Im Gegensatz zu Lastkraftwagen und Sattelzügen werden Transporter in vielen Fällen als Handwerker- und Service-Fahrzeuge eingesetzt. Die Aufenthaltsdauer richtet sich demnach hauptsächlich nach der Arbeitszeit beim Kunden. Die lange Entladezeit von Lkw bei den sonstigen Dienstleistungen ist auf Unternehmen wie Gärtnereien oder Hausbetreuung zurück zu führen. Auffällig ist auch die sehr ähnliche Dauer des Aufenthaltes von Transportern und Lkw/Sattelzügen in der Branche "Bau". Dies kann mit den Arbeitszeiten auf den Baustellen begründet werden. Zu beachten gilt, dass auf Grund der Leserlichkeit die vertikale Achse different zu den restlichen Ladezeitendiagrammen skaliert wurde.

|                 | A - Pkw, Kombi | <b>B</b> - Transporter | C - Lkw, Sattelzug |
|-----------------|----------------|------------------------|--------------------|
| n               | 246            | 145                    | 38                 |
| arithm. Mittel  | 41,64          | 77,83                  | 62,76              |
| Standardabw.    | 87,64          | 119,83                 | 91,57              |
| <b>Median</b>   | 15,00          | 30,00                  | 30,00              |
| unteres Quartil | 5,00           | 15,00                  | 20,00              |
| oberes Quartil  | 30,00          | 60,00                  | 60,00              |
| Quartilsabstand | 25,00          | 45,00                  | 40,00              |
| min. Wert       | 0              | 0                      | Ω                  |
| max. Wert       | 600            | 600                    | 480                |
| Spannweite      | 600            | 600                    | 480                |

**Tabelle 5-7: Entladezeiten außerhalb des Depots – alle Branchen**

<span id="page-72-0"></span>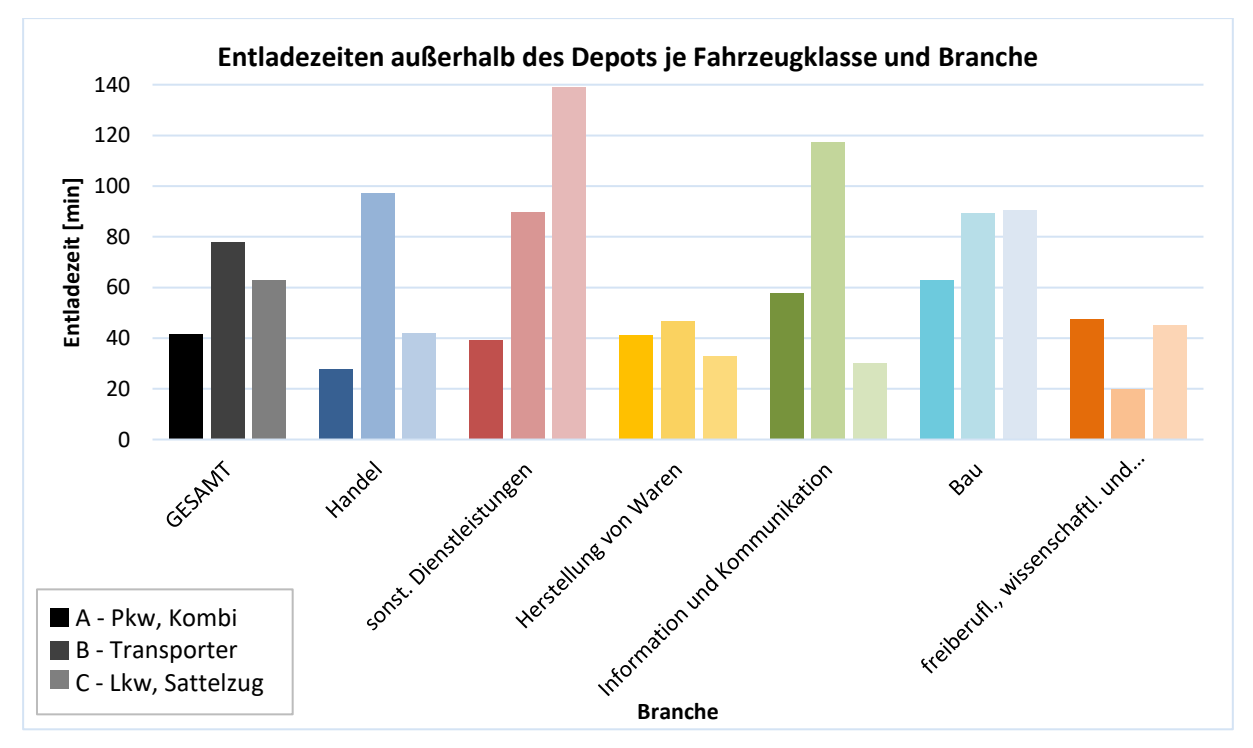

<span id="page-72-1"></span>**Abbildung 5-20: Entladezeiten außerhalb des Depots**

### **Beladezeiten außerhalb des Depots:**

[Tabelle 5-8](#page-73-0) und [Abbildung 5-21](#page-73-1) zeigen die Beladezeiten außerhalb des Depots. Im Mittel betragen die Beladezeiten bei den Pkw 11 Minuten, bei den Transportern 27 Minuten und bei den Lastkraftwagen und Sattelzügen 34 Minuten. Es ist zu beachten, dass die Beladezeit des Lkw bzw. Sattelzuges im Sektor "sonstige Dienstleistungen" entfernt wurde. Diese wurde auf Grund von einer Dauer von 180 Minuten als Ausreißer deklariert, da lediglich eine Antwort zur Verfügung stand und diese scheinbar nicht mit den restlichen Antworten korreliert.

|                 | A - Pkw, Kombi | <b>B</b> - Transporter | C - Lkw, Sattelzug |
|-----------------|----------------|------------------------|--------------------|
| n               | 223            | 128                    | 31                 |
| arithm. Mittel  | 10,71          | 26,79                  | 34,19              |
| Standardabw.    | 14,55          | 34,05                  | 49,77              |
| <b>Median</b>   | 5,00           | 20,00                  | 20,00              |
| unteres Quartil | 0,00           | 10,00                  | 0,00               |
| oberes Quartil  | 15,00          | 30,00                  | 45,00              |
| Quartilsabstand | 15,00          | 20,00                  | 45,00              |
| min. Wert       | 0              | 0                      | 0                  |
| max. Wert       | 120            | 240                    | 240                |
| Spannweite      | 120            | 240                    | 240                |

**Tabelle 5-8: Beladezeiten außerhalb des Depots – alle Branchen**

<span id="page-73-0"></span>Eine Auffälligkeit ist die kurze Beladezeit von circa 3 Minuten des Lkw bei der Herstellung von Waren. Es kann davon ausgegangen werden, dass ein Großteil der herstellenden Unternehmen ihre Produkte ausliefern und danach keine weiteren Produkte in den Lkw laden.

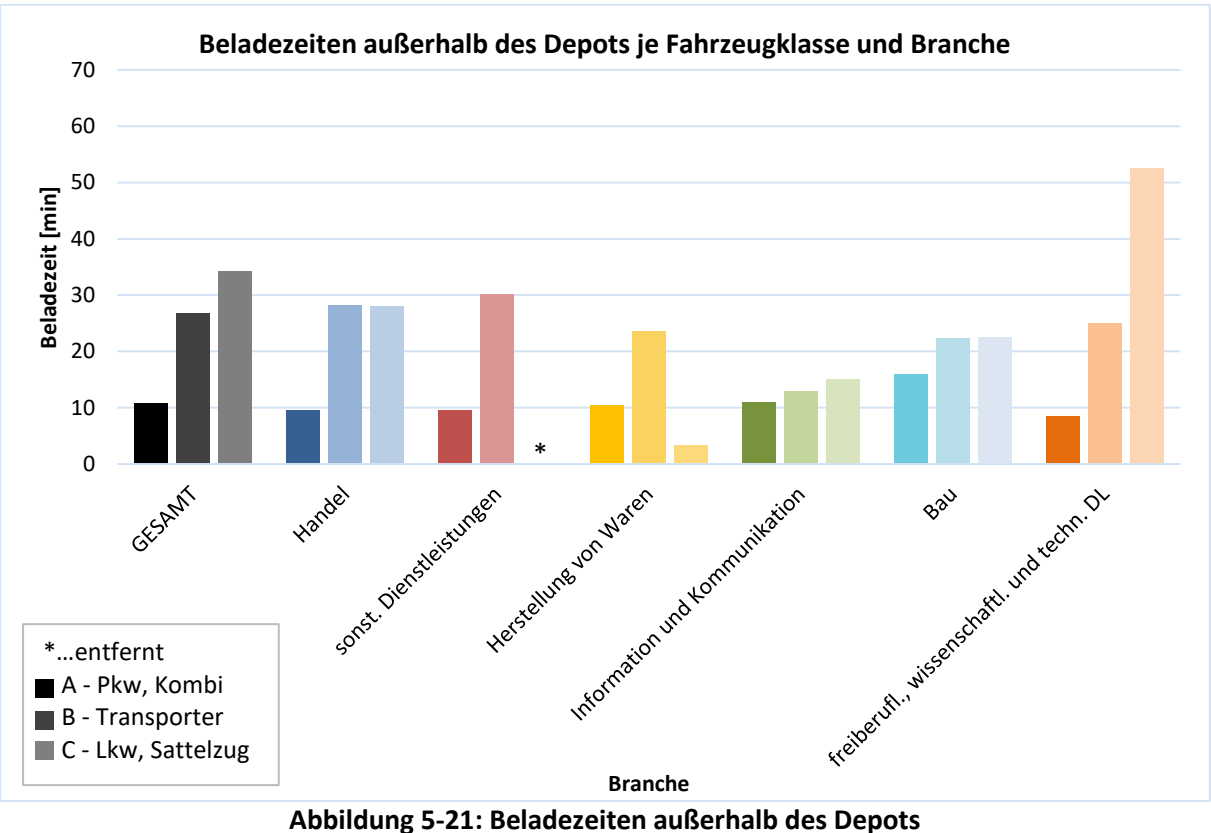

<span id="page-73-1"></span>

#### **Entladezeiten im Depot:**

Die Entladezeiten im Depot haben ein vergleichbares Verhältnis zueinander wie die der Beladung außerhalb des Depots, jedoch mit leicht verringerten Zeiten (siehe [Tabelle 5-9](#page-74-0) und [Abbildung 5-22\)](#page-74-1). Man kann daraus schlussfolgern, dass je mehr auf der Tour eingeladen wird, desto mehr muss auch wieder ausgeladen werden. Einzig die Fahrzeugklasse B der Branche "Information und Kommunikation" fällt aus diesem Muster, aber der Grund dafür wurde nicht identifiziert.

|                 | A - Pkw, Kombi | <b>B</b> - Transporter | C - Lkw, Sattelzug |
|-----------------|----------------|------------------------|--------------------|
| n               | 235            | 138                    | 35                 |
| arithm. Mittel  | 9,54           | 22,37                  | 29,43              |
| Standardabw.    | 11,51          | 21,27                  | 35,10              |
| <b>Median</b>   | 5,00           | 15,00                  | 20,00              |
| unteres Quartil | 1,00           | 10,00                  | 10,00              |
| oberes Quartil  | 10,00          | 30,00                  | 30,00              |
| Quartilsabstand | 9,00           | 20,00                  | 20,00              |
| min. Wert       | 0              | 0                      |                    |
| max. Wert       | 62,5           | 120                    | 150                |
| Spannweite      | 62,5           | 120,0                  | <i>150,0</i>       |

**Tabelle 5-9: Entladezeiten im Depot – alle Branchen**

<span id="page-74-0"></span>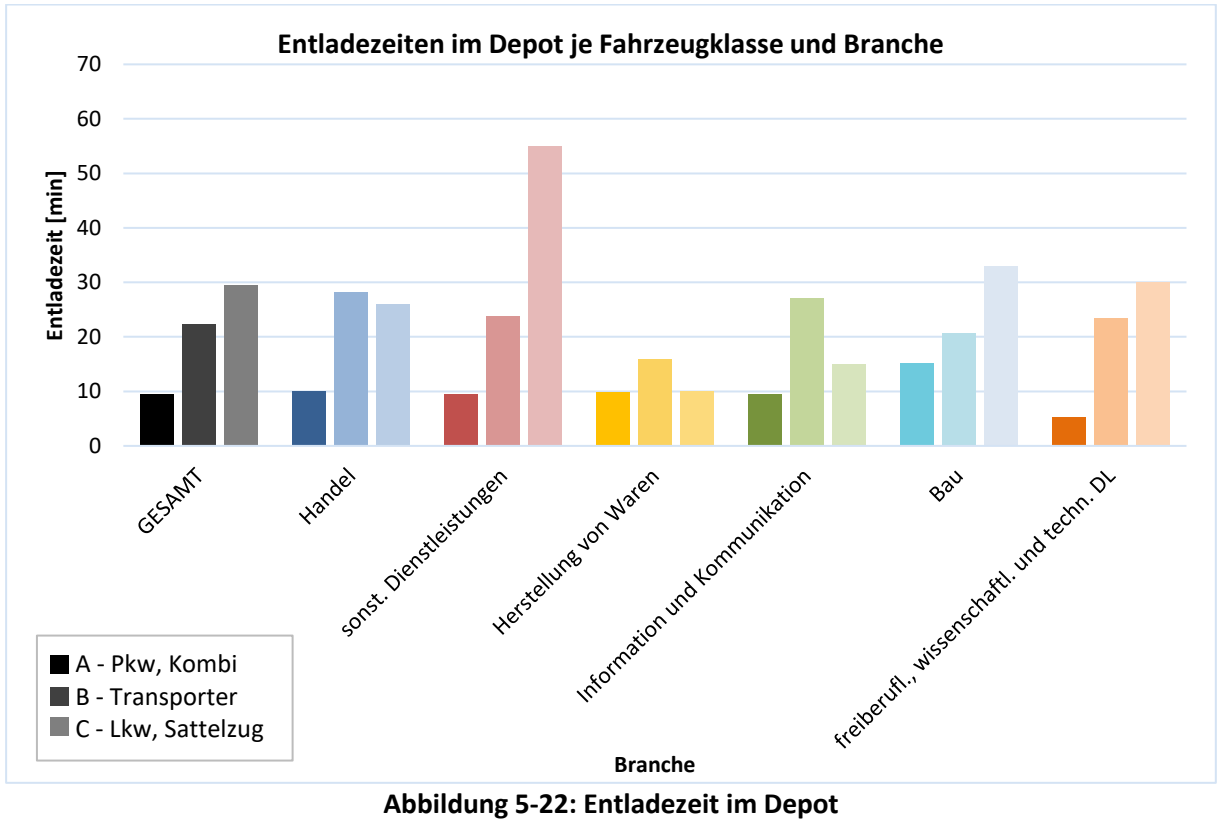

<span id="page-74-1"></span>

#### **Summe aller Ladezeiten:**

Summiert man alle Be- und Entladezeiten ergeben sich die Zeiten, bei welchen ein Fahrzeug benützt wird ohne dass mit jenem gefahren wird (siehe [Abbildung 5-23\)](#page-75-0). Die Verweilzeiten beziehen sich dabei auf eine Tour, welche in Kapitel [5.6](#page-76-0) näher erläutert wird. Zu beachten ist dabei, dass im Sektor "sonstige Dienstleistungen" wiederum keine Beladezeit außerhalb des Depots angenommen wurde. Durchschnittlich befinden sich Pkw und Kombis 75 Minuten, Transporter 160 Minuten sowie Lkw und Sattelzüge 180 Minuten je Tour im Stillstand. In Summe über alle Fahrzeugklassen werden bei der Herstellung von Waren die kürzesten Stillstandszeiten erzielt, die längsten sind bei den sonstigen Dienstleistungen zu finden.

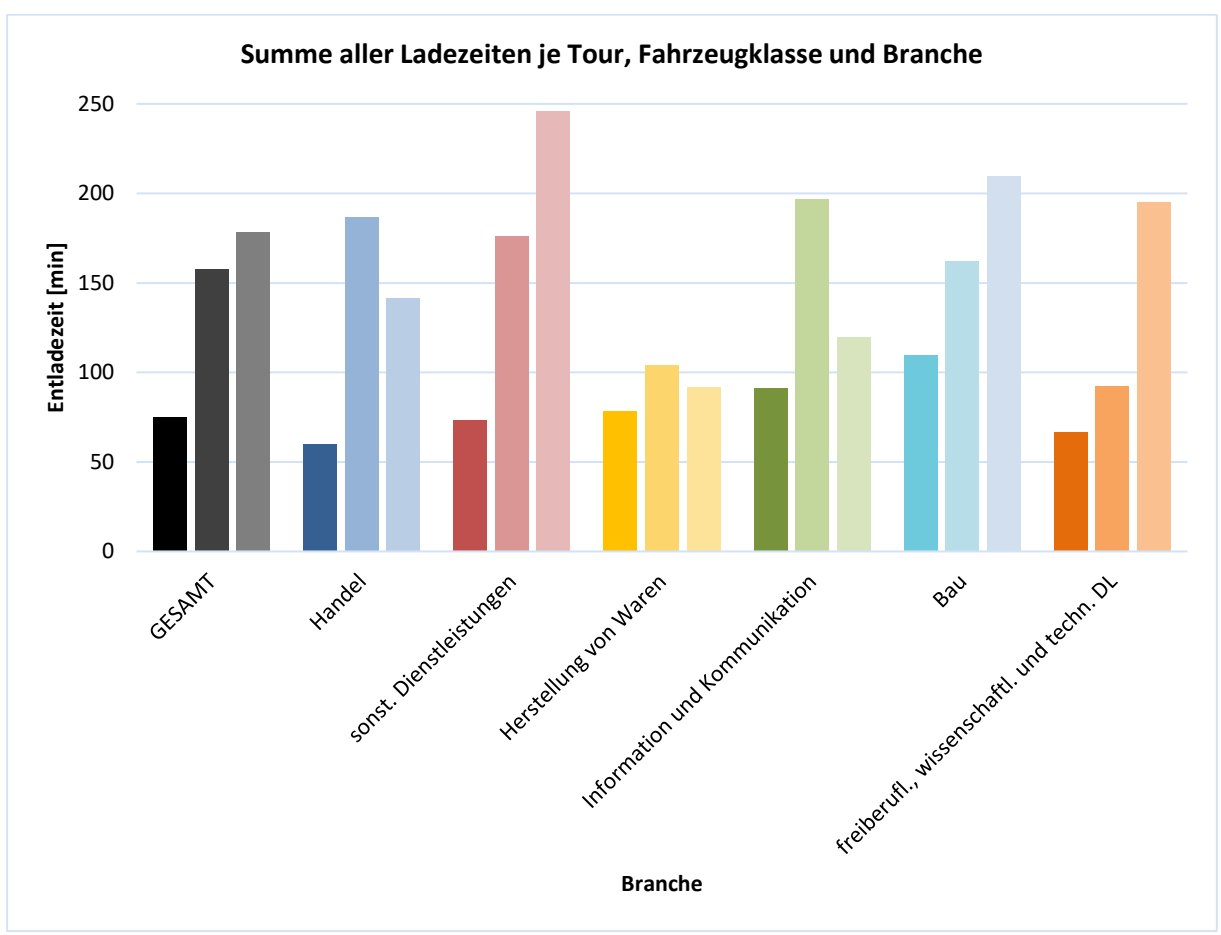

**Abbildung 5-23: Summe aller Ladezeiten je Tour**

<span id="page-75-0"></span>Zum besseren Vergleich der Verweildauern je Aufenthaltsart stellt die [Abbildung 5-24](#page-76-1) diese in einem Balkendiagramm gegenüber. Im Gesamtdurchschnitt ist zu erkennen, dass bei jeder der drei Fahrzeugklassen die Entladung außerhalb des Depots bzw. der Aufenthalt beim Kunden die längste Zeit in Anspruch nimmt. Den geringsten Anteil verzeichnet in diesem Zusammenhang die Entladung im Depot. Die Vergleiche je Branche sind der beiliegenden Datei Auswertung\_Umfrage\_20171016 im Tabellenblatt 05\_Ladenzeiten\_(min) sowie dem Anhang zu entnehmen.

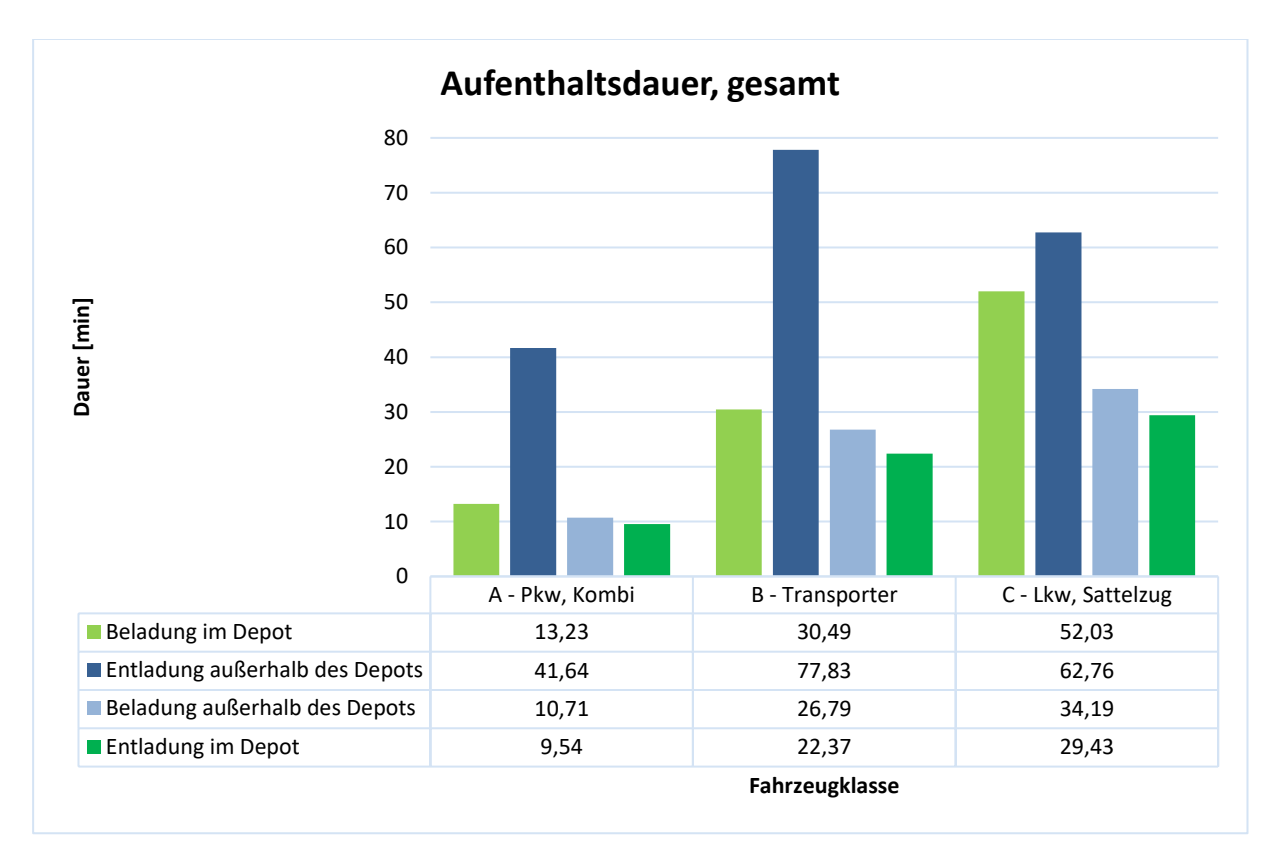

**Abbildung 5-24: Vergleich Aufenthaltsdauer – alle Branchen**

# <span id="page-76-1"></span><span id="page-76-0"></span>**5.6 Ergebnisse der Touren**

Eine Tour ist im Wirtschaftsverkehr eine Abfolge von Wegen mit Start- und Endpunkt beim Depot bzw. Firmenstandort, ähnlich einer Personenverkehrstour mit Start und Ziel am Wohnort (vgl. [Abbildung 3-1: Typische Personenverkehrs-Tour\)](#page-25-0). Eine mögliche Tour ist in [Abbildung 5-25](#page-76-2) dargestellt, welche eine Abfolge von Wegen mit vier Zwischenhalten zeigt.

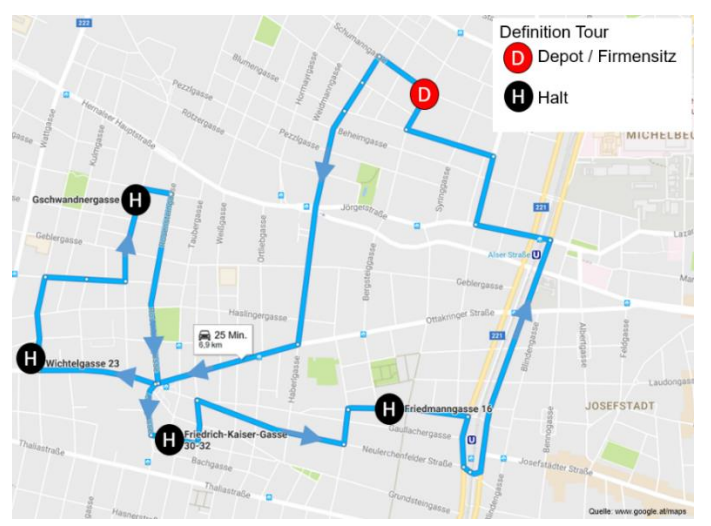

**Abbildung 5-25: Mögliche Tour im Wirtschaftsverkehr**

<span id="page-76-2"></span>Damit Tagespläne der Fahrzeuge in einem Wirtschaftsverkehrsmodell erzeugt werden können, sind Informationen zu den Tourenplanungen erforderlich. Zu diesen Informationen zählen die Anzahl an Touren pro Tag, die Anzahl an Halten je Tour, sowie die Fahrtweite bzw. Fahrtdauer je Weg in einer Tour oder je gesamter Tour.

#### **Touren pro Werktag:**

Die Anzahl an Touren pro Werktag sind der [Tabelle 5-10](#page-77-0) und der [Abbildung 5-26](#page-77-1) zu entnehmen. Im Schnitt bewegt sich die Anzahl an Touren bei den unterschiedlichen Fahrzeugkategorien zwischen ca. 2,0-2,3 [Touren/Tag]. Vergleicht man die Anzahl an Touren pro Tag mit den Be- und Entladezeiten außerhalb des Depots lässt sich eine Abhängigkeit ableiten: Je länger die Ladezeiten außerhalb des Depots sind, desto weniger Touren werden je Tag absolviert. Am deutlichsten zu sehen ist dieses Phänomen bei der Herstellung von Waren. In dieser Branche werden mit rund 1,5 Stunden die kürzesten Lkw-Ladezeiten erzielt und gleichzeitig werden mit 2,75 Touren pro Tag die meisten Touren zurückgelegt.

|                 | A - Pkw, Kombi | <b>B</b> - Transporter | C - Lkw, Sattelzug |
|-----------------|----------------|------------------------|--------------------|
| n               | 188            | 124                    | 23                 |
| arithm. Mittel  | 2,16           | 1,97                   | 2,27               |
| Standardabw.    | 2,42           | 1,58                   | 2,02               |
| <b>Median</b>   | 1,00           | 1,50                   | 2,00               |
| unteres Quartil | 1,00           | 1,00                   | 1,00               |
| oberes Quartil  | 2,13           | 2,00                   | 3,00               |
| Quartilsabstand | 1,13           | 1,00                   | 2,00               |
| min. Wert       | 0,03           | 0,14                   | Ω                  |
| max. Wert       | 16,0           | 10,0                   | 10                 |
| Spannweite      | 16,0           | 9,9                    | 10                 |

**Tabelle 5-10: Anzahl an Touren pro Werktag – alle Branchen**

<span id="page-77-0"></span>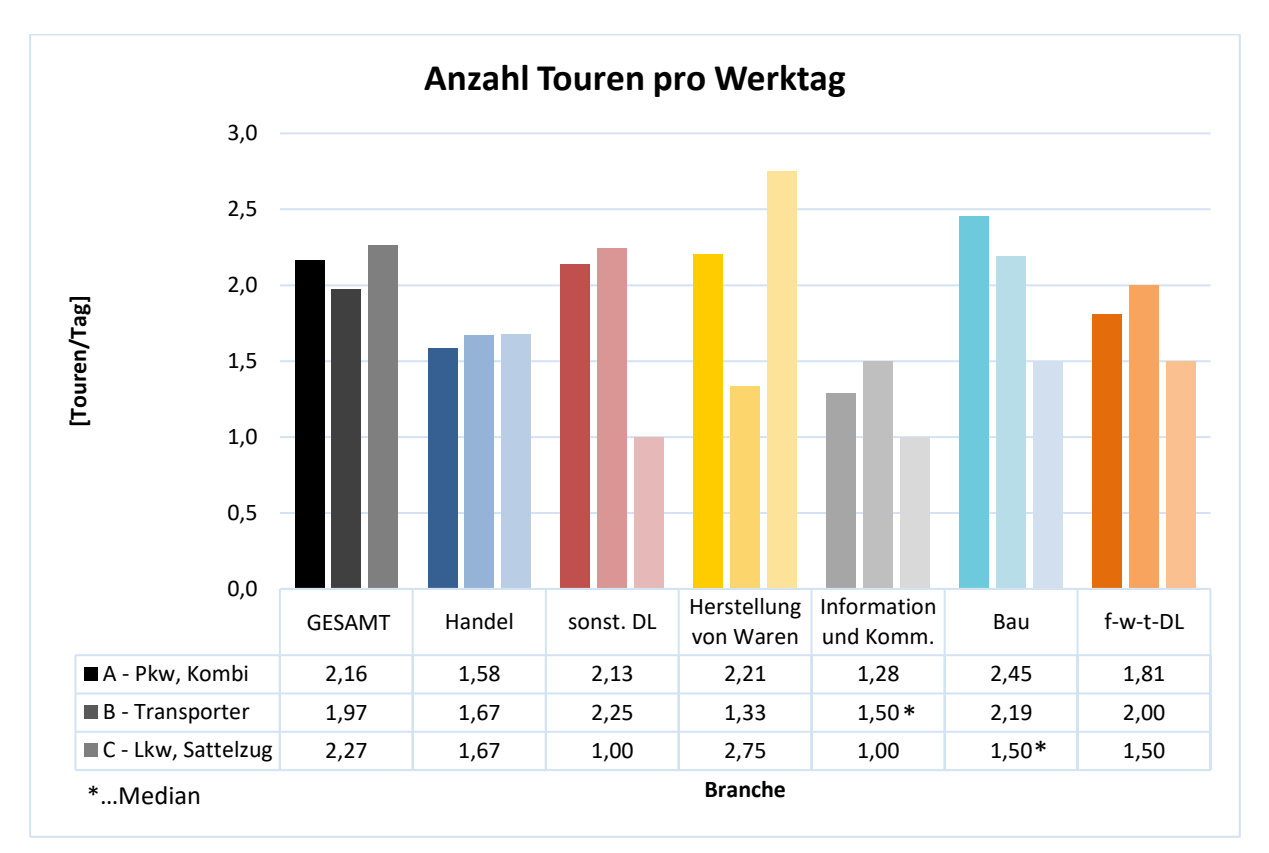

<span id="page-77-1"></span>**Abbildung 5-26: Anzahl an Touren pro Werktag**

#### **Halte je Tour:**

Ein weiterer Kennwert bei der Tourenplanung sind die Zwischenstopps je Tour, zu sehen in der [Tabelle 5-11](#page-78-0) und der [Abbildung 5-27.](#page-78-1) Beim Diagramm wurde der Median als Mittelwert herangezogen. Es lässt sich nur teilweise ein Zusammenhang zwischen Anzahl an Halte je Tour und Touren pro Tag sowie den Ladezeiten herstellen. Im Mittel werden je Tour bei der Fahrzeugklasse A 2, bei der Klasse B 2,25 und bei der Klasse C 1,5 Halte je Tour absolviert. Daraus lässt sich schließen, dass Lkw eher direkte Lieferungen erledigen, Transporter hingegen eher mit einer peddling-Strategie den Tagesablauf planen. Bei den f-w-t Dienstleistungen werden generell meist nur direkte Touren absolviert. Die größte Anzahl an Zwischenhalten verzeichnet der Handel. Hier halten Transporter, sowie Lkw und Sattelzüge im Schnitt vier Mal pro Tour. Dies lässt darauf schließen, dass im Normalfall mehrere Zweigstellen eines Handelsunternehmens beliefert werden bzw. das Unternehmen bei mehreren unterschiedlichen Großhändlern die erforderlichen Waren beschafft.

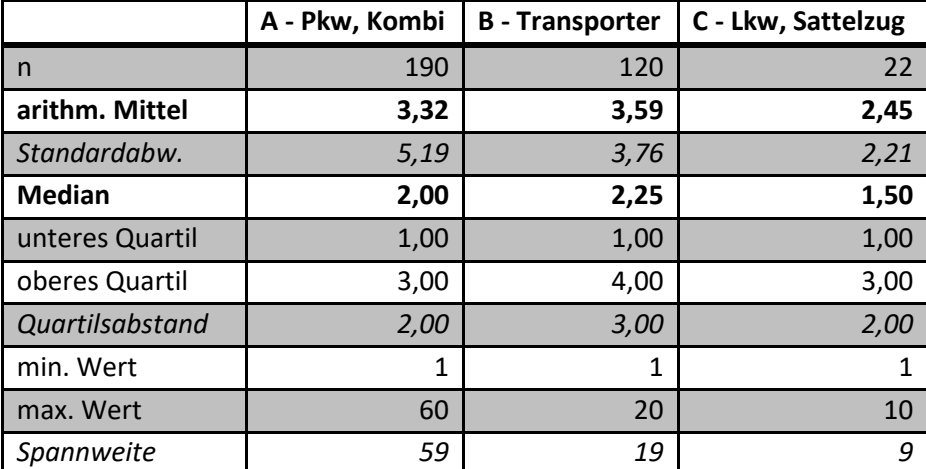

<span id="page-78-0"></span>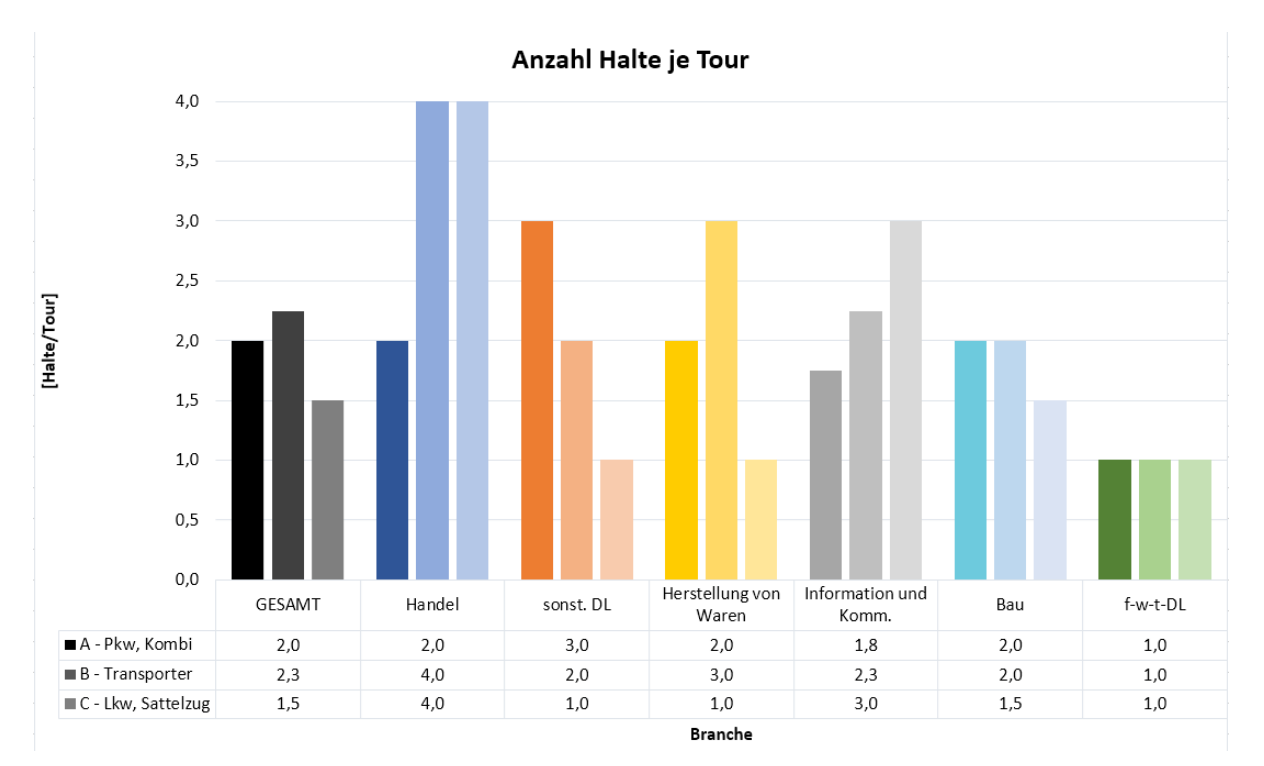

**Tabelle 5-11: Anzahl Halte je Tour – alle Branchen**

<span id="page-78-1"></span>**Abbildung 5-27: Anzahl Halte je Tour**

#### **Wegedauer zwischen den Halten:**

Die Wegedauer zwischen den Halten beschreibt die Fahrtzeit zwischen jedem Halt sowie dem Zurückkehren zum Depot. Diese Zeit wird demnach (Anzahl Halt + 1)-Mal je Tour absolviert. In [Tabelle 5-12](#page-79-0) ist die hohe Standardabweichung erkennbar, welche dazu führt, dass in [Abbildung 5-28](#page-79-1) der Median als relevanter Mittelwert angeführt wird. Wenn keine Wegedauer zwischen den Halten angegeben wurde, wurde die Dauer, wenn vorhanden, über die Wegelängen errechnet. Dazu wurde die Annahme getroffen, dass Wege die kleiner als 50[km] sind mit einer Reisegeschwindigkeit von 30[km/h], Wege mit 50 oder mehr Kilometern mit einer Geschwindigkeit von 60[km/h] absolviert werden. Die mittlere Wegedauer beträgt bei Pkw, Kombis und Transportern 20 Minuten, bei Lkw und Sattelzügen etwa das Doppelte. Die längsten Wege in Bezug auf Zeit werden in jeder Fahrzeugklasse von der Branche "Information und Kommunikation" zurückgelegt. Die geringsten Fahrtzeiten bei den Fz-Klassen B und C werden im Baugewerbe erzielt. Der Grund dafür ist, laut den schriftlichen Anmerkungen der Probanden im Fragebogen, unter anderem, dass diese Fahrten oftmals wegen Fehlens eines Baumaterials zum nächstgelegenen Werkstoffmarkt sind, welche in Wien in vielen Fällen nicht weit entfernt sind.

|                 | A - Pkw, Kombi | <b>B</b> - Transporter | C - Lkw, Sattelzug |
|-----------------|----------------|------------------------|--------------------|
| n               | 162            | 109                    | 18                 |
| arithm. Mittel  | 35,08          | 32,24                  | 47,06              |
| Standardabw.    | 44,11          | 43,46                  | 41,89              |
| <b>Median</b>   | 20,00          | 20,00                  | 38,18              |
| unteres Quartil | 10,59          | 6,67                   | 16,88              |
| oberes Quartil  | 35,00          | 35,00                  | 50,00              |
| Quartilsabstand | 24,41          | 28,33                  | 33,13              |
| min. Wert       | 1              | 0                      | 3                  |
| max. Wert       | 300            | 275                    | 150                |
| Spannweite      | 300            | 275                    | 147                |

**Tabelle 5-12: Wegedauer zwischen den Halten – alle Branchen**

<span id="page-79-0"></span>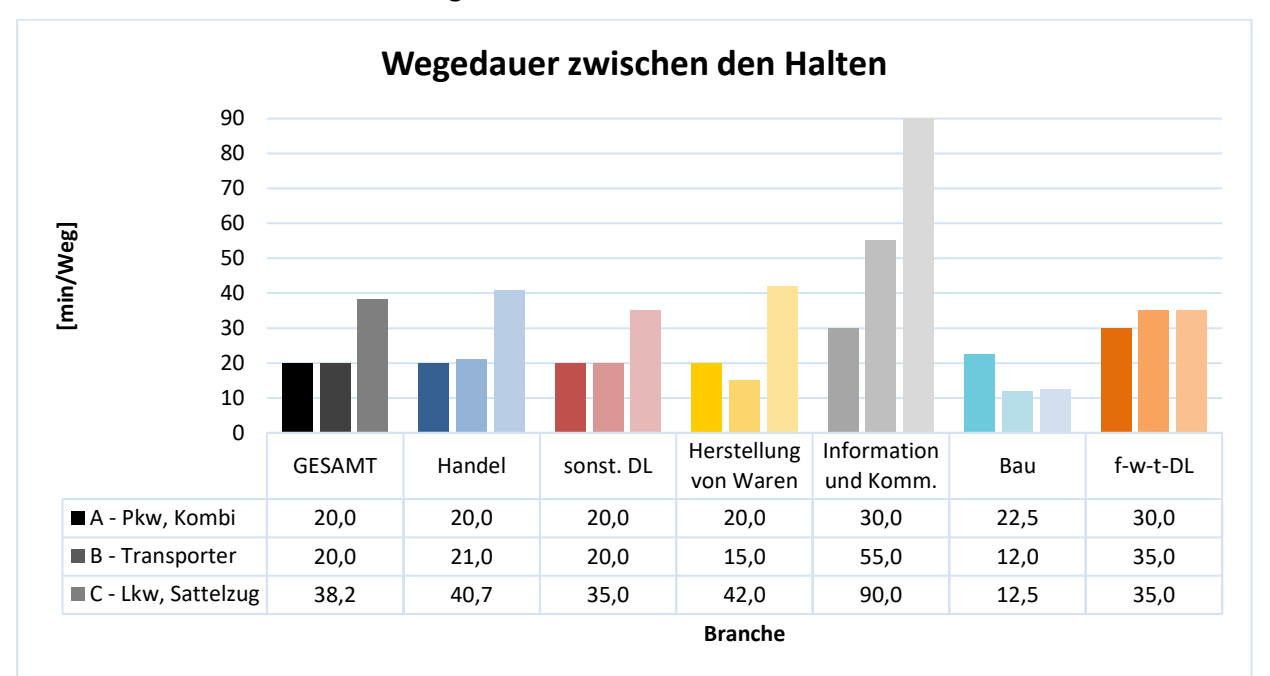

<span id="page-79-1"></span>**Abbildung 5-28: Wegedauer zwischen den Halten**

#### **Dauer je Tour:**

Werden alle Ladezeiten mit den Fahrtzeiten summiert erhält man die gesamte Dauer einer Tour. [Tabelle 5-12](#page-79-0) beschreibt, dass eine durchschnittliche Pkw-Tour 2,6[h], eine Transporter-Tour 4,7[h] und eine Lkw-Tour 4,6[h] in Anspruch nehmen. Es ist zu beachten, dass laut Berechnung eine Entladung außerhalb des Depots (Halte-0,5)-Mal und lediglich eine Beladung außerhalb stattfinden. Multipliziert man dies mit der Anzahl an Touren pro Tag wird die gesamte Verwendungsdauer eines Fahrzeuges je Werktag beschrieben. Diese beläuft sich bei der Fahrzeugklasse A auf 5,6[h], bei B auf 9,2[h] und bei C auf 10,3[h]. Die Zeiten für B und C erscheinen auf den ersten Blick eventuell etwas hoch, jedoch gilt zu beachten, dass diese Zeiten die gesamte Verwendungsdauer beinhaltet und nicht die reine Fahrzeit. Es ist möglich, dass Fahrzeuge von unterschiedlichen Personen gelenkt und im Depot be- bzw. entladen werden. In Österreich sind die maximalen Lenkzeiten für Lastkraftwagen mit 9 Stunden, sowie zwei Mal pro Woche mit 10 Stunden reglementiert. Die Tagesruhezeit hingegen entspricht 11 Stunden je 24 Stunden, womit ein Lenker berechtigt ist, 13 Stunden je Tag zu arbeiten (WKO Österreich, 2017). Damit kann dieser Wert als plausibel anerkannt werden. Beim Vergleich Standzeit zu Fahrzeit ist vor allem der Transporter zu erwähnen. In dieser Fahrzeugklasse ist während der Verwendung das Verkehrsmittel im Schnitt 3,3-Mal so lange im Stillstand wie auf der Straße.

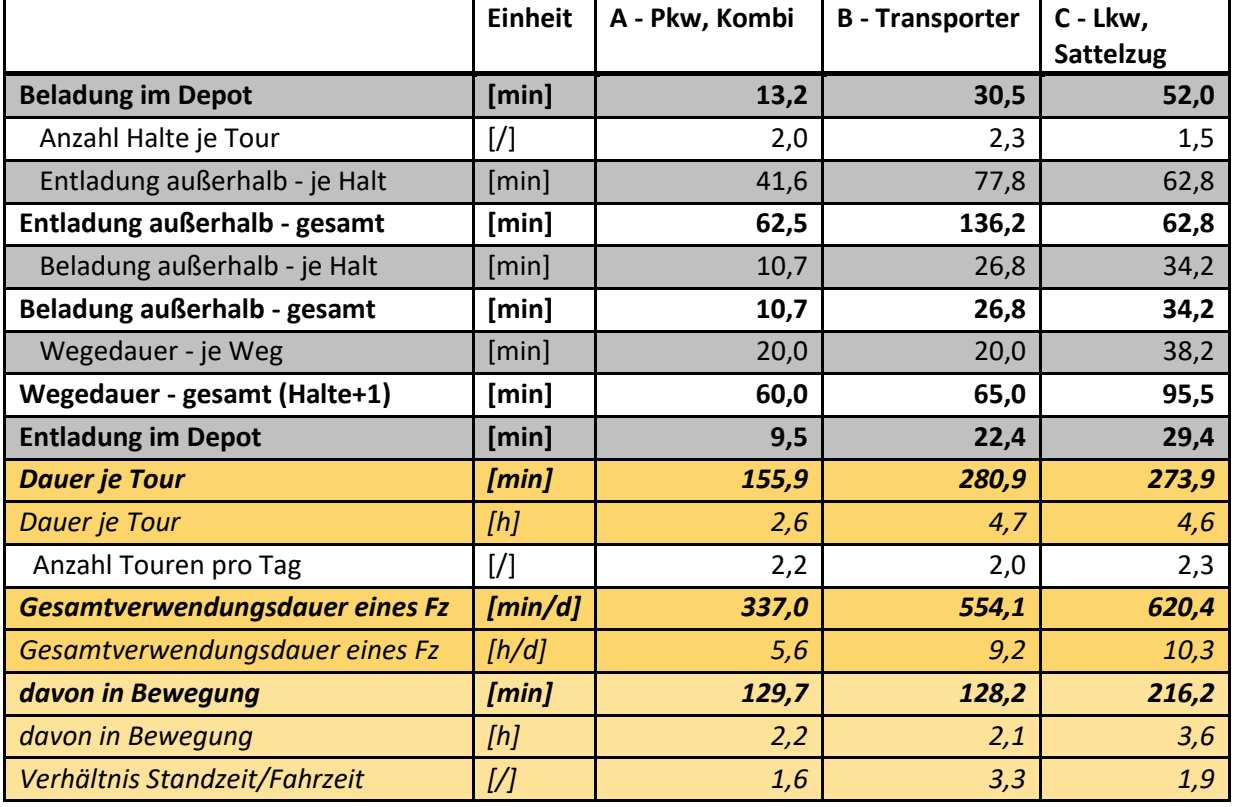

**Tabelle 5-13: Dauer je Tour und Gesamtverwendungsdauer pro Tag je Fahrzeug**

Die drei nachstehenden Abbildungen [\(Abbildung 5-29,](#page-81-0) [Abbildung 5-30](#page-81-1) und [Abbildung 5-31\)](#page-82-0) zeigen die oben berechneten Tourendauern in Minuten. Jede Abbildung steht dabei für eine andere Fahrzeugkategorie. In den Klassen A und B haben jeweils die freiberuflichen, wissenschaftlichen und technischen Dienstleistungen die kürzeste Verwendungsdauer, was großteils der kurzen Entladezeiten außerhalb des Depots geschuldet ist. Bei den Transportern fällt vor allem die Branche "Handel" mit einer langen Verwendungsdauer auf. Die Gründe dafür sind hauptsächlich durch die relativ lange Entladung außerhalb des Depots und der Fahrzeit gegeben. In der Branche "Information

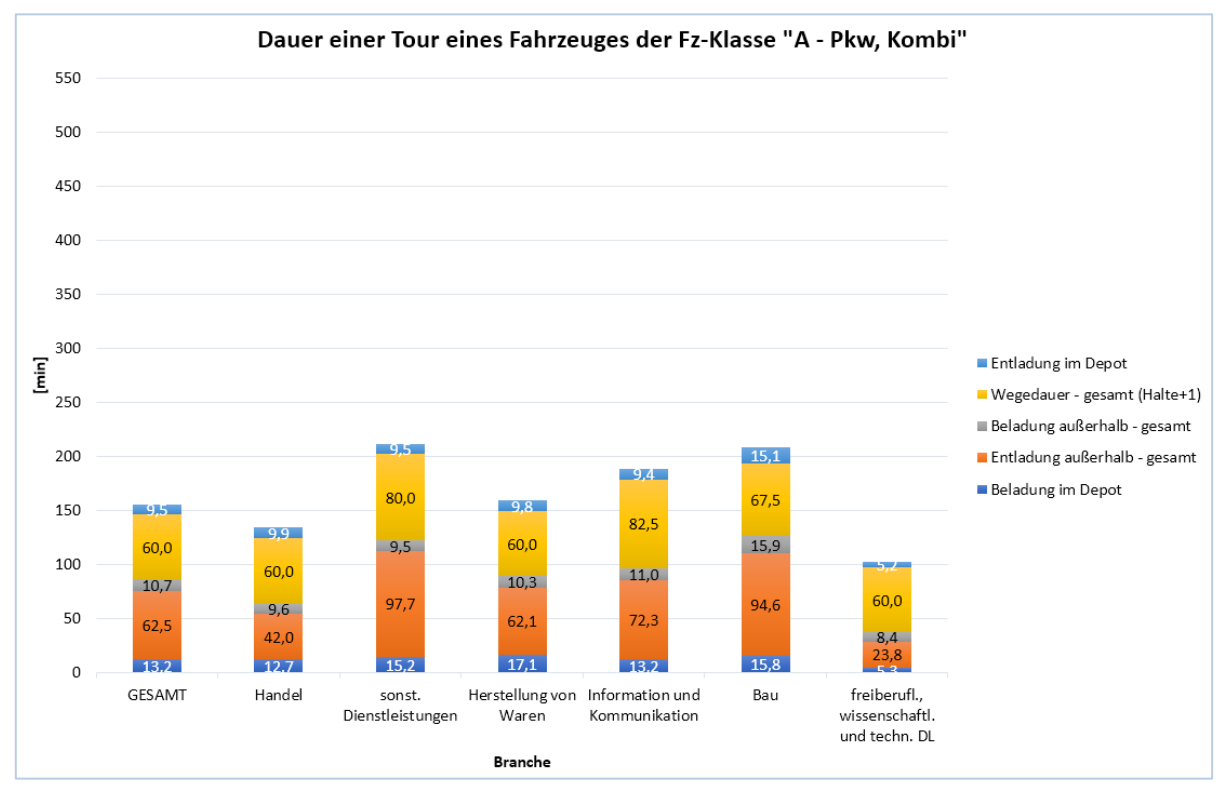

und Kommunikation" wird die längste Zeit bei der Verwendung von Lkw und Sattelzügen beansprucht, was auf die erhöhte Wegedauer zurück zu führen ist.

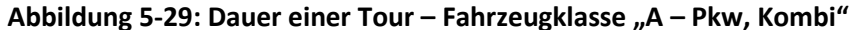

<span id="page-81-0"></span>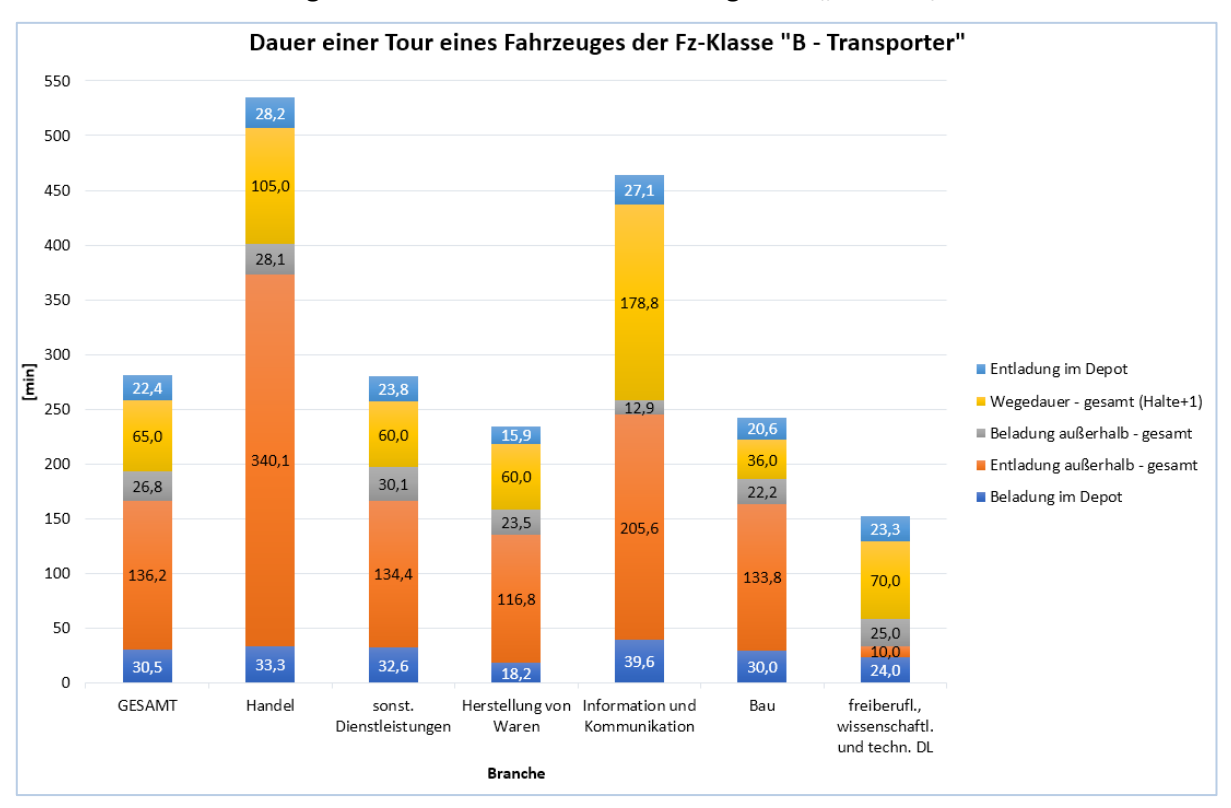

<span id="page-81-1"></span>Abbildung 5-30: Dauer einer Tour - Fahrzeugklasse "B - Transporter"

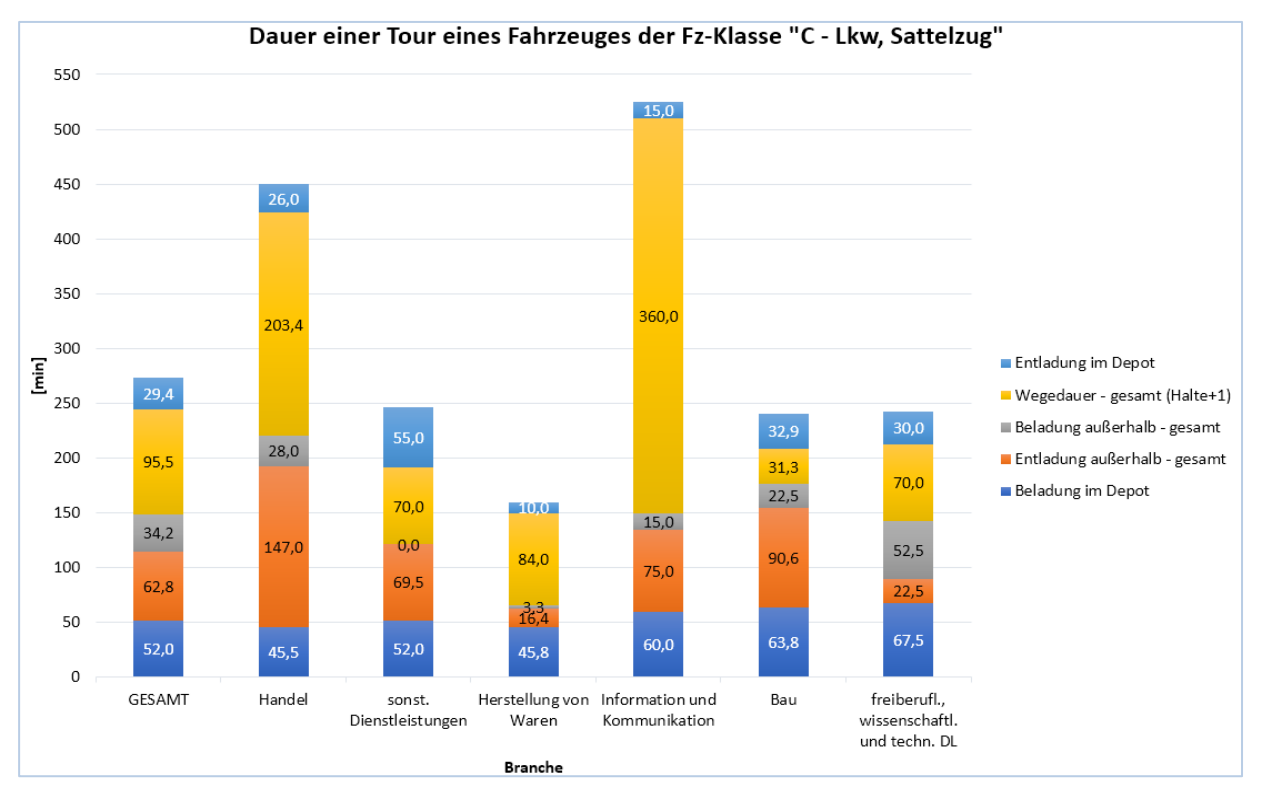

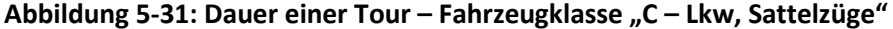

<span id="page-82-0"></span>In [Abbildung 5-32](#page-82-1) ist die gesamte Verwendungsdauer der Fahrzeuge je Werktag abgebildet, wobei der untere, durchgängig gefärbte Bereich der Balken die Fahrtzeit und der obere, gepunktete Bereich die Zeit im Stillstand widerspiegelt. Es ist klar zu erkennen, dass die Zeit im Stillstand meist die Dauer der Fahrten übersteigt. Erstrangig für die Verkehrsplanung sind vor allem die Zeiten auf der Straße, also wenn das Netz durch die Fahrzeuge belastet wird, jedoch sind für eine adäquate Abbildung der Realität in einem Verkehrsmodell die Abläufe innerhalb der Touren ebenso von großer Bedeutung. Überdies sind für stadtplanerische Aufgaben wie den Bau von Stellplätzen und Ladeflächen die Stehzeiten von großer Bedeutung. Die längste Verwendungsdauer ist beim Handel bei Transportern mit knapp 15 Stunden je Werktag zu finden. Sofern die Angaben der Probanden korrekt sind, ist davon auszugehen, dass hier die Fahrzeuge auf unterschiedliche Fahrer aufgeteilt werden.

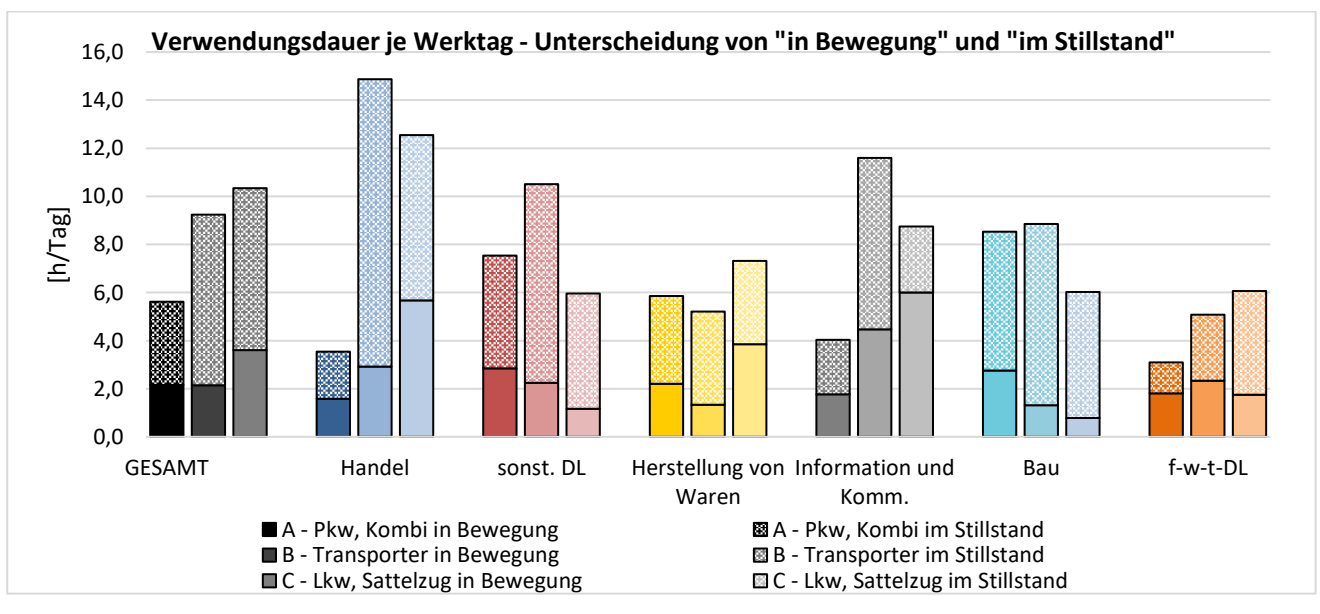

<span id="page-82-1"></span>**Abbildung 5-32: Verwendungsdauer je Werktag**

#### **Länge je Tour:**

Bei der Modellierung stellt sich neben der Verwendungsdauer die Frage, wie weit die Fahrzeuge während des Einsatzes fahren. [Tabelle 5-14](#page-83-0) sowie die [Abbildung 5-33](#page-83-1) zeigen dazu die Verteilung der median-mittleren Reiseweiten einer gesamten Tour je Fahrzeugklasse und Branche. Wie bei den Fahrtzeiten zwischen den Halten wurde zur Vergrößerung der Stichprobe, wenn keine Werte angegeben wurden, die Fahrtweite über die Fahrtdauer berechnet. Dazu wurde die Annahme getroffen, dass Wege die kleiner als 50[km] sind mit einer Reisegeschwindigkeit von 30[km/h], Wege mit 50 oder mehr Kilometern mit einer Geschwindigkeit von 60[km/h] absolviert werden.

In der [Abbildung 5-33](#page-83-1) stechen die Fahrtweiten von Lkw bzw. Sattelzügen bei der Herstellung von Waren und beim Handel deutlich hervor. Eine mögliche Ursache dafür ist, dass nach der Produktion von Gütern die Nachfrage in der näheren Umgebung zur wirtschaftlichen Ausübung des Betriebes nicht ausreichend ist und somit weitere Strecken in Kauf genommen werden. In der anderen Richtung ist es für Handelsunternehmen notwendig weitere Wege in Kauf zu nehmen, damit eine zufriedenstellende Produktpalette zum Verkauf zur Verfügung gestellt werden kann.

|                 | A - Pkw, Kombi | <b>B</b> - Transporter | C - Lkw, Sattelzug |
|-----------------|----------------|------------------------|--------------------|
| n               | 167            | 115                    | 18                 |
| arithm. Mittel  | 74,70          | 95,30                  | 115,06             |
| Standardabw.    | 128,15         | 151,01                 | 124,71             |
| <b>Median</b>   | 30,00          | 40,00                  | 50,00              |
| unteres Quartil | 15,00          | 20,00                  | 32,50              |
| oberes Quartil  | 60,50          | 100,00                 | 158,75             |
| Quartilsabstand | 45,50          | 80,00                  | 126,25             |
| min. Wert       | $\mathfrak{p}$ | 3                      | 15                 |
| max. Wert       | 800            | 900                    | 400                |
| Spannweite      | 798            | 897                    | 385                |

**Tabelle 5-14: Reiseweiten je Tour – alle Branchen**

<span id="page-83-0"></span>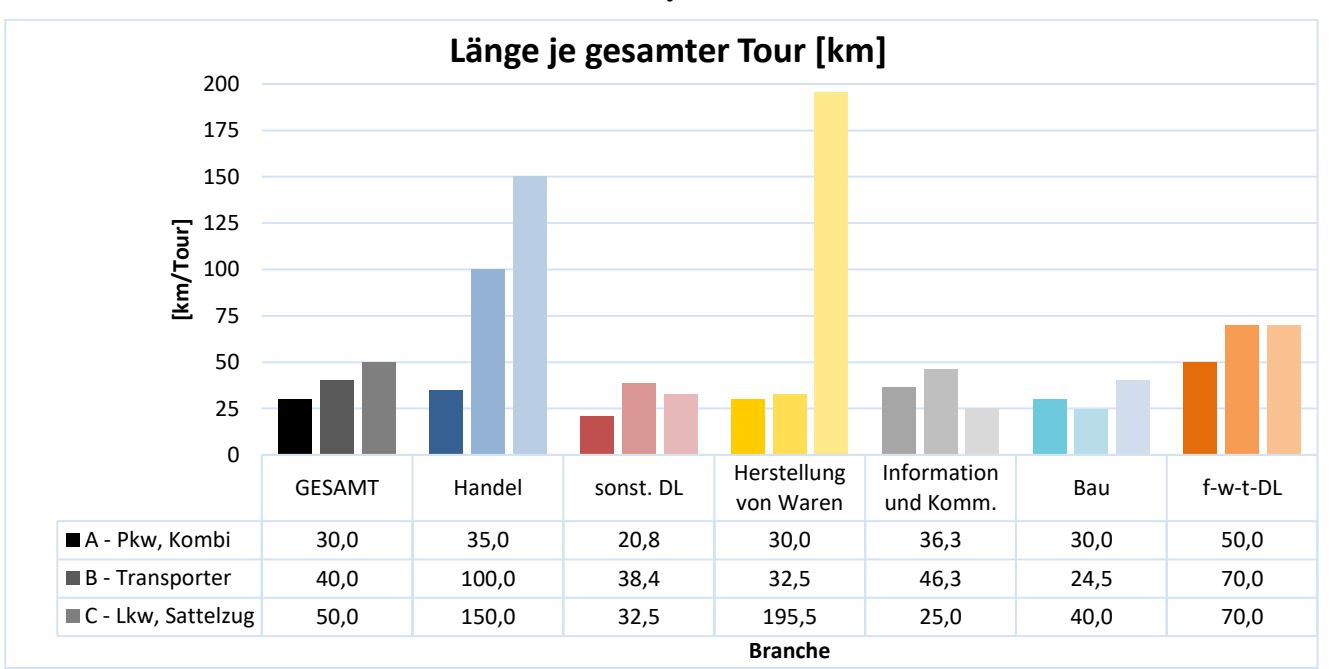

<span id="page-83-1"></span>**Abbildung 5-33: Länge je Tour**

# **5.7 Ergebnisse der Anlieferungen**

Bei denjenigen Probanden die angaben, dass ihr Unternehmen keine außendienstlichen Tätigkeiten oder Auslieferungen ausüben, wurde die Frage gestellt, welche Fahrzeuge durchschnittlich je Werktag anliefern. Die Ergebnisse sind der [Tabelle 5-15](#page-84-0) und der [Abbildung 5-34](#page-84-1) zu entnehmen. Die Gesamtbewertung ist in diesem Fall weniger von den sechs erwähnten Branchen als von den restlichen teilnehmenden Branchen getragen, da diese vergleichsweise wenig selbständig ausliefern. Zu erkennen ist dieses Phänomen unter anderem bei der Fahrzeugklasse Lkw und Sattelzüge in der Baubranche, wo lediglich ein Proband angab keine Anlieferungen mittels dieses Fahrzeugtyps zu erhalten. Hingegen erwartungsgemäß ist die Zahl an Anlieferungen in der Branche "Handel" im Gegensatz zu anderen Branchen stark ausgeprägt.

|                        | A - Pkw, Kombi | <b>B</b> - Transporter | C - Lkw, Sattelzug |
|------------------------|----------------|------------------------|--------------------|
| n                      | 215            | 222                    | 135                |
| arithm. Mittel         | 1,74           | 3,10                   | 2,40               |
| Standardabw.           | 2,97           | 15,34                  | 12,64              |
| <b>Median</b>          | 1,00           | 1,00                   | 0,00               |
| unteres Quartil        | 0,00           | 0,00                   | 0,00               |
| oberes Quartil         | 2,00           | 2,00                   | 1,00               |
| <b>Quartilsabstand</b> | 2,00           | 2,00                   | 1,00               |
| min. Wert              | 0              | 0                      |                    |
| max. Wert              | 20             | 200                    | 120                |
| <b>Spannweite</b>      | 20             | <i>200</i>             | <i>120</i>         |

**Tabelle 5-15: Anlieferungen je Werktag [Fz/d] – alle Branchen**

<span id="page-84-0"></span>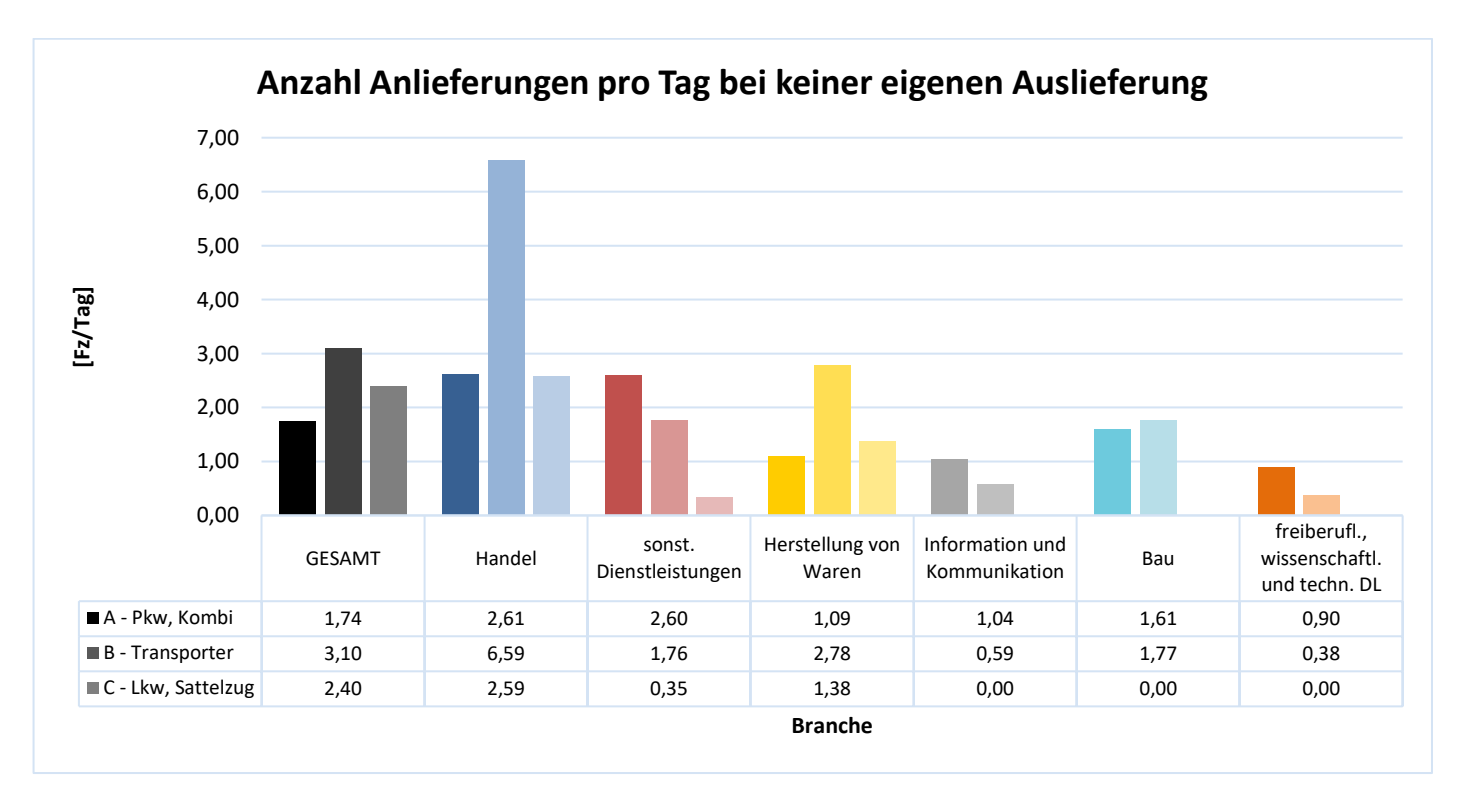

<span id="page-84-1"></span>**Abbildung 5-34: Anzahl Anlieferungen pro Werktag**

# **6 Tourenbasierte Methode zur Entwicklung eines Multiagenten-Wirtschaftsverkehrsmodells**

In diesem Kapitel wird eine Methode aufgezeigt, mit welcher ein tourenbasiertes Wirtschaftsverkehrsmodell erarbeitet werden kann. Die Methode soll als Anleitung für zukünftig erarbeitete, urbane Wirtschaftsverkehrsmodelle dienen. Das Modell beruht dabei auf einem agentenbasierten, mesoskopischen Ansatz, welcher bereits in Kapitel [4](#page-41-0) ausführlich erläutert wurde. Der Vorteil dieser Art der Modellierung ist durch die Möglichkeit einer detailreichen Abbildung der Realität geben, welche jedoch die Gefahr in sich birgt, eine nicht vorhandene hohe Auflösung der Ergebnisse vorzutäuschen. Ursache dafür ist in vielen Fällen eine nicht ausreichende Qualität der Informationsgrundlagen und daher ist aus diesem Grund die Auswahl von zweckmäßigen Datenquellen von erheblicher Bedeutung. Es werden deshalb unterschiedliche Informationsquellen vorgestellt und miteinander verglichen. Weitergehend wird die Implementierung der Erhebung aus Kapitel [5](#page-54-0) in das Verkehrsmodell durchgeführt und schlussendlich wird gezeigt, wie ein mögliches Modell mit Hilfe der Multiagentensimulationssoftware MATSim aufgebaut werden kann.

# <span id="page-85-0"></span>**6.1 Abgrenzung**

Die Abgrenzung der tourenbasierten Methode umfasst den Fahrzweck, die Fahrzeuggröße, geografische Grenzen und die Verkehrsart.

### **Abgrenzung nach Fahrzweck und Fahrzeuggröße:**

In der Literatur werden zur Abgrenzung des Güter- und Wirtschaftsverkehrs unterschiedliche Definitionen herangezogen. Nach Bosserhoff (Bosserhoff, 2015) ist der Wirtschaftsverkehr

*"der Verkehr für erwerbs- und gemeinwirtschaftliche Zwecke mit Fahrzeugen aller Art, insbesondere Güterverkehr mit Lkw und Dienstleistungsverkehr. Wirtschaftsverkehr kann unterschieden werden in Personenwirtschaftsverkehr mit Pkw (z.B. Dienstreisen, Fahrten im Kundendienst, Vertreterfahrten) und Güterverkehr mit Lkw, Lastzügen, etc. (z.B. Lieferfahrten, Ver-/Entsorgung)."*

Damit umfasst der Wirtschaftsverkehr denjenigen Verkehr, dessen primäres Ziel nicht der Transport von Personen für den Privatgebrauch ist, sondern kommerzielle Absichten verfolgt.

In der Statistik wird in vielen Fällen lediglich auf die Fahrzeugladekapazität Bezug genommen. Laut europäischer Rechtsgrundlage werden für die Güterverkehrsstatistik

*"Lastkraftwagen mit mindestens 3,5 t Nutzlast oder 6 t zulässigem Gesamtgewicht und Sattelzugmaschinen, nicht aber auf landwirtschaftliche Fahrzeuge, Militärfahrzeuge und Fahrzeuge der öffentlichen Verwaltung auf zentraler oder lokaler Ebene mit Ausnahme jener Fahrzeuge öffentlicher Unternehmen, wie z.B. der Eisenbahnverwaltungen"* erfasst. In Österreich wurde dieser Umfang vergrößert und beinhaltet die Verkehrsleistungen von Güterkraftfahrzeugen ab 2[t] Nutzlast sowie von Sattelzugmaschinen (Statistik Austria, 2016).

Das heißt, dass Güterverkehrsfahrten mit Fahrzeugen kleiner 2[t] Nutzlast, sowie Personenwirtschaftsverkehrsfahrten in der Statistik nicht erfasst werden.

Diese unterschiedlichen Definitionen erschweren die Erarbeitung eines Verkehrsnachfragemodells. Vor allem bei der Kalibrierung ist auf diese Unterschiede zu achten. Im Zuge dieser Arbeit wird die Definition des Wirtschaftsverkehrs nach (Bosserhoff, 2015) verwendet.

#### **Räumliche Abgrenzung:**

Diese Arbeit bezieht sich auf den Wirtschaftsverkehr innerhalb der Wiener Landesgrenzen. Die Eingrenzung auf den Wiener Raum rührt aus der in Kapitel [5](#page-54-0) erläuterten Erhebung. Grundsätzlich gilt jedoch zu sagen, dass die Methode bei ausreichend verfügbaren Daten weltweit angewendet werden kann. Mittels der Nachfrageberechnung unter Zuhilfenahme der Nachfragewerte von Bosserhoff ist die räumliche Begrenzung auf den deutschsprachigen Raum begrenzt. Der tourenbasierte Ansatz ist vor allem im urbanen Gebiet einzusetzen und ist für größere Verkehrsmodelle, wie beispielsweise dem Nationalen Güterverkehrsmodell der Schweiz, wenig geeignet.

#### **Abgrenzung nach Verkehrsart:**

In dieser tourenbasierten Methode zur Entwicklung eines Wirtschaftsverkehrsmodells wird der Binnen-, Quell- und Zielverkehr berücksichtigt, jedoch nicht der Durchgangsverkehr.

#### **Zusammenfassung Abgrenzung:**

Die in dieser Arbeit berechnete Nachfrage bezieht sich auf den Quell-, Ziel- und Durchgangsverkehr von Güter- und Personenwirtschaftsfahrten innerhalb der Wiener Landesgrenzen. Dies ist in [Abbildung 6-1](#page-86-0) schemenhaft dargestellt.

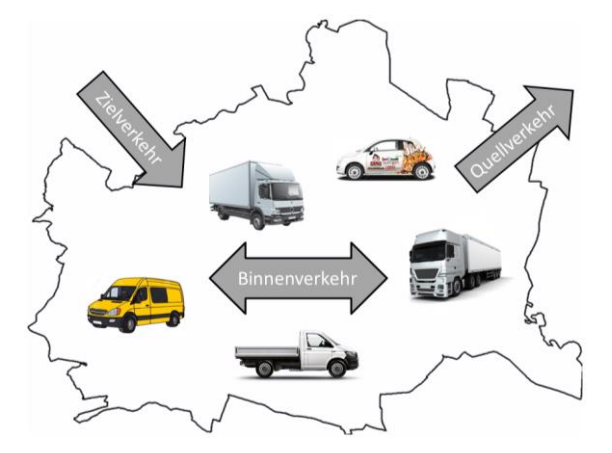

**Abbildung 6-1: Abgrenzung Simulation**

# <span id="page-86-0"></span>**6.2 Aufbau der Methode**

Folgend wird der Aufbau der vereinfachten Methode zu Entwicklung eines agentenbasierten Wirtschaftsverkehrsmodells erläutert. Das System baut auf vier unterschiedliche, ineinandergreifende Bausteine auf, welche in [Abbildung 6-2](#page-86-1) dargestellt sind.

![](_page_86_Figure_11.jpeg)

**Abbildung 6-2: Ablauf der Methode**

<span id="page-86-1"></span>Zu Beginn werden unter den *Facilities* die Gebäudeflächen ermittelt, sowie deren Nutzungen zugeteilt. Die Gebäude unterscheiden sich dabei in der Fläche und dem Verwendungszweck. Der Verwendungszweck ist branchenabhängig und ist ein wichtiges Merkmal zur Berechnung der Nachfrage. Weiter wird das erforderliche Straßennetz, und wenn nötig ein Schienennetz, implementiert. Bei der *Bedienhäufigkeit* wird die Verkehrserzeugung mit Hilfe von Werten von Bossherhoff (Bosserhoff, 2015) und der Umfrage berechnet. Bosserhoff stellt dazu flächen- bzw. mitarbeiterbezogene Kennwerte bezüglich des Wirtschaftsverkehrsaufkommens bereit. Diese werden für das Planungsgebiet mit Hilfe der Umfrage ergänzt. Auf Basis dieser Nachfragewerte werden unter dem Punkt *Transportfahrten* die branchenbezogenen Wirtschaftsverkehrsfahrten mittels der Ergebnisse aus der Umfrage erzeugt. Es werden dabei die erhobenen fahrzeug- und tourenspezifischen Informationen zusammengefügt. Abschließend sollen die erzeugten Werte in MATSim implementiert und kalibriert werden. Die Bausteine Transportfahrten und Umlegung sind sehr eng miteinander verknüpft, da die Erzeugung der Transportfahrten teils schon in MATSim geschieht. Es kann daher nicht jede Stufe als separate Aufgabe, sondern alle gemeinsam als ein iterativer Prozess angesehen werden.

Ausführliche Erläuterungen zu den einzelnen Blöcken sind wie folgt zu finden:

- Facilities in Kapitel [6.2.1](#page-87-0)
- Bedienhäufigkeit in Kapitel [6.2.2](#page-93-0) ab Seite [74](#page-93-0)
- Transportfahrten in Kapite[l 6.2.3](#page-98-0) ab Seit[e 79](#page-98-0)
- Umlegung in Kapite[l 6.2.4](#page-101-0) ab Seit[e 82](#page-101-0)

### <span id="page-87-0"></span>**6.2.1 Facilities**

Beginnend werden für das Untersuchungsgebiet Gebäudeflächen inklusive deren Nutzungen und das Infrastrukturangebot ermittelt. Mittels dieser Flächen soll im nächsten Schritt mit statistischen Nachfragewerten die Anzahl an Wirtschaftsverkehrsfahrten berechnet werden. Die Daten dafür können von unterschiedlichen Quellen bezogen werden, welche differenzierte Vor- und Nachteile beinhalten. Zur Darstellung der Ergebnisse ist eine GIS-Software notwendig, in diesem Fall wird QGIS (QGIS, 2017) verwendet.

#### **Gebäudeflächen**

Zur Ermittlung der Gebäudeflächen wurden zwei frei zugängliche Datenquellen identifiziert. Einerseits kann mit den Polygonen aus der Open-Street-Map (OSM) gearbeitet werden, andererseits mit den Open-Government-Datas (OGD) des Wiener Gebäudemodells.

#### **Open-Street-Map** (Open Street Map, 2017)

Die OSM ist ein online Open-Source Kartendienst und der gewählte Gebäudepolygonanbieter in dieser Arbeit. [Abbildung 6-3](#page-88-0) zeigt dazu einen Ausschnitt aus Wien.

Vorteile: Die Variante hat zwei grundlegende Vorteile. Erstens ist sie kostenfrei zugänglich und zweitens sind die Daten meist relativ aktuell. Dies rührt daraus, dass die Daten von verschiedensten privaten Personen aktualisiert werden können. Dieser Vorteil birgt jedoch ebenfalls den größten Nachteil bei der Benützung von OSM.

Nachteile: Auf Grund dessen, dass jeder angemeldete User die Möglichkeit besitzt das Gebäudemodell zu verändern, kann nicht davon ausgegangen werden, dass jede Angabe korrekt eingegeben wurde. Zusätzlich tritt teilweise die Problematik auf, dass gesamte Gebäude fehlen. Dieses Problem ist jedoch meist in peripheren Zonen zu finden, wo weniger aktive User vorhanden sind.

Die Gebäude in der Open-Street-Map sind zum Großteil nur als Umrissflächen eines gesamten Gebäudes oder sogar eines gesamten Häuserblocks vorhanden. Daher besteht die Möglichkeit einzelne Betriebe zu überrepräsentieren. Es besteht weiters keine Information über die Geschoßanzahl der Gebäude.

![](_page_88_Figure_2.jpeg)

**Abbildung 6-3: Gebäudemodell in der OSM (Daten: (Open Street Map, 2017))**

### <span id="page-88-0"></span>**Baukörpermodell Wien** (Stadtvermessung Wien (MA 41), 2017)

Das Baukörpermodell ist ein von der Stadtvermessung Wien herausgegebenes Gebäudemodell für Wien.

Vorteile: Es ist wie die OSM kostenfrei erhältlich. Das Baukörpermodell besitzt Angaben zu den Gebäudehöhen mit denen sich auf die Geschoßanzahl rückschließen lässt. Jedes Gebäude ist einzeln vorhanden.

Nachteile: Die Gebäudepolygone sind so exakt aufgeschlüsselt, dass auch Details zur Dachform und Dachfenstern vorhanden sind (siehe [Abbildung 6-4\)](#page-88-1). Diese Informationen lassen sich im Allgemeinen nicht von der tatsächlichen Gebäudefläche unterscheiden. Folglich ist eine Dachfensterfläche gleichbedeutend mit einer Gebäudefläche. Aus diesem Grund werden die Polygongrößen nicht repräsentativ für die Berechnung übernommen. Daher kommt dieses Modell in dieser Masterarbeit nicht zum Einsatz.

Darüber hinaus wäre diese Variante nur für Wien möglich und würde die Methode dadurch stark einschränken. Die [Abbildung 6-3](#page-88-0) un[d Abbildung 6-4](#page-88-1) zeigen denselben Ausschnitt in Wien.

<span id="page-88-1"></span>![](_page_88_Picture_9.jpeg)

**Abbildung 6-4: Baukörpermodell Wien (Daten: (Stadtvermessung Wien (MA 41), 2017))**

#### **Gebäudenutzungen**

Die Daten zur Gebäudenutzung werden benötigt, damit die Nachfrage der einzelnen Unternehmensstandorte ermittelt werden können. In diesem Fall wurde mit der Open-Street-Map lediglich eine Variante, die im großflächigen Einsatz hilfreiche Unterstützung bietet, identifiziert.

#### **Open-Street-Map** (Open Street Map, 2017)

In der OSM sind die Gebäudenutzungen in zweierlei Arten verfügbar. Einerseits als Punktinformation und andererseits bereits mit den Gebäudepolygonen verschnittene, neue Gebäudepolygone. Die ausschließliche Verwendung der Polygone ist für den generalisierten Einsatz über größere Flächen ungeeignet, da nur wenige Gebäude eingetragen sind. Dies ist in [Abbildung 6-5](#page-89-0) zu erkennen. In dieser Abbildung sind die orangen Flächen das OSM-Gebäudemodell, violette Flächen stellen die POI-Flächen dar und die roten Punkte spiegeln die POI-Punktinformationen wider. Es ist zu erkennen, dass zwischen den POI-Flächen und POI-Punkten eine große Abweichung auftritt. Eine reine Verwendung der POI-Punkte ist ebenfalls zu vermeiden. Betrachtet man in der Abbildung die eingekreisten POI-Polygone, ist zu beobachteten, dass in denen kein POI-Punkt eingetragen ist. Daher ist eine Kombination der beiden Modelle zu befürworten.

![](_page_89_Picture_5.jpeg)

**Abbildung 6-5: Vergleich Flächen mit POI-Punkten der OSM (Daten: (Open Street Map, 2017))**

<span id="page-89-0"></span>Für den Einsatz in dieser Arbeit wurde wiederum die OSM gewählt. Ein Grund dafür ist, dass die Systeme auf Grund derselben Quelle gut korrelieren. Ein weiterer Grund ist, dass keine andere adäquate, frei zugängliche Datenquelle gefunden wurde.

Vorteil: Die Vorteile der Verwendung der OSM-Points-of-Intrests decken sich mit jenen der OSM-Gebäudepolygone. Weitere Vorteile sind der kostenfreie Zugang zu den Daten und die Aktualität.

Nachteil: Wiederum gelten dieselben Annahmen wie bei den Flächen. Die Durchgängigkeit der Daten ist oftmals zu hinterfragen. [Abbildung 6-6](#page-90-0) zeigt den Vergleich der Informationen mit Google-Maps. Blau umrandet sind die zwei fehlenden Einträge dieses Ausschnittes.

![](_page_90_Figure_1.jpeg)

**Abbildung 6-6: Vergleich OSM-POI mit Google-Maps (Google, 2017)**

## <span id="page-90-0"></span>**Herold** (Herold, 2017)

Unter herold.at findet sich ein Online-Telefonbuch. Die Firmeneinträge sind zum Großteil gut kartiert und könnten zur Modellierung übernommen werden. Dies ist jedoch mit großem Zeitaufwand verbunden, da die Einträge händisch ausgewertet werden müssten. Eventuell wäre eine automatisierte Abfrage möglich, jedoch wäre die Legalität mit dem Herausgeber abzuklären, was im Zuge dieser Arbeit nicht geschah.

Vorteil: Neben den Koordinaten der Firmenstandorte stehen die Öffnungszeiten teils zur Verfügung.

Nachteil: Der größte Nachteil ist der Zeitaufwand. Außerdem sind nur Unternehmen eingetragen, die dies eigenständig vollzogen haben. Es ist daher zu erwarten, dass abermals keine hundertprozentige Durchgängigkeit gegeben ist.

# **Einzelne Ergänzungen**

Einzelne Ergänzungen um fehlende Einträge zu minimieren sind möglich, aber mit großem zeitlichem Aufwand verbunden. Es gilt abzuwägen, ob ein Aufwand dafür gerechtfertigt ist. Sind beispielsweise in einem Gebiet Supermarktketten oder ähnliches abgängig, ist eine händische Ergänzung der Standorte unumgänglich. Wenige kleinere Einzelhandelsunternehmen können hingegen meist auf Grund der geringen Verkehrsnachfrage vernachlässigt werden.

### **Verschneidung der Gebäudemodelle mit den POI**

Bei der Verschneidung der Gebäudepolygone mit den Punktinformationen tritt zu Beginn ein Problem auf, das nicht direkt mit einem GIS-Programm zu lösen ist. Auf Grund dessen, dass die Attribute der Punkte in die umgebende Fläche übernommen werden sollen, ist ein Umweg über eine Datenbank nötig. Die gewählte Datenbank in dieser Arbeit ist PostgreSQL in der Version 9.6 (PostgreSQL, 2017). Die Datenbank kann direkt mit QGIS verknüpft werden, sodass die Ergebnisse einfach dargestellt werden können. Damit PostgreSQL das Datei-Format .shp Lesen kann ist die Software PostGIS (PostGIS, 2017) notwendig. Das Programm ermöglicht es, die Shapefiles direkt in die Datenbank zu importieren. Danach kann eine Anfrage zur geometrischen Zusammenführung implementiert werden.

Bei der Verwendung von OSM ist zu beachten, dass die mit den POI verschnittenen Gebäude meist nicht den realen Bruttogeschoßflächen entsprechen. Die Gebäude in der Open-Street-Map sind zum Großteil nur die Umrissflächen eines gesamten Gebäudes oder sogar eines gesamten Häuserblocks. Daher kann das Problem auftreten, dass einzelne Nutzungsstandorte stark überpräsentiert werden. Dieser Fall kann i[n](#page-91-0) 

[Abbildung](#page-91-0) 6-7 beobachtet werden. Die orange eingefärbten Gebäude zeigen, welche sich mit einem POI überschneiden. Im linken oberen Eck befindet sich eine Apotheke. Das Gebäude ist im Modell jedoch der gesamte Häuserblock, wodurch diese Apotheke eine zu große Fläche erfährt.

<span id="page-91-0"></span>![](_page_91_Picture_3.jpeg)

**Abbildung 6-7: Überrepräsentierte Apotheke (Karte: (Google, 2017))**

Diese Fehler halten sich jedoch absolut betrachtet in Grenzen und das Gesamtbild der Gebäude mit Wirtschaftsverkehrsproduktion der Stadt Wien ergibt ein adäquates Abbild der Realität

In [Abbildung 6-8](#page-91-1) ist die Wiener Innenstadt zu sehen, wobei orange Polygone Gebäude mit Nutzung und blaue Gebäude ohne Nutzung darstellen.

<span id="page-91-1"></span>![](_page_91_Picture_7.jpeg)

**Abbildung 6-8: Wien mit Polygonen der Gebäude-POI-Verschneidung (Karte: (Google, 2017))**

Andere Probleme bei der Verschneidung von POI und Gebäudepolygonen können bei ungenauen POI-Koordinaten auftreten. Das ein oder andere Mal tritt der Fall auf, dass POI-Standorte außerhalb von Gebäudeflächen kartiert wurden (siehe [Abbildung 6-9\)](#page-92-0). Aus diesem Grund werden diese POI-Informationen nicht in das Gebäudemodell übertragen. Abhilfe kann damit geschaffen werden, in dem ein Buffer rund um die Points-Of-intrests gelegt wird und die Flächen sich somit wieder überschneiden. Damit tritt jedoch ein weiteres Problem auf. POI wie Mülltonnen, ÖV-Haltestellen oder Postkasten die keinem Gebäude zugeordnet sind, werden folglich möglicherweise als Gebäude ausgegeben. Die Übernahme der Attribute solcher POI kann wiederrum mittels ungenauer Kartierung geschehen. In [Abbildung 6-9](#page-92-0) sind POI mit Gebäudebezug als grüne Kreise dargestellt, rote Dreiecke kennzeichnen POI ohne Gebäudebezug.

![](_page_92_Picture_2.jpeg)

**Abbildung 6-9: ungenau kartierte POI (Karte: (Google, 2017))**

<span id="page-92-0"></span>Ein weiteres Problem ist, dass Angaben zur Geschoßanzahl zur Gänze fehlen. Diese haben jedoch eine große Auswirkung auf die tatsächliche Nutzungsfläche der einzelnen Betriebe. Auf die Lösung dieser zwei Probleme wird in Kapitel [6.2.2](#page-93-0) genauer eingegangen.

# **Straßeninfrastrukturangebot**

Damit eine Verkehrsumlegung in MATSim stattfinden kann, wird ein Knoten-Kanten-Modell benötigt. In diesem Abschnitt werden zwei Bezugsquellen vorgestellt.

# **Graphen-Integrations-Plattform** (GIP, 2017)

Das Ziel der GIP ist eine Zusammenführung der Verkehrsnetzgraphen von Open-Government-Data (OGD).

Vorteile: Großer Vorteil der GIP ist, neben dem kostenfreien Zugang, dass den einzelnen Kanten Geschwindigkeiten zugeordnet sind. Diese sind unterteilt in maximal zulässiger Geschwindigkeit VMAX und durchschnittlich gefahrener Geschwindigkeit SPEED, jeweils gegliedert in Pkw (CAR) und Lkw (TRU) Geschwindigkeit und für beide Fahrtrichtungen. Zusätzlich sind Angaben zur Fahrbahnbreite und Fahrstreifenanzahl gegeben. Werte für die Kapazität der Kante in [Kfz/24h] sind vorhanden, diese sind jedoch in vielen Fällen mit -1 angegeben.

Die Aktualität wird laufend verbessert.

Nachteile: Die angegebenen Geschwindigkeiten sind mehrere Male zu hinterfragen. Daher gilt bei der Verwendung von Verkehrsnachfragemodellen, vor allem auf Hauptverkehrsachsen, große Vorsicht, damit eine realitätsnahe Simulation erfolgen kann.

#### **Open-Street-Map** (Open Street Map, 2017)

Vorteile: Die OSM ist häufig der aktuellste Graph. [Abbildung 6-10](#page-93-1) zeigt dazu den Vergleich zwischen Google-Maps, der Graphen-Integrations-Plattform und der Open-Street-Map. Der Ausschnitt zeigt den Verteilerkreis Webling in Graz. Während der Ausschnitt Anfang August 2017 abgebildet wurde, befand sich diese Stelle noch im Umbau. Die Ausgangslage war eine Straßenführung wie bei Google-Maps bzw. GIP dargestellt. Ziel ist die bereits in die OSM implementierte Trasse.

Nachteil: Grundsätzlich wurde versucht Geschwindigkeiten einzutragen, allerdings fehlt bei rund 1,4 Millionen von etwa 1,54 Millionen Kanten in Österreich ein Wert dazu. Deshalb kann die Empfehlung gemacht werden, dass der Simulierung der GIP-Graph dem OSM-Netz vorzuziehen ist.

![](_page_93_Figure_5.jpeg)

<span id="page-93-1"></span>**Abbildung 6-10: Vergleich der Aktualität, Graz. Links: Google-Maps, Mitte: GIP, Rechts: OSM**

# <span id="page-93-0"></span>**6.2.2 Bedienhäufigkeit**

Im Anschluss an die Auswertung der Gebäude soll die Nachfrage untersucht werden. Auf Grundlage der Gebäudeflächen und der statistischen Nachfragewerten soll die Anzahl an Fahrzeugen des Wirtschaftsverkehrs je Gebäude und Tag ermittelt werden. Mit Hilfe von den Excel-Kalkulationstabellen von Ver\_Bau (Bosserhoff, 2015) können für den deutschsprachigen Raum gültige Werte zur Nachfrageberechnung übernommen werden.

#### **Bosserhoff Ver\_Bau 2015**

Für dieses Programm sind für unterschiedliche Branchen und Flächenwidmungen Nachfragewerte ermittelt worden. Die für die Methode relevanten Werte haben die Einheit Wirtschaftsverkehrs-Fahrten je Fläche und Wirtschaftsverkehrsfahrten je Beschäftigtem. Dabei ist der Wirtschaftsverkehr wie in Kapite[l 6.1](#page-85-0) erläutert definiert. Alle Angaben sind als Tageswerte zu verstehen.

WV-Fahrten/Fläche: Hier wird je nach Anwendungsbranche zwischen Bruttogeschoßfläche (BGF), Verkaufsfläche (VKF) und Netto-Baulandfläche (NBLF) differenziert. Bei Werten der BGF sind der groß- und kleinflächige Einzelhandel sowie sonstige verkehrsintensive Nutzungen wie Schulen, Heime oder Krankenhäuser angegeben. Der Einzelhandel findet sich beim VKF-Bezug wieder. Branchen die auf die NBLF bezogen sind, sind vor allem im Industrie- und Logistiksektor angesiedelt. Es sind jeweils Bandbreiten angegeben. Für die Berechnung in dieser Arbeit wurden die Mittelwerte herangezogen.

WV-Fahrten/Beschäftigtem: Hier wird auf die Anzahl der Mitarbeiter verwiesen. Zur Berechnung der Nachfrage über die Gebäudeflächen stehen dazu noch weitere Hilfsmittel zur Verfügung. Ver\_Bau beinhaltet Beschäftigtenzahlen von unterschiedlichen Betrieben, welche jedoch nur für Unternehmen aus Deutschland vorliegen. Ein weiteres Hilfsmittel sind Werte, die die Bruttogeschoßfläche mit der Anzahl an Beschäftigten vergleichen. Diese sind in Form von [m²BGF/Beschäftigtem] vorhanden. Dadurch kann ein Zusammenhang zwischen Fläche, Beschäftigten und somit der WV-Nachfrage hergestellt werden. Branchen die mit dieser Methode berechnet wurden sind dem Dienstleistungssektor zuzuordnen. Dazu zählen unter anderem Büros und die gesamte Gastronomie. Es sind jeweils Bandbreiten angegeben. Für die Berechnung wurden wiederum die Mittelwerte herangezogen.

Da WV-Fahrten nicht nur von Unternehmen, sondern auch von Privathaushalten produziert werden, fließen diese mit einem Wert von 0,05 [Lkw-Fahrten/(Einwohner\*d)] mit ein. Die Fahrten ergeben sich durch KEP-Dienste, Umzugswagen und dergleichen. Für Wien ergeben sich daher bei rund 1,84 Millionen Einwohnern (Statistik Austria, 2017) etwa 92.000 Fahrten je Tag.

#### **Berechnung der Verkehrsnachfrage je Gebäude**

Die Berechnung der Nachfrage erfolgt mittels Tabellenkalkulation in Microsoft Excel und ist im Anhang unter dem Dateinamen Berechnung\_Nachfrage\_20171016.xslx zu finden.

Als erster Input wird eine .csv-Datei aus QGIS exportiert, wobei in QGIS bereits die Berechnung der Polygonflächen, Anzahl an POI je Polygon sowie Anzahl POI je Fläche pro Polygon durchgeführt wurde (siehe Tabellenblatt 01 Import QGIS). Die csv-Datei beinhaltet neben den drei genannten Attributen mindestens noch die Branche, in der OSM mit *poi\_fclass* bezeichnet. Da die Bosserhoff-Branchen namentlich nicht mit den OSM Branchen korrelieren ist im nächsten Schritt eine Zuweisung der Klassen notwendig. So wurden beispielsweise die OSM-Branchen supermarket, bakery, butcher, greengrocer und convenience der Bosserhoff-Branche "kleinflächiger Einzelhandel – Lebensmittel" zugeordnet (siehe Tabellenblatt 03a Zuteilung-Klassen-Bosserhoff). Für einige Branchen konnte keine Zuteilung laut Bosserhoff gefunden werden. Im Falle von Briefkästen, Müllentsorgungscontainer oder Toiletten wurden reale Durchschnittswerte zur Bedienhäufigkeit angenommen.

Auf Grund der fehlenden Etagenanzahlen in den OSM-POI wurden dafür generalisierte Annahmen getroffen, wobei die Höchstanzahl, von in Wien üblichen sieben Geschoßen, begrenzt wurde (siehe Tabellenblatt 04\_Geschoße). Ausnahme bilden dabei die Gebäudeklassen *tower* und *hotel*. Bei den towers wurden 44 Geschoße angenommen, was den Durchschnitt der fünf höchsten Wiener Bürogebäuden entspricht (wikipedia, 2017) und bei den Hotels eine durchschnittliche Anzahl von 7 Etagen. Diese wurden nach Überprüfung mit dem online Buchungssystem für Hotels (Booking.com, 2017) angenommen.

Anschließend wird die Nachfrage in Tabellenblatt 05a\_Berechnung-Bossherh. für jede einzelne Point-Of-intrest-Klasse berechnet und dient hauptsächlich zur Kalibrierung der Nachfrage. Die Berechnung findet wegen den unterschiedlichen Ansätzen der Nachfragewerte – flächen- oder personenbezogen – in verschiedenen Schritten statt und wird in gesamtes und unterteiltes Gebäude differenziert. Bei der Berechnung "gesamtes Gebäude" werden die von QGIS ausgegeben Flächen direkt übernommen. Das heißt, wenn ein Polygon mit beispielsweise vier POI berechnet wird, wird die Fläche vierfach übernommen. Bei der Berechnung "unterteiltes Gebäude" wird die Fläche durch die Anzahl an POI je Gebäude dividiert. Die beiden Varianten wurden zur gegenseitigen Überprüfung gewählt. Das Ergebnis aus dieser Berechnung kann in Tabellenblatt 06\_Auswertung abgelesen werden und ist als Gesamt-Wirtschaftsverkehrsaufkommen des Planungsgebietes zu sehen.

Das Tabellenblatt 07\_Export-Facilities beinhaltet die Nachfragewerte für jeden einzelnen POI und kann zur Simulation als *initial demand* übernommen werden.

#### **Vergleich der Ergebnisse**

Für das Jahr 2015 stehen von der Statistik Austria Daten zum Straßengüterverkehr zur Verfügung (Statistik Austria, 2017). Die Statistik ist lediglich auf NUTS 3 Ebene, demnach für das Bundesland Wien, vorhanden. [Tabelle 6-1](#page-95-0) zeigt die zusammengefassten Ergebnisse der Stichproben. Die Fahrten sind in Quell-, Ziel- und Binnenverkehr gegliedert. Es zeigt sich, dass der mit 37% größte Anteil des Güterverkehrs in Wien als Binnenverkehr absolviert wird. Wie anzunehmen wird dieser Verkehr mit der geringsten Beladung getätigt. Wie bereits erklärt, wurden bei der Stichprobennahme nur Fahrzeuge mit einer minimalen Nutzlast von 2 Tonnen berücksichtigt.

|                           | <b>Fahrten</b> |        | <b>Beladung</b> |           |
|---------------------------|----------------|--------|-----------------|-----------|
|                           | Anzahl         | Anteil |                 | [t/Fahrt] |
| Quellverkehr              | 970 000        | 29%    | 24 574 000      | 25,33     |
| Zielverkehr               | 1 143 000      | 34%    | 26 195 000      | 22,92     |
| <b>Binnenverkehr</b>      | 1 254 500      | 37%    | 12 236 000      | 9,75      |
| Summe Ziel + Binnen (ohne | 2 397 500      | 71%    | 38 431 000      | 16,03     |
| Durchgangsverkehr)        |                |        |                 |           |
| Summe (ohne Durchgangsv.) | 3 3 6 7 5 0 0  | 100%   | 63 005 000      | 18,71     |

**Tabelle 6-1: Güterverkehr in Wien 2015 (Daten: (Statistik Austria, 2017))**

<span id="page-95-0"></span>Zur groben Kontrolle der berechneten Güterverkehrsnachfragewert in Wien wurde die Beladung je Einwohner im EU-Vergleich aus dem Jahre 2006 herangezogen (siehe [Abbildung 6-11\)](#page-96-0). Bei einer Pro-Kopf-Beladung von 37 Tonnen und einer Einwohnerzahl von 1,84 Millionen Menschen (Stadt Wien, 2017) ergibt sich ein Güteraufkommen von rund 68 Millionen Tonnen. Dieser Durchschnittswert ist bezogen auf Gesamt-Österreich, sowie inklusive Durchgangsverkehr in Wien. Daher kann der Wert von 63 [Mio.-t} als adäquat betrachtet werden.

![](_page_96_Figure_1.jpeg)

<span id="page-96-0"></span>**Abbildung 6-11: Beladung von Gütertransportern pro Einwohner im EU-Vergleich (Eurostat, 2006)**

Die Auswertung der Berechnung der Nachfrage ist in [Tabelle 6-2](#page-96-1) beschrieben. Der erste Wert ist die berechnete Nachfrage der Unternehmen mit den Nachfragewerten nach Bosserhoff (Bosserhoff, 2015), welcher mit der einwohnerbedingten Nachfrage kombiniert wird. Laut Bosserhoff ist mit einer Wirtschaftsverkehrsnachfrage von 0,05 [WV-Fahrten/Einwohner] zu kalkulieren, was für Wien mit rund 1,84 [Mio.-EW] einen Wert von 92.000 Fahrten generiert. Nachdem diese Werte lediglich die Hinfahrt bedeuten, sind die Werte für Rückfahrten hinzuzuaddieren. Die Erhebung aus Kapitel [5](#page-54-0) ergab ein medianes Mittel von 2,05 Halten je Tour über alle Fahrzeugklassen hinweg und daraus ergebende 3,05 Fahrten je Tour. Aus diesem Grund wurden die WV-Fahrten mit dem Faktor 1,49 (=3,05/2,05) vervielfacht. Die Werte dazu sind der rechten Spalte zu entnehmen.

|                                 | Wirtschaftsverkehrsfahrten<br>It. Bosserhoff-Berechnung | Wirtschaftsverkehrsfahrten<br>inklusive Rückfahrt zum<br>Depot (x1,49) |
|---------------------------------|---------------------------------------------------------|------------------------------------------------------------------------|
| Gesamt                          | 488 597                                                 | 726 937                                                                |
| <b>EW-bedingt</b>               | 92 011                                                  | 136 895                                                                |
| <b>Summe</b>                    | 580 608                                                 | 863 832                                                                |
| <b>Differenz Statistik 2015</b> |                                                         | -1 533 669                                                             |

**Tabelle 6-2: Wirtschaftsverkehrsnachfrage nach Bosserhoff-Berechnung**

<span id="page-96-1"></span>Beim Vergleich mit den Werten aus [Tabelle 6-1](#page-95-0) gilt zu beachten, dass die berechnete Wirtschaftsverkehrsnachfrage aus [Tabelle 6-2](#page-96-1) rein den Ziel- sowie Binnenverkehr abdeckt. Der Quellverkehr kann mit dieser Methode nicht abgebildet werden und muss später mit derselben Relation an Fahrten hinzugefügt werden. Addiert man deshalb den Wert von Ziel- und Binnenverkehr, 1,14 + 1,25 Mio-Fahrten (siehe [Tabelle 6-1\)](#page-95-0), ergibt sich ein Vergleichswert von rund 2,4 Millionen Wirtschaftsverkehrsfahrten je Tag. Dies ergibt eine Differenz von etwa 1,5 Mio-WV-Fahrten. Das bedeutet, dass die berechnete Nachfrage nach Bosserhoff lediglich rund ein Drittel der tatsächlichen Nachfrage ergibt. Der Unterschied kann auf verschiedene Punkte zurückgeführt werden.

• Erstens sind die von Bosserhoff angegebenen Werte nicht immer zur Gänze nachvollziehbar bzw. haben teilweise eine große Bandbreite. Schwierig nachzuvollziehen ist zum Beispiel die Nachfrage vom kleinflächigen Einzelhandel mit Lebensmittel. Dazu wird ein Wert von exakt

4 [WV-Fahrten/100m²BGF] angegeben. Beispielsweise bei einer durchschnittlichen Größe von etwa 540[m²] Verkaufsfläche und zusätzliche Fläche für Lager und Verwaltung ergibt sich bei der Supermarktkette Billa AG (REWE International AG, 2016) für rund 1000[m²] Bruttogeschoßfläche eine Nachfrage von 40 WV-Fahrten je Tag. Dieser Wert erscheint relativ hoch. Dies würde zwar für eine zu hohe Nachfrage sprechen, aber zu geringe Nachfragewerte sind nicht auszuschließen. Die große Bandbreite der Bosserhoff-Werte ist vor allem bei industriellen Betriebsstandorten nahezu unumgänglich. Beispielsweise ist die Nachfrage der Branche "Produktion" mit 5-45 [WV-Fahrten/(ha-BLF\*d)] angegeben, also mit einem Faktor von 9 vom unteren zum oberen Grenzwert behaftet. Eine große Streuung zeigt sich auch bei Supermärkten mit zentraler Innenstadtlage, wo die Werte von 1,1-5,8 [WV-Fahrten/(100m²-VKF\*d)] reichen. Eine weitere Abweichung tritt wegen fehlenden Branchen in Ver\_Bau auf. Diese wurden entweder nicht berücksichtig oder in ähnlichen Branchen zugeordnet. Daraus folgt, dass unter anderem 29 der insgesamt 101 OSM-Klassen in Wien mit der Klasse "publikumsorientierte Dienstleistungen" am ehesten korrelieren.

Die Nachfragewerte wurden aus den genannten Gründen mit Werten aus der Umfrage adaptiert und in Tabellenblatt 05b Berechnung-Umfrage neu ausgewertet. Bei der Berechnung wurden jene Werte geändert, bei denen Bosserhoff mitarbeiterbezogene Angaben bereitstellt. Die Inklusion der Umfragewerte ergeben folgendes Berechnungsergebnisse:

|                                    | nur Bosserhoff (Berechnung 5a) |                                                                 | <b>Bosserhoff + Umfrage (Berechnung 5b)</b> |                                                                 |
|------------------------------------|--------------------------------|-----------------------------------------------------------------|---------------------------------------------|-----------------------------------------------------------------|
|                                    | Wirtschaftsverkehr             | <b>WV-Fahrten inkl.</b><br><b>Rückfahrt zum</b><br><b>Depot</b> | Wirtschaftsverkehr                          | <b>WV-Fahrten inkl.</b><br><b>Rückfahrt zum</b><br><b>Depot</b> |
| Gesamt                             | 488 597                        | 726 937                                                         | 1692762                                     | 2 5 1 8 4 9 9                                                   |
| <b>EW-bedingt</b>                  | 92 011                         | 136 895                                                         | 92 011                                      | 136 895                                                         |
| <b>Summe</b>                       | 580 608                        | 863 832                                                         | 1784773                                     | 2 655 394                                                       |
| <b>Differenz Statistik</b><br>2015 |                                | $-1$ 533 669                                                    |                                             | +257894                                                         |

<span id="page-97-0"></span>**Tabelle 6-3: WV-Nachfrage nach Bosserhoff und Erweiterung der Bosserhoffberechnung**

In [Tabelle 6-3](#page-97-0) ist zu sehen, dass die Erweiterung bzw. Anpassung der Bosserhoff-Nachfrage mittels der erhobenen Daten ein, für den Wiener Raum, genaueres Ergebnis liefert. Die berechnete Nachfrage übersteigt die der Statistik dabei um rund 10%, was mit zweierlei Thesen begründet werden kann. Einerseits wird das erhobene Jahr 2017 mit Statistiken aus dem Jahr 2015 verglichen. Werden die Jahre 2011 bis 2015 betrachtet und setzt man den Trend fort so ergibt sich für den Binnen- und Zielverkehr nach Wien ein Verkehrsaufkommen für 2017 von rund 2,6 Millionen Wirtschaftsverkehrsfahrten pro Tag (siehe [Abbildung 6-12\)](#page-98-1). Dieser Wert würde sich in etwa mit dem berechneten Wert decken, jedoch ist die Prognose auf Grund von Schwankungen wegen der Wirtschaftskrise mit Vorsicht zu genießen.

![](_page_98_Figure_1.jpeg)

<span id="page-98-1"></span>**Abbildung 6-12: Prognose Straßengüterverkehrsaufkommen Wien (Daten: (Statistik Austria, 2017))**

Außerdem gilt zu beachten, dass die statistischen Nachfragewerte von Statistik Austria (Statistik Austria, 2017) lediglich Fahrzeuge mit einer Nutzlast ab 2 Tonnen berücksichtigen. Die Nachfrageberechnung wurde hingegen inklusive Pkw durchgeführt.

- Weitere Ungenauigkeiten in der Berechnung sind auf Grund von fehlenden POI-Standorten bzw. inkorrekten Gebäudeumrissen in der OSM gegeben. Je mehr Standorte fehlen, desto geringer ist demnach die Nachfrage. Auch treten auf Grund von Fehlverschneidungen, wie In Kapitel [6.2.1](#page-87-0) beschrieben, Abweichungen auf. Wegen der vereinfachten Unterteilung der Gebäude – Fläche dividiert durch Anzahl an POI – ist die Nachfrage mit weiteren Fehleinschätzungen behaftet.
- Unsicherheiten treten ebenfalls auf Grund von Annahmen, wie zum Beispiel den Geschoßhöhen auf.

Damit ein reales Modell entstehen kann, wäre diese Nachfrage auf die tatsächliche Nachfrage zu normieren. Die Gebäudeflächen, sowie Bosserhoff- und Umfrage-Nachfragewerte können dabei als verhältnismäßige Annahme geachtet werden. Das soll heißen, dass der relative Unterschied an Wirtschaftsverkehrsfahrten zwischen den einzelnen Standorten erhalten bleibt und nur auf ein "höheres Level" gehoben wird.

# <span id="page-98-0"></span>**6.2.3 Transportfahrten**

Die Methode soll einen vereinfachten Ansatz aufzeigen, wie ein agentenbasiertes Wirtschaftsverkehrsmodell berechnet werden kann. Aus diesem Grund wird innerhalb dieses Schritts darauf verzichtet, dass die Transportkettenzusammenhänge vom Modell selbstständig berechnet werden können. Die in Kapitel [3.4.4](#page-33-0) dargestellten Transportkettenmodelle (single/multiple – direct/peddling) werden deshalb dem System im Sinne von Durchschnittswerten für verschiedene Branchen und Transportfahrzeuge vorgegeben. Dies erleichtert die Anwendung für den Benutzer erheblich. Als nachteilig kann angesehen werden, dass das generierte Modell lediglich auf das dafür vorgesehene Umfragegebiet angewendet werden kann, da die Eingangswerte regional stark abweichen können. Jedoch kann das Modell bei späterer, erneuter Durchführung der Umfrage leicht aktualisiert werden und somit beispielsweise ein Planungsfall der zehn Jahre in der Zukunft liegt

überprüft und angepasst werden. Der Verzicht der Güterflussberechnung ist mit ähnlichen Vor- und Nachteilen behaftet.

In [Abbildung 6-13](#page-99-0) ist eine mögliche Abbildung der Tourenkettenpläne für die Branche "Handel" in MATSim gezeigt. Für die Fahrten stehen die drei Fahrzeugklassen laut Umfrage zur Verfügung, wobei diese eine fiktive früheste Anfangszeit und späteste Endzeit beinhalten. Diese Zeiten richten sich nach den Öffnungszeiten der Unternehmen. Die *shipments* umfassen mit *X\_delivery* das Entladen und mit *X\_pickup* die Beladung jeweils außerhalb des Depots. Bei *X\_delivery* umfasst die *pickUpServiceTime* die Beladung im Depot und die *deliveryServiceTime* die Zeit für die Entladung beim Kunden. Bei der Abholung gilt ähnliches, wobei die *pickUpServiceTime* die Beladezeit außerhalb des Depots umfasst und die *deliveryServiceTime* die Entladezeit im Depot.

```
<carrier id="Handel" linkId="1">
   <capabilities fleetSize="INFINITE">
       <vehicles>
           <vehicle id="A_Pkw" depotLinkId="1" typeId="foo" earliestStart="06:00:00" latestEnd="20:00:00"/>
           <webicle_id="B_Transporter"_depotLinkTd="1"_typeId="foo"_earliestStart="06:00:00"_latestEnd="20:00:00"/>
           <vehicle id="C_Lkw" depotLinkId="1" typeId="foo" earliestStart="06:00:00" latestEnd="20:00:00"/>
       \ell/vehicles>
   </capabilities>
   <shipments>
       <shipment id="A delivery" from="15" to="xy" startDelivery="06:00:00" endDelivery="20:00:00"
       pickupServiceTime="00:12:40" delivervServiceTime="00:28:00"/>
       <shipment id="A pickup" from="xy" to="15" startDelivery="08:30:00" endDelivery="17:30:00"
       pickupServiceTime="00:09:35" deliveryServiceTime="00:09:55"/>
       <shipment id="B delivery" from="15" to="xy" startDelivery="06:00:00" endDelivery="20:00:00"
       pickupServiceTime="00:33:20" deliveryServiceTime="01:37:20"/>
       <shipment id="B_pickup" from="xy" to="15" startDelivery="08:30:00" endDelivery="17:30:00"
       pickupServiceTime="00:28:05" deliveryServiceTime="00:28:10"/>
       <shipment id="C delivery" from="15" to="xy" startDelivery="06:00:00" endDelivery="20:00:00"
       pickupServiceTime="00:45:30" deliveryServiceTime="00:42:00"/>
       <shipment id="C pickup" from="xy" to="15" startDelivery="08:30:00" endDelivery="17:30:00"
       pickupServiceTime="00:28:00" deliveryServiceTime="00:26:00"/>
```
<span id="page-99-0"></span></shipments>

#### **Abbildung 6-13: Aufbau der Tourenketten in MATSim – Teil I**

Anschließend werden in derselben Datei die Touren inklusive Fahrtdauern generiert, welche in [Abbildung 6-14](#page-100-0) erkennbar sind. Die Anzahl *deliveries* und *pickups* richtet sich nach der Anzahl an Halten je Tour laut Umfrage.

```
<plan score="-100.0" selected="true">
          <tour vehicleId="A Pkw">
              <act type="start" end time="07:00:00"/>
              <leg dep_time="07:00:00" transp_time="00:20:00">
                  <route></route>
              </lea>
              <act type="delivery" shipmentId="A delivery"/>
              \text{eleg transform}time="00:20:00">
                  <route>/route></lea>
              <act type="pickup" shipmentId="A pickup"/>
              leg transp_time="00:20:00">
                  <route></route>
              \langle /1eg>
              \langle \text{act type} = "end" \rangle\langle/tour>
          <tour vehicleId="B Transporter">
              <act type="start" end time="07:00:00"/>
              <leg dep time="07:00:00" transp time="00:21:00">
                  <route></route>
              </lea>
              <act type="delivery" shipmentId="B delivery"/>
              \texttt{<leg} transp_time="00:21:00">
                  <route></route>
              \langle /1ea>
              <act type="delivery" shipmentId="B_delivery"/>
              \texttt{<leg} transp_time="00:21:00">
                  <route></route>
              \langle/lea>
              <act type="delivery" shipmentId="B delivery"/>
              <leg transp time="00:21:00">
                  <route>/route>\langle /1eg>
              <act type="pickup" shipmentId="B_pickup"/>
              \texttt{<leg} transp_time="00:21:00">
                  <route></route>
              \langle /1ea>
              <act type="end"/>
          \langle /tour>
          <tour vehicleId="C Lkw">
              <act type="start" end time="07:00:00"/>
              <leg dep time="07:00:00" transp time="00:40:40">
                  <route>/route>\langle /1ea>
              <act type="delivery" shipmentId="C_delivery"/>
              <leg transp time="00:40:40"<route></route>
              \langle /1ea>
              \langle/1em>
              <act type="delivery" shipmentId="C delivery"/>
              <leg transp_time="00:40:40">
                  <route></route>
             \langle/lea>
              <act type="delivery" shipmentId="C_delivery"/>
              \text{cleg} transp_time="00:40:40">
                  <route></route>
              \langle /1ea>
              <act type="pickup" shipmentId="C pickup"/>
              \text{eleg} transp_time="00:40:40">
                 <route></route>
             \langle/lea>
              <act type="end"/>
         \langle/tour>
    \langle/plan>
\langle/carrier>
```
#### <span id="page-100-0"></span>**Abbildung 6-14: Aufbau der Tourenketten in MATSim – Teil II**

## <span id="page-101-0"></span>**6.2.4 Umlegung**

Im Zuge dieser Arbeit wurde keine Umlegung durchgeführt, jedoch ist die Idee bei der tourenbasierten Methode zur Entwicklung eines Multiagenten-Wirtschaftsverkehrsmodells, diese mit der agentenbasierten Verkehrssimulationssoftware MATSim durchzuführen. [Abbildung 6-15](#page-101-1) zeigt dazu ein beispielhaftes Modell von London, welches jedoch den Personenverkehr abbildet. Auf diese Art und Weise kann ein Verkehrsmodell, das mittels der tourenbasierten Methode zur Entwicklung eines Multiagenten-Wirtschaftsverkehrsmodells erarbeitet wurde, aussehen.

![](_page_101_Picture_3.jpeg)

**Abbildung 6-15: MATSim-Modell London (MATSim, 2017)**

<span id="page-101-1"></span>Damit ein solches Modell erreicht werden kann, sind die vorangegangenen Arbeitsschritte - Facilities, Bedienhäufigkeit und Transportfahrten - miteinander zu verknüpfen. In MATSim ist dies im initial demand über die input-Dateien zu verwirklichen. Dazu sollen Dateien für die Tagespläne, das Verkehrsangebot, die Fahrzeuge sowie für die Gebäudenutzungen implementiert werden. Die Tagespläne enthalten dabei die durchschnittliche Anzahl an Halten je Tour, bezogen auf unterschiedliche Fahrzeugklassen und Branchen. Auf Grund der urbanen Abgrenzung ist beim Verkehrsangebot das Straßennetz ausreichend, da in dieser Umgebung der Wirtschaftsverkehr auf der Schiene vernachlässigt werden kann. Ebenso wurden im Zuge dieser Arbeit lediglich Kennwerte in Bezug auf den Straßenverkehr erhoben. Bei den Fahrzeugen sollen die drei Fahrzeugklassen "A - Pkw, Kombi", "B - Transporter" und "C - Lkw, Sattelzüge", welche ebenso bei der Umfrage verwendet wurden, erstellt werden. Die Fahrzeuge unterscheiden sich dabei in den maximal zulässigen Geschwindigkeiten und werden im weiteren Schritt benötigt, damit die branchen- und fahrzeugspezifischen Tourenkennwerte zugeordnet werden können. Die letzte erforderliche Datei beinhaltet die Gebäude, welche sich im Ausmaß ihrer Fläche sowie bei der Nutzung unterscheiden. Die Nutzung gibt dabei Aufschluss über die Branche des ansässigen Unternehmens. In dieser Datei werden die errechneten, branchenabhängigen Nachfragen nach Bosserhoff und der Umfrage implementiert. Grundlage dieses Imports ist das Tabellenblatt 07\_Export-Facilities der beiliegenden Excel-Datei Berechnung\_Nachfrage\_20171016.xlsx. Das Tabellenblatt wird als .csv-Datei exportiert und in ein GIS-Programm eingelesen. Wichtig dabei ist, dass die einzelnen Gebäude immer die idente Identifikations-Nummer wie zu Beginn aufweisen, um korrekt zugewiesen zu werden. Im GIS-Programm wird im Anschluss eine .xml-Datei inklusive Koordinaten exportiert und weiter mit den anderen Dateien des initial demands in MATSim eingelesen. Gesteuert und zusammengeführt werden die initial demand-Dateien mittels der config-Datei.

In mobsim können nach dem Importieren der vorgenannten Dateien die Touren nach der Vorgabe der Umfragewerte erzeugt werden. Dabei sind die Kennzahlen bezüglich der Anzahl an Touren je Tag, die Liefer- bzw. Arbeitszeiten sowie Be- und Entladezeiten im und außerhalb des Depots einzubetten. Diese Angaben sind jeweils branchen- und fahrzeugabhängig. Dies würde für diese Arbeit bedeuteten, dass für die sieben näher ausgewerteten Branchen (6 Branchen + Gesamtergebnis) jeweils drei Fahrzeugklassen erstellt werden. Dem zu Folge ergeben sich 21 einzuarbeitende Touren.

Anschließend werden für das replanning geeignete Strategien für die Wahl des nächsten Plans und die Veränderung der Pläne gewählt. Es ist einerseits darauf zu achten, dass die Pläne nicht zu sehr verändert werden, da dies die erhobenen Werte abändert. Anderseits gilt zu bemerken, dass je flexibler das Modell reagiert, desto eher lassen sich stochastische Tourenplanungen erfassen.

Nach der erfolgreichen Implementierung der erforderlichen Informationen kann der iterative Berechnungsprozess in MATSim gestartet werden. Im letzten Schritt kann zur Darstellung des Wirtschaftsverkehrsmodells die Software Via herangezogen werden. Diese ist in der Lage mittels der Ausgabe-Dateien von MATSim eine Visualisierung der Simulation herzustellen.

Nach der erfolgreichen Erstellung des Wirtschaftsverkehrsmodells ist dieses mit einem Modell des Personenverkehrs zu vereinigen, damit daraus ein Gesamtverkehrsmodell entsteht. Auf Grund der städtischen Umgebung ist die Mindestanforderung des PV-Modells für ein reales Gesamtmodell ein bimodaler Ansatz mit IV- und ÖV-Angebot.

#### **Kalibrierung:**

Nach Abschluss der Berechnung ist es notwendig das Verkehrsmodell auf reale Querschnittsbelastungen zu kalibrieren und zu kontrollieren, ob die absolvierten Touren mit den erhobenen Kennwerten übereinstimmen. Diese Überprüfungen können mit Hilfe von unterschiedlichen, von MATSim erstellten Analyse-Dateien durchgeführt werden. Grundsätzlich ist der günstigste Zeitpunkt der Kalibrierung im Anschluss an die erfolgreiche Vereinigung des Gesamtverkehrsmodells, da darin alle Fahrzeuge erfasst werden sollten. Die Eingriffsmöglichkeit in die einzelnen Modelle kann jedoch dadurch erschwert erscheinen, da bei Veränderung von einer Information Einfluss auf beide Modelle (WV und PV) genommen wird. Dadurch können eventuell die Ursachen von falschen Querschnittsbelastungen diffiziler ermittelt werden.

Aktuelle Verkehrszahlen können von unterschiedlichen Stellen bezogen werden. Eine davon ist die Magistratsabteilung 18 (MA18) der Stadt Wien, welche im Fünf-Jahres-Takt eine Verkehrserhebung an den Wiener Gemeindestraßen A + B beauftragt. Die aktuelle Version des Jahres 2015 umfasst dabei 214 Querschnitte mit insgesamt 364 Richtungsfahrstreifen und ist online unter *[www.wien.gv.at](http://www.wien.gv.at/)* frei verfügbar (Grosse, et al., 2016). Positiv an dieser Erhebung sind die vorhandenen, fahrtrichtungsfeinen Tagesganglinien zu bewerten. Das Problem an dieser Auswertung ist, dass lediglich die drei Fahrzeugkategorien Pkw-ähnlich, Lkw-ähnlich und Sattellastzeuge unterschieden werden.

Eine feinere Unterteilung lässt sich auf den Autobahnen und Schnellstraßen bei Dauerzählstellen der ASFINAG auf dem höherrangigen Netz finden. Diese sind nach Unterzeichnung einer Geheimhaltungsverpflichtung frei erhältlich und haben eine stundenfeine Aufteilung des Verkehres in denen in [Abbildung 6-16](#page-102-0) erkennbaren Fahrzeugklassen.

![](_page_102_Figure_8.jpeg)

**Abbildung 6-16: Kfz-Einteilung ASFINAG Zählstellen**

<span id="page-102-0"></span>LKWAE = Lkw-ähnlich; PKWAE = Pkw-ähnlich; NKKFZ = nicht kategorisiertes Kfz; LKWK = Klein-Lkw; PKWA = Pkw mit Anhänger

# **7 Fazit**

# **7.1 Zusammenfassung**

Vor allem auf Grund der zu erwartenden Steigerung des Gesamtverkehrsaufkommens ist eine realitätsnahe Abbildung der Wirklichkeit für die Verkehrsplanung unumgänglich, damit das Verlangen nach Mobilität der Gesellschaft weiterhin ausreichend gestillt werden kann. Aus diesem Grund wurde in dieser Arbeit eine Methode gesucht, die den oft in Verkehrsmodellen vernachlässigten Anteil des Wirtschaftsverkehrs simuliert. Die Methode zur Entwicklung eines tourenbasierten Wirtschaftsverkehrsmodells soll zeigen wie in der Praxis ein adäquates, agentenbasiertes Modell aufgebaut werden kann, ohne dabei den technischen, organisatorischen und den daraus entstehenden finanziellen Aufwand aus den Augen zu verlieren. Viele heutige Verkehrsnachfragemodelle beschäftigen sich ausschließlich mit dem Personenverkehr und sind daher des Öfteren für Aussagen über die tatsächlichen Verkehrsabläufe wenig geeignet. Der Aufbau der Methode ist dabei unabhängig vom Planungsraum und soll zukünftig eine Anregung sein, agentenbasierte Modelle in der Praxis mehr einzusetzen und daraus die Vorteile gegenüber den makroskopischen Ansätzen zu ziehen.

#### **Erkenntnisse aus der Umfrage:**

Die Problematik bei Wirtschaftsverkehrsmodellen liegt, wie eingehend besprochen, in der Generierung von brauchbaren Daten, weshalb eine Umfrage bei Wiener Unternehmen durchgeführt wurde. Wichtige Merkmale bei der Generierung von Wegeketten innerhalb eines Wirtschaftsverkehrsmodells sind mit den Reisezeiten von einzelnen Touren sowie der Anzahl an Touren pro Tag gegeben. Die Dauer der Touren setzt sich aus der Be- und Entladung der Fahrzeuge im und außerhalb des Depots sowie den Wegedauern und der Anzahl an Zwischenhalten zusammen. [Abbildung 7-1](#page-105-0) stellt in diesem Zusammenhang die gesamte Verwendungsdauer der Fahrzeuge je Tour, Fahrzeugklasse und Branche gegenüber. Die drei Balken je Branche stellen dabei die unterschiedlichen Fahrzeugklassen dar, beginnend mit Pkw und gefolgt von Transportern sowie Lkw und Sattelzügen.

Wie zu erwarten steigert sich mit der Größe des Fahrzeugs die Länge der Beladung im Depot. Im Durchschnitt werden Pkw 13 Minuten, Transporter 30 Minuten und Lkw sowie Sattelzüge 52 Minuten im Firmenstandort beladen. Die Entladung außerhalb des Depots wird von unterschiedlichen Faktoren skaliert. Einerseits wird bei dieser Art der Entladung der gesamte Aufenthalt beim Kunden mit abgebildet, welche sich abhängig von der Branche nach der Arbeitsoder Dienstzeit beim Kunden richtet. Andererseits verlängert sich die Dauer der Entladung proportional mit der Anzahl an Halten je Tour.

Den geringsten Anteil der Verwendungsdauer weist meist die Beladung außerhalb des Depots auf. Grund dafür ist, dass in der Praxis oftmals keine Beladung abseits des Firmenstandortes durchgeführt wird. Branchen welche lange Beladezeiten außerhalb des Depots verzeichnen sind beispielsweise die Abfallentsorgung oder Umzugsunternehmen. Im Zuge der Umfrage wurden die Informationen einer Umzugsfirma erhoben, welche dem Sektor der sonstigen Dienstleistungen angehört. In der Abbildung ist zu erkennen, dass in diesem Sektor bei den Lastkraftwagen keine Beladezeit angeführt wird. Der Grund dafür ist, dass lediglich ein Proband dieser Branche eine Antwort abgegeben hat und diese mit 480 Minuten an Beladezeit angegeben wurde. Diese Zeit ist zwar nachvollziehbar, da

Umzugsunternehmen eine längere Zeit beim Kunden beladen, jedoch erscheint dieser Wert im Gegensatz zu den restlichen augenscheinlich als überrepräsentiert.

Ähnlich der Entladung außerhalb des Depots sind die Wegedauern ebenfalls von zwei unterschiedlichen Faktoren abhängig. Erstens von der Wegelänge zwischen den Halten und zweitens von der Anzahl an Halten je Tour. In vielen Fällen lässt sich erkennen, dass die Wegedauer von der Fahrzeuggröße abhängig ist. So befindet sich ein Pkw durchschnittlich 60 Minuten, ein Transporter 65 Minuten sowie ein Lkw 95 Minuten in Bewegung. Entgegen dieser These ist die Baubranche zu erwähnen, da sich diese gegensätzlich verhält. Es darf davon ausgegangen werden, dass Lkw und Sattelzüge in der Baubranche bei der Beschaffung oder Entsorgung von Baumaterial in Wien lediglich kurze Wege zurücklegen müssen.

Am Ende einer Tour wird das Fahrzeug im Depot entladen. Werden die Beladezeiten außerhalb des Depots mit den Entladezeiten im Depot verglichen, lässt sich eine Abhängigkeit beider ableiten. Je länger während einer Tour beladen wird, desto mehr Zeit wird bei der Entladung im Unternehmensstandort benötigt.

Werden alle Be- und Entladezeiten sowie die Wegedauer addiert, erhält man die gesamte Verwendungsdauer der Fahrzeuge je Tour. Erwartungsgemäß werden die kürzesten Touren in jeder Branche mit dem Pkw zurückgelegt. Eventuell gegen die Erwartungen werden Transporter durchschnittlich länger als Lastkraftwagen verwendet. Hauptsächlich lässt sich dies auf die Verwendungsart der Fahrzeuge Deduzieren. Transporter werden in vielen Fällen als Handwerkerfahrzeuge oder Ähnlichem eingesetzt, wodurch die Aufenthaltsdauer beim Kunden steigt. Im Gegensatz dazu werden Lkw und Sattelzüge meist nur zur Belieferung und Entsorgung von Waren eingesetzt. Deshalb sind diese mit einer geringeren Entladezeit außerhalb des Depots und einer daraus resultierenden geringeren Gesamtverwendungsdauer behaftet. Die Fahrzeuge Transporter, Lkw und Sattelzüge benötigen im Handel sowie in der Branche "Information und Kommunikation" die längste Dauer je Tour. Beim Handel ist dies vor allem auf die große Anzahl an Halten, wodurch sich eine lange Entladungszeit außerhalb des Depots ergibt, zurück zu führen. Aus diesem Grund werden in diesem Sektor mit rund 1,5 Touren pro Werktag bei jedem Fahrzeugtyp im Schnitt relativ wenige Touren durchgeführt. In der Branche "Information und Kommunikation" sind die langen Wege hauptausschlaggebend für die Dauer der Touren. Der Sektor Bau erzielt innerhalb der unterschiedlichen Fahrzeugklassen eine relativ ausgeglichene Verwendungsdauer je Tour. Dies ist vor allem dem Grund geschuldet, dass die Fahrzeuge gemeinsam auf einer Baustelle verweilen und dadurch ähnliche Zeiten generieren.

![](_page_105_Figure_1.jpeg)

**Abbildung 7-1: Gesamtverwendungsdauer der Fahrzeuge je Tag**

<span id="page-105-0"></span>In Wien werden laut der Erhebung rund 2 Touren je Werktag im Wirtschaftsverkehr in den drei unterschiedlichen Fahrzeugklassen Pkw, Transporter und Lkw bzw. Sattelzüge absolviert (siehe [Abbildung 7-2\)](#page-105-1). Betrachtet man dies jedoch branchenfein ergeben sich große Unterschiede sowohl zwischen den Branchen als auch innerhalb der Fahrzeugklassen. So absolvieren Lastkraftwagen bei den sonstigen Dienstleistungen lediglich eine Tour je Werktag, hingegen werden bei der Herstellung von Waren in der genannten Fahrzeugklasse etwa 2,75 Touren je Werktag zurückgelegt. Wiederum ist der Verwendungszweck ausschlaggebend für die Anzahl an Touren je Werktag. Bei der Herstellung von Waren sind die vergleichsweise vielen Halte darauf zurück zu führen, dass die Unternehmen ihre Waren an so viele Kunden als möglich verkaufen bzw. versenden wollen und deshalb viele Wege und Touren zurücklegen.

![](_page_105_Figure_4.jpeg)

<span id="page-105-1"></span>**Abbildung 7-2: Anzahl an Touren pro Werktag**

Aus [Abbildung 7-1](#page-105-0) lässt sich ableiten, dass sich die Verwendungsdauer der Fahrzeuge stark nach den Be- und Entladezeiten und nicht nach der eigentlichen Fahrtzeit richtet. Dazu stellt [Abbildung 7-3](#page-106-0) die Zeit in Bewegung die der Zeit im Stillstand eines gesamten Werktages gegenüber. Großteils übersteigt die Dauer im Stillstand, die der in Bewegung. Ausnahmen dahingehend bilden die Fahrzeugklassen Lkw in den Branchen "Herstellung von Waren" und "Information und Kommunikation" sowie Pkw bei der Branche "freiberufliche, wissenschaftliche und technische Dienstleistungen". Bei der Herstellung von Waren ist davon auszugehen, dass die Fahrzeuge hauptsächlich der Aus- und Anlieferung dienen und deshalb die Stillstandszeiten so gering als möglich gehalten werden. Im Sektor "Information und Kommunikation" wird die Zeit maßgeblich von der Wegedauer beeinflusst. Bei den f-w-t-DL ist die geringe Stillstandzeit vor allem mit der geringen Anzahl an Halten je Tour zu begründen. In dieser Branche wird im Schnitt lediglich ein Halt je Tour eingelegt.

![](_page_106_Figure_2.jpeg)

**Abbildung 7-3: Verwendungsdauer der Fahrzeuge je Tag und Branche**

<span id="page-106-0"></span>Die Nutzerkennwerte aus der Erhebung können regionalen starken Schwankungen unterliegen und sind daher nicht als allgemeine Werte außerhalb der Wiener Region anzunehmen, jedoch können diese eine grobe Abschätzung der Verkehrsnachfrage für weitere Regionen liefern. Außerdem besteht die Möglichkeit, die erhobenen Werte mit einer kleinen Umfrage für ein neues Planungsgebiet zu kalibrieren. Das heißt, wenn ein Modell außerhalb der Beispielregion in einem urbanen Gebiet erstellt werden soll, kann eine Umfrage mit einer geringeren Anzahl an Probanden durchgeführt und damit die Wiener Erhebung leicht adaptiert werden.

In der Arbeit wurde gezeigt, dass die im deutschsprachigen Raum häufig angewendeten Werte nach Bosserhoff kritisch zu betrachten sind und es bei jeder Anwendung zu hinterfragen ist, wie weit diese Nachfragewerte für den gewählten Planungsraum hinreichende Ergebnisse liefern. Eine Kalibrierung ähnlich der Umfragewerte, zu sehen in [Tabelle 7-1,](#page-107-0) ist deshalb in einigen Fällen anzuraten. Die

Tabelle zeigt den Vergleich zwischen der Verkehrsnachfrageberechnung mit Bosserhoffwerten sowie der Überarbeitung jener mit den Kennwerten der Erhebung. Zur Kontrolle werden die Summe der Fahrten mit den tatsächlich zurückgelegten Fahrzeugzahlen verglichen (Statistik Austria, 2017). Dies zeigt eine weitreichende Verbesserung der erzielten Ergebnisse.

|                                    | nur Bosserhoff (Berechnung 5a) |                                                                 | <b>Bosserhoff + Umfrage (Berechnung 5b)</b> |                                                                 |
|------------------------------------|--------------------------------|-----------------------------------------------------------------|---------------------------------------------|-----------------------------------------------------------------|
|                                    | Wirtschaftsverkehr             | <b>WV-Fahrten inkl.</b><br><b>Rückfahrt zum</b><br><b>Depot</b> | Wirtschaftsverkehr                          | <b>WV-Fahrten inkl.</b><br><b>Rückfahrt zum</b><br><b>Depot</b> |
| Gesamt                             | 488 597                        | 726 937                                                         | 1692762                                     | 2 5 1 8 4 9 9                                                   |
| <b>EW-bedingt</b>                  | 92 011                         | 136 895                                                         | 92 011                                      | 136 895                                                         |
| <b>Summe</b>                       | 580 608                        | 863 832                                                         | 1784773                                     | 2 655 394                                                       |
| <b>Differenz Statistik</b><br>2015 |                                | -1 533 669                                                      |                                             | +257894                                                         |

<span id="page-107-0"></span>**Tabelle 7-1: WV-Nachfrage nach Bosserhoff und Erweiterung durch Umfragewerte**

# **7.2 Ausblick**

Auf Grund der Steigerung des Gesamtverkehrsaufkommens ist eine angemessene Verkehrsplanung ein wichtiger Schritt, damit auch zukünftig die Sicherheit, Leichtigkeit und Flüssigkeit des Verkehrs garantiert werden kann. Aus diesem Grund wurde versucht eine nachhaltige Methode der Wirtschaftsverkehrssimulation zu entwickeln, welche auf mesoskopischer Modellebene basiert.

Damit die Methode angewendet werden kann sind, neben den Nutzerkennwerten von Fahrzeugen, Informationen zu Gebäuden und dem Straßennetz notwendig. Mit der Open-Street-Map ist eine öffentlich zugängliche Datenquelle vorhanden, welche jedoch auf Anwenderdaten basiert und deshalb nicht durchgängig korrekte Informationen liefert. Bei den Straßengraphen ist ein ähnliches Bild zu erkennen. Neben den Trassen aus der OSM sind Open-Government-Data wie die der Graphen-Integrations-Plattform ein wichtiger Teil bei der Simulation des Verkehrs. Für zukünftige Anwendungen ist es wichtig, dass jene Daten fortwährend aktualisiert und verbessert werden, damit Modelle die Realität kontinuierlich exakter abbilden können. Auf Anwenderseite ist es ratsam die Aktualität und Richtigkeit der verwendeten Informationen zumindest stichprobenweise zu überprüfen.

Für die Umlegung des agentenbasierten Verkehrsmodells bietet die Simulationssoftware MATSim einige Ansätze, damit neben dem Personenverkehr, auch der Wirtschaftsverkehr implementiert werden kann. Welcher Ansatz dabei die befriedigendsten Ergebnisse liefert wurde im Zuge dieser Arbeit nicht eingehend überprüft und ist im weiteren Schritt zu klären. Daneben ist zu klären, welche Strategie bei der Wahl des nächsten Plans und bei der Veränderung der Pläne anzuwenden ist, damit die Umfragedaten innerhalb einer gewissen Schwankungsbreite erhalten bleiben aber dennoch ein flexibles Verkehrsmodell entwickelt werden kann. Nach einer adäquaten Modellierung des Wirtschaftsverkehrs ist dieser mit einem geeigneten Personenverkehrsmodell zu vereinigen. Das dadurch entstehende Modell bildet das Gesamtverkehrsaufkommen im gewählten Untersuchungsgebiet ab.

Zusammenfassend gilt zu sagen, dass die tourenbasierte Methode zur Entwicklung eines agentenbasierten Wirtschaftsverkehrsmodells die Grundlage für eine nachhaltige und realitätsbezogene Verkehrsplanung bilden kann.
## **Literaturverzeichnis**

ARE, 2011. *Nationales Güterverkehrsmodell des UVEK, Basismodell 2005,* Schweiz: Bundesamt für Raumentwicklung, Eidgenössisches Departement für Umwelt, Verkehr, Energie und Kommunikation.

Behrends, E., 2013. *Elementare Stochastik.* Wiesbaden: Springer Verlag.

Ben-Akiva, M. & Lerman, S. R., 1985. *Descrete Choice Analyses - Theory and Application to Traffic Demand.* Cambridge: The MIT-Press.

Bosserhoff, D., 2015. *Ver\_Bau.* Gustavsburg: s.n.

Cerwenka, P., Hauger, G., Hörl, B. & Klamer, M., 2004. *Einführung in die Verkehrssystemplanung.*  Wien: Österreichischer Kunst- und Kulturverlag.

Comi, A., Donnelly, R. & Russo, F., 2014. *Urban Freight Models,* Rom: Elsevier Inc..

de Jong, G. & Ben-Akiva, M., 2007. *A micro-simulation model of shipment size and transport chain choice,,* Washington: Transportation Research Part B: vol. 41, pp. 950-965.

Ellison, R. B., Teye, C. & Hensher, D. A., 2016. *Modelling Sydney´s light commercial service vehicles,*  Washington: Transportation Research Part A: Policy and Practice, vol.96, pp. 79-89.

Eurostat, 2006. *New Cronos Datenbank,* s.l.: Eurostat.

Fellendorf & Friedrich, 2001. *Kopplung makroskopischer und mikroskopischer Verkehrsmodelle - ein*  Verfahren für die Integration von großräumiger Planung und Detailplanung, Karlsruhe: PTV AG.

Fellendorf, M., 2015. *Vorlesung Verkehrsplanung 209.477,* Graz: ISV TU Graz.

Fellendorf, M., 2016. *Vorlesung Verkehrsmodelle 209.473,* Graz: ISV TU Graz.

Ferguson, M. et al., 2012. Transferability and enhancement of a microsimulation model for estimating urban commercial verhicle movements. *Journal of Transport Geography*, September, pp. 358-369.

FGSV, 1992. *Güterverkehr in Städten,* Köln: FGSV.

Fürst, E., 2010. *Die neue Güternomenklatur für die Verkehrsstatistiken: NST2007,* Wien: Statistik Austria.

Grosse, B., Rosenkranz, P. & Stocker, G., 2016. *Straßenverkehrszählung Wien 2015,* Wien: Snizek und Partner.

Groves, R. M. et al., 2009. *Survey Methodology.* Second Edition Hrsg. Hoboken: John Wiley & Sons, Inc..

Gürtlich, G., 1991. *Verkehrswirtschaft,* Wien: s.n.

Hager, K., Rauh, J. & Rid, W., 2015. *Agent-based modeling of traffic behavior in growing metropolitan areas,* Washington: Transportation Research Procedia, vol. 10, pp. 306-315. .

Holguín-Veras, J. & Patil, G., 2005. *Obeserved trip chain behavior of commercial vehicles,* Washington: Transportation Research Record, Issue 1906, pp. 74-80.

Horni, A. & Nagel, K., 2016. Chapter 4 - More about configering MATSim. In: A. Horni, K. Nagel & K. Axhausen, Hrsg. *The Multi-Agent Simulation MATSim.* London: ubiquity press, pp. 35-44.

Horni, A., Nagel, K. & Axhausen, K. W., 2016. *The Multi-Agent Transport Simulation MATSim.* London: Ubiquity Press.

Hunt, J. & Stefan, K., 2007. Tour-based microsimulation of urban commercial movements, issue 9. *Transportation Research Part B: Methodoligical, vol. 41*, September, pp. 981-1013.

Kaank, A., Meyer, R., Page, B. & Deecke, H., 2003. *Agentenbasierte Simulation nachhaltiger Logistiksysteme für Stadtkurierdienste,* Hamburg: Hansestadt Hamburg.

Kaiserthum Österreich, 1857. Verordnung vom 23. März 1857, Vorschrift für die Vornahme der Volkszählung. In: K. F. Joseph, Hrsg. *Reichs Gesetz Blatt für das Kaiserthum Österreich.* Wien: s.n.

Kern, G., 2004. *Vorlesung Verkehrplanung I,* Nürnberg: FH Nürnberg.

Khan, M. & Machemehl, R., 2017. Analyzing tour chaining patterns of urban commercial vehicles, vol. 102. *Transportation Research Part A: Policy and Practice*, August, pp. 84-97.

Kim, S., Park, D., Kim, S. & Park, H., 2014. Modeling courier vehicles travel behavior. *Transportation Research Record, issue 2410, paper 14-3949*, pp. 67-75.

Kirnbauer, R., Koller, R. & Spiegel, T., 2011. *Verkehr in Zahlen,* Wien: BMVIT.

KMU Forschung Austria, 2017. *Konjunkturentwicklung im Einzelhandel 2016,* Wien: s.n.

Krajzewicz, D. & Wagner, P., 2004. *Ansätze zur kognitiven Simulation,* Berlin: Institut für Verkehrsforschung, Deutsches Zentrum für Luft- und Raumfahrt, TU Berlin.

Lenz, G., Rudloff, C. & Ulm, M., 2016. *Agentenbasiertes Verkehrsmodell Vorarlberg,* Wien: AIT.

Likert, R., 1932. *A technique for the measurement of attitudes.* New York: New York University.

Maier, G. & Weiss, P., 1990. *Modelle diskreter Entscheidungen.* Wien: Springer-Verlag Wien.

Müller, M., Görnert, S. & Volkamer, A., 2006. *Güterverkehr in der Stadt - ein unterschätztes Problem,*  Berlin: Verkehrsclub Deutschland e.V..

Nagel, K., Kickhöfer, B., Horni, A. & Charypar, D., 2016. Chapter 3 - A Closer Look at Scoring. In: A. Horni, K. Nagel & K. Axhausen, Hrsg. *The Multi-Agent Transport Simulation MATSim.* London: ubiquity press, pp. 23-33.

ÖROK, 2014. *ÖROK-Prognose 2014 - Gesamtbevölkerung zu Jahresanfang 2014 - 2075,* s.l.: ÖROK.

Österreichisches Normungsinstitut, 1985. *ÖNORM B 4920, Teil 1, Güterumschlagsanlagen,* Wien: Österreichisches Normungsinstitut.

Post AG, 2009. *Die Brieflogistik - Ein Blick hinter die Kulissen,* Wien: s.n.

Reimann, M., 2007. *Simulationsmodelle im Verkehr,* Karlsruhe: Universität Karlsruhe.

REWE International AG, 2016. *Konzernpräsentation,* s.l.: REWE.

Ruan, M., Lin, J. J. & Kawamura, K., 2012. Modeling urban commercial vehicle daily tour chaining. *Transportation Research Part E: Logistics and Transportation Review, vol. 48, issue 6*, pp. 1169-1184.

Schröder, S., Zilske, M., Liedtke, G. & Nagel, K., 2011. *Der Transportlogistikdienstleister in einem Multiagentenmodell des Güterverkehrs,* s.l.: s.n.

Shaw, I., 2004. *The Oxford History of Ancient Egypt.* pp. 4-5 Hrsg. Oxford: Oxford University Press.

Sommersguter, U., 2017. Internethandel wächst kräftig. *Kleine Zeitung,* 01 Februar.p. 30f.

Statistik Austria, 2008. *ÖNACE 2008,* Wien: Statistik Austria.

Statistik Austria, 2016. *Standard-Dokumentation Metainformationen (Definitionen, Erläuterungen, Methoden, Qualität) zur Statistik des Straßengüterverkehrs,* Wien: Statistik Austria.

Statistik Austria, 2017. *Bevölkerung zu Jahresbeginn 2002-2017 nach Gemeinden,* Wien: Statistik Austria.

Steigenberger, K. & Feßl, T., 2013. *Demografie und Verkehr in Österreich,* Wien: Wirtschaftskammer Österreich.

UN, 2013. *Transport of Dangerous Goods - Volume I - 18th revised edition - Part 2,* s.l.: United Nations Publication.

UNECE, 2008. *Report of the Working Party on Transport Statistics on its Fifty-Ninth Session,* s.l.: United Nations.

Urban, D., 1993. *Logit-Analyse, Statistische Verfahren zur Analyse von Modellen mit qualitativen Response-Variablen.* Stuttgart: Gustav Fischer Verlag.

van Heerden, Q., 2014. *Modelling an agent-based commercial vehicle transport system: a supply chain perspective,* Pretoria: Universtiy of Pertoria.

WKO, S. S., 2016. *Die österreichische Verkehrswirtschaft,* Wien: Bundessparte Transport und Verkehr WKO.

# **Internetquellen**

Balmer, M., Rieser, M., Meister, K. & Axhausen, K. W., 2017. *researchgate.net.* [Online] Available at: https://www.researchgate.net/publication/236630646\_MATSim-T Architecture and simulation times

BMVIT, 2017. *Bundeskanzleramt.* [Online] Available at: https://www.help.gv.at/Portal.Node/hlpd/public/content/4/Seite.040150.html

Booking.com, 2017. *Booking.com.* [Online] Available at: https://www.booking.com/

Bundeskanzleramt, 2017. *Rechtsinformationssystem.* [Online] Available at: https://www.ris.bka.gv.at/GeltendeFassung.wxe?Abfrage=Bundesnormen&Gesetzesnummer=10007 643

DPD Austria, 2017. *Direct Parcel Distribution Austria GmbH.* [Online] Available at: www.paketnavigator.at

DPD Austria, 2017. *industrieweb.at.* [Online] Available at: http://www.industrieweb.at/438-millionen-befoerderte-pakete-2016/876555

dreamstime, 2017. *dreamstime.com.* [Online] Available at: https://de.dreamstime.com/photos-images/lieferwagen.html

Duden, 2017. *Duden.* [Online] Available at: http://www.duden.de/rechtschreibung/Modell

Eclipse, 2017. *Eclipse.* [Online] Available at: https://www.eclipse.org

enuvo GmbH, 2017. *onlineumfrage.com.* [Online] Available at: https://www.umfrageonline.com/

Eurostat, 2017. *eurostat Statistics Explained.* [Online] Available at: http://ec.europa.eu/eurostat/statisticsexplained/index.php/Glossary:Statistical classification of products by activity (CPA)

Florida Students Achieve, 2017. *Florida Students Achieve.* [Online] Available at: https://www.floridastudentsachieve.org/blog/nothing-so-fuzzy-about-florida-mathstandards/ [Zugriff am 12 Oktober 2017].

Fourie, P. et al., 2017. *vimeo.* [Online] Available at: https://vimeo.com/24822377 GIP, 2017. *Grafen-Integrations-Platform.* [Online] Available at: http://www.gip.gv.at/gipat.html

Google, 2017. *Google Maps.* [Online] Available at: https://www.google.at/maps

Herold, 2017. *Herolds Gelbe Seiten.* [Online] Available at: https://www.herold.at

Land Transport Authority, 2017. *vimeo.* [Online] Available at: https://vimeo.com/24822377

Land Vorarlberg, 2017. *Vorarlberg Atlas.* [Online] Available at: http://vogis.cnv.at/atlas/init.aspx

MATSim, 2017. *MATSim.* [Online] Available at: http://www.matsim.org

Microsoft Excel, 2017. *Microsoft.* [Online] Available at: https://products.office.com/de-at/excel

Open Street Map, 2017. *Open Street Map.* [Online] Available at: http://www.openstreetmap.org

PostGIS, 2017. *PostGIS.* [Online] Available at: http://postgis.net

PostgreSQL, 2017. *PostgreSQL.* [Online] Available at: https://www.postgresql.org

QGIS, 2017. *QGIS.* [Online] Available at: https://www.qgis.org/de/site/

Schamall, S., 2017. *derStandard.at.* [Online] Available at: http://derstandard.at/2000052726955/Die-packende-Seite-des-Online-Booms

Senozon, 2017. *Senozon Via.* [Online] Available at: https://via.senozon.com

Springer Gabler Verlag, 2017. *Gabler Wirtschaftslexikon.* [Online] Available at: http://wirtschaftslexikon.gabler.de/Archiv/495/modell-v11.html

Stadt Wien, 2017. *wien.at.* [Online] Available at: https://www.wien.gv.at/statistik/bevoelkerung/tabellen/bevoelkerung-staat-geschlzr.html

Stadtvermessung Wien (MA 41), 2017. *data.gv.at.* [Online] Available at: https://www.data.gv.at/katalog/dataset/76c2e577-268f-4a93-bccd-7d5b43b14efd Statistik Austria, 2017. *STATCube.* [Online] Available at: http://statcube.at/statistik.at

SurveyMonkey Inc., 2017. *surveymonkey.* [Online] Available at: https://help.surveymonkey.com/articles/de/kb/How-many-respondents-do-I-need

The Special Carrier Frachtservice GmbH, 2017. *tsc-Transporte.* [Online] Available at: http://tsc-transporte.de/flotte-fuhrpark/

wikipedia, 2017. *wikipedia.* [Online] Available at: https://de.wikipedia.org/wiki/Liste\_der\_Hochh%C3%A4user\_in\_Wien

WKO Österreich, 2017. *WKO Österreich.* [Online] Available at: https://www.wko.at/branchen/transportverkehr/gueterbefoerderungsgewerbe/Arbeitszeittabelle\_Lenkzeiten.html

# **Anhang**

**Tabelle A-1: Gutarten nach dem Nationalen Güterverkehrsmodell des UVEK (ARE, 2011):**

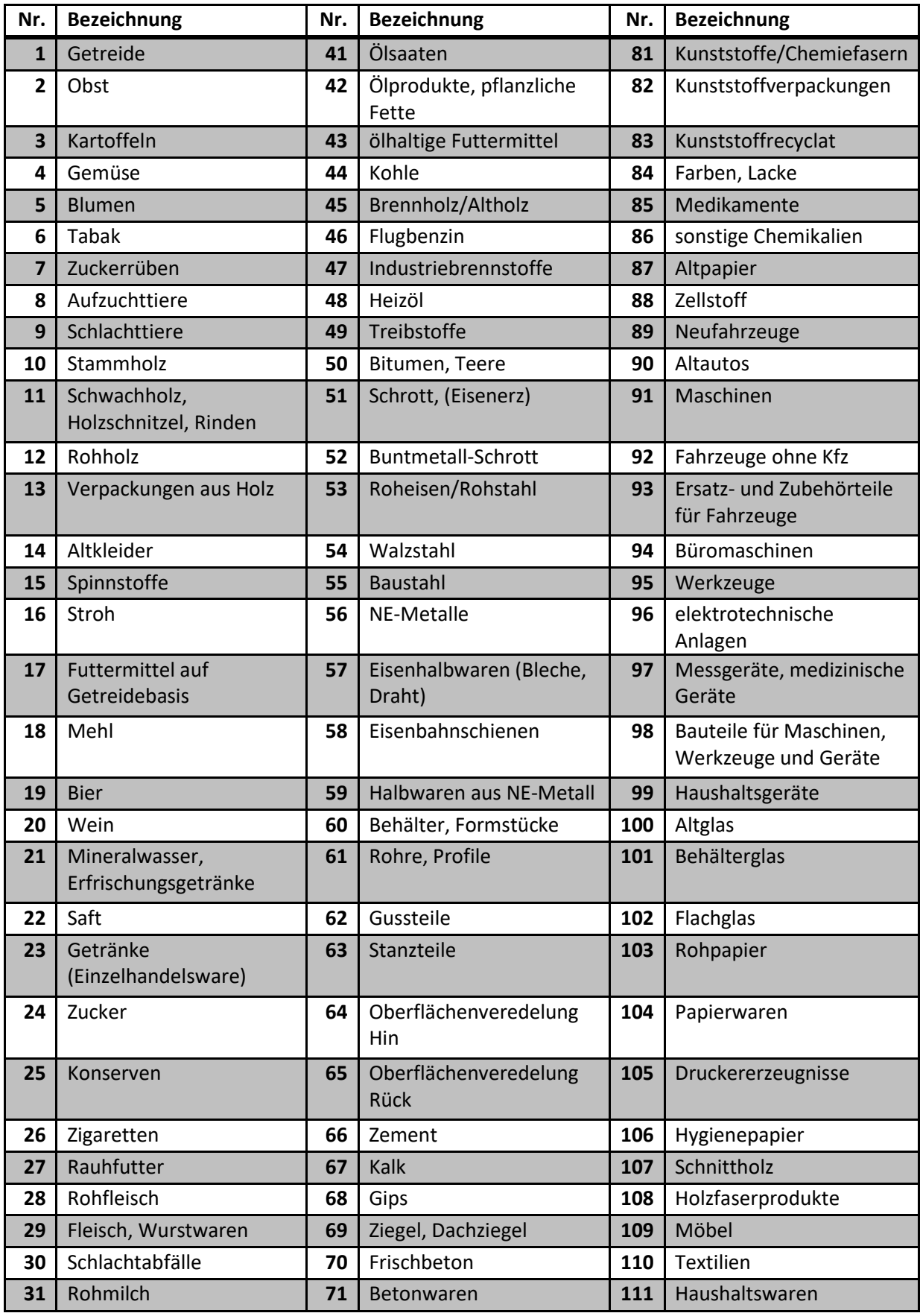

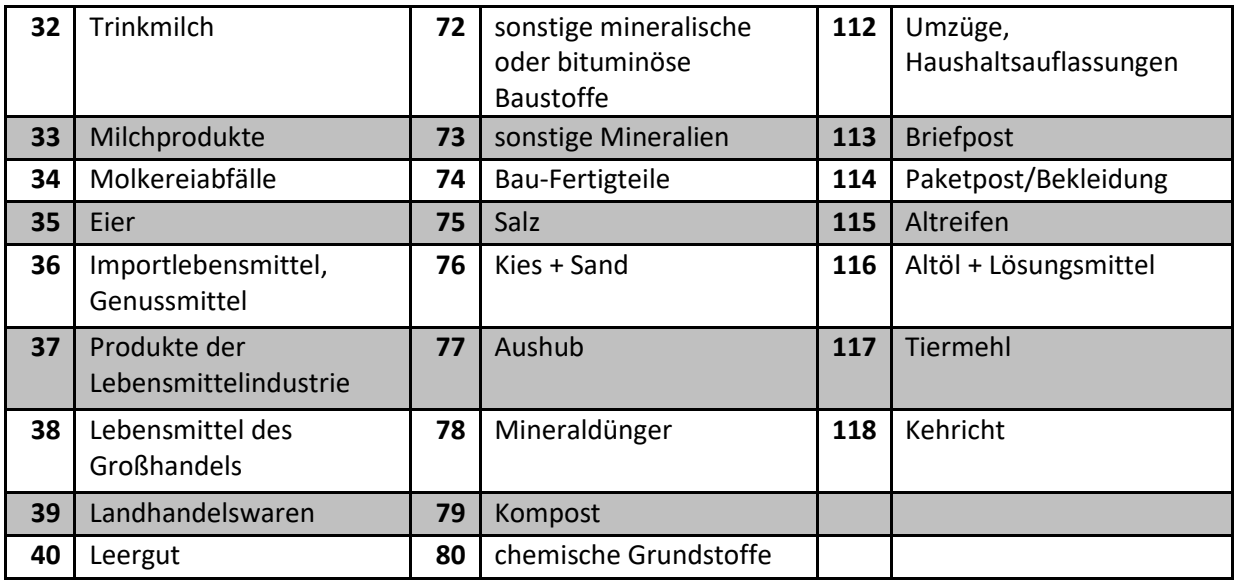

### **Tabelle A-2: Warengruppen nach der NST2007-Gruppierung (UNECE, 2008):**

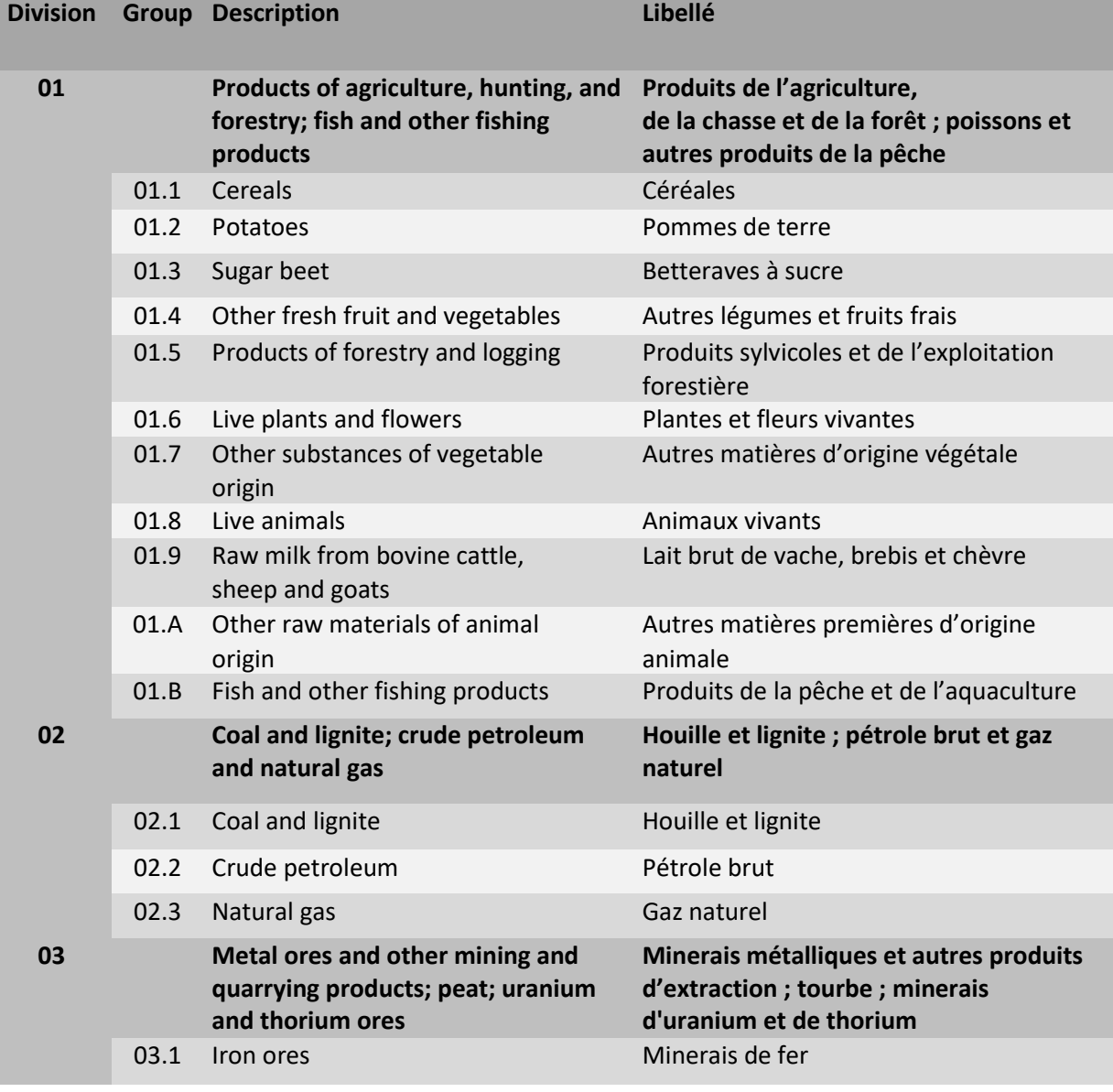

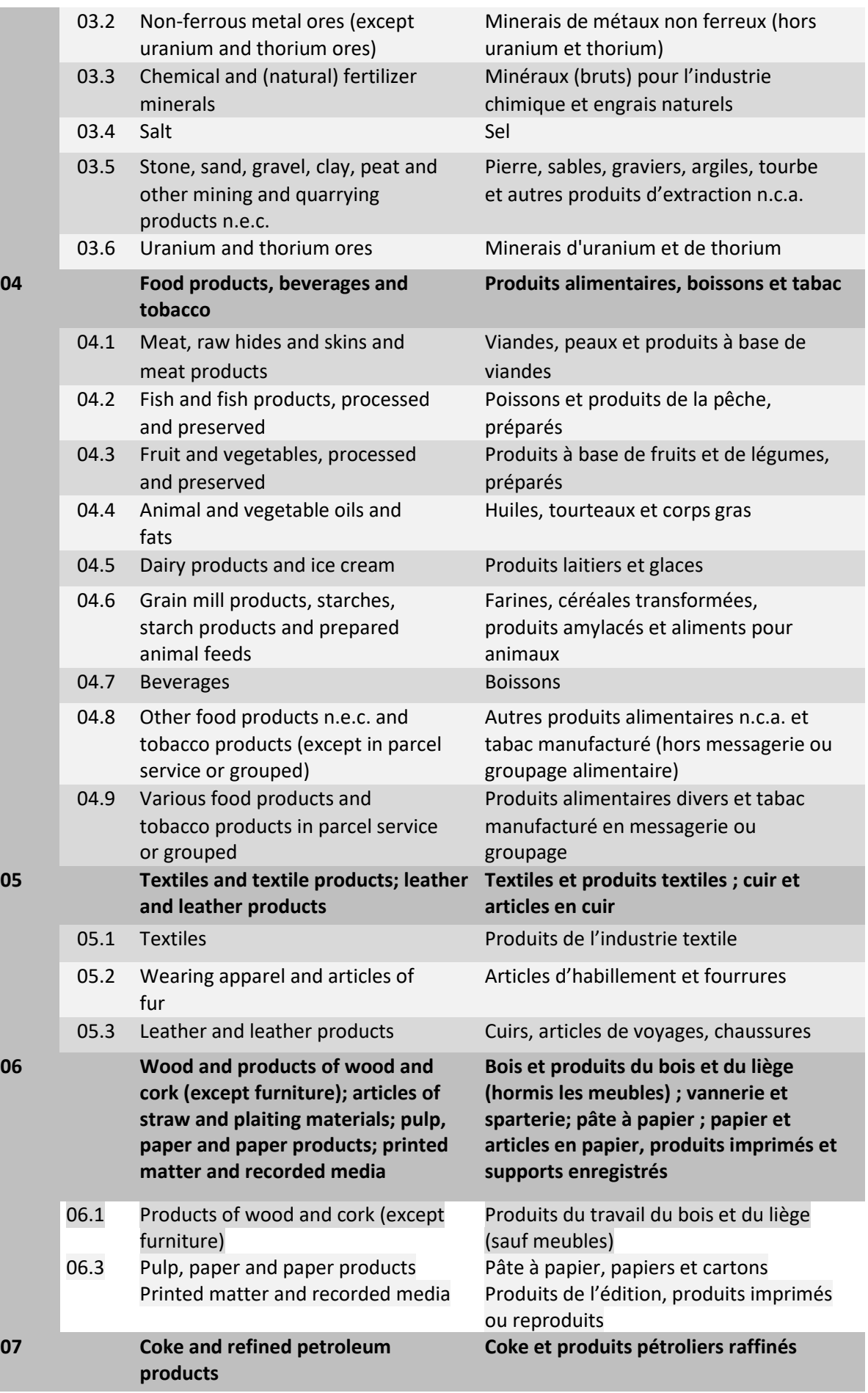

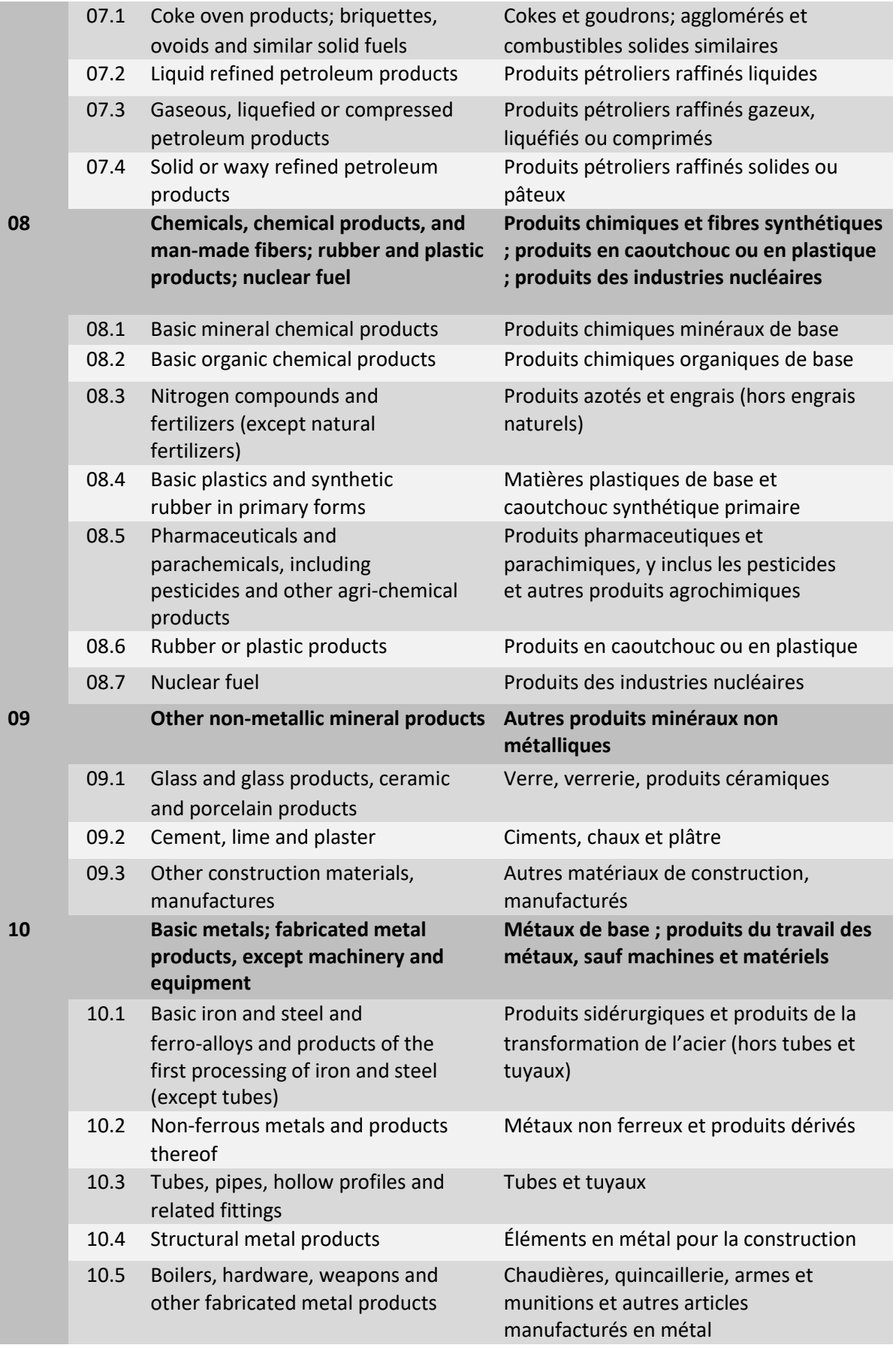

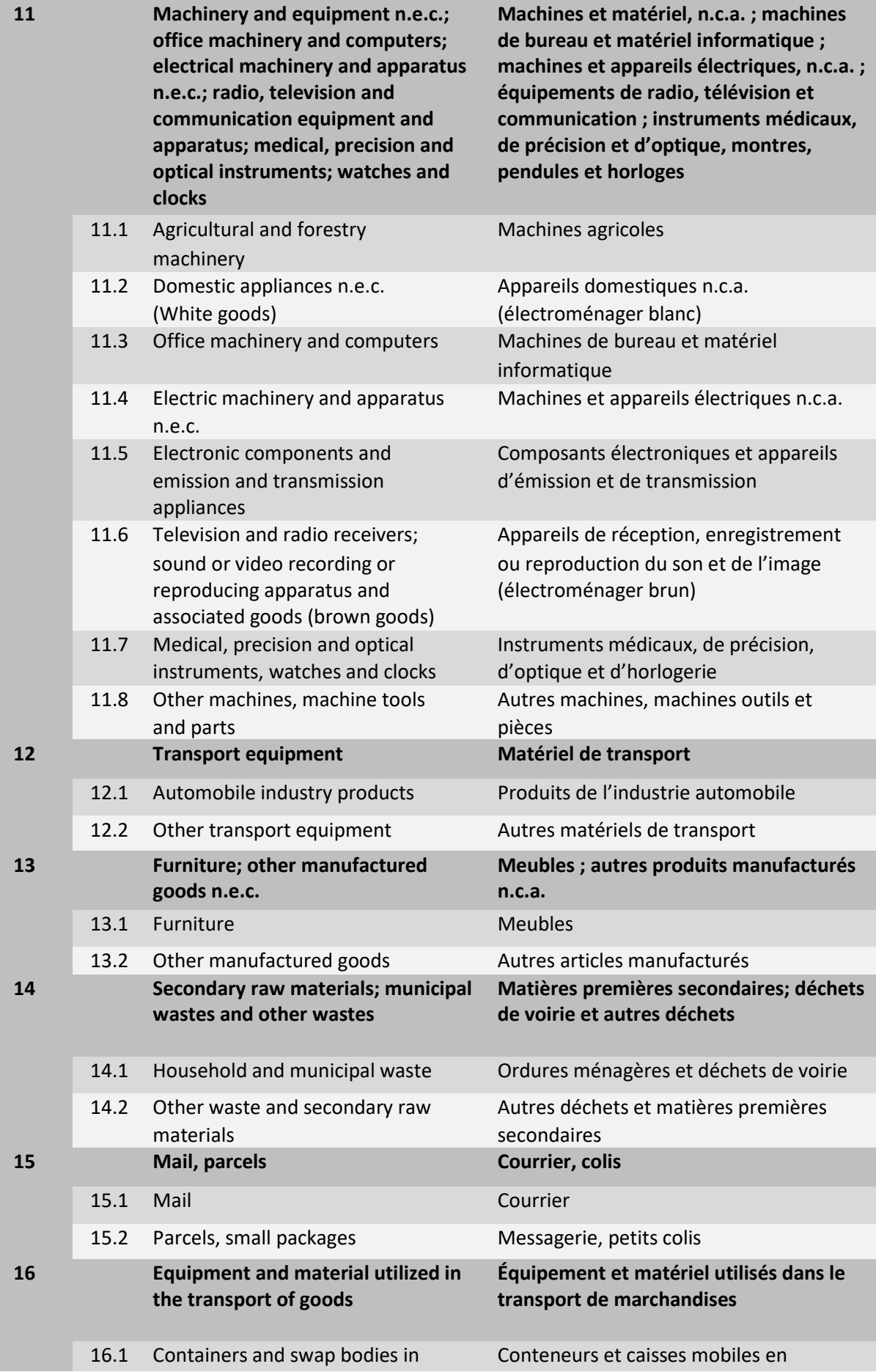

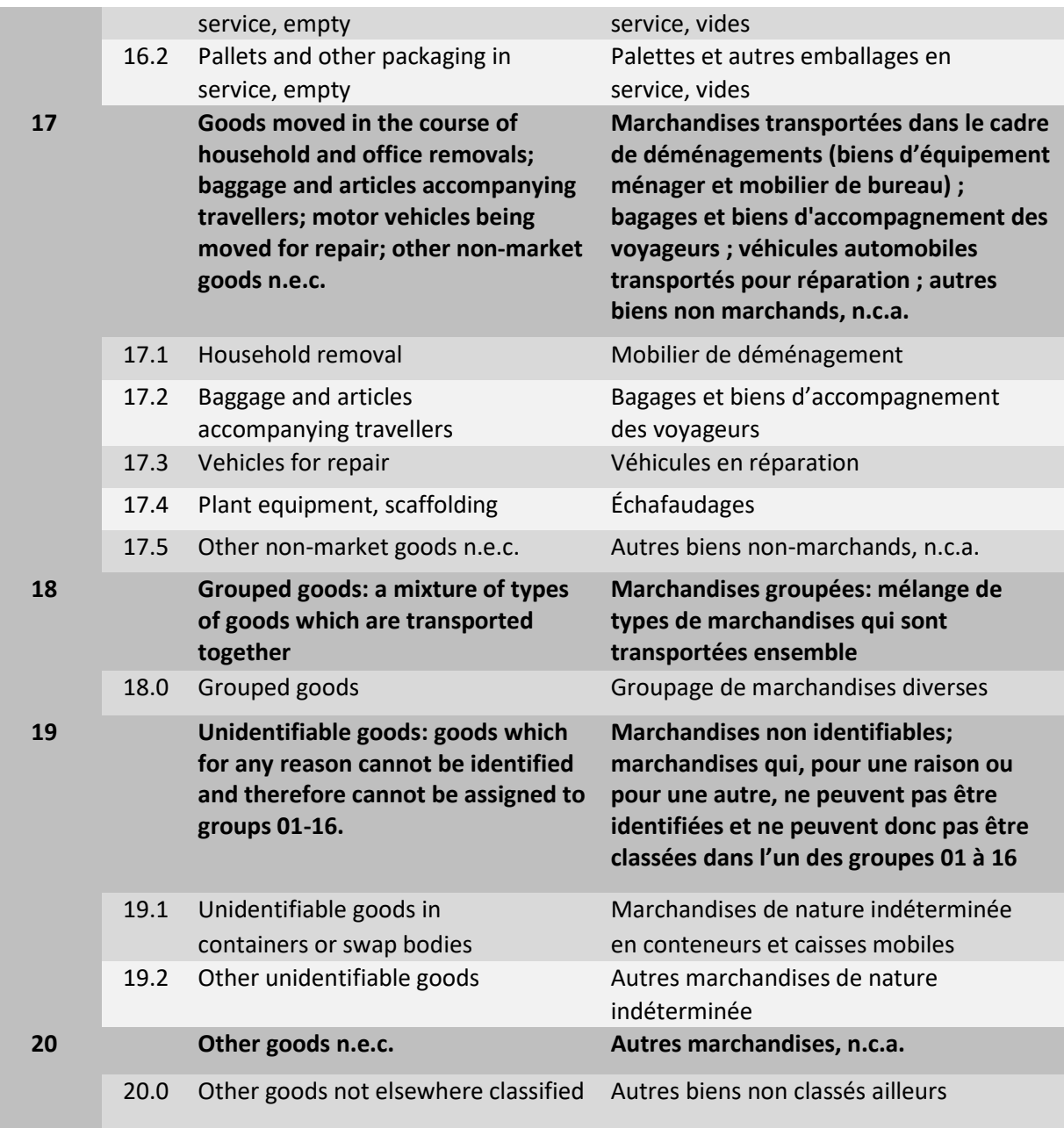

#### Masterarbeit urbaner Wirtschaftsverkehr in Wien

0%

Sehr geehrte Damen und Herren,

vielen Dank, dass Sie an der Umfrage teilnehmen.

Damit die ausgewerteten Daten repräsentativ sind, bitte ich Sie einzelne Fragestellungen, die sie nicht zur Gänze verstanden haben bzw. die Antwort nicht wissen, nicht zu beantworten.

Fragen, die mit einem \* gekennzeichnet sind, sind Pflichtfragen. Die Umfrage wird völlig anonym ausgeführt.

Für etwaige entstandene Fragen Ihrerseits stehe ich Ihnen unter der E-Mail-Adresse hannes.brenner@student.tugraz.at geme zur Verfügung. Weiters beantworte ich Ihre Fragen auch persönlich unter der Telefonnummer +43676 4272454.

Technische Universität Graz - Institut für Straßen- und Verkehrswesen

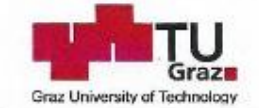

Vorstand Univ-Prof. Dr.-Inv. Martin Fellendorf

Institut für Straßen- und Verkehrswesen

Rechbauerstraße 12

A-8010 Graz

Tel.: +43 (0) 316 873-6221 DVR: 008 1813 **UID: ATU 574 77 929** 

Sehr geehrte Damen und Herren,

obwohl der Wirtschaftsverkehr in den Städten mit 20-30% am Gesamtverkehrsaufkommen eine wichtige Bedeutung hat, wird er in der Verkehrsplanung meist vernachlässigt. Dieser Umstand kann zu Fehlplanungen in der Straßennetzgestaltung führen. Fehlende Ladezonen und Lkw-untaugliche Kreuzungen werden häufig bemängelt. Durch Internethandel und wachsende wirtschaftliche Verflechtungen wird der Wirtschaftsverkehr in Zukunft weiter zunehmen.

Das Institut für Straßen- und Verkehrswesen entwickelt dazu eine Verkehrssimulation. Es fehlen leider branchenbezogene Daten zu den Wirtschaftsverkehrs-Frequenzen. Aus diesem Grund wurde eine Umfrage erstellt, die diesen Datenmangel bereinigen soll. Die Daten werden anonymisiert und branchenbezogen nach Größenklassen ausgewertet und dienen anschließend als Eingangsgrößen für Modellberechnungen. Als Dankeschön wird den Teilnehmer auf Wunsch das Ergebnis der Umfrage zur Verfügung gestellt.

Vielen Dank für Ihre Mithilfe!

Oniv.-Prof. Dr.-Ing. Martin Fellendorf

Tel. +43 316 873 - 6221

Leiter des Institutes

Hannes Brenner, BSc. Tel. +43 676 4272454 hannes.brenner@student.tugraz.at Diplomand

**Abbildung A-1: Startseite – Umfrage S. 1**

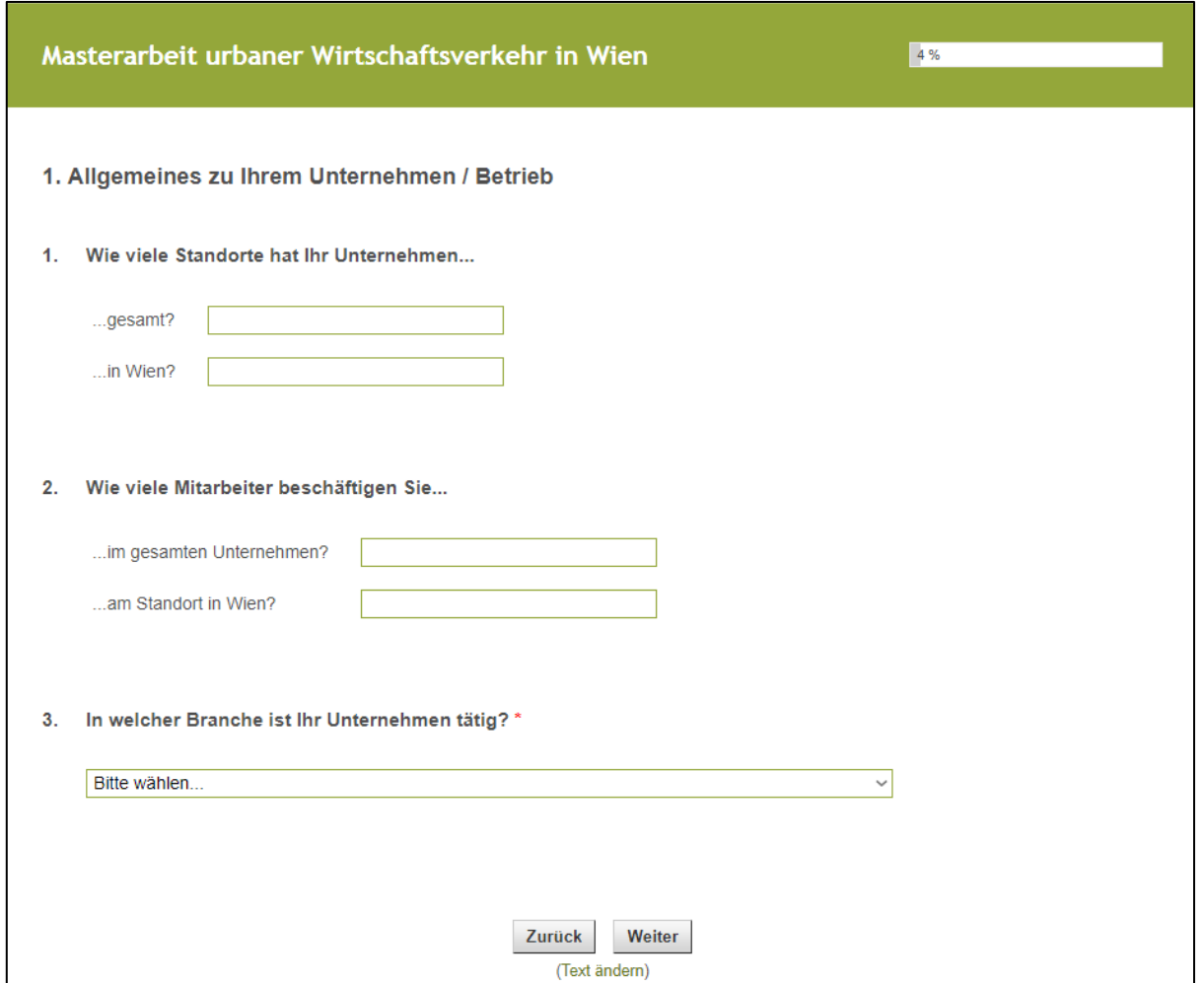

**Abbildung A-2: Firmendemographische Merkmale – Umfrage S.2**

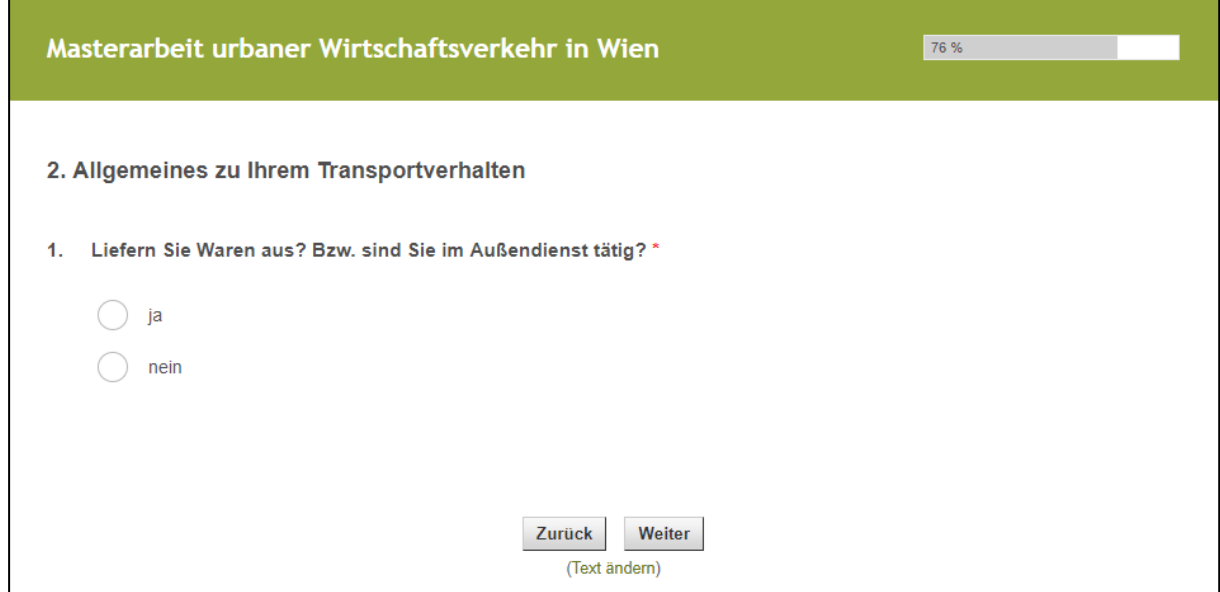

**Abbildung A-3: Umfrage S.3**

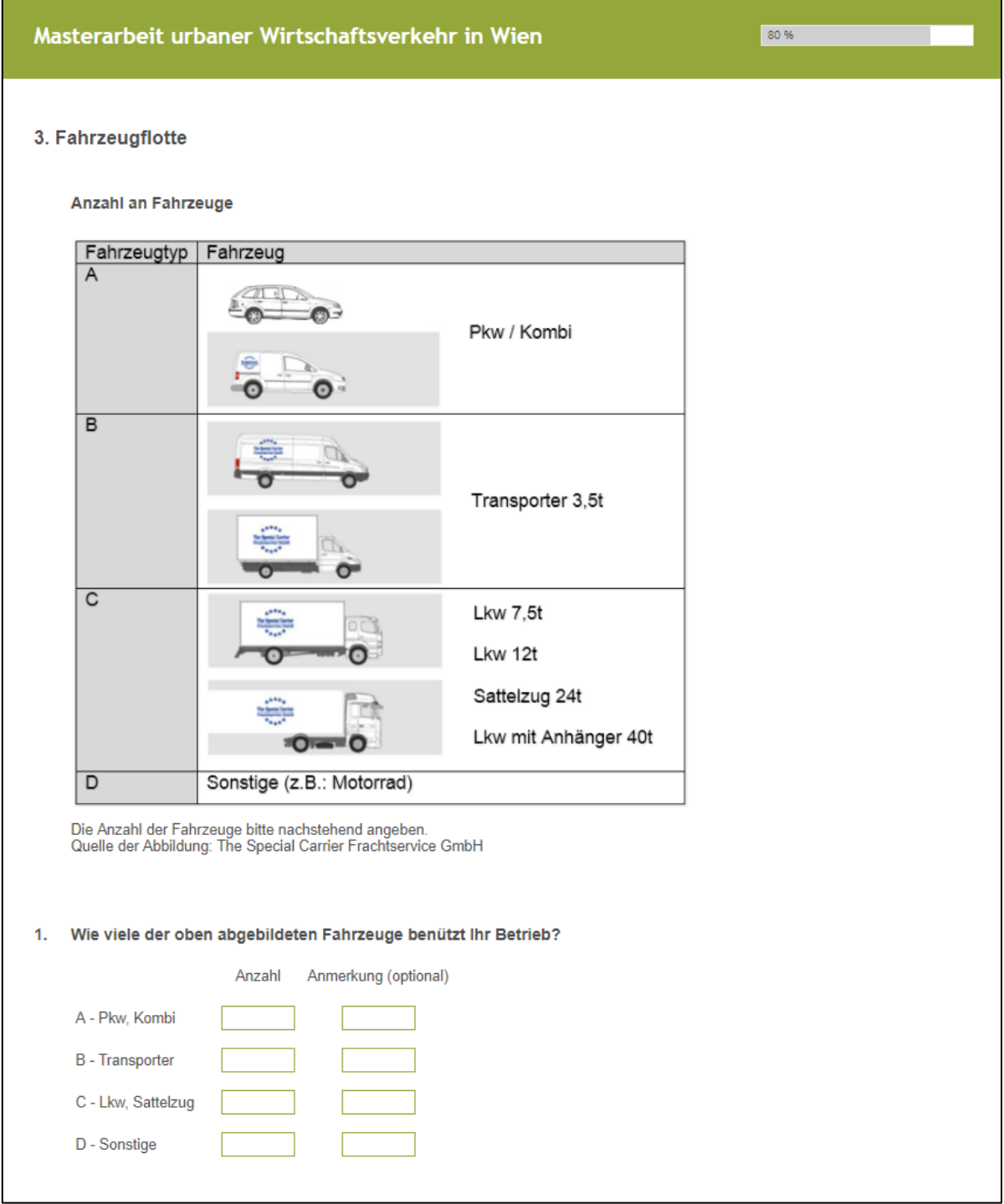

**Abbildung A-4: Fahrzeugspzifische Kennwerte – Umfrage S.4a**

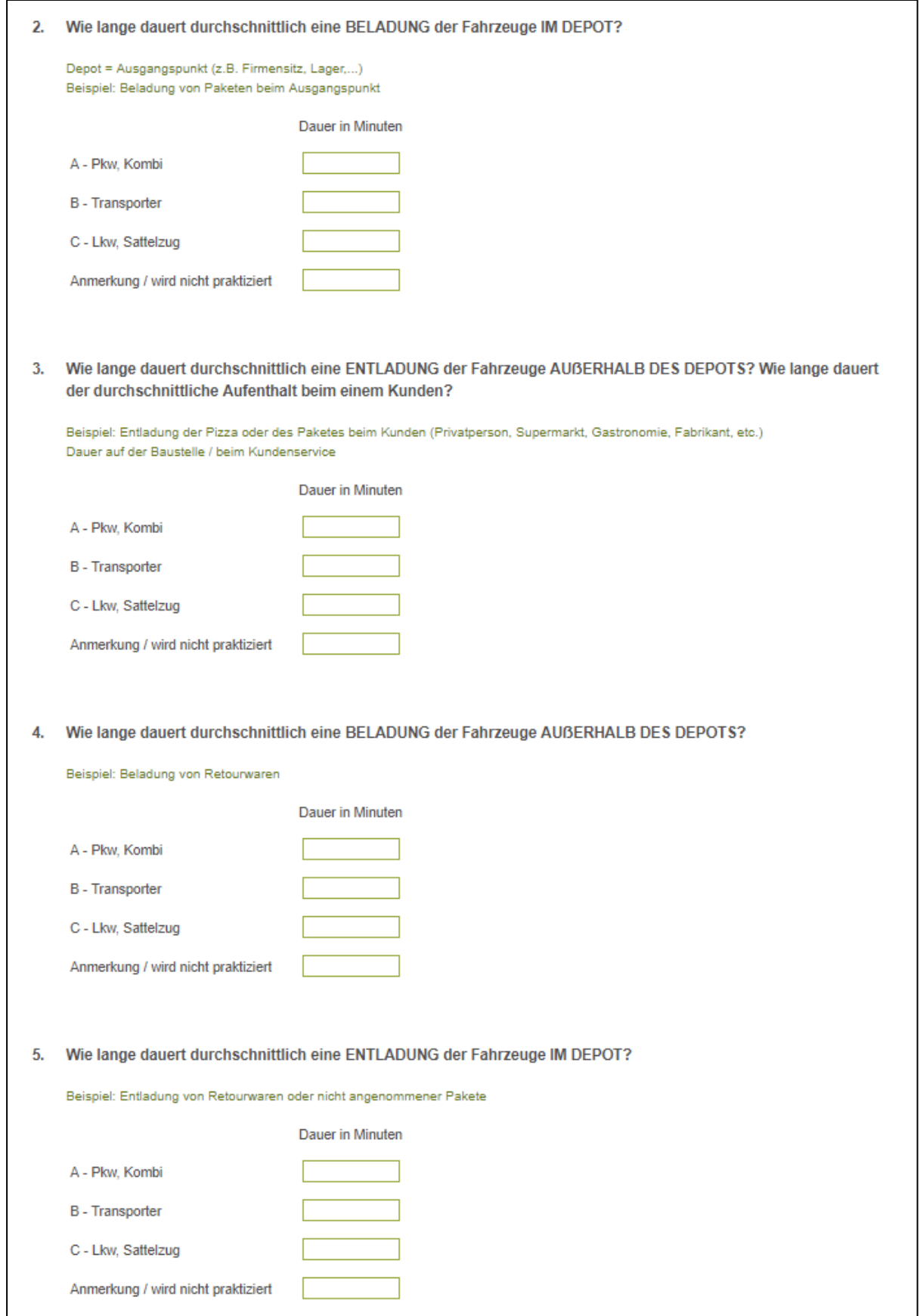

**Abbildung A-5: Fahrzeugspezifische Kennwerte – Umfrage S.4b**

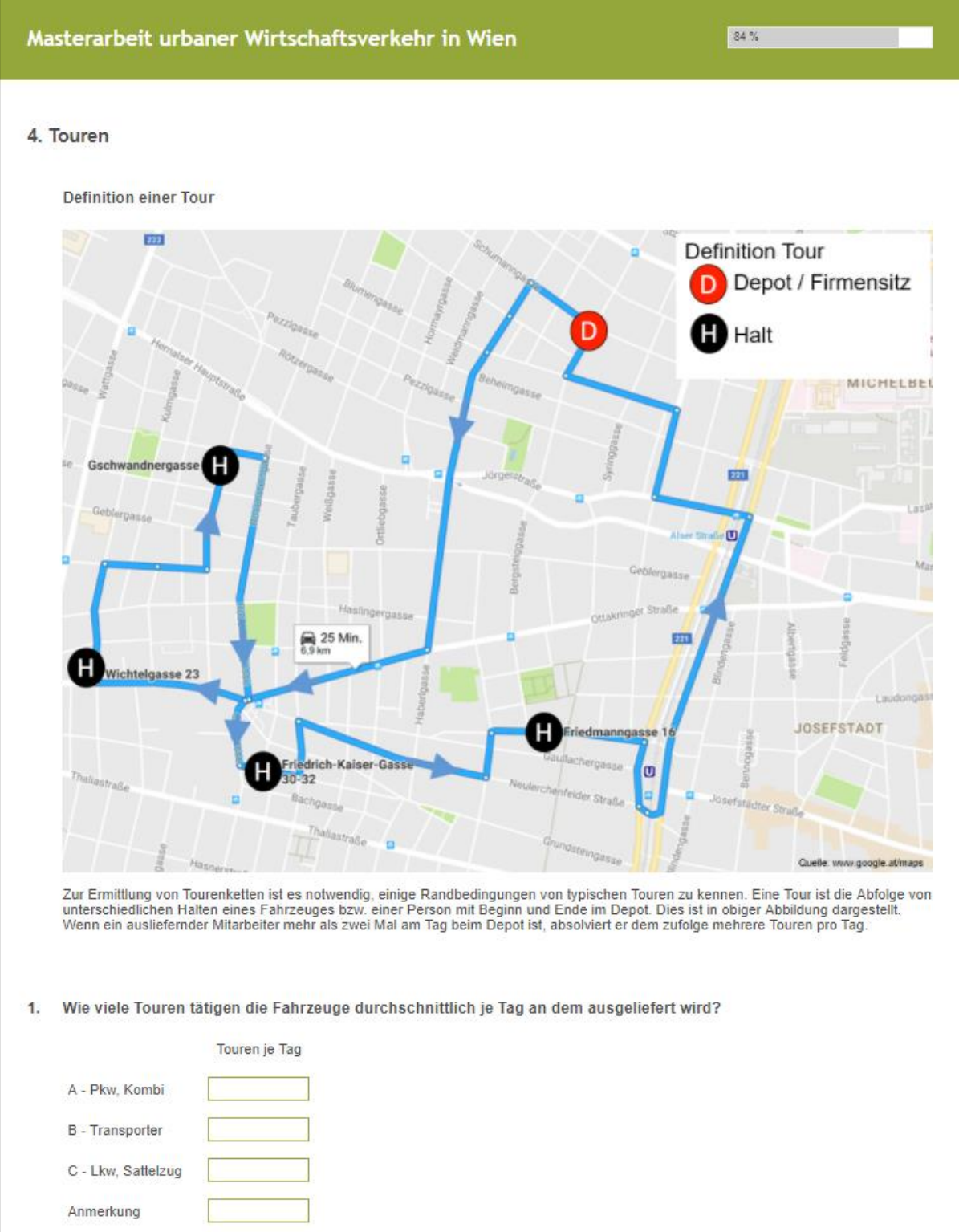

**Abbildung A-6: Tourenspezifische Kennwerte – Umfrage S.5a**

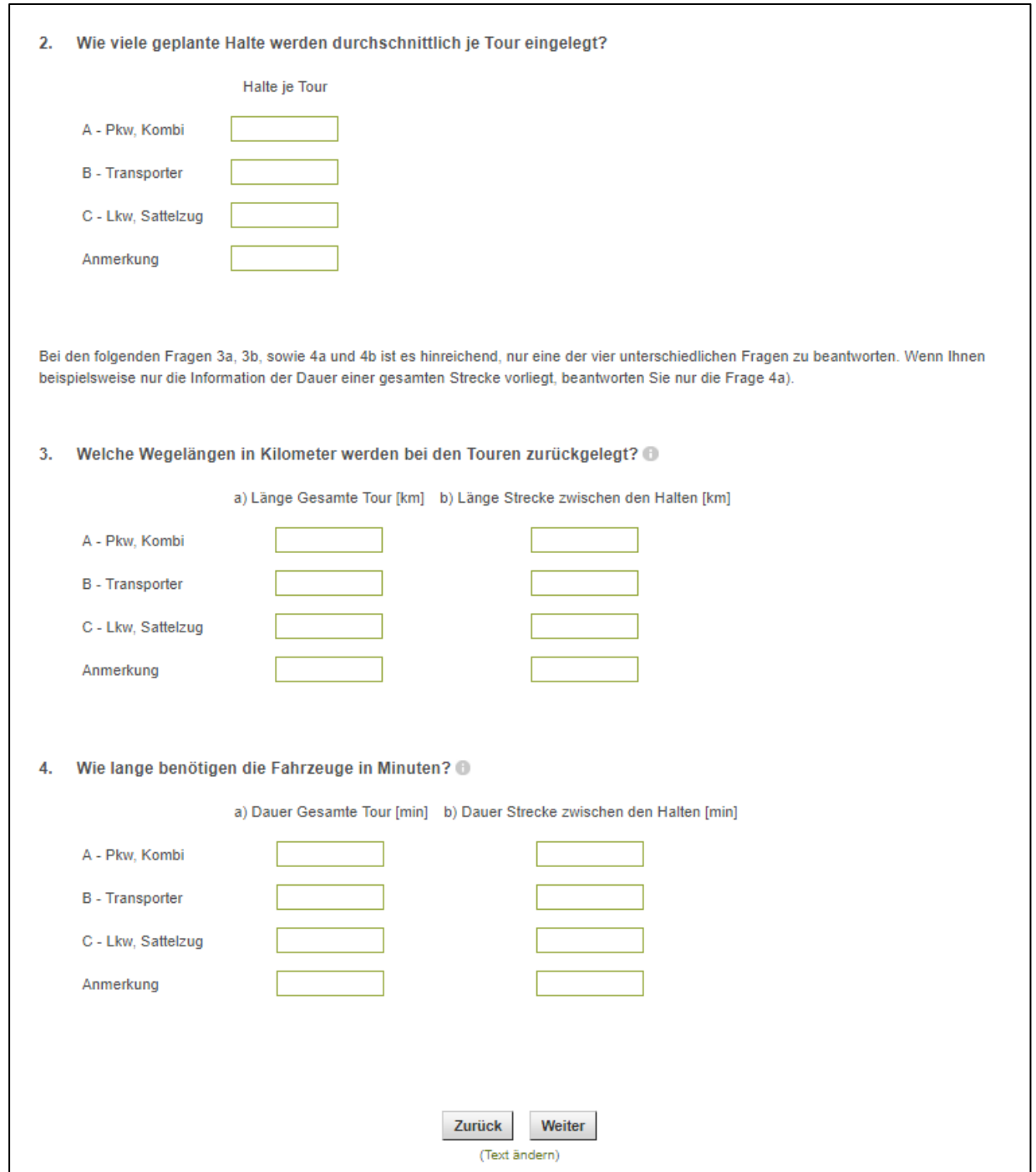

**Abbildung A-7: Tourenspezifische Kennwerte – Umfrage S.5b**

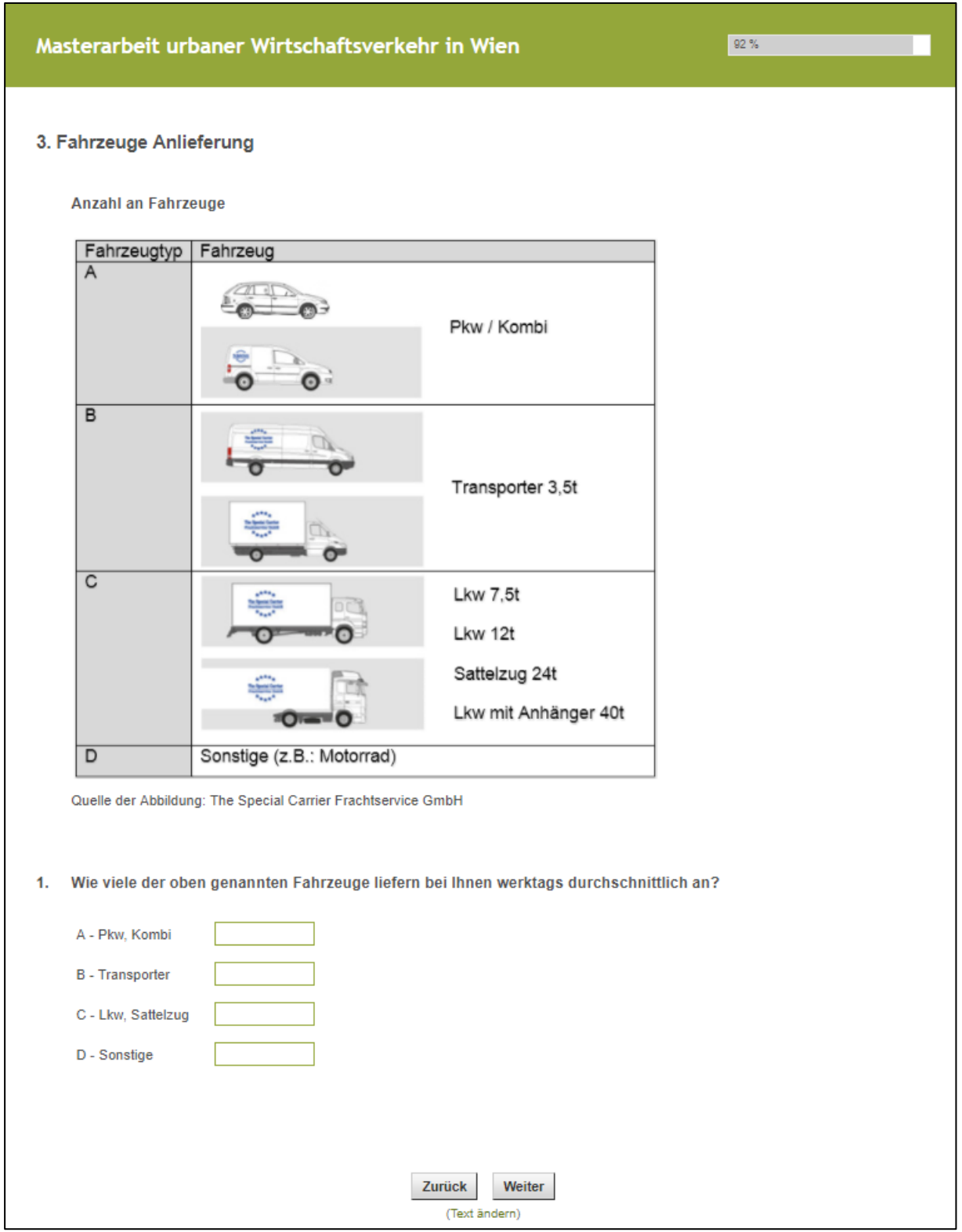

**Abbildung A-8: Anliefernde Fahrzeuge – Umfrage S.IV**

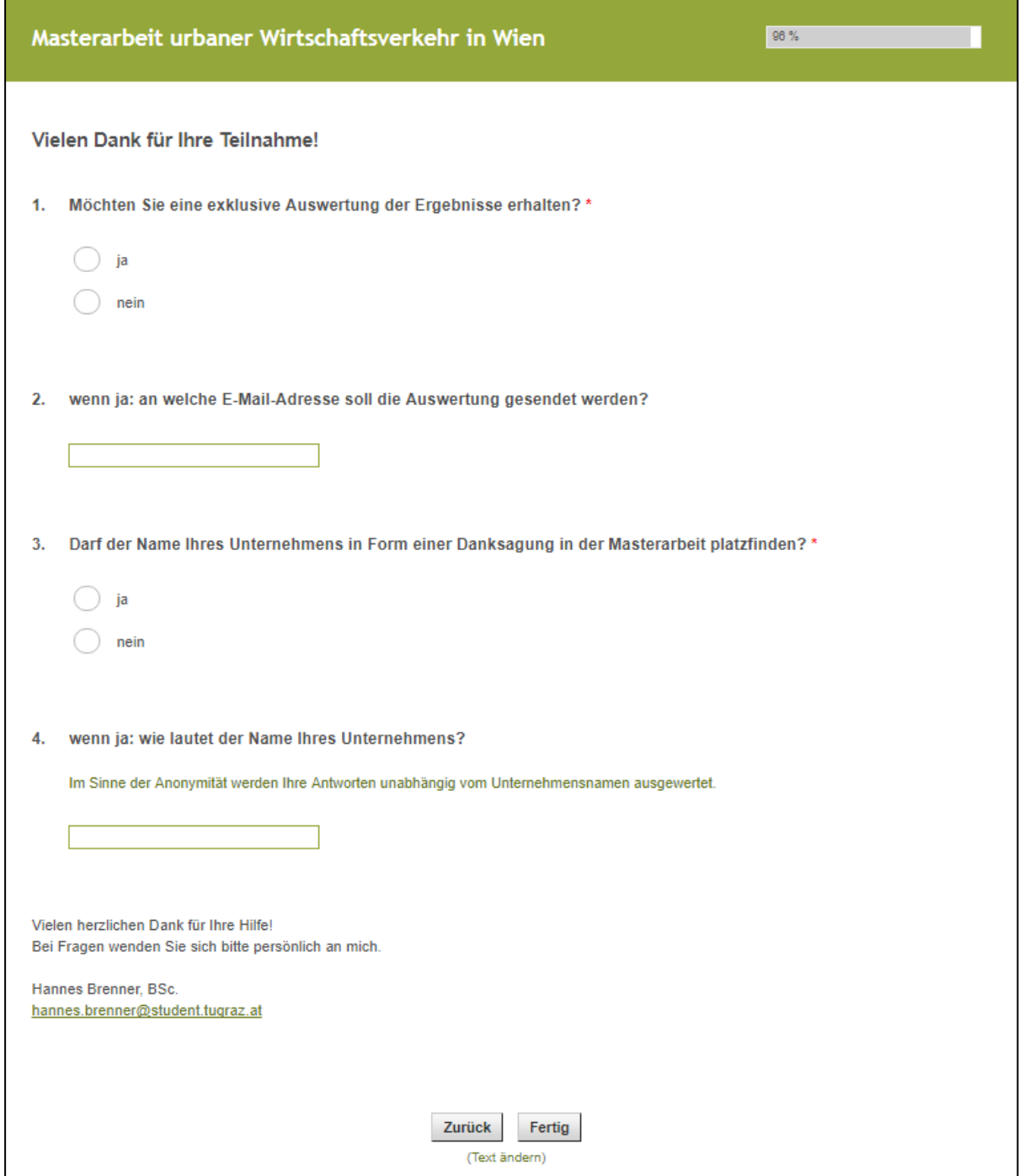

**Abbildung A-9: Abschlussseite – Umfrage S.6**

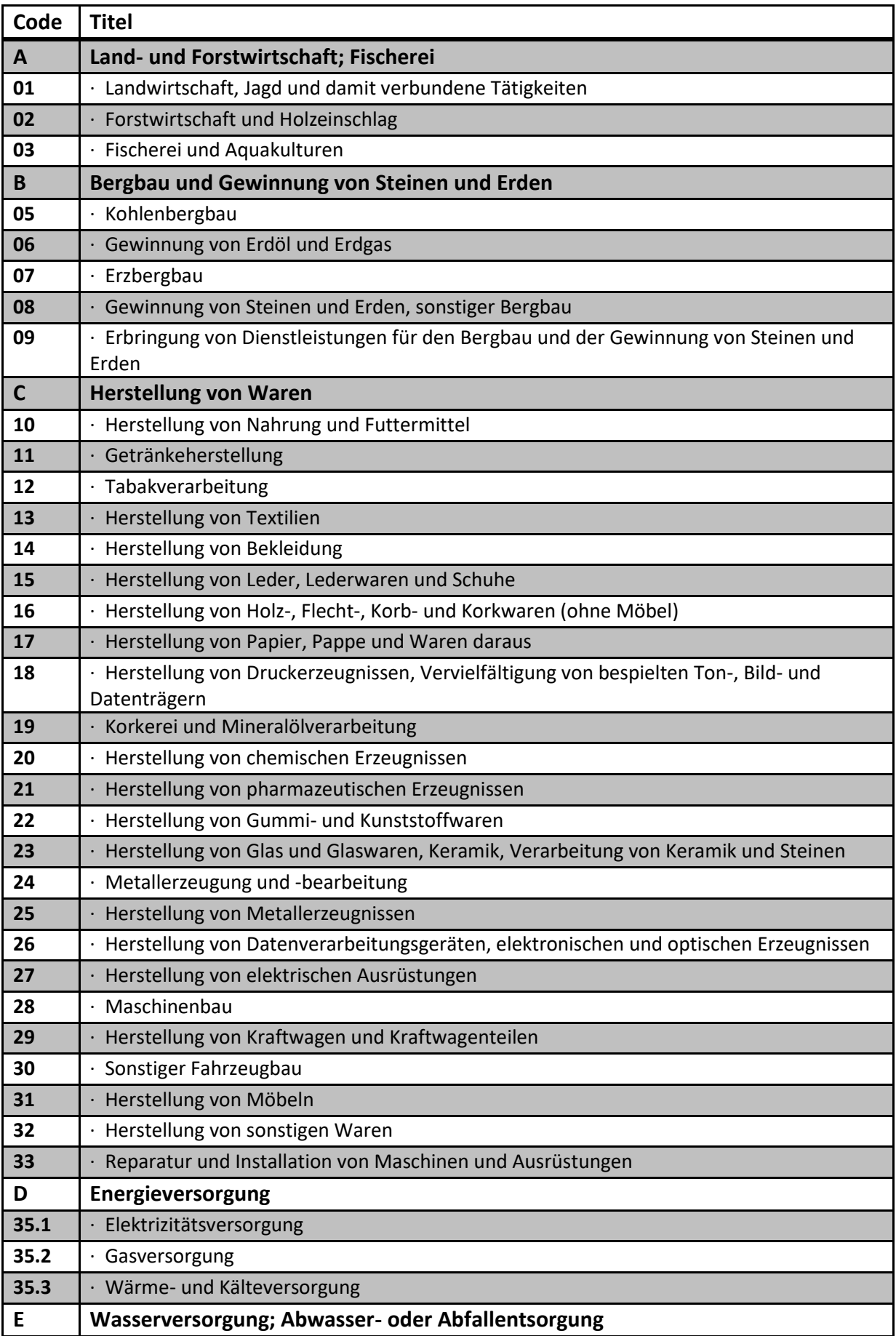

**Tabelle A-3: Branchenauswahlmöglichkeiten der Onlineumfrage:**

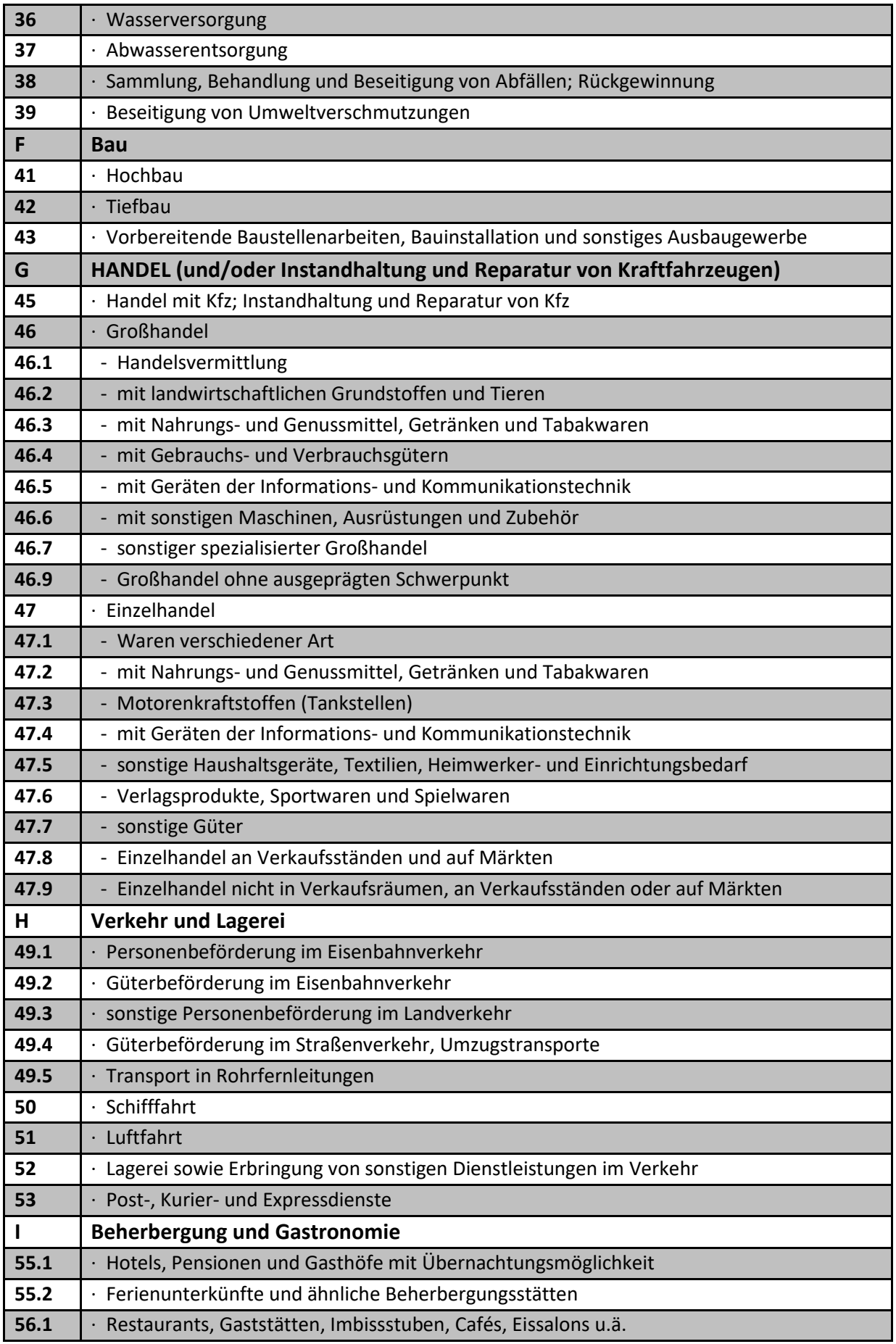

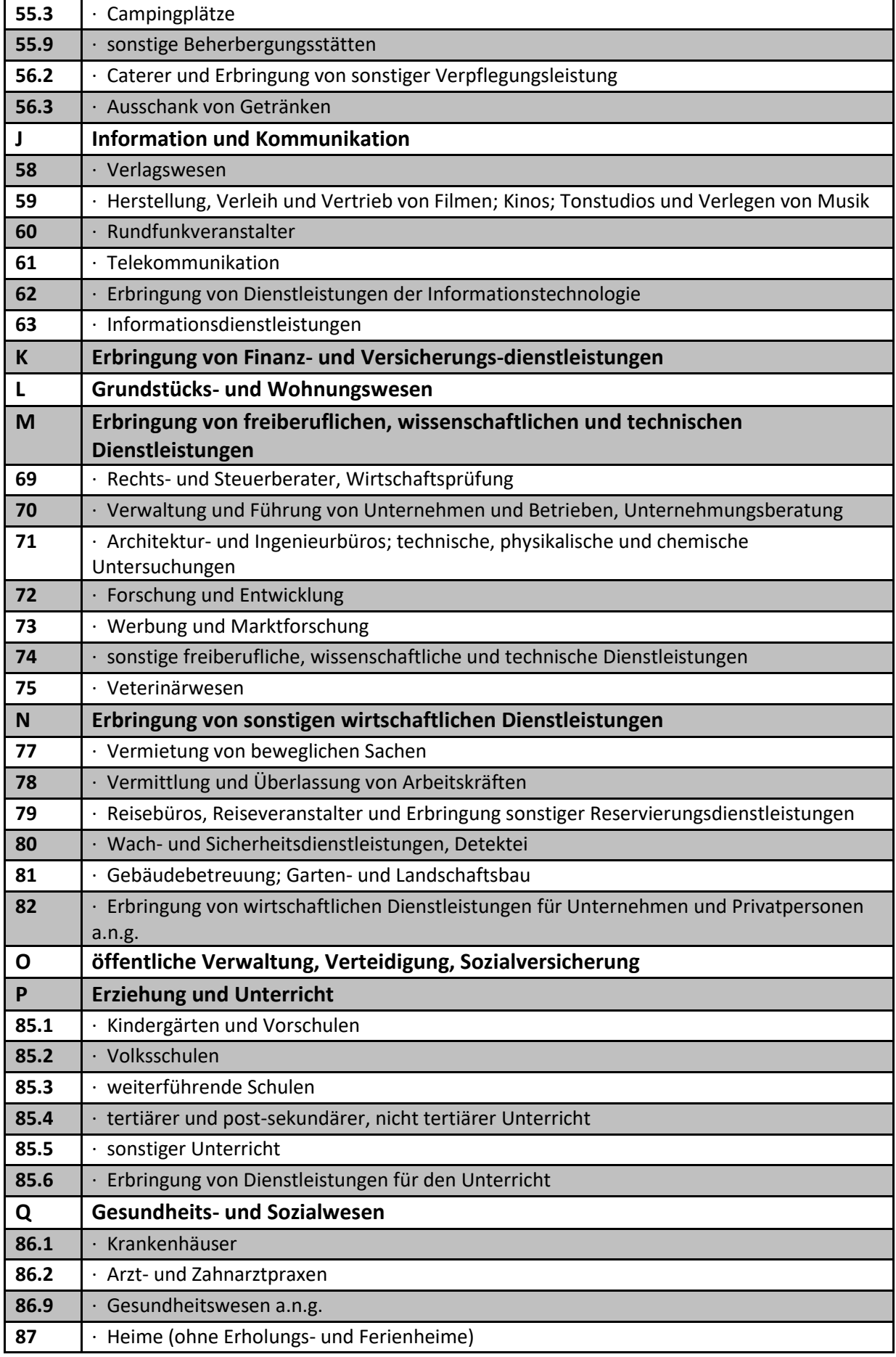

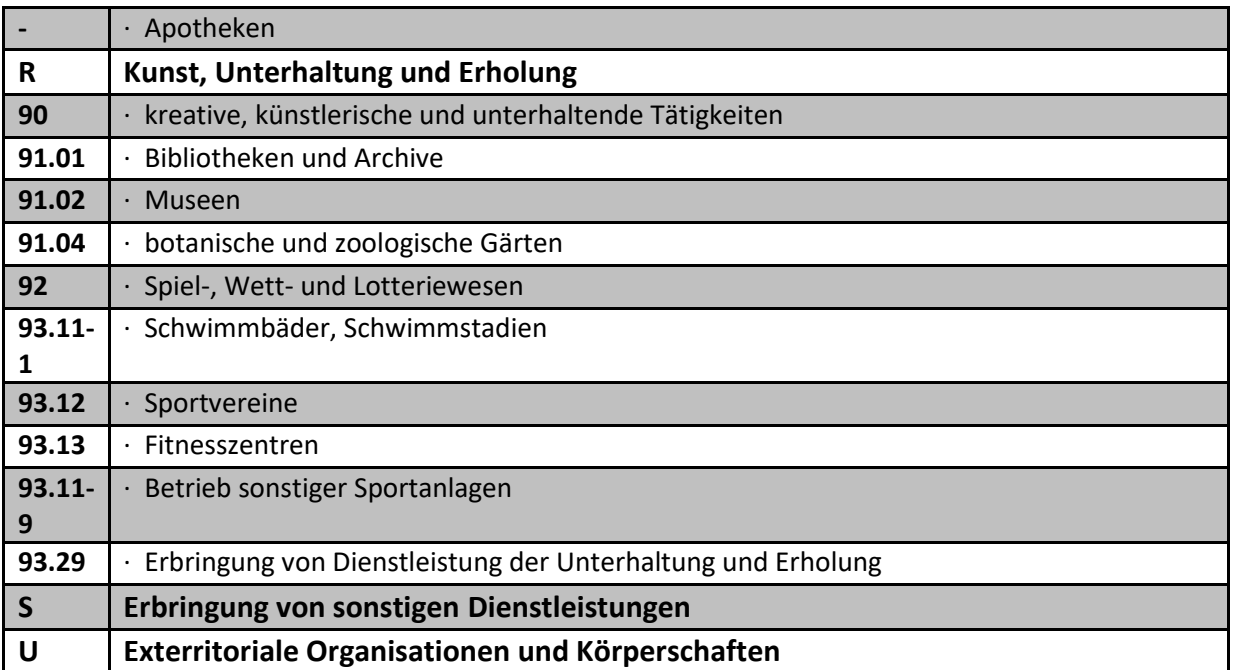

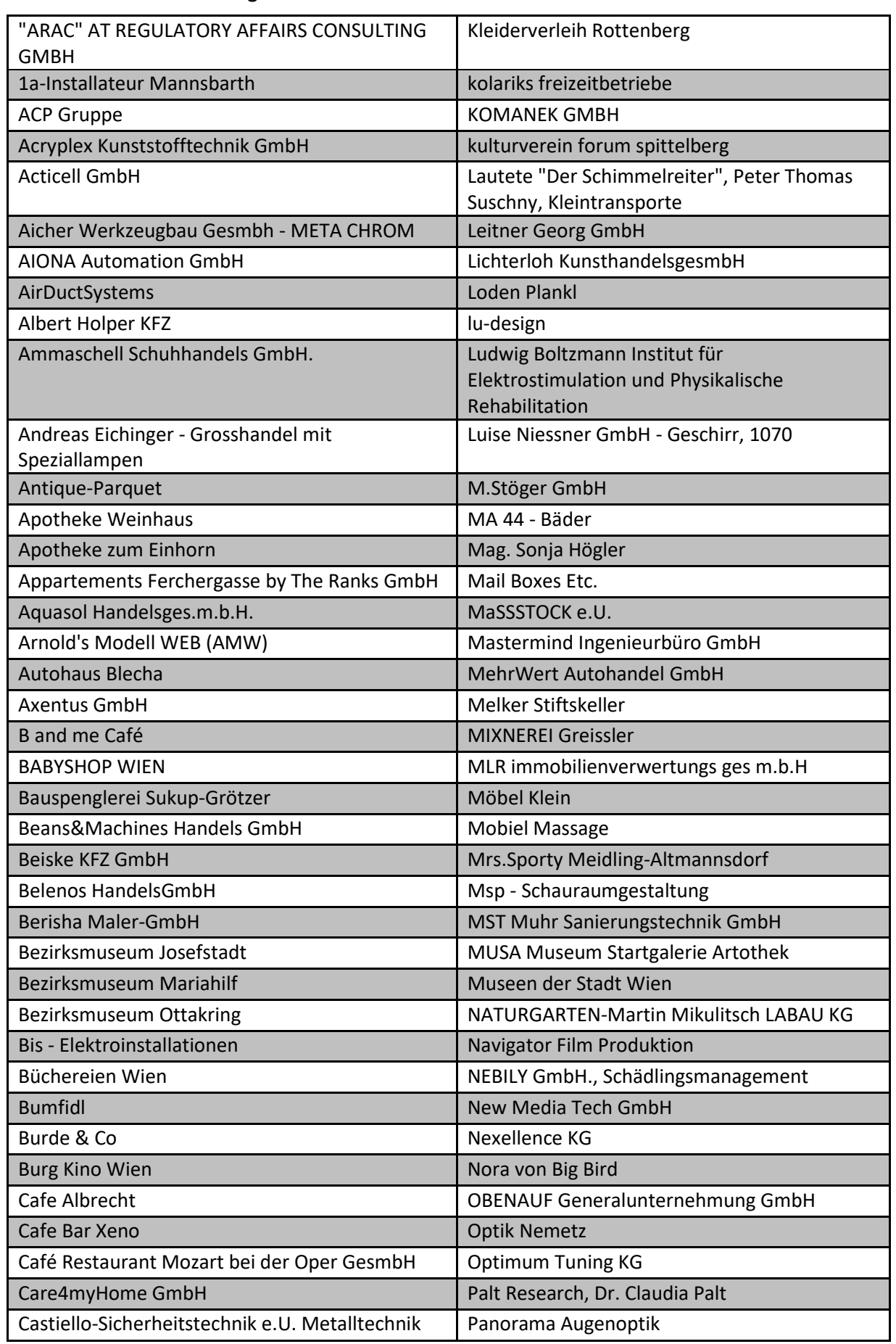

#### **Tabelle A-4: An der Umfrage teilnehmende Unternehmen:**

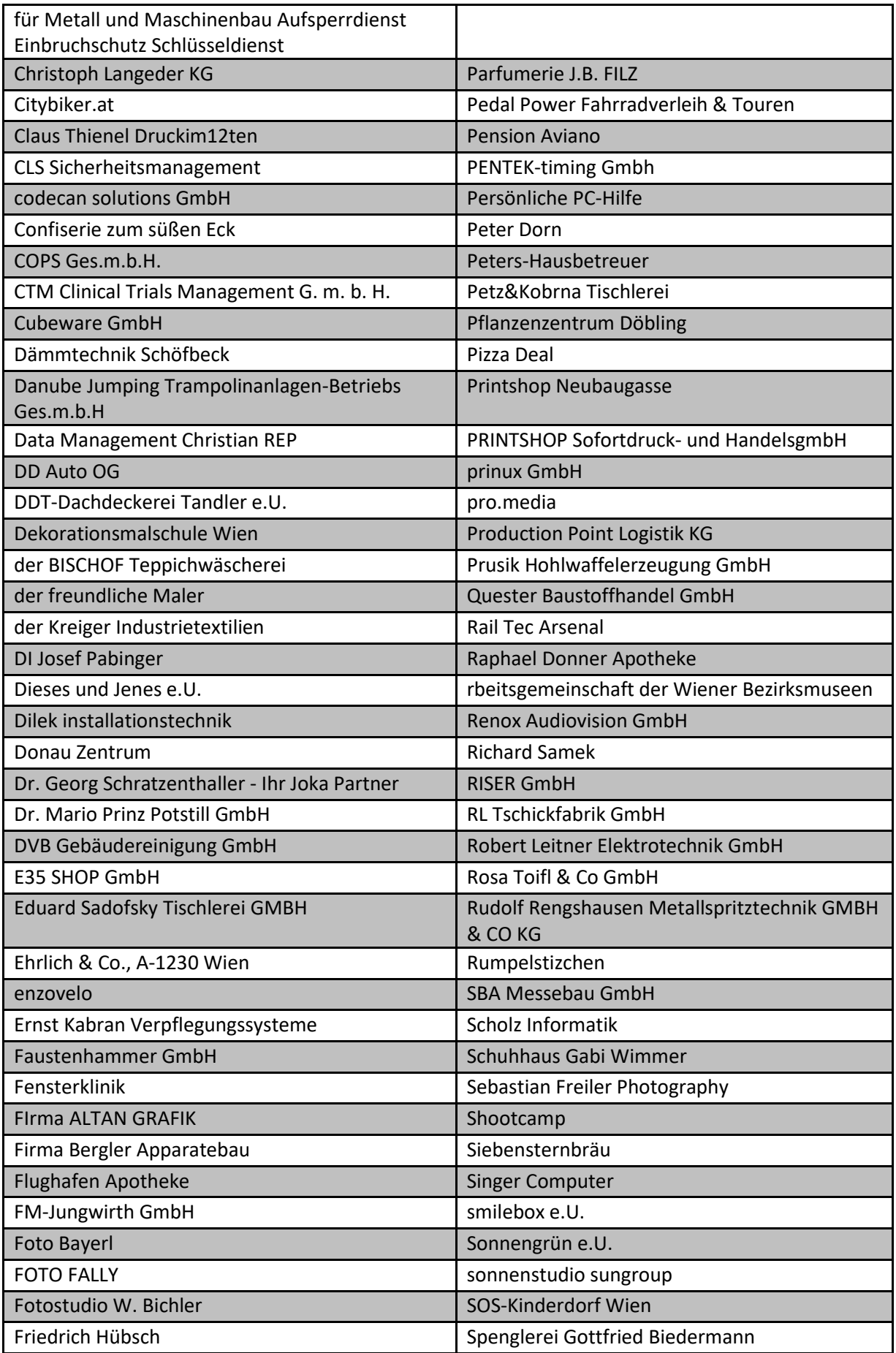

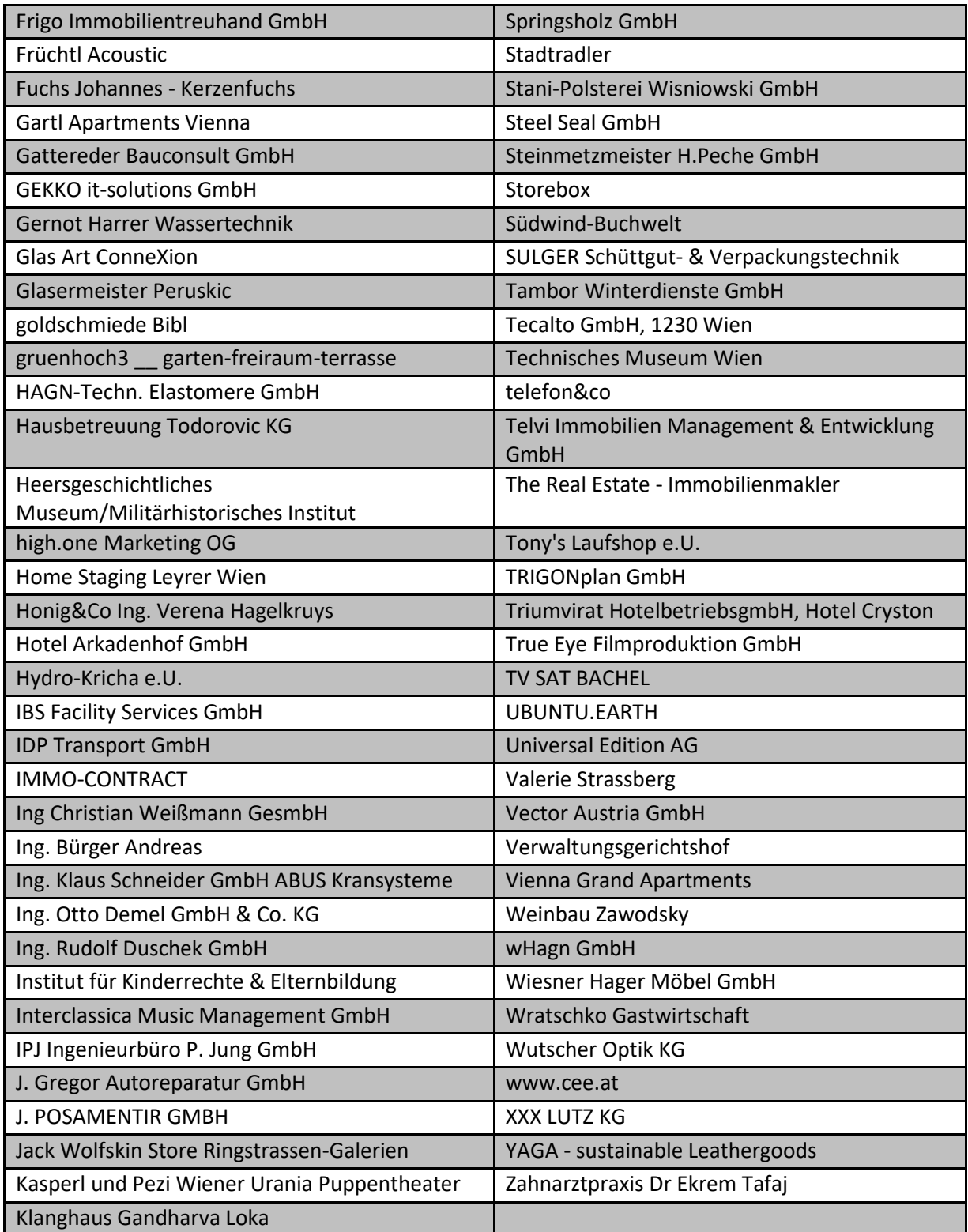

### **Tabelle A-5: Unternehmens-Charakteristika je Branche**

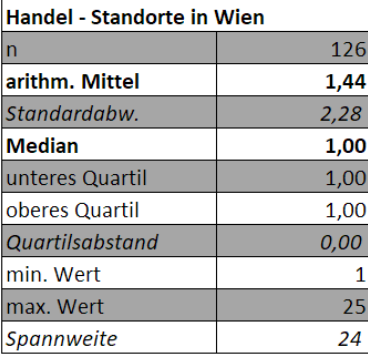

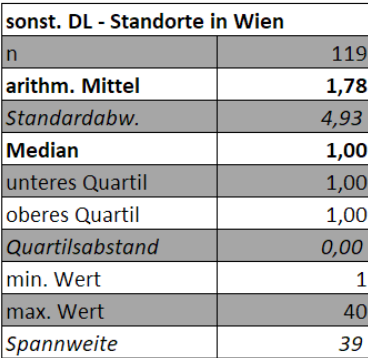

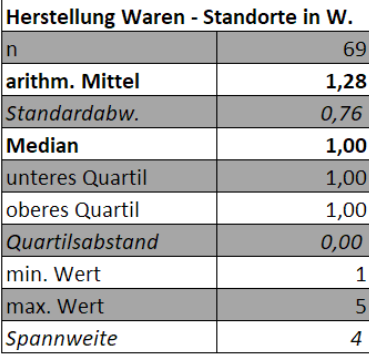

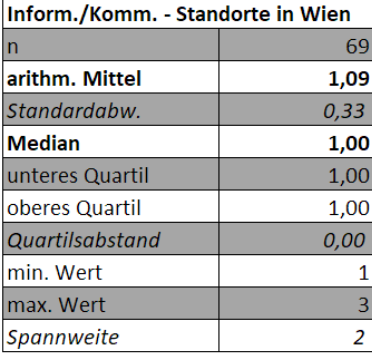

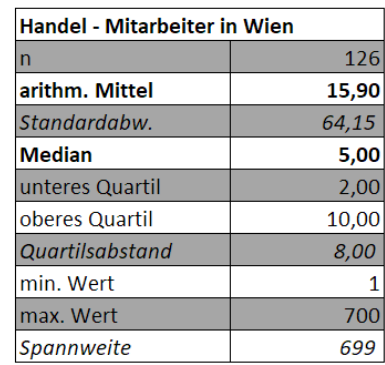

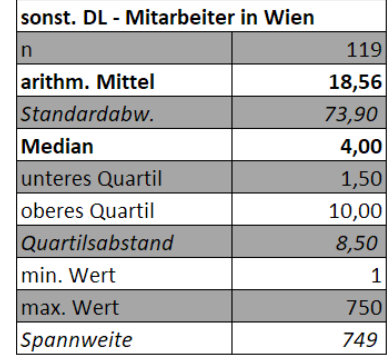

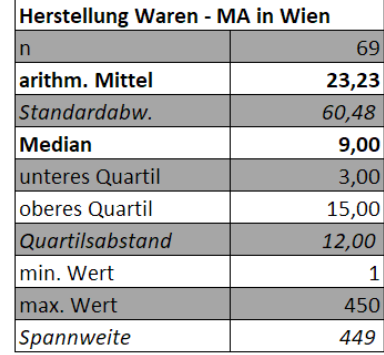

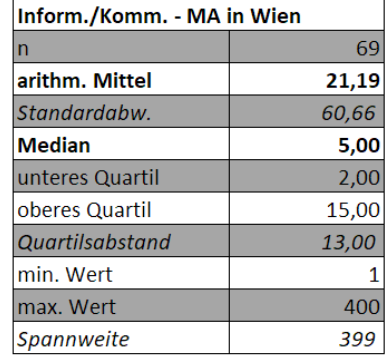

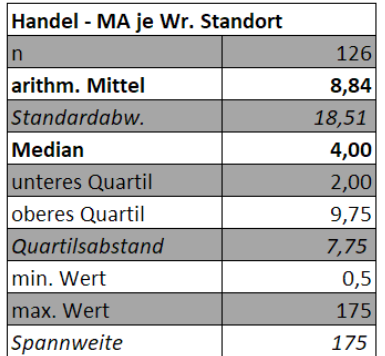

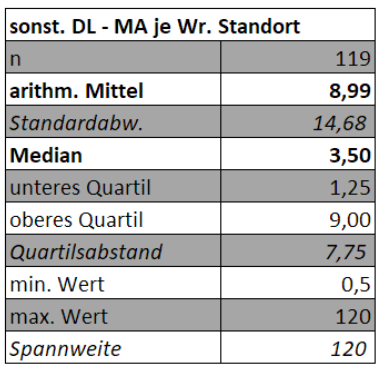

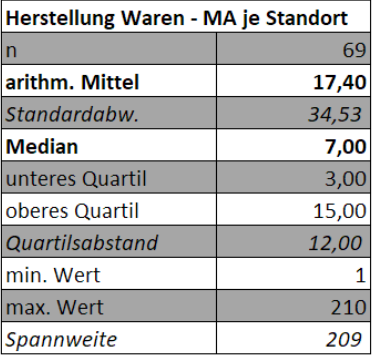

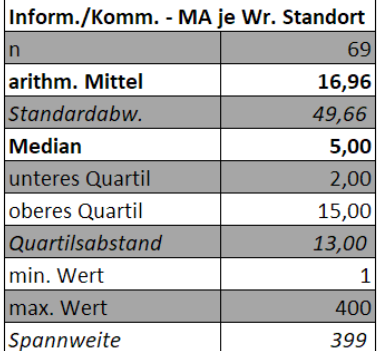

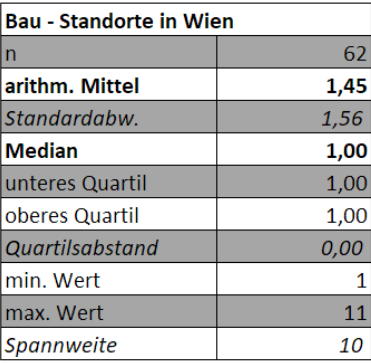

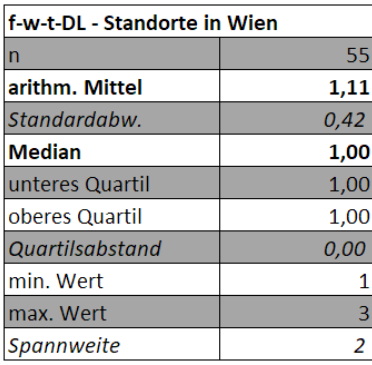

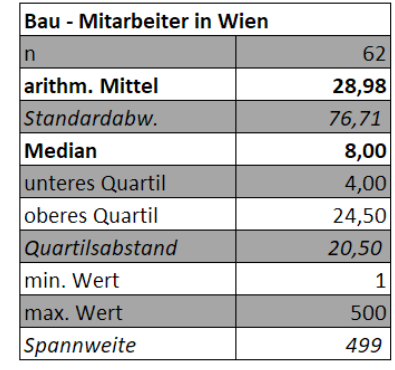

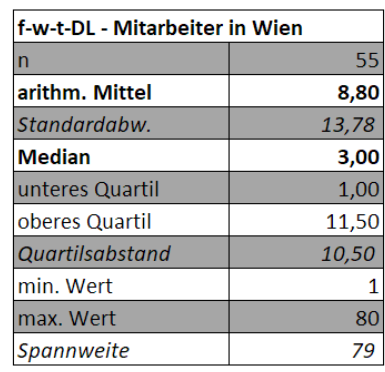

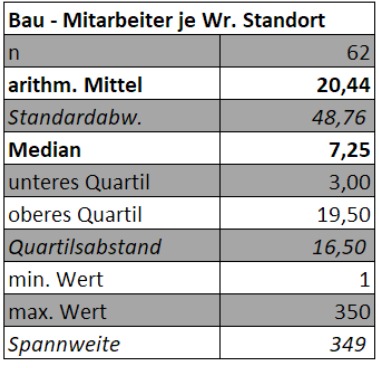

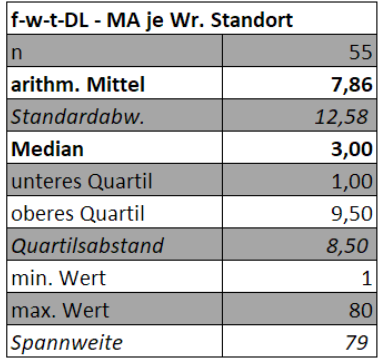

 $\overline{\phantom{a}}$ 

 $\overline{\mathsf{I}}$ 

#### **Tabelle A-6: Fahrzeugflotten je Branche**

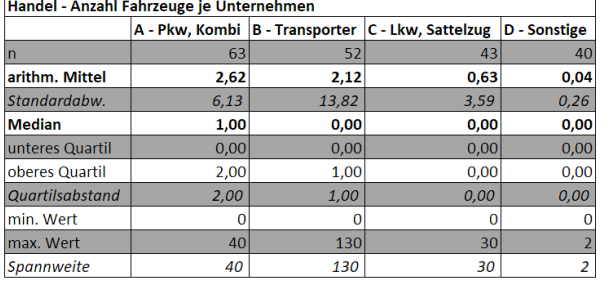

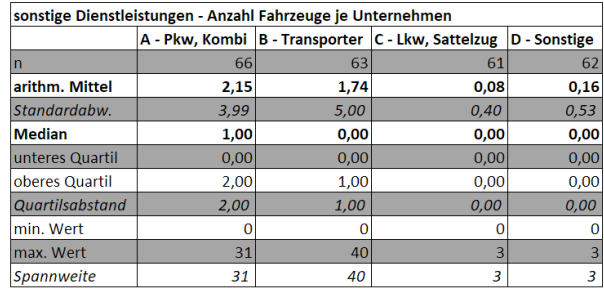

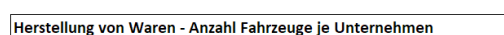

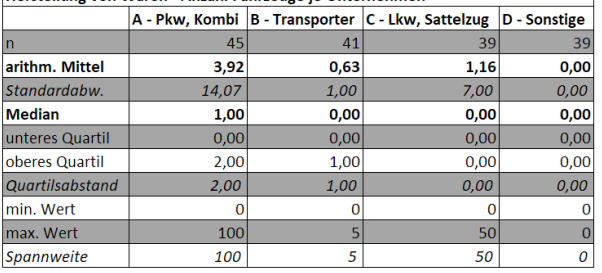

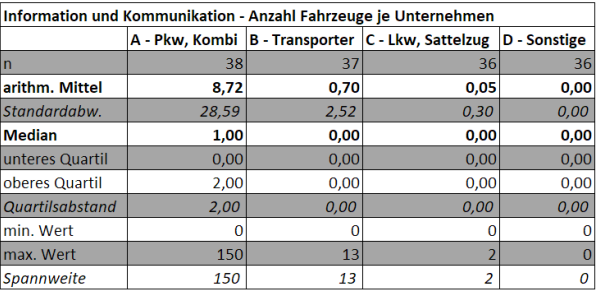

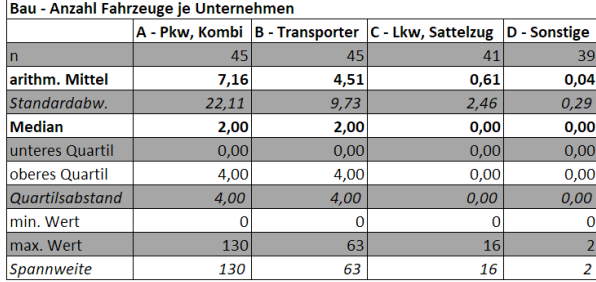

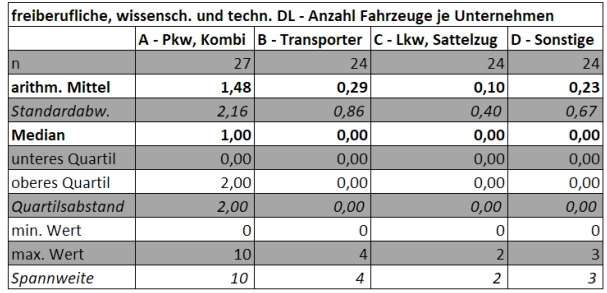

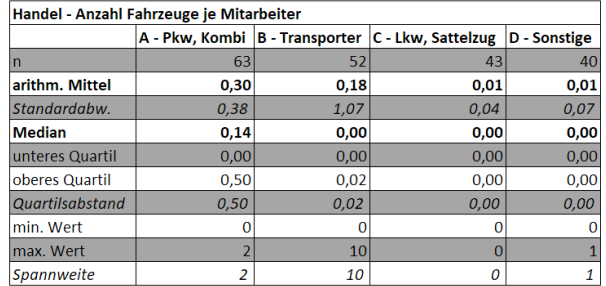

| n        |              | sonstige Dienstleistungen - Anzahl Fahrzeuge je Mitarbeiter |      |      |                                                   |              |
|----------|--------------|-------------------------------------------------------------|------|------|---------------------------------------------------|--------------|
| attelzug | D - Sonstige |                                                             |      |      | A - Pkw, Kombi B - Transporter C - Lkw, Sattelzug | D - Sonstige |
| 61       | 62           |                                                             | 66   | 63   | 61                                                | 62           |
| 0,08     | 0,16         | arithm. Mittel                                              | 0,38 | 0,17 | 0,02                                              | 0,07         |
| 0.40     | 0.53         | Standardabw.                                                | 0.66 | 0.30 | 0.09                                              | 0,29         |
| 0,00     | 0,00         | Median                                                      | 0,22 | 0,00 | 0,00                                              | 0,00         |
| 0.00     | 0.00         | unteres Quartil                                             | 0.00 | 0,00 | 0.00                                              | 0,00         |
| 0.00     | 0.00         | oberes Quartil                                              | 0.44 | 0,21 | 0.00                                              | 0,00         |
| 0.00     | 0,00         | <b>Quartilsabstand</b>                                      | 0.44 | 0.21 | 0.00                                              | 0,00         |
|          | O            | min. Wert                                                   |      |      |                                                   |              |
| 3        | 3            | max. Wert                                                   |      |      |                                                   |              |
| 3        | 3            | <b>Spannweite</b>                                           | 5    |      | 1                                                 |              |

-<br>Herstellung von Waren - Anzahl Fahrzeuge je Mitarbeiter

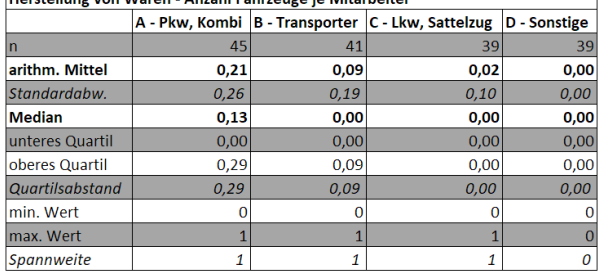

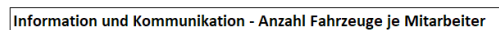

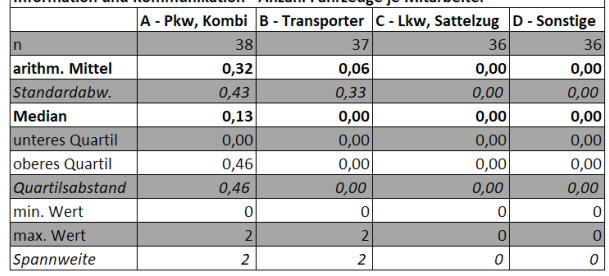

#### Bau - Anzahl Fahrzeuge je Mitarbeiter

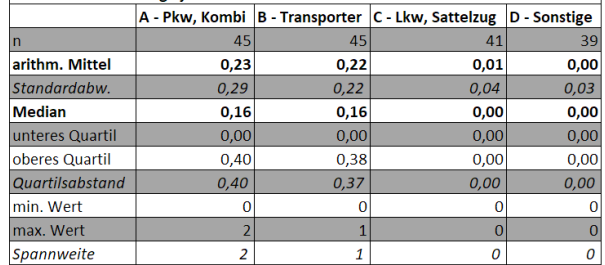

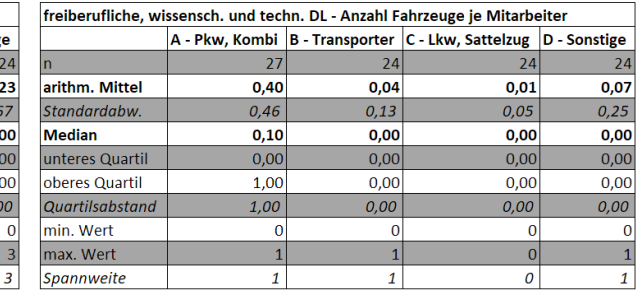

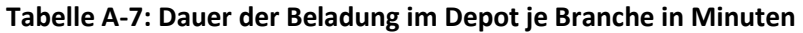

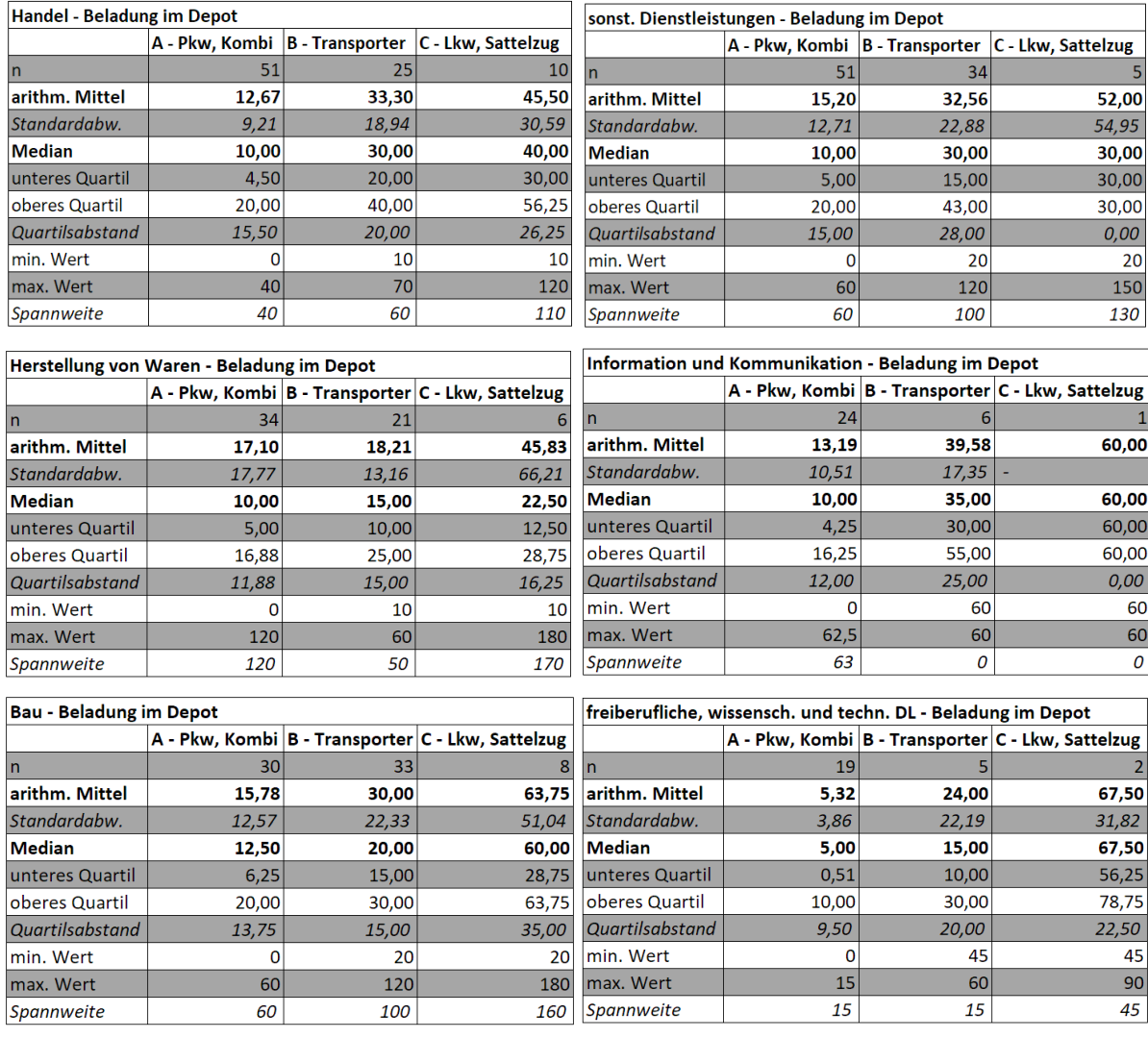

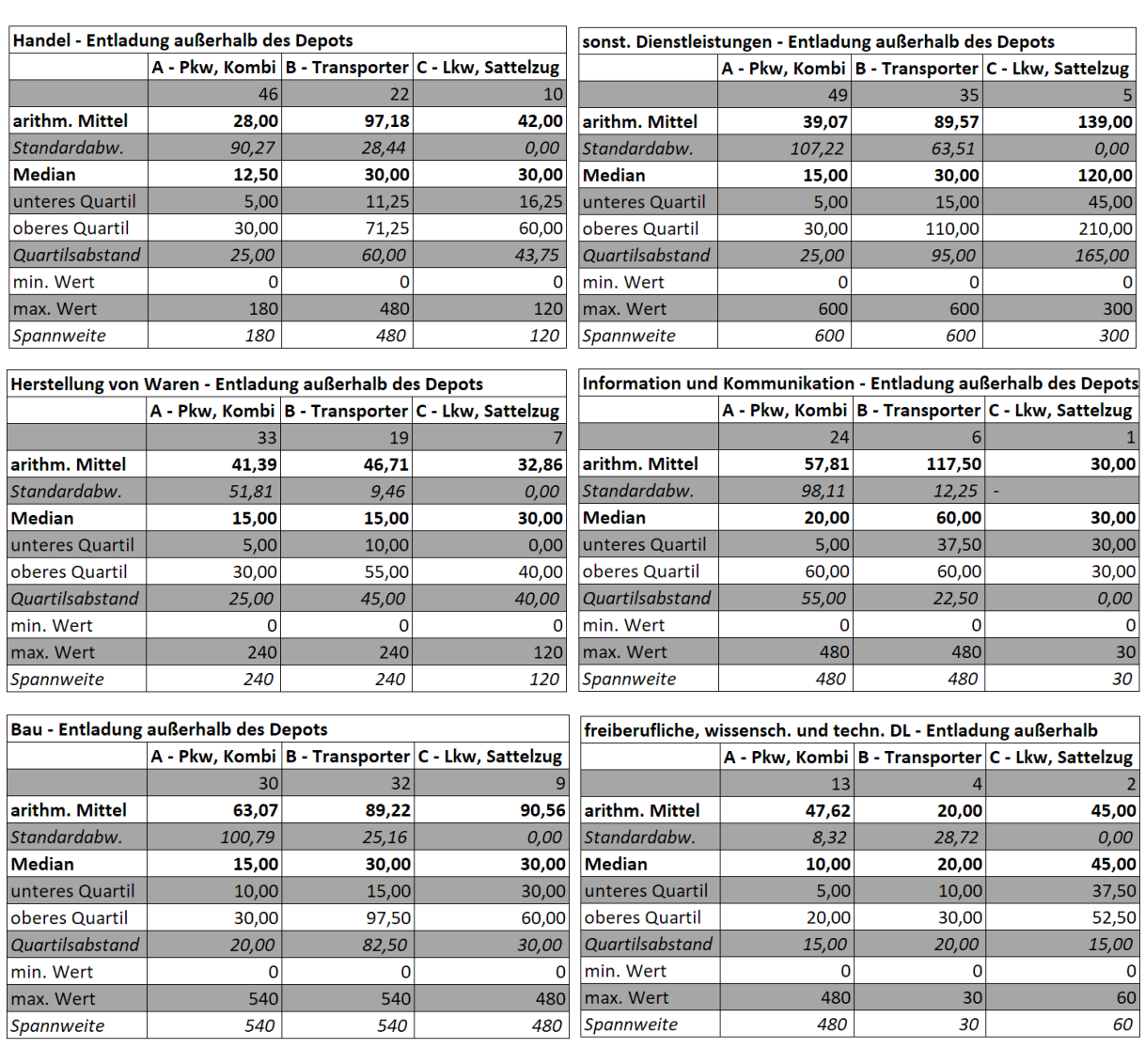

### **Tabelle A-8: Dauer der Entladung außerhalb des Depots je Branche in Minuten**

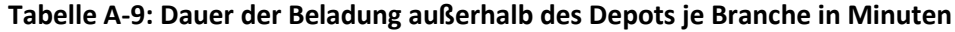

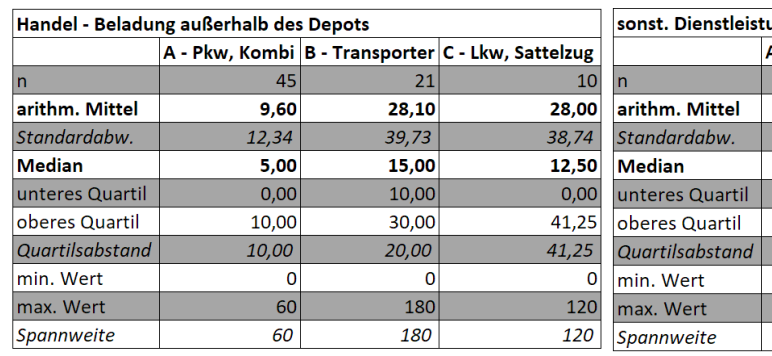

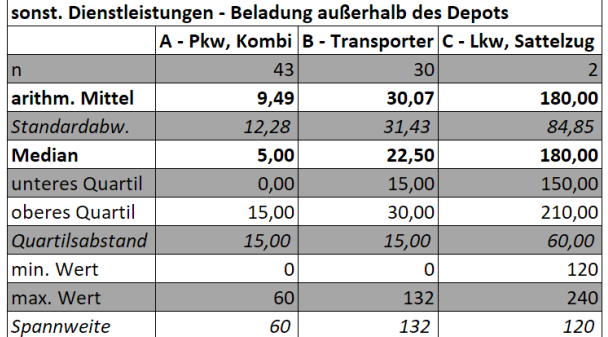

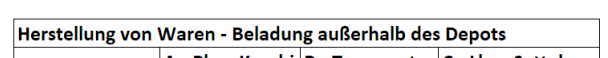

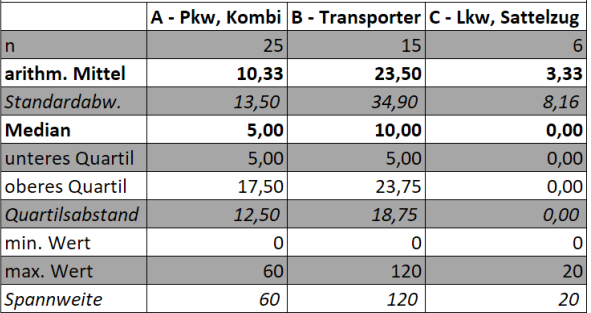

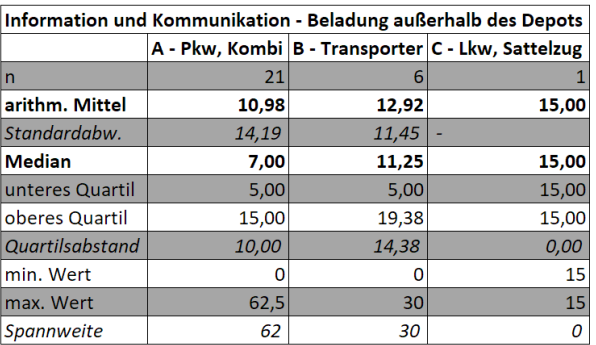

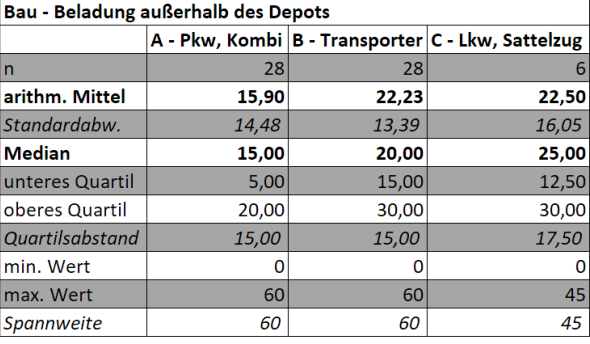

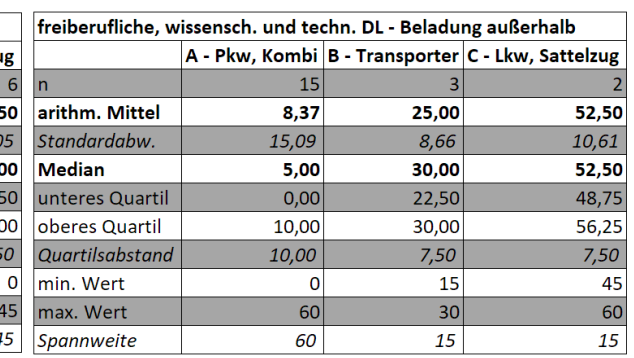

### **Tabelle A-10: Dauer der Entladung im Depot je Branche in Minuten**

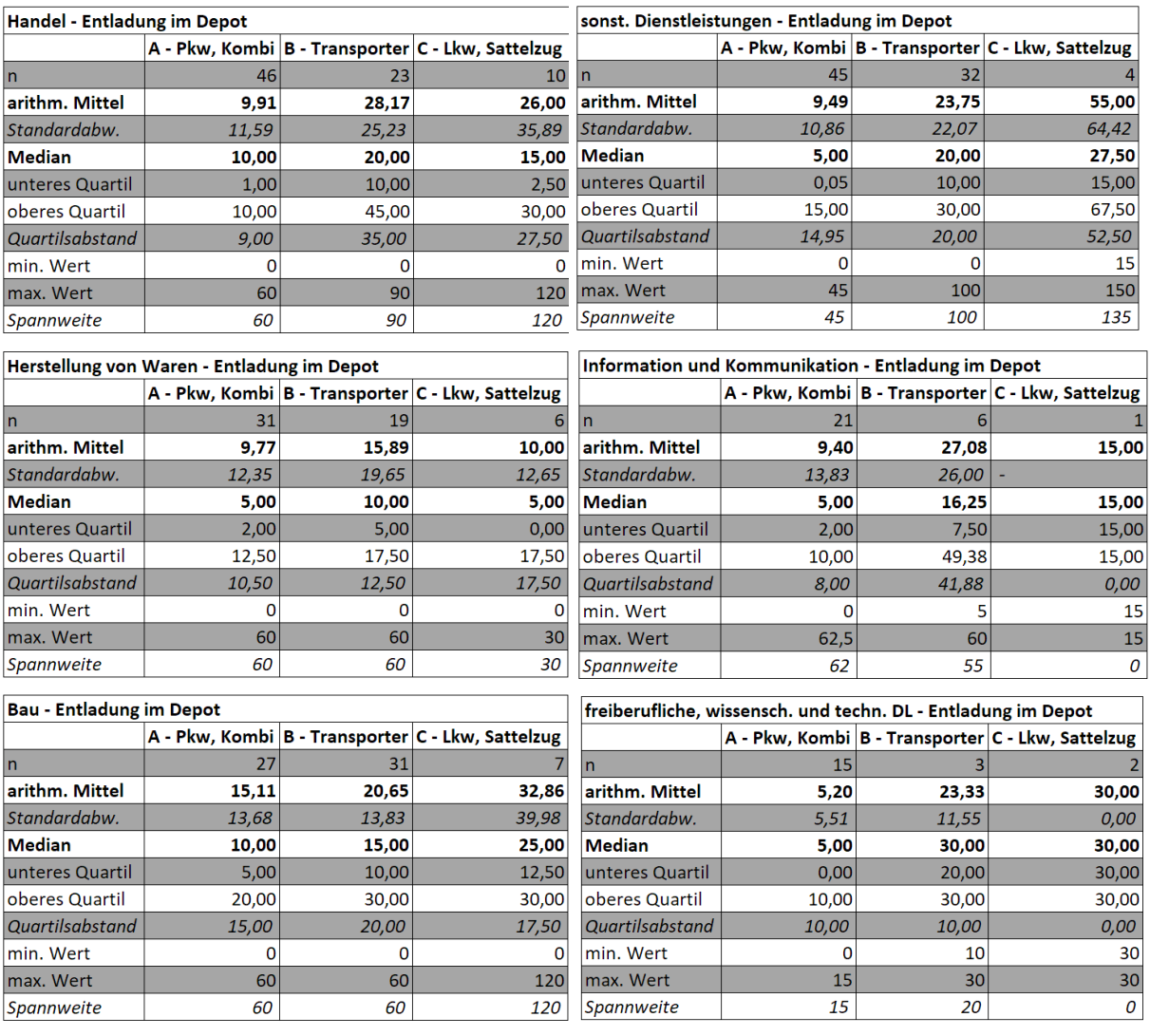

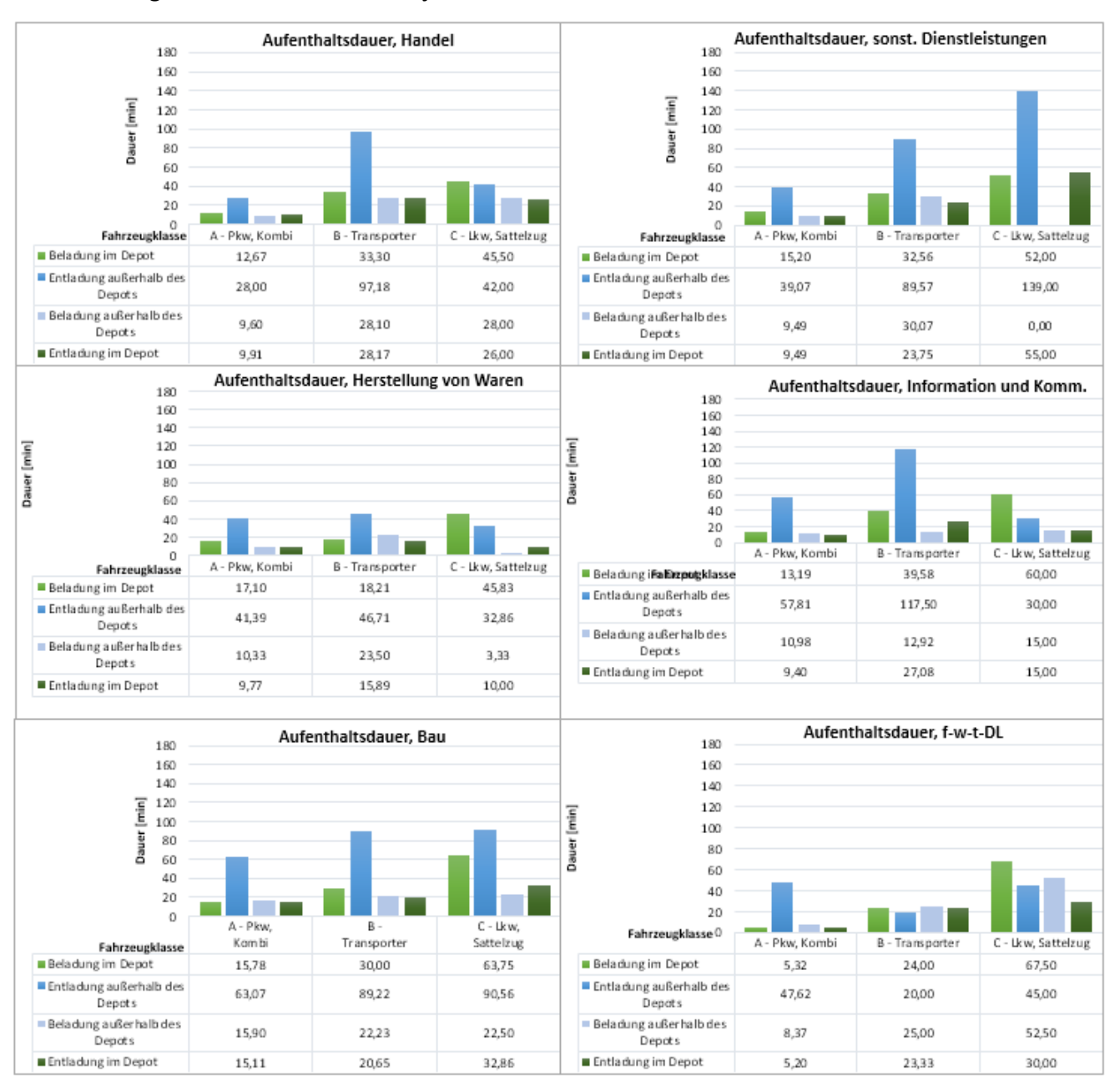

#### **Abbildung A-10: Aufenthaltsdauern je Tour und Branche in Minuten**
# **Tabelle A-11: Anzahl Touren pro Werktag je Branche**

| Handel - Touren pro Werktag |      |      |                                                       |  |  |
|-----------------------------|------|------|-------------------------------------------------------|--|--|
|                             |      |      | A - Pkw, Kombi   B - Transporter   C - Lkw, Sattelzug |  |  |
| n                           | 30   | 21   |                                                       |  |  |
| arithm. Mittel              | 1,58 | 1,67 | 1,67                                                  |  |  |
| Standardabw.                | 0,72 | 0,88 | 0,88                                                  |  |  |
| Median                      | 1,00 | 2,00 | 2,00                                                  |  |  |
| unteres Quartil             | 1,00 | 1,00 | 1,67                                                  |  |  |
| oberes Quartil              | 2,00 | 2,00 | 2,00                                                  |  |  |
| Quartilsabstand             | 1,00 | 1,00 | 0,33                                                  |  |  |
| min. Wert                   | 1    | 0    |                                                       |  |  |
| max. Wert                   | 3    | 3,5  | 3                                                     |  |  |
| <b>Spannweite</b>           | 2    | 3    | 2                                                     |  |  |

Herstellung von Waren - Touren pro Werktag

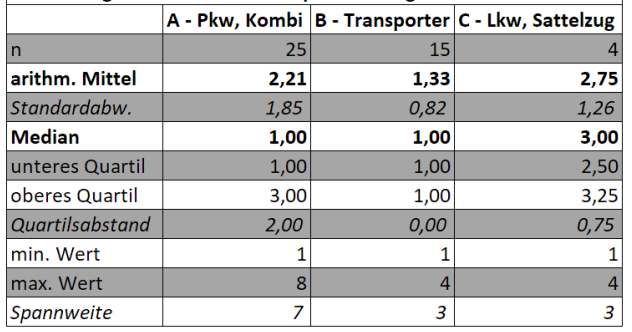

#### sonstige Dienstleistungen - Touren pro Werktag A - Pkw, Kombi B - Transporter C - Lkw, Sattelzug  $35$  $27$  $\overline{\mathsf{n}}$  $\overline{c}$ arithm. Mittel  $2,13$  $2,25$  $1,00$ Standardabw.  $\overline{2,10}$  $0, 71$  $2,27$ Median  $1,00$  $2,00$  $\overline{\mathbf{1,50}}$ unteres Quartil  $1,00$  $1,25$  $1,00$ oberes Quartil  $\overline{2,00}$  $\overline{2,00}$  $\frac{1}{75}$ Quartilsabstand  $1,00$  $1,00$  $0,50$ min. Wert  $\overline{\mathbf{0}}$  $\overline{0}$  $\mathbf{1}$ max. Wert  $\overline{2}$  $10$  $10$ Spannweite 10 10  $\pmb{1}$

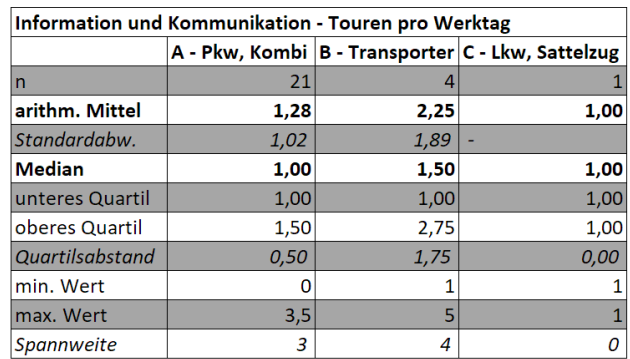

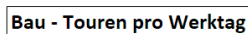

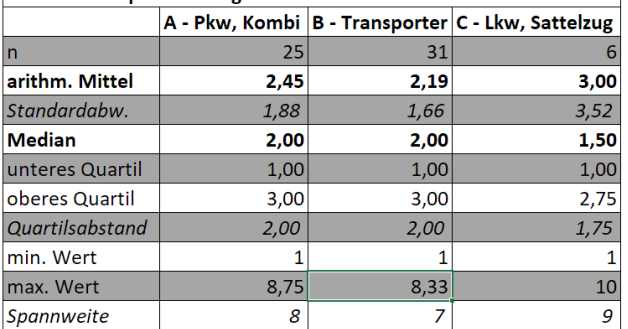

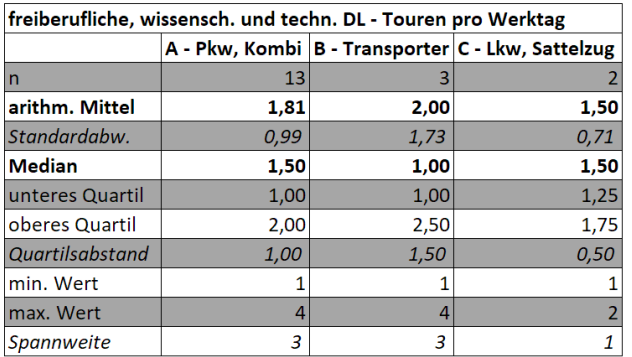

# **Tabelle A-11: Anzahl Halte je Tour und Branche**

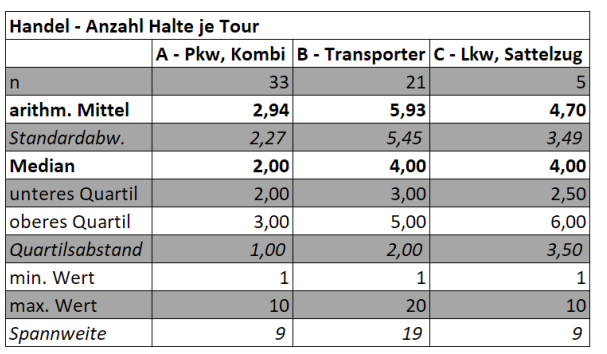

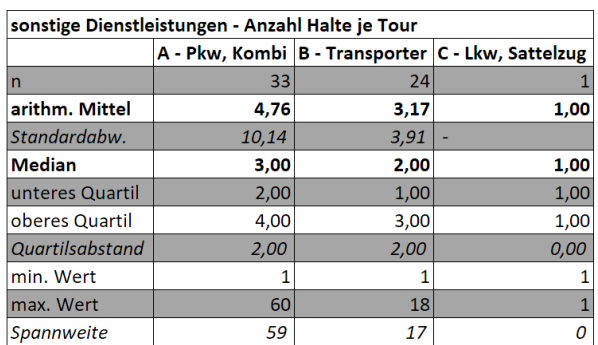

### Herstellung von Waren - Anzahl Halte je Tour

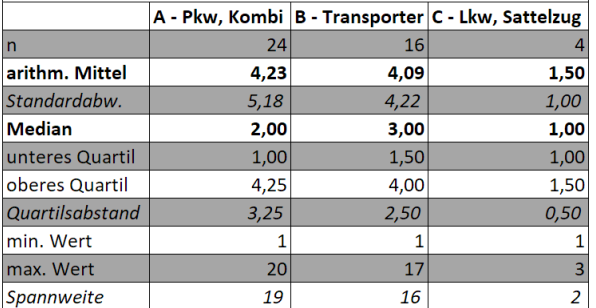

#### Bau - Anzahl Halte je Tour

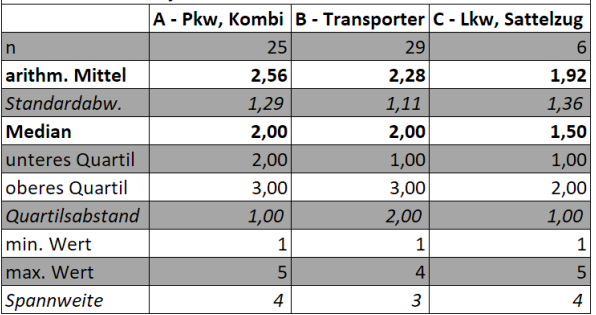

Information und Kommunikation - Anzahl Halte je Tour A - Pkw, Kombi B - Transporter C - Lkw, Sattelzug

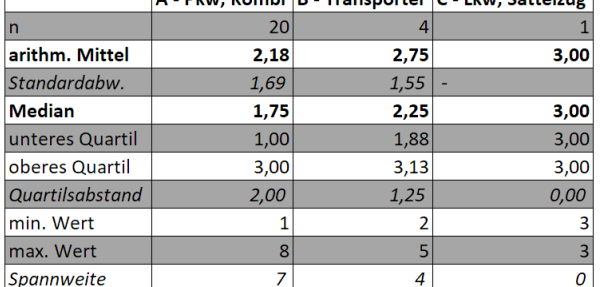

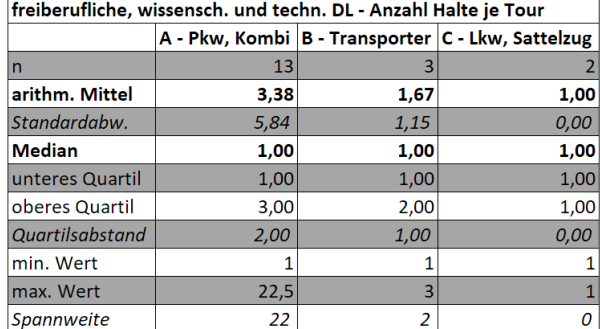

# **Tabelle A-13: Dauer je Weg zwischen den Halten in Minuten**

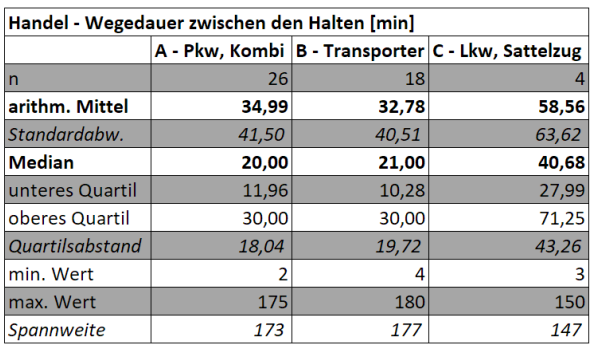

| sonstige Dienstleistungen - Wegedauer zwischen den Halten [min] |       |       |                                                   |  |  |
|-----------------------------------------------------------------|-------|-------|---------------------------------------------------|--|--|
|                                                                 |       |       | A - Pkw, Kombi B - Transporter C - Lkw, Sattelzug |  |  |
| n                                                               | 31    | 26    |                                                   |  |  |
| arithm. Mittel                                                  | 30,24 | 37,70 | 35,00                                             |  |  |
| Standardabw.                                                    | 34,18 | 52,09 | 7,07                                              |  |  |
| <b>Median</b>                                                   | 20,00 | 20,00 | 35,00                                             |  |  |
| unteres Quartil                                                 | 10,00 | 6,17  | 32,50                                             |  |  |
| oberes Quartil                                                  | 30,00 | 42,50 | 37,50                                             |  |  |
| Quartilsabstand                                                 | 20,00 | 36,33 | 5,00                                              |  |  |
| min. Wert                                                       | 3     |       | 30                                                |  |  |
| max. Wert                                                       | 150   | 180   | 40                                                |  |  |
| Spannweite                                                      | 147   | 179   | 10                                                |  |  |

Herstellung von Waren - Wegedauer zwischen den Halten [min]

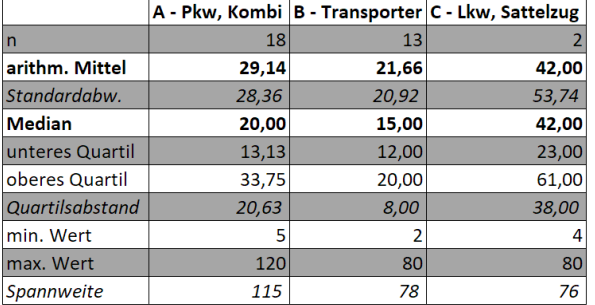

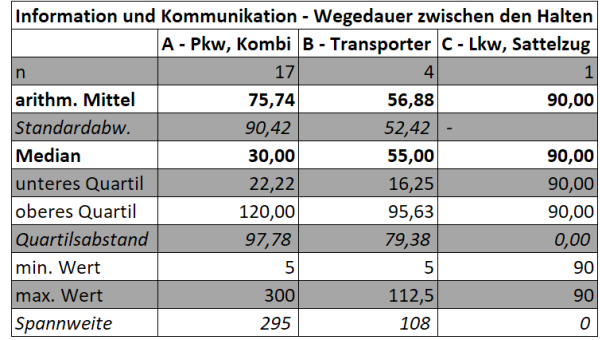

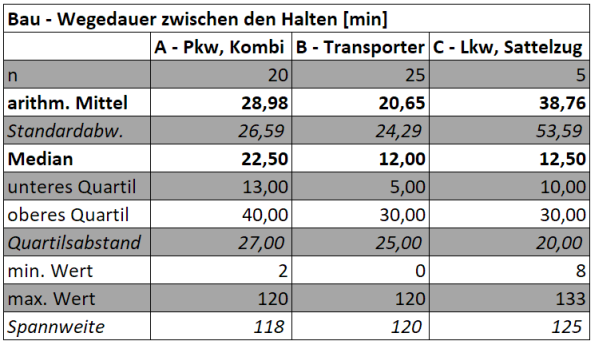

freiberufliche, wissensch. und techn. DL - Wegedauer zwischen Halte

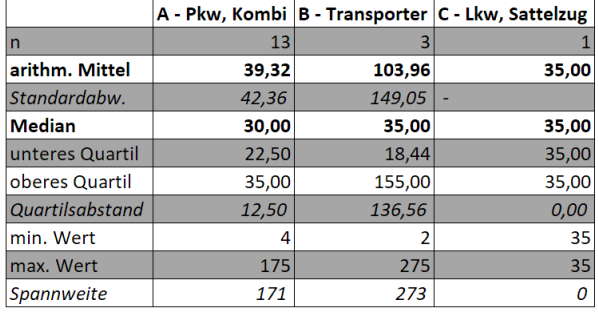

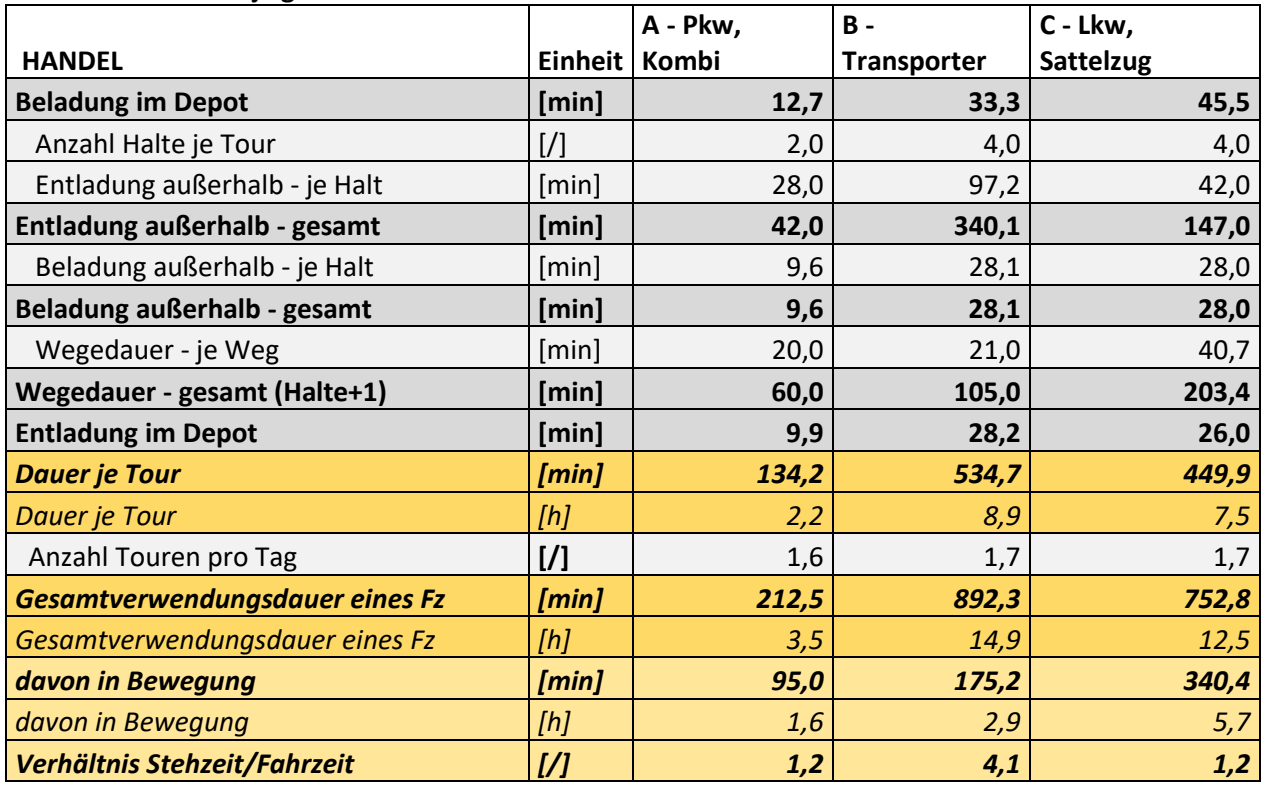

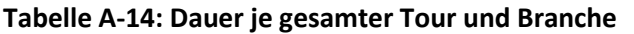

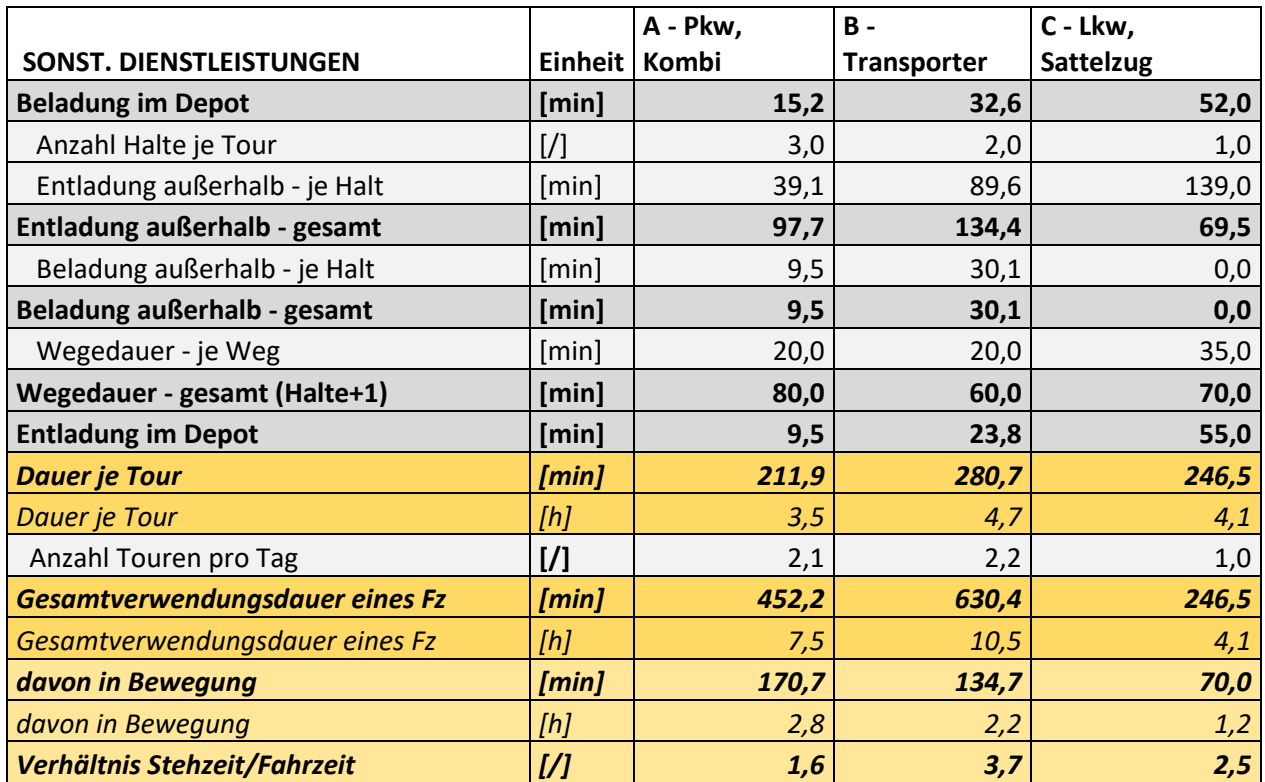

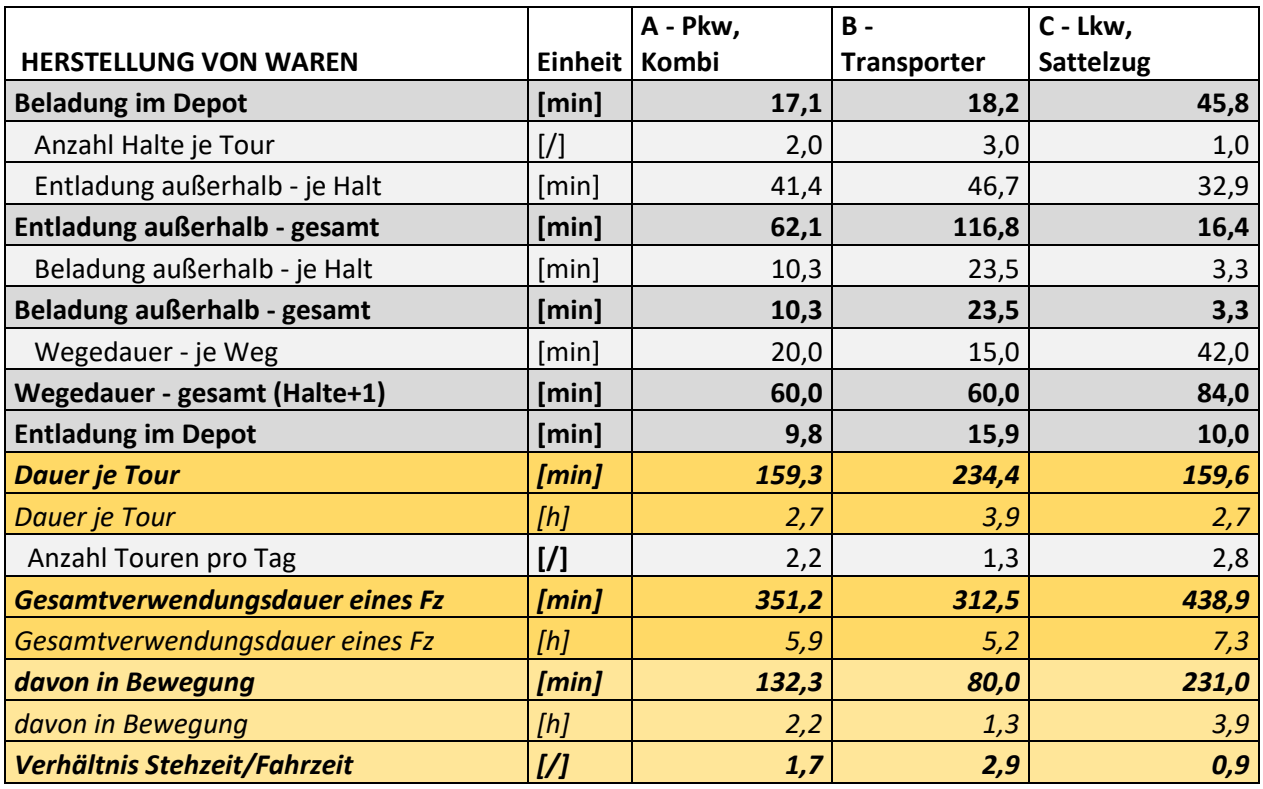

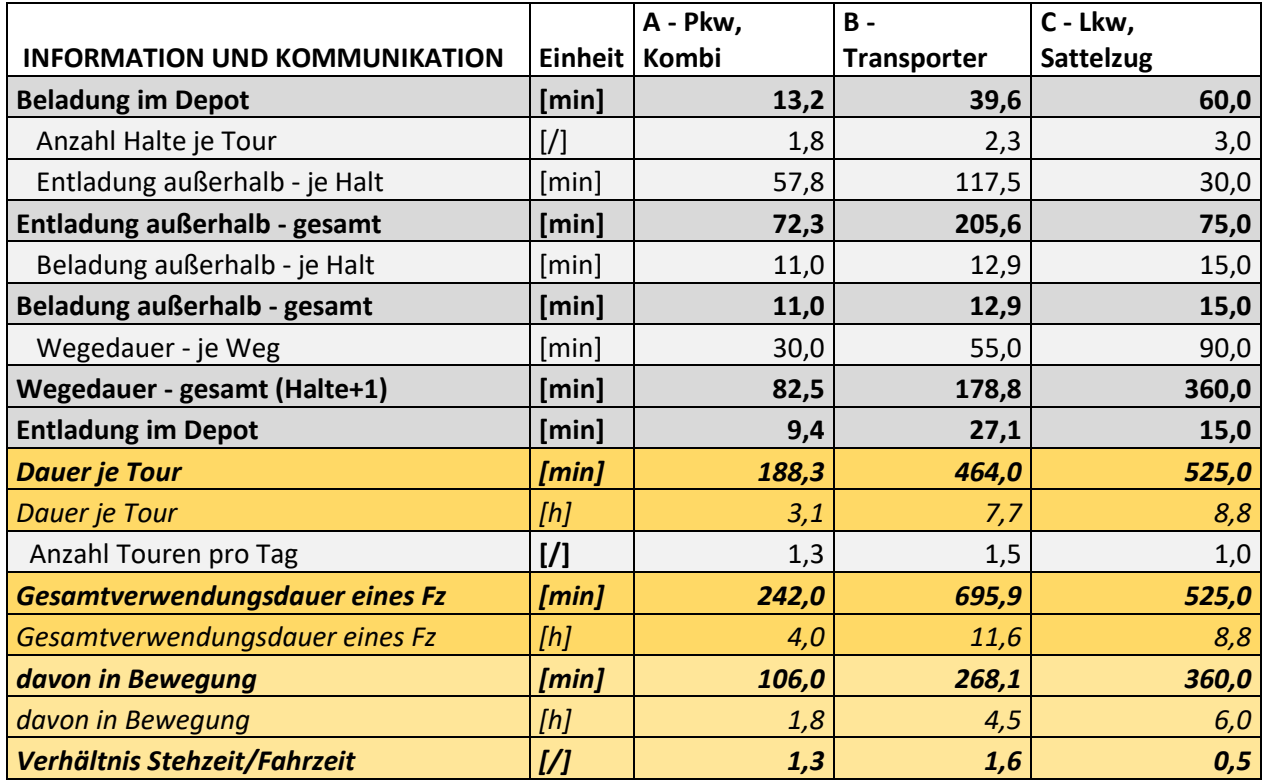

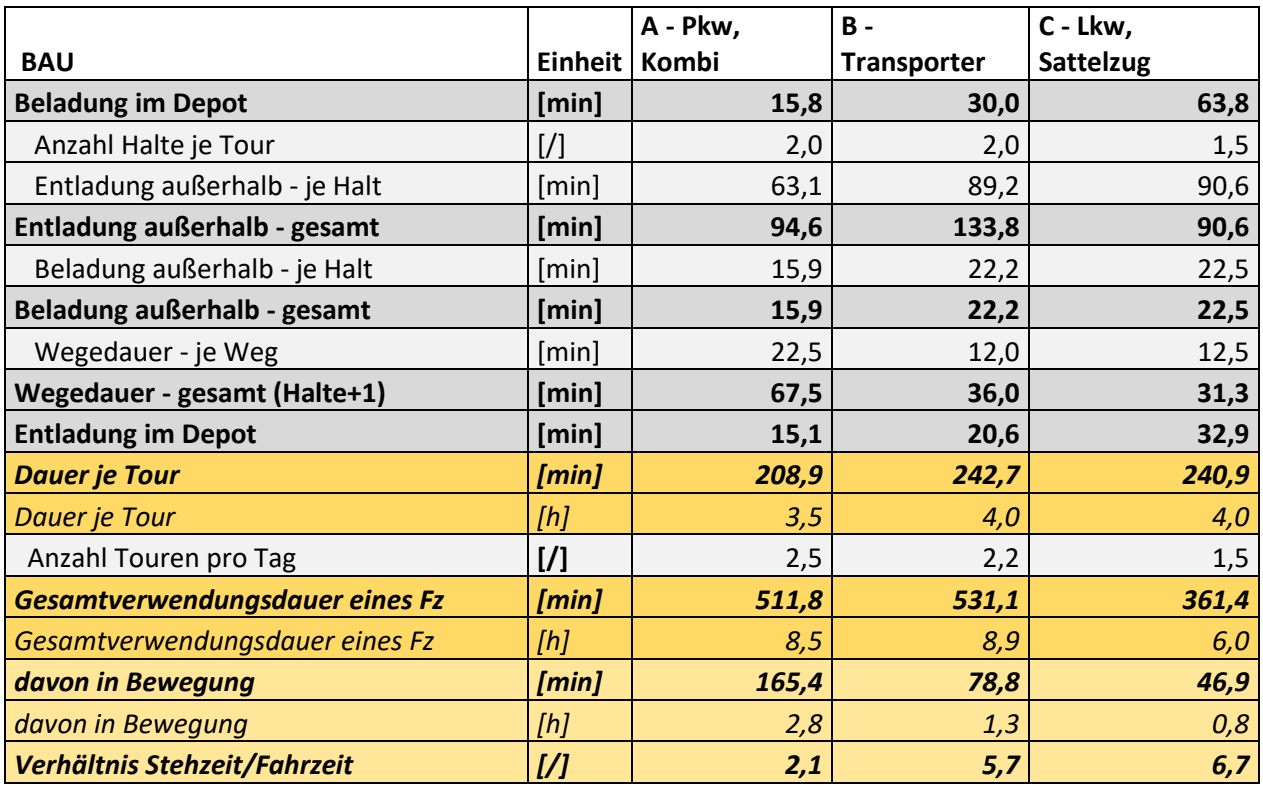

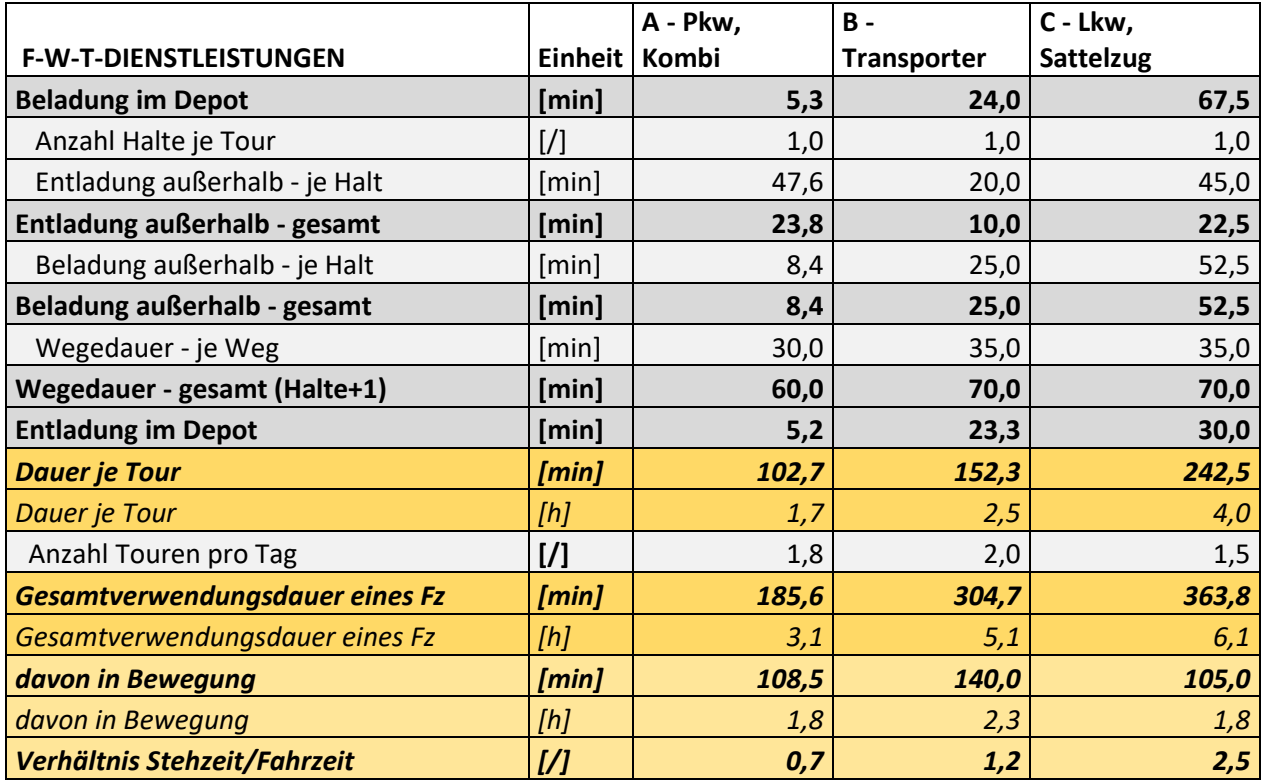

# **Tabelle A-15: Länge je gesamter Tour und Branche in Kilometer**

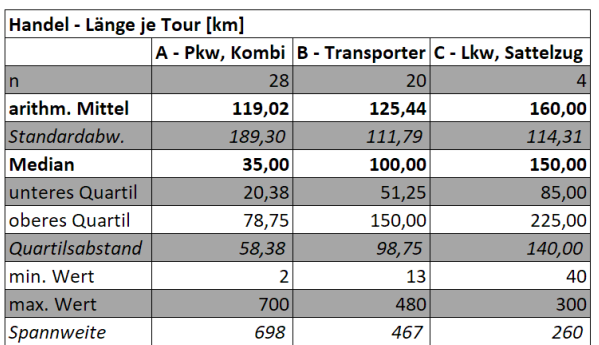

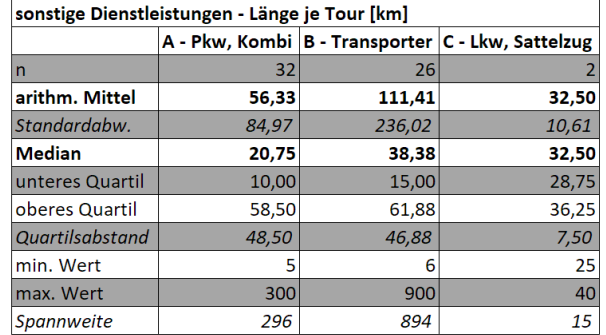

### Herstellung von Waren - Länge je Tour [km]

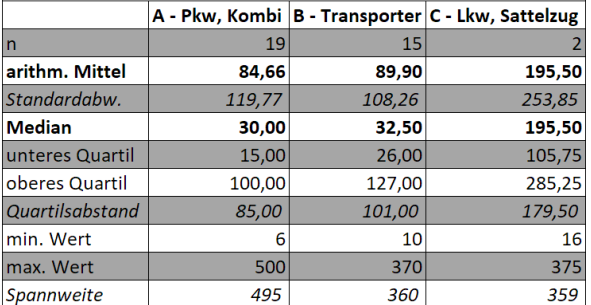

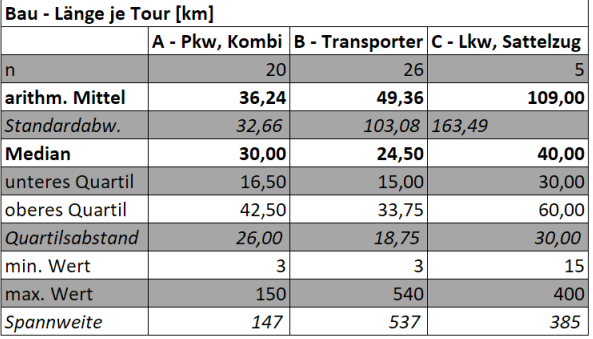

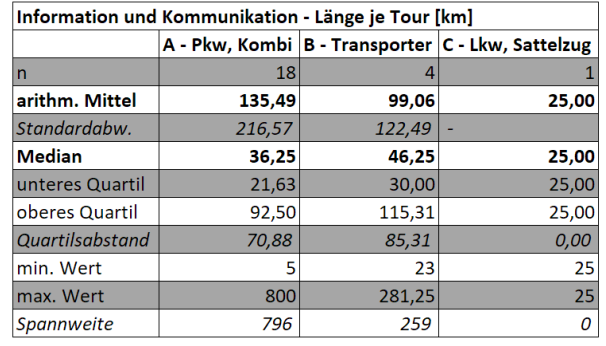

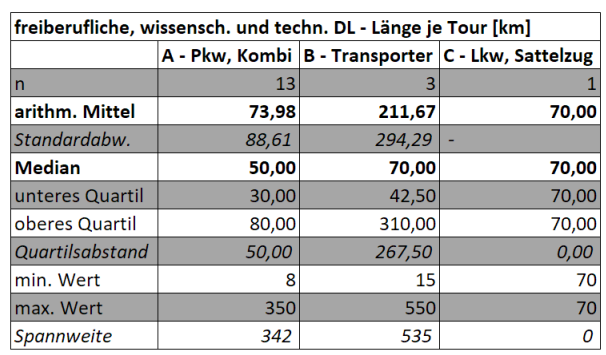

# **Tabelle A-16: Anzahl an Anlieferungen je Werktag und Branche**

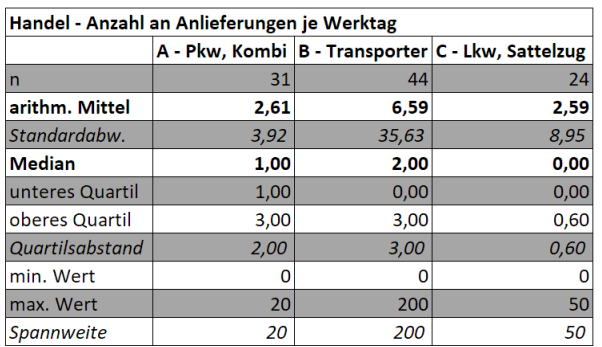

| sonstige Dienstleistungen - Anzahl an Anlieferungen je Werktag |      |      |                                                   |  |  |
|----------------------------------------------------------------|------|------|---------------------------------------------------|--|--|
|                                                                |      |      | A - Pkw, Kombi B - Transporter C - Lkw, Sattelzug |  |  |
| n                                                              | 39   | 39   | 22                                                |  |  |
| arithm. Mittel                                                 | 2,60 | 1.76 | 0,35                                              |  |  |
| Standardabw.                                                   | 4,26 | 3,21 | 0,34                                              |  |  |
| Median                                                         | 1,00 | 0,30 | 0,00                                              |  |  |
| unteres Quartil                                                | 0,00 | 0,00 | 0,00                                              |  |  |
| oberes Quartil                                                 | 2,00 | 1,00 | 0,00                                              |  |  |
| Quartilsabstand                                                | 2,00 | 1,00 | 0,00                                              |  |  |
| min. Wert                                                      |      | Ω    |                                                   |  |  |
| max. Wert                                                      | 20   | 20   |                                                   |  |  |
| <b>Spannweite</b>                                              | 20   | 20   |                                                   |  |  |

Herstellung von Waren - Anzahl an Anlieferungen je Werktag

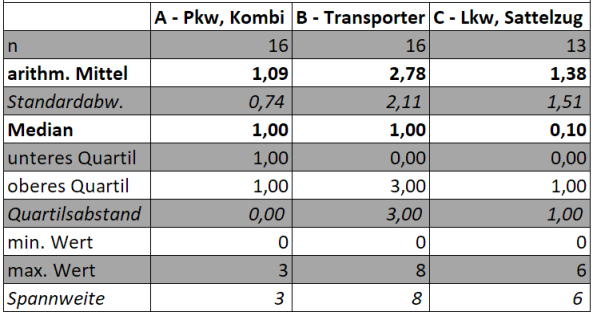

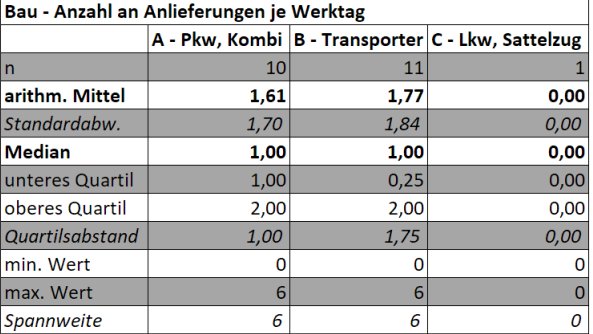

Information und Komm. - Anzahl an Anlieferungen ie Werktag

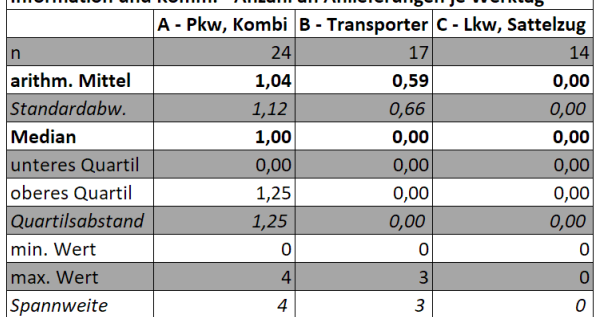

f-w-t-DL - Anzahl an Anlieferungen je Werktag A - Pkw, Kombi B - Transporter C - Lkw, Sattelzug 14  $|n|$ 21  $10$ arithm. Mittel  $0,90$  $0,38$  $\overline{0,00}$ Standardabw.  $0,82$  $0,22$  $0,00$ Median  $1,00$  $_{0,00}$  $0,00$  $0,00$  $\overline{0,00}$ unteres Quartil  $0,00$ oberes Quartil  $1,00$  $|0,00|$  $\overline{0,00}$ Quartilsabstand  $1,00$  $0,00$  $0,00$ min. Wert  $\pmb{\mathsf{O}}$  $|0|$  $\mathbf 0$ max. Wert  $\vert 3 \vert$  $\boxed{0}$  $\vert 1 \vert$  $\overline{3}$  $\overline{1}$  $\overline{o}$ Spannweite